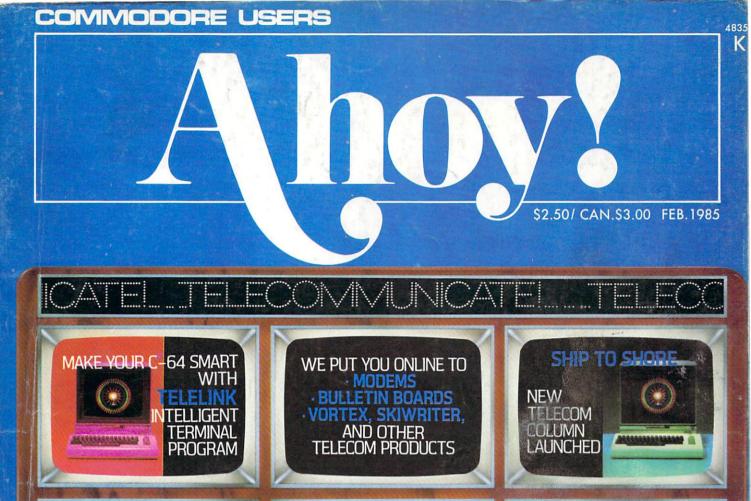

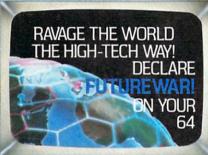

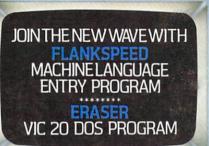

ELEVATE YOURSELF WITH SOPHISTICATED SPRITES FOUR POSH PROGRAMS

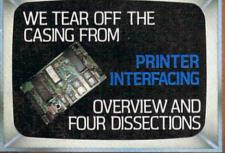

**INSURANCE AGENT** 

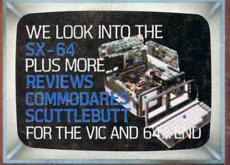

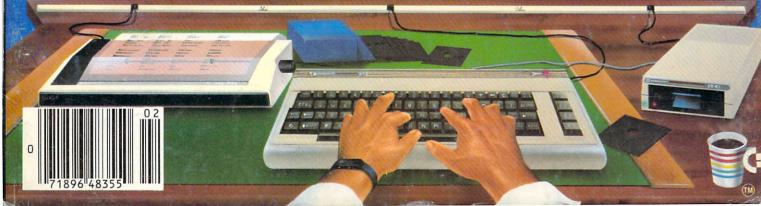

## CARDCO "NOW" SOFTWARE

#### ... available now for your Commodore-64<sup>™</sup>and more!

A fine line of software developed by CARDCO for your Commodore-64 computer with all the features you should expect in much more costly software. CARDCO's "NOW" Series provides many unique and exclusive features and are packaged for easy reference, simple storage, instant recognition.

"WRITE NOW"... WORD PROCESSOR SOFTWARE... An excellent time saver, CARDCO offers the "Write Now" C/ (22 word processor program with built-in 80 column display. You see exactly what will print. All special codes can be transmitted to printers maintaining justification. Easy full-screen editing; works with any printer.

"MAIL NOW"... MAILING LIST SOFTWARE... CARDCO's D/Ø1 "Mail Now" quickly (in memory) sorts by zip, category, name and state; fully compatible with "Write Now". Other fine features include: user-oriented; menu-driven operation; each disk supports 600 entries. Format can print single, double or triple labels across.

"SPELL NOW"... Cardware D/ Ø4... a fine program designed as a spell checker for use with "Write Now" on the Commodore-64. A 34,000 word dictionary with two additional user constructed dictionaries. Menu-driven operation for ease of use. And "Spell Now" allows you to see each misspelled word in the context of your document for correction.

"FILE NOW"...D/ Ø5... is a totally integrated, menu-driven database software package which interfaces with both the "Write Now!" for the 64 and the "Spell Now." 40K of working storage space is available with "File Now". "File Now"

appears on the screen as index cards for easier manipulation of your data base; you see 5 index cards at a time. Cards are user defineable, i.e., user determines what goes where on the "index cards" and can sort by any given field. Every card has a general topic field which allows for quick sorting through cards.

"GRAPH NOW" INCLUDING... "PAINT NOW"...D/ 06 ... This disk-based graphic/logo generator is totally menudriven. Allows for the development of pies, charts, bar graphs and other vivid graphic illustrations. Also has the ability to design, and print logos and high resolution pictures. "Commodore-ready"; interfaces with CARDCO'S "Write Now" Word Processor, "Mail Now", "Spell Now" and "File Now".

Write for illustrated literature and prices or see CARDCO Computer Accessories and Software wherever Computers are sold.

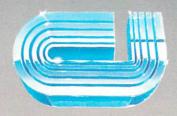

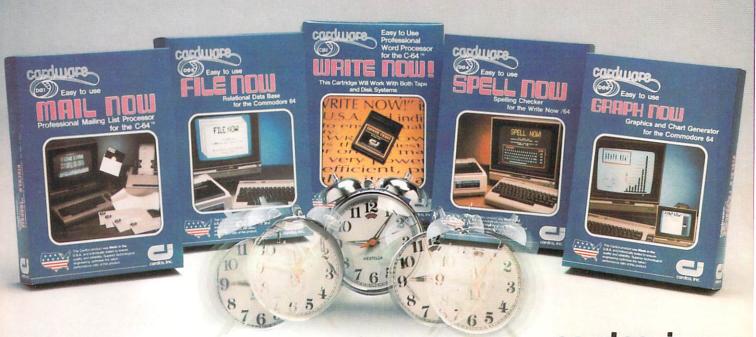

cardco, inc.

300 S. Topeka Wichita, Kansas 67202 (316) 267-6525 "The world's largest manufacturer of Commodore accessories."

Commodore™ is a registered trademark of Commodore Business Systems, Inc.

#### **CONTENTS**

| BALES. | A WAPE | THE PER | N TORON |
|--------|--------|---------|---------|
| DEP    | AKI    | VIK     | 115     |

| A View from the Bridge of the February issue of Ahoy! | 4  |
|-------------------------------------------------------|----|
| Scuttlebutt upcoming software and hardware releases.  | 9  |
| Ship to Shore Ahoy!'s new telecommunications column.  | 19 |
| Reviews piercing analyses of Commodore products.      | 37 |
| Book Review how to get the most out of Compuserve.    | 50 |
| Program Listings ready-to-enter 64 and VIC programs.  | 59 |
| Commodaresgo ahead – make our day.                    | 99 |

#### **FEATURES**

| Introduction to Local Bulletin Boards by Cheryl Peterson  | 22  |
|-----------------------------------------------------------|-----|
| Modems: An Intelligent First Purchase by David Barron     | 25  |
| Rupert Report Dale upgrades you to Sophisticated Sprites. | *29 |
| How Do Games Play? by Orson Scott Card                    | 33  |
| Printer Interfaces: Introduction by Morton Kevelson       | 103 |
| Printer Interfaces: Four Reviews by Morton Kevelson       | 108 |
| *Includes programs: Sprite Maker/Saver Sprite Loader      |     |

\*Includes programs: Sprite Maker/Saver, Sprite Loader, Sprite Controller, and Sprite Sampler (for the C-64)

#### **PROGRAMS**

| Telelink 64 by Gordon F. Wheat                         | 14  |
|--------------------------------------------------------|-----|
| Fontasia for the VIC and 64 by John C. Laws            | 26  |
| Flankspeed for the C-64 by Gordon F. Wheat             | 34  |
| VIC Eraser by John Stilwell                            | 49  |
| Bug Repellents for the VIC & 64 by Kleinert and Barron | 60  |
| Insurance Agent for the C-64 by Glenn Lumpkins         | 102 |
| Futurewar! for the C-64 by B.W. Behling                | 118 |

Cover illustration by James Regan; photography by Ross M. Horowitz, Morton Kevelson, Ian McKinnal

Publisher Michael Schneider

> Editor David Allikas

Managing Editor Robert J. Sodaro

> Senior Editor Tim Moriarty

Technical Editor

David Barron

Consulting Editors Ben Bova Morton Kevelson Dale Rupert

Art Director Raoul Tenazas

Creative Director
JoAnn Case

Art Production Christopher Carter Eve Griffin Mark Kammerer

Technical Advisor

Bob Lloret

Circulation Director W. Charles Squires

Advertising Director Lynne Dominick

Director of Promotion Joyce K. Fuchs

> Controller Dan Tunick

Managing Director Richard Stevens

Advertising Representative JE Publishers Representative 6855 Santa Monica Blvd., Suite 200 Los Angeles, CA 90038 (213)467-2266 Boston (617)437-7628 Dallas (214)660-2253 New York (212)724-7767 Chicago (312)445-2489 Denver (303)595-4331 San Francisco (415)864-3252

AHOY! No. 14, February 1985. Published monthly by Ion International Inc., 45 W. 34th St., Suite 407, New York, NY, 10001. Subscription rate: 12 issues for \$19.95, 24 issues for \$37.95 (Canada \$26.95 and \$49.95 respectively). Application to mail at 2nd Class postage rates is pending at New York, NY and additional mailing offices. © 1984 by Ion International Inc. All rights reserved. © under Universal International and Pan American Copyright conventions. Reproduction of editorial or pictorial content in any manner is prohibited. No responsibility can be accepted for unsolicited material. Postmaster, send address changes to Ahoy!, 45 W. 34th Street, Suite 407, New York, NY 10001. Direct all address changes or matters concerning your subscription to Ahoy!, P.O. Box #341, Mt. Morris, IL 61054. All editorial inquiries and software and hardware to be reviewed should be sent to 45 W. 34th St., Suite 407, New York, NY 10001.

# VIEW IFROM TI-IE BRIDGE

elecommunicate!'?" you wail. "Why not tell me to 'Tintinnabulate!'...or 'Transubstantiate!'? Sure, it's the hottest home computer application going...but I don't know how!"

Relax. We're from *Ahoy!...*we're here to help you. First, you'll need a modem. Technical Editor David Barron provides you with what we'll reluctantly term a "crash" course in *Modems: Making an Intelligent First Purchase.* (Turn to page 25.)

Then, Cheryl Peterson tells you how to ferret out and utilize *Local Bulletin Board Systems* (turn to page 22), and reviews a book on *How to Get the Most Out of CompuServe*, the telecommunications capital of the Commodore world (turn to page 50).

Beginning with this issue, *Ship to Shore* by James Irons Davidson will provide users with tips, answers to telecom questions, and the latest news. (Most important, it provides *us* with the opportunity to get yet another nautical title into the magazine!) (Turn to page 19.)

Just when you think you're really cooking with electronic heat, Gordon F. Wheat will positively electrify you with *Telelink 64*, a program which will, among other things, store, review, edit, and save incoming informa-

tion. (Turn to page 14.)

Telelink, like many programs of superior capability, is written in machine language. But that's no problem for Ahoy! readers, thanks to Flankspeed, our new machine language entry program (turn to page 34). (You can expect to see fine machine language programs in all future issues of Ahoy!)

To those VIC owners who have never forgiven us for presenting Bob Lloret's *DOS* program for the C-64 in September and leaving them to struggle along: John Stilwell's *VIC Eraser* will boil down many of your most commonly used commands to a single keystroke. (Turn to page 49.)

Continuing our efforts to simplify your life, John C. Laws' *Fontasia* turns the complicated job of varying the parameters of your dot matrix printer into a job of Mickey Mouse simplicity. (Turn to page 26.)

Momentarily deserting the world of computer applications for a look on the grim side of life, Glenn Lumpkins' *Insurance Agent* will enable C-64 users to calculate the amount of life insurance they need to be sure of covering their families' present and future needs. (Turn to page 102.)

Are we sorry that B.W. Behling ever brought *Future-war!* into our office! Not because we didn't thoroughly enjoy his simulation of earth's final global conflict—but because we barely pried the production staff away from the screen in time to meet the deadline for this issue! (Turn to page 118.)

Orson Scott Card takes it easy on you this month in *Creating Your Own Games on the VIC and 64*, foregoing the usual instructional approach to answer some questions from readers and analyze Chris Crawford's book on the theory of game design. (Turn to page 33.)

Dale Rupert, however, remains as merciless as ever, requiring you to earn admission into the ranks of users of *Sophisticated Sprites* by careful study of this month's *Rupert Report* (turn to page 29), and contributing his usual brutal round of *Commodares* (turn to page 99).

Morton Kevelson continues his update on *Printer Interfaces* with a look at Turboprint/GT, Grappler CD, Micrografix MW350, and Easy Print with Graphics. (Turn to page 103.)

We pick up this issue's telecommunications theme in our *Reviews* section, with a peek at the *Vortex* bulletin board program and the *SkiWriter II* word processor with built-in telecommunications capabilities, plus other items of interest. (Turn to page 37.)

You may have noticed that this issue of *Ahoy!* is the thickest to date. We hope to continue to grow in months to come and offer you an even greater value for your money. You deserve it. You put us here.

-David Allikas

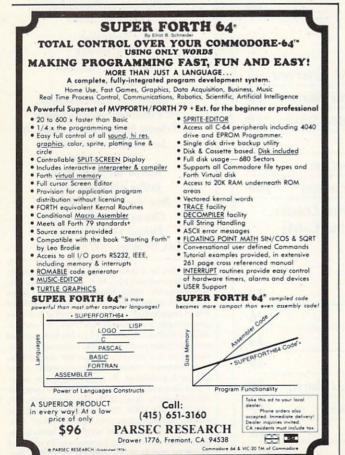

# "Now Your Commodore 64™ Can Print Like a Pro!"

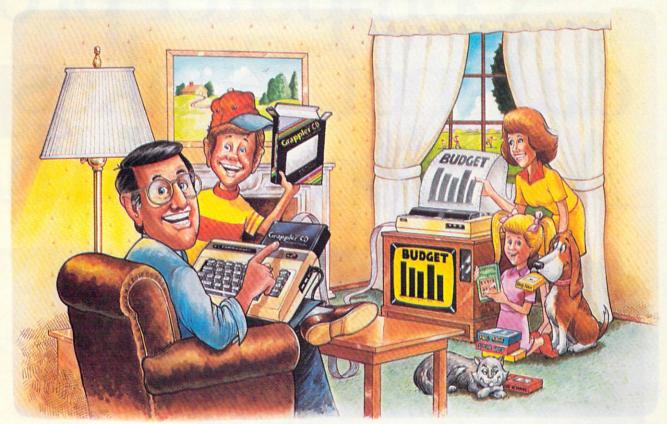

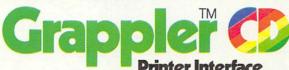

#### The Revolutionary Printer Interface for the Commodore 64™

#### A New Era in Commodore Printing Power.

Grappler CD offers the first complete answer to your printer interfacing requirements, with many powerful capabilities unique in the Commodore marketplace. Complete signal translation allows many popular name brand printers to operate perfectly with the Commodore 64, or to imitate Commodore's own printer. Even Commodore's graphic character set can be reproduced on Epson, Okidata, Star, ProWriter and other popular printers.

Exclusive Grappler CD features provide a variety of graphic screen dumps, text screen dumps and formatting. No other Commodore interface can offer this.

If you own a Commodore 64...

If you're serious about quality, trouble free printing... You need the Grappler CD.

Contact your nearest Commodore dealer or call Orange Micro for a dealer near you.

#### A Uniquely Intelligent Interface:

- Prints Screen Graphics Without Software
- Graphics Screen Dump Routines Include Rotated, Inversed, Enhanced and Double Sized Graphics.
- Full Code Translation From Commodore's PET ASCII to Standard ASCII, the Language of Most Printers.
- Complete Emulation of the Commodore 1525
   Printer for printing of Commodore's Special
   Characters.
- Dip Switch Printer Selection for Epson, Star, Okidata, ProWriter and other popular printers.
- Conversion Mode for Easy Reading of Special Commodore Codes.
- Text Screen Dump and Formatting Commands
- 22 Unique Text and Graphics Commands

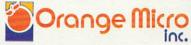

C Orange Micro, Inc., 1983

1400 N. LAKEVIEW AVE., ANAHEIM, CA 92807 U.S.A. (714) 779-2772 TELEX: 183511CSMA

Commodore 64 and Commodore 1525 are trademarks of Commodore Electronics Limited.

Epson is a registered trademark of Epson America, Inc.

Reader Service No. 169

# Computer prog da Vinci, Shakesp Al Capp would ha

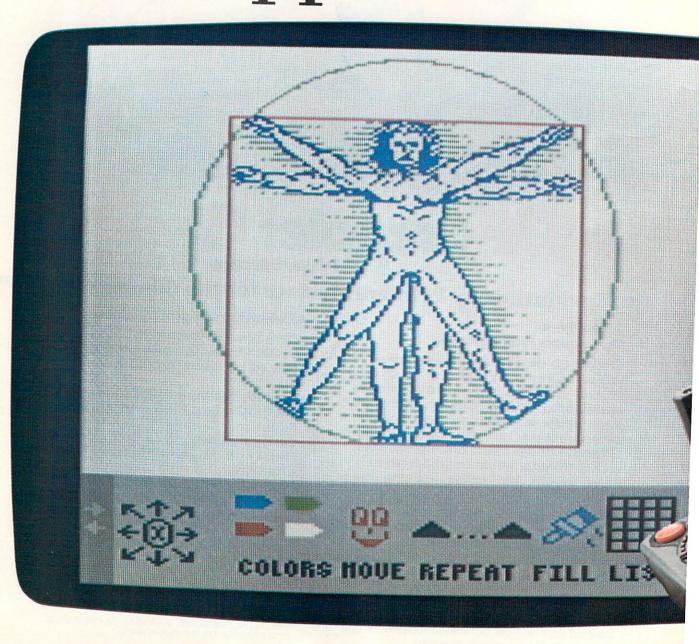

# rams for kids that eare, Dickens and ve loved.

If they were starting out today, this is what they could start with. Pixelwerks.

## THE OTHER WAY TO DRAW AND WRITE

Instead of a brush and canvas, a pen and paper, they'd create on a computer. Because Pixelwerks is the first scene medium that can keep up with their mind. imaginations.

## MR. PIXEL'S PROGRAMMING PAINT SET

With Mr. Pixel's Programming Paint Set, da Vinci (or any 8-year old) could do more than paint a picture. He could also enlarge it, repeat it, move it around, and change colors. Instantly.

And at the same time, he would be developing his programming skills. Painlessly.

SHOW DIRECTOR

On the other hand, Shakespeare would love to play around with Show Director.

He'd use it to create plots and think up one scene after another, and he'd get a big cast of characters, lots of backgrounds, props, and musical sound effects to act them out.

#### BANK STREET STORYBOOK

Dickens wouldn't be able to keep his hands off Bank Street StoryBook by George Brackett.

Not only could he write his own story, but he could also illustrate the scenes and characters he sees in his mind.

#### MR. PIXEL'S CARTOON KIT

Maybe Al Capp wouldn't be satisfied with cartoons that just sit on the page after he tried Mr. Pixel's Cartoon Kit. Because he could make his cartoons come to life by animating them. His characters could move around, and even react to each other.

Every kid has a touch of creative genius buried inside. The job of

Pixelwerks is to bring it out, with more features, more options and more flexibility than other programs.

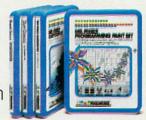

In short, we supply the tools. Kids supply the imagination.

Mindscape MINDSCAPE IN

# YOUR COMMODORE 64\* CAN NOW USE STANDA LE II+HARD

LITEK

AN

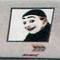

At Mimic we believe that you and your computer should dictate the choices of hardware and software you can use.

The Spartan™ was developed to allow you to choose the hardware and software that best suits your needs.

Our goal in designing the Spartan™ was simple. To take what you already have and give you more.

Mimic Systems is proud to give you the Spartan™ The Apple™II + emulator for the Commodore 64™

Spartan™ Suggested Retail Prices: The Spartan™ (includes BUSS, CPU, and DOS cards) \$599.00

BUSS card \$299.00 CPU card (requires BUSS card) \$199.00

DOS card (requires BUSS and CPU card) \$199.00

(All prices in U.S. Funds. Freight not included.)
American Express, Visa and MasterCard accepted.

Commodore 64 and Commodore logo are trademarks of Commodore Electronics Id. and or Commodore Business Machines, Inc. Apple\* II+ is a trademark of Apple Computer, Inc. Spartan.\* Is a trademark of Mimic Systems Inc., and has no association with Commodore Electronics or Apple Computer, Inc. The Spartan is manufactured by Mimic Systems Inc. under license granted by ATG Electronics Inc. of Victoria; B.C., Canada.

ORANGE MICRO

BPI

VIDEX

RANA

FOR INFORMATION WRITE

MIMIC SYSTEMS INC. 1112 FORT ST., FL. 6 S VICTORIA, B.C. CANADAV8V4V2

To Order Call: 1-800-MODULAR (663-8527)

Reader Service No. 190

# SCUTTLEBUTT

DIAGNOSTIC DISK • LIGHT PEN PRODUCTS • ADVENTURE GAMES FROM INFOCOM, ACTIVISION • TAX AND INVESTMENT PROGRAMS • DRINK AND RECIPE GUIDES • STATIC PROTECTION • PROGRAM EDITOR • MUSICAL KEYBOARD • DISK CATALOGUER • BOOKS • FANS • MONITOR STANDS

#### COMMODORE SOFTWARE PRESIDENT RESIGNS

In a move certain to have a profound effect upon the software to come out of Commodore in the future, Sig Hartmann, president of the software division of Commodore Business Machines, resigned on October 26. Differences in philosophy and product strategies were cited as Hartmann's reasons for vacating his post, which has been filled by William E. Rothenbach, vice president of administration for Commodore. Rothenbach had formerly been head of software sales with Commodore, but left this position to work at Sperry Corporation under Myrdin Jones, also formerly of Commodore.

Hartmann was largely responsible for the establishment of the software division in early 1983 as a separate entity from the hardware division, functioning independently from the rest of the company in the areas of documentation and packaging. Prior to this move, Commodore's dominant interest was in development and sales of hardware. Hartmann's philosophy was that the long-term market centered around software, and he was able to persuade Commodore's then-CEO Jack Tramiel into forming the software division, of which he was appointed president.

Up to that point in time, Commodore's Achilles' Heel was the lack of software to support its then-new machine. Hartmann's primary objective in his newly created position was to produce and distribute abundant software products to bolster the introduction of the new computer in the marketplace. His operational credo was that people weren't going to buy a

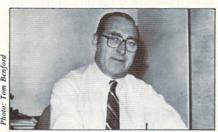

William Rothenbach, acting president of Commodore's software division.

computer if there wasn't any software to run on the machine. The accent was placed on quantity, with quality being of secondary importance in the product lineup.

Hartmann shifted his strategies to improving the quality of the products in early 1984 after the success of the C-64 was apparent and established. Problems started to arise when Marshall Smith became the new CEO of Commodore upon Tramiel's resignation. According to sources, Smith's philosophy differed from Hartmann's in that he wanted to see a decrease in the number of software titles from Commodore's in-house developers, with the majority of products coming from third-party developers. The benefits resulting from this strategy would be less risk, decreased costs, and less personnel required to maintain an equivalent number of products that would be of superior quality

Hartmann disagreed, believing that the highest profits were to be had by the division developing and producing a varied product library using a large base of in-house programmers and developers. Hartmann's strategy called for the software division to be the point of origin for the products, while Smith sought to have the division act as an acquisition arm for the company. Both men stood firmly with their philosophies, which eventually resulted in Hartmann's resignation.

Smith's belief is that by coordinating efforts with the marketing division of CBM, the product line will better reflect the kinds of software the consumer wants. Under the new structure, the software division will be under the jurisdictive wing of Commodore's marketing division, rather than a totally independent division. Speculation within the company is varied with respect to what the ultimate strategy will be.

Several questions are now raised. Hartmann had publicly stated on a number of occasions that "Commodore is in the software business," and geared the company's advertising and sales efforts along those lines. Does his resignation mean that Commodore is really withdrawing, even if in part, from the lucrative software market? As one high-level source put it, "They want to sell razors but leave the blade-making to other companies — it'll never work that way."

It is unclear whether Rothenbach will remain in this post or if it is only an interim move until a new software division president is named. As one source put it, "Until the dust settles, there's no way of telling for sure who the software division president will be—or even if there will be a software division as we presently know it."

—Tom Benford

(And now the punch line: Hartmann has gone to work for his former boss, Jack Tramiel, as president of Atari software. We wonder if nineteenth century Europe could see the Nightmare Coalition forming so clearly before their eyes.—Ed.)

#### DISK CATALOGUER

Masterdisk will automatically read the file names from all your C-64 diskettes and build a sorted master catalog that provides file name search, duplicate ID flagging and changing, and other capabilities. The disk includes additional utilities like file transfer and disk copying. Price of the program is \$29.95; reference card \$2.00.

Integrated Software Systems, 428 Jewel Drive, P.O. Box 1801, Ames, IA 50010 (phone: 515-233-2992).

#### BATTERIES PAK

HomePak from Batteries Included provides integrated word processing, data management, and telecommunications programs on a single C-64 diskette.

HomeText includes such word processing features as full-screen editing, cut and paste, and graphic preview. *HomeFind* utilizes an overlapping index system and flexible query format, as well as "dynamic space allocation," which moves and rewrites information to make room for new entries. *HomeTerm* turns a modemequipped system into a smart terminal with unlimited capture buffer and "X-Modem Protocol," insuring error-free information exchange.

Also from Batteries Included comes the *CalKit* spreadsheet, designed for ease of use and comprising 20 ready-to-use applications. Features include 99 row x 26 column format, independent variable column width, onscreen help menu, and extensive prompting. On disk for the 64.

HomePak and CalKit each retail for \$49.95 (batteries included?).

Batteries Included, 186 Queen St. West, Toronto, Ontario, M5V 1Z1 Canada (phone: 416-596-1405; US number 714-979-0920).

#### TWO TYPING PROGRAMS

Though most of *Ahoy!*'s readers need typing instruction like Mr. T needs assertiveness training, newcomers to the keyboard may benefit from these C-64 disks:

Batteries Included promises that the traditional classroom techniques utilized in *Keys to Typing* will bring the student up to 40 words per minute in 32 lessons. Price: \$49.95.

Batteries Included, 186 Queen St. West, Toronto, Ontario, M5V 1Z1 Canada (phone: 416-596-1405).

9 to 5 Typing from Epyx combines 49 drills with scenes from the film of the same name to teach seven basic typing skills. Price is \$39.95.

Epyx Computer Software, 1043 Kiel Court, Sunnyvale, CA 94089 (phone: 408-745-0700).

#### **RUN THE PRESSES**

One of our favorite programs at

# Enter the Age of Robotics

#### The NOMAD robot! Fun and Educational!

- Complete with software
- Moves forward, reverse, left, right

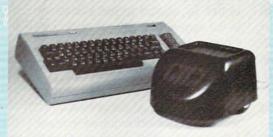

- Stepper motor controlled
- Ultrasonic vision and ranging

**FUN!** Nomad has a mobile range of 25 feet. Accurate robot stepper motors control forward and reverse movement and left and right turning. Nomad's ultrasonic vision gives him the ability to detect objects, measure distance and sense motion. All of Nomad's circuitry and mechanics are contained within an aluminum chassis and tough plastic shell. The molded tray can be used to carry small items!

**EDUCATIONAL!** Teaching Nomad to find his way through a maze or trace geometrical shapes is a great way to teach programming logic to children and adults alike. And, Nomad's ultrasonic sight takes him beyond a standard "turtle". Nomad comes complete with his own robot language, and for the 64, BASIC enhancement software which adds new robot commands. A great way to make the transition from LOGO to BASIC!

Nomad comes complete with software on cassette or disk and a comprehensive user's manual for a retail price of just \$179.95.

Call 215-861-0850 to order direct or contact your local dealer.

**Genesis Computer Corp.** 

P.O. Box 152

Hellertown, PA 18055

last June's Consumer Electronics Show was Broderbund's The Print Shop, which made it possible to write, sequential files to program files, design, and print personalized greeting cards, stationary, signs-even banners of any length desired. It had just one drawback for Commodore users: it was available only for Apple computers.

But Broderbund has finally converted the program for the C-64, featuring eight typestyles in solid, outline, and 3D formats and a variety of sizes, plus an array of pictures, symbols, and border designs. You may modify the provided graphics, or create your own.

Suggested retail price is \$44.95; the supplemental Graphics Library Disk, with 120 designs, sells for \$24.95.

Broderbund Software, 17 Paul 415-479-1170).

#### APCAD'S TexED PE/WP

By means of a utility that converts APCAD's TexED text editor for the 64 and VIC is able to function as both a program editor and a word processor. Features include simultaneous line-image and visual editing, full-screen editor, and standard editing features not available for program editing with BASIC.

Available on cassette (\$19.95) or diskette (\$22.95); specify TexED64 or TexED20 (the latter requiring 16K RAM expansion).

APCAD, P.O. Box 83, Saline, MI 48176 (phone: 313-996-1448).

#### INTERCHANGE OF I.D.'s

Though your disk drive is fully operational, warns DYMEK Corporation, the data it writes may not be Drive, San Rafael, CA 94903 (phone: readable on another fully operational drive. Their RID (Recording In-

terchange Diagnostic) disk can test your Commodore-compatible drive for the seven parameters critical to interchangeability and data protection: speed, noise tolerance, write/ read, track alignment, positioner backlash (hysteresis), disk clamping (eccentricity), and erase crosstalk. Price is \$34.95.

DYMEK Corporation, 1851 Zanker Road, San Jose, CA 95112 (phone: 408-947-8700).

#### LIGHT ENTERTAINMENT

Lite-Sprite from Tech-Sketch lets you use a light pen to program sprites directly on your screen, designing in an eight-power magnification mode and modifying with an electronic editor. On disk for the 64; \$49.95.

Tech-Sketch is for a limited time offering a free light pen with their Kinderware disk, consisting of six educational programs: Math Fun, Al-

# DI-SECTOF

#### **EVERYTHING YOU EVER WANTED IN A DISK UTILITY...AND MORE!! FOR THE COMMODORE 64\***

- Fully automatic back-up of almost any protected disk.
- ★ Copy files [PRG, SEQ, RND] with full screen editing.
- Three minute back-up of standard disks [even many protected disks].
- ★ Format a disk in ten seconds.
- ★ View and alter sector headers.
- ★ Remove errors from any track/sector.
- ★ Edit sectors in HEX, ASCII even assembler.
- ★ Create errors on any track/sector [20, 21, 22, 23, 27, 29] instantly.
- Drive/64 MON, even lets you write programs inside your 1541.
- All features are fully documented and easy to use.
- None of our copy routines ever makes the drive head "kick.

Yes, you get all of this on one disk for this low price!\_

... Continuing Customer Support and Update Policy . . .

Commodore 64 is a egistered trademark of Commodore Business Machines

Star Route 10

[916] 435-237

All orders add \$2,00 shipping/handling. alifornia residents add 6% sales tax COD orders add an add'l. \$3.00 shipping. Check, Money Order, VISA, and Master card accepted.

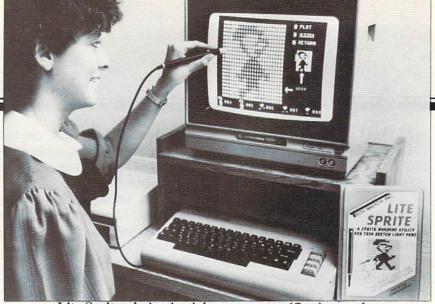

Lite Sprite: design in eight-power magnification mode. READER SERVICE NO. 198

phabet Fun, Memory Jogger, Connect-A-Dot, Shapes and Colors, and Simon Sez. (We wonder if Tech-Sketch is throwing in the light pen to sell the software, or the other way around. The price of their light pen graphics system [LP-10S pen + Micro Illustrator software—reviewed in September's Ahoy!] has dropped from \$69.95 to \$49.95—generally, an indication of dim sales.)

Tech Sketch, Inc., 26 Just Rd., Fairfield, NJ 07006 (phone: in NJ 201-227-7724; rest of USA 1-800-526-2514).

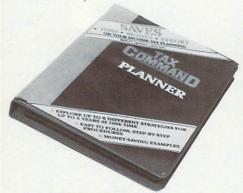

Compares different tax strategies. READER SERVICE NO. 199

#### **OVERDRIVE**

What Datamost did on a disk (KwikLoad), Epyx has now done on a cart. With their Fast Load Cartridge plugged into your C-64 you can load about 95% of the programs on the market (including protected disks) up to five times faster and copy disks up to ten times faster.

Epyx, Inc., 1043 Kiel Court, Sunnyvale, CA 94089 (phone: 408-745-0700).

#### PILE MANAGEMENT

Two programs to help you manage the proceeds from that first big software sale:

Tax Command Planner lets the C-64 user compare different strategies at year-end to decide on the most advantageous, covering such topics as how to depreciate equipment, whether to sell stock, and how to make contributions at the lowest cost possible. On disk; \$49.95.

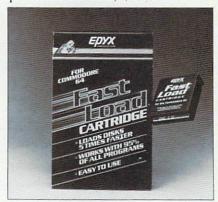

Load disks up to five times faster. READER SERVICE NO. 200

Practical Programs, Inc., P.O. Box 93104, Milwaukee, WI 53203 (phone: 414-278-0829).

Investment and Statistical Software contains 50 programs covering statistical forecasting, stocks, bonds, options, futures, and foreign exchange.

Price of the C-64 disk is \$100; hand-book listing all 50 programs is \$19.95.

Programmed Press, 2301 Baylis Ave., Elmont, NY 11003 (phone: 516-775-0933).

#### KEEP A COOL HEAD

Because heat buildup inside your peripherals is not cool, we report on a pair of products designed to lower the mercury level.

The C-100 Disk Drive Fan perches atop your 1541 and blows filtered air through its vents. Drawing under 7 watts, it is available for \$39.95 plus \$2.00 shipping from Uni-Kool, 909 Williamson Loop Road, Grants Pass, OR 97526 (phone: 503-476-1660).

The Cool It fan attaches via velcro fasteners to any vented electronic equipment and blows air through a replaceable filter. Available for \$39.95 (filter five-pack \$4.99) from Proto PC Inc., 2439 Franklin Ave., St. Paul, MN 55114 (phone: 612-644-4660).

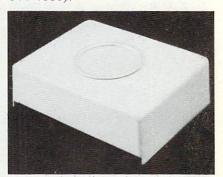

C-100 blows cool air in your 1541. READER SERVICE NO. 201

#### ON THE MENU

The Mr. Boston Official Micro Bartenders Guide from Concept Development Associates combines the text and 1000 drink recipes of the famous handbook (now in its 50th year) with a program allowing selection of drinks using any combination of 21 search items and resizing from 1 to 999 servings. On disk for the 64; \$49.95.

Continued on page 82

# MAKE NO MISTAKE..

CALKIT for your Commodore 64 is a powerful, real-world problem solver. Faster, easier and more accurate than pencil, paper and calculator — and a lot less frustrating.

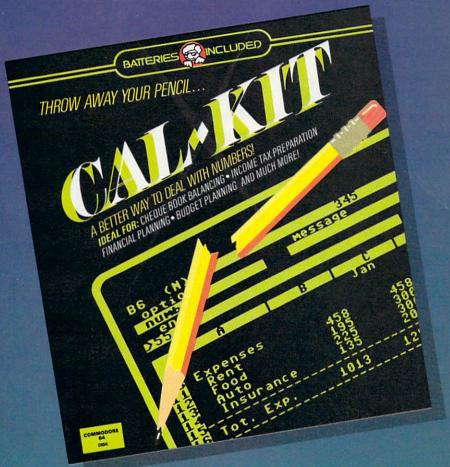

CalKit helps you solve household and small business problems that involve rows and columns of numbers.

- o balance your chequebook in seconds
- o plan your home or business budget with ease
- simplify your income tax, and your investment portfolio
- calculate loan or mortgage payments, and then find out what happens to them in seconds, when interest rates change

That's the real advantage — with CalKit, you can change any number in your equation, and see how it affects the other numbers. All calculations are performed instantly! CalKit gives you the answers, in the

time it takes to ask "What If...?" You can make projections and plan ahead with confidence!

The CalKit problem-solving package includes builtin templates for the most important home and business needs. Over 20 ready-to-use, real-life applications on one disk. The rows, columns and calculations are already defined. No need for timeconsuming initial set-ups — all you do is enter your data. Other CalKit features, like on-screen menu and simple commands, make it even easier.

An easy and comprehensive manual with tutorials on each application are included. You'll be using CalKit like a pro, right out of the box. And once you've mastered the built-in templates, you'll be ready for your own unique spreadsheet programs.

Powerful solutions + ease of use + low low cost = CalKit. It all adds up to exceptional value, for a computer program that can help you every day.

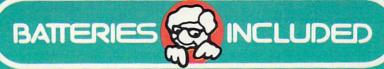

186 Queen St. West Toronto, Ontario, M5V 1Z1 Canada (416) 596-1405

"The Energized Software Company!"

17875 Sky Park North, Suite P, Irvine, California USA 92714

WRITE FOR A FULL COLOR BROCHURE

# 

# The smart way to go online

hortly after learning my way around one of the major information networks, I realized that I needed more than just a dumb terminal program. I needed a program that would store the incoming information so I could scrutinize it at my leisure. The program should be able to review the information, edit it, and save parts or all of it as individual files. I thought it would be nice if you could then take those files and append them as well. It should have a generous buffer which could be controlled while in the terminal mode and which would warn you when it was almost full. The speed of machine language would be a necessity, as well as the ability to support a compatible printer. Of course, the program would have to be easy to operate and have the ability to be expanded with features like auto-dialing, uploading, converting sequential listings to runable BASIC programs, or whatever else I wanted it to do. Most of all, it should be inexpensive, say under \$10. Needless to say, I didn't find the terminal program of my dreams. So I wrote it-Telelink 64.

#### SPECIFICATIONS

Telelink 64 is a hybrid program. In general, menu display and menu selection are handled by BASIC while all the actual functions are performed in machine language. This provides for speed when needed, yet allows great flexibility for future additions. The program sports a 48.5K buffer which sounds a bell when it is within 256 bytes of being full. The terminal mode operates at 300 baud, full duplex and is suitable for operation with most major telecommunications networks. This program will work with Commodore's 1600 or 1650 modem or any compatible RS232 modem. Printer output is via the serial port and characters are transmitted to the printer using the nonstandard Commodore CHR\$ codes. Information is stored and retrieved from either tape or disk.

#### ENTERING TELELINK 64

Since *Telelink 64* is a hybrid it will be entered into your 64 in two parts. The machine language portion will be entered first, using the *Flankspeed* program found elsewhere in this issue of *Ahoy!* Turn your computer off and then on again. LOAD the *Flankspeed* program and

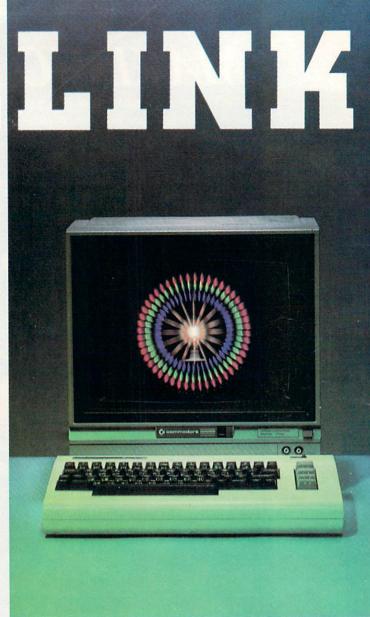

RUN it. When asked for the starting address, enter 1500 and press RETURN. Now enter 19FF as the ending address and press RETURN. Type in the Flankspeed listing for Telelink 64 and when prompted, save it using the filename "ML64". End the Flankspeed program by pressing the RUN/STOP and RESTORE keys together. (If you wish to quit here and continue later, you can easily do so. When you return, turn on your computer and type LOAD "ML64",1,1 for tape or LOAD "ML64",8,1 for disk. Press RETURN and when it's finished LOADing continue from here.) Type NEW and press RETURN. Now type POKE 52,21:POKE 56,21 and press RETURN. You are now ready to type in the BASIC portion of Telelink 64. When you have finished, type POKE 45,1: POKE 46,26 and press RETURN. SAVE the completed program using the filename Telelink 64 before you RUN it. Both the BASIC and the machine language portions will be SAVEd together. You should now be ready to use Telelink 64 to connect with your favorite information service.

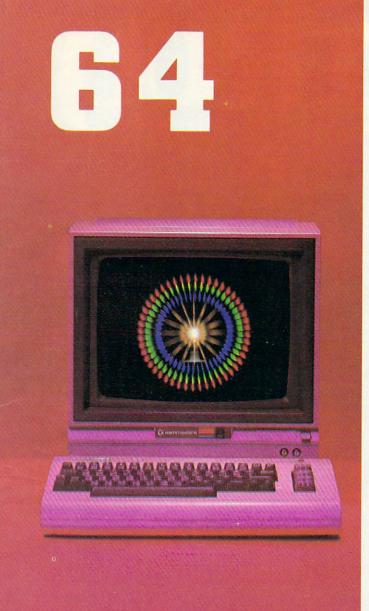

#### **USING TELELINK 64**

When RUN, *Telelink 64* displays its main menu. Choose the mode you want to use from the main menu and press the appropriate number key to enter that mode. Most of the main menu choices will offer you a second menu. Choose the function you want as you did before, then answer any prompts.

Each of the six main menu modes is explained below.

1 TERMINAL—Chosen when you are ready to communicate with a host computer. It assumes the host computer has already answered your call and offered you its carrier tone, and that the telephone line is already connected to your modem (see your specific modem's operator's manual for more details).

While in the terminal mode the eight function keys have these uses:

f1 – sends a Control C f3 – sends a Control P

# By Gordon F. Wheat

f5-sends a Control Q

f7-sends a Control S

f2-turns the Receive Buffer ON

f4-turns the Receive Buffer OFF

f6-Resets and Receive Buffer

f8-Exit Terminal to the Main Menu

In standard ASCII code, Control C (f1) and Control S (f7) are used to indicate a stop sending command. Control P (f3) is used to indicate a break, which exits the program the host computer is running. Control Q (f5) tells the host computer to resume sending.

Pressing f2 turns the receive buffer on. Once on, all text will be saved until you either turn off the buffer or the buffer fills up. A bell will sound when the buffer is within 256 bytes of being full. If it fills up, all subsequent text will be lost.

f4 turns the buffer off. No text will be saved when the buffer is off. It is important to note that the buffer will always be off when *Telelink 64* is first RUN.

Pressing f6 resets the buffer pointers to their base location. This will not cause any immediate loss of text; however, if the buffer is on it will begin to overwrite the previously stored text with the new incoming text. Be careful with this one!

f8 exits the terminal mode and returns you to the main menu.

It should be mentioned that *Telelink 64* has a limited ability to receive and store data, up to 256 characters, even if you are not in the terminal mode. Data stored this way will be instantly displayed on the screen when you enter the terminal mode, but will not be stored in the permanent buffer unless it was previously turned on.

2 SEARCH TEXT—Allows you to browse through text, previously stored or loaded, in the buffer. Hold down the space bar and the text will begin rapidly scrolling onto the screen. Release the space bar to stop the scrolling. Each time you enter the search text mode from the main menu the buffer will be displayed starting at the beginning. You may skip ahead in the buffer or continue where you last stopped by using the function keys.

While in the search text mode the function keys have these uses:

f1-Start Selected Text

f3-End Selected Text

f5-Back up Display of Buffer

f7-Slow Scroll

f2-Display Selected Text

f4-Continue from Start of Selected Text

f6-Skip Ahead in Buffer

f8-Exit to Main Menu

# OUESTRON Live the Fantasy and the Adventure.

APPLE®
ATARI® &
COMMODORE 64
Versions
Now showing
at a computer/
at a computer/
software or game
software near you.

STRATEGIC SIMULATIONS INC. PRESENTS A FANTASY ADVENTURE GAME: QUESTRON ONE OF THE FINEST CHAPTERS IN THE NEVER-ENDING SAGA OF THE BATTLE BETWEEN GOOD AND EVIL STATTING YOU as THE HERO • MESRON, THE GOOD WIZARD • MANTOR, THE EVIL SORCEROR AND HIS HORDES OF HERO-CRUNCHING MONSTERS • Written and directed by CHARLES DOUGHERTY

On 48K disk for your Apple® II with Applesoft ROM card, Apple II+, IIe, or Apple III. Also for Atari® home computers.

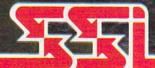

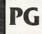

THIS GAME RATED POSITIVELY GREAT.
Ideal for Fantasy Adventurers of all ages.

APPLE & ATARLare trademarks of Apple Computer, Inc. and Atart Inc. respectively

STRATEGIC SIMULATIONS INC

COMMODORE 64 is a trademark of Commodore Electronics, Ltd.

If there are no convenient stores near you, VISA & Måstercard holders can order direct by calling 800-227-1617, ext. 335 (toll free). In California, call 800-772-3545, ext. 335. QUESTRON" goes for \$49.95, plus \$2.00 for shipping and handling. (C-64 version is \$39.95.)

To order by mail, send your check to: STRATEGIC SIMULATIONS INC. 883 Stierlin Road, Bldg. A-200, Mountain View, CA 94043. (California residents, please add 6.5% sales tax.) All our games carry a 14-day satisfaction or your money back guarantee.

WRITE FOR A FREE COLOR CATALOG OF ALL OUR GAMES.

Header Service No. 164

f1 and f3 are used to mark the start and end, respectively, of the selected text. Use them to define portions of the buffer which you want to save to tape, disk, or printer as individual files.

f5 is used to back up the display of the buffer. This is especially useful when choosing the start or end of the selected text.

Press f7 to scroll slowly through the buffer. This function is also useful for choosing the start or end of the selected text. Release f7 to stop the slow scroll.

Use f2 to display the selected text that you have chosen. After pressing f2, use the space bar to scroll through the selected portion of text. Then use f8 to return to the search text mode.

f4 is used to continue the display of the buffer, from the beginning of the selected text, after you have returned to the main menu. Remember that each time you return to the main menu and then reenter the search text mode, the buffer will be displayed starting from the beginning. Use this function to skip all previously displayed text and continue from the point you marked as the start of the selected text.

Use f6 to skip ahead in the buffer display. This function skips approximately 256 bytes of text and will continue the display from that point.

f8 is used to exit to the main menu so that you can print or save the portion of the buffer which you defined as the selected text. f8 also will return you to the search text mode after viewing the selected text.

3 SAVE—Allows you to create text files which can be saved to tape or disk.

Upon choosing this mode, the Save menu will appear on your screen. The menu will offer you three choices:

- 1 Save All Text
- 2 Save Selected Text
- 3 Abort this Function

Choice 1 will save that portion of the buffer which you previously defined as selected text while you were in the search text mode.

Choice 2 will save everything in the buffer, regardless of the selected text.

After choosing one of the above save functions, you will be prompted to enter a filename. Type in the filename and press RETURN. You will then be asked if the save will be to tape or disk. Press T or D, respectively, and the save will begin. When it is complete you will be returned to the main menu.

Choice 3 will return you to the main menu. It will not abort a save once you have made choices 1 or 2 from the Save menu.

**4 LOAD**—Allows you to load previously saved text files into the buffer for review or printing.

The Load menu offers you two choices:

- 1 Load
- 2 Abort this Function

Press 1 and you will be asked for the filename. Then press T or D for tape or disk and the file will be loaded. You will be returned to the main menu when the load is complete.

This function will also append several text files into one master file. This can be done by resetting the buffer from the main menu and then simply loading several text files in sequence. They can then be saved as one master file by choosing the Save All Text option from the Save menu.

You can also overlay two or more text files. Set the end of selected text, while in the search text mode, to the place where you want the text file to begin loading in the buffer. It will then overwrite whatever is in the buffer from that point on, leaving all text before that point intact.

**5 SAVE TO PRINTER**—Choose this mode to send a portion or all of the buffer to a compatible printer.

The Save to Printer menu allows you to:

- 1 Print All Text
- 2 Print Selected Text
- 3 Abort this Function

Press 1 and all the text in the buffer will be printed out. This choice will rarely be used but is provided "just in case." Be aware that a full buffer could produce more than one hundred pages of printed text.

Press 2 and only the selected text will be printed. Choose your selected text while in the search text mode as explained earlier.

Press 3 to return to the main menu. Once again, this option will not abort a printout once it has begun.

6 BUFFER—This mode circumvents the need to enter the terminal mode to control the buffer and gives you direct control from the main menu.

The Buffer menu offers you these options:

- 0 Reset Buffer
- 1 Buffer ON
- 2 Buffer OFF
- 3 Abort this Function

Choice 0 resets the buffer and starts placing all incoming text at the beginning of the buffer. This includes text being loaded or text being received over the modem. Any text currently in the buffer will begin to be overwritten by the new incoming text (and therefore lost Continued on page 98

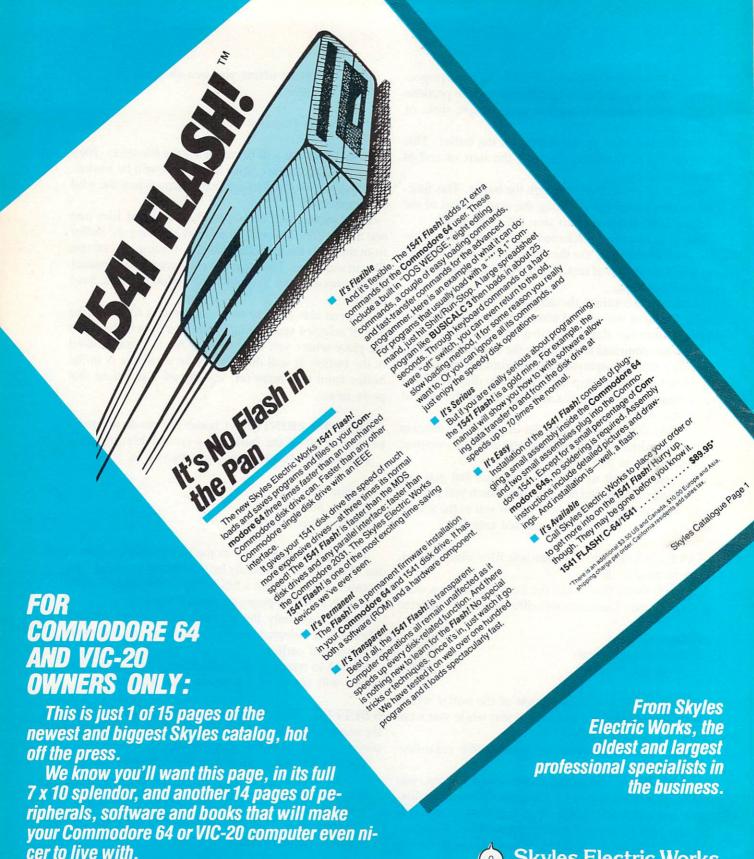

(800) 227-9998, unless you live in California, in

So, if we missed sending you your very own

copy within the last few weeks, call us at

which case call (415) 965-1735.

Skyles Electric Works É South Whisman Road Mountain View, CA 94041 (415) 965-1735

1541 FLASH! is a trademark of Skyles Electric Works. Commodore 64 is a trademark of Commodore.

# SHIP TO SHORE

#### The Latest on the Telecommunications Front

#### BY JAMES IRONS DAVIDSON

ou've more than likely heard of the big three auto makers: Ford, General Motors, and Chrysler. There seems to be a parallel in the communications industry, as whenever the conversation turns to major networks or information services, just two come to mind for most people: Compu-Serve Information Services and, of course, the Source. These are the pioneers, the ones who started it all when it comes to bringing the vast resources possible on a major network to the general public and small businesses.

In much the same vein as there are competitors for the captains of Detroit, like American Motors and DeLorean (we know how well that one worked out), there are now competitors for your network access dollar. These folks think they've got a few good reasons why you ought to consider them in place of their better-known big brothers.

One firm with a little something different to offer, and perhaps a longer-lasting benefit than chatting with other people via modem or playing online games, is the Electronic University. That's correct—a university you can "attend" without leaving the comfort of your own home. Stoke up the fire, settle down with a nice hot cup of cocoa, and get back online for your degree.

The Electronic University is owned and operated by TeleLearning Systems, Inc. of San Francisco, California. The Chairman and founder of TeleLearning Systems, Ron Gordon, has a few other interesting accomplishments to his credit, among them the pocket language translator and hand-held computer. Not bad at all; kind of makes you wonder what he's got up his sleeve.

Perhaps today's kids will grow up going to school only in the sense that they turn off their homework program and boot up their access disk to a digital school somewhere off in the vast reaches of the American continent and type "Hi!" to their instructor, also a program. Big Brother seems to be looking over even the smallest shoulders these days. I for one am looking forward to taking one of Mr. Gordon's full courses so that I can make a more detailed presentation of what it's actually like to go to school without going farther than the keyboard of my Commodore 64.

One company planning to compete on the price front with CompuServe and the Source is Echo. They claim to be 33% lower than CompuServe and 60% lower than

the Source in their connect charges. Echo's mainstay is their electronic mail and user conferencing functions. For just \$10 a month, any Echo user may send as much Electronic Mail as he has time for and as much user conferencing as he is capable of arranging. Compared to the possible bills for such usage on other systems, Echo comes up roses.

Echo is also offering the kind of fare that people are used to on CompuServe: things like group bulletin boards online so that people with a given interest have a place to go, very much like the SIG's (Special Interest Groups) on CompuServe. There are also many online databases which are available to all users; or you may create your own set of data. An electronic Employment Listing Service, classified advertising, and electronic shopping will be online very soon (most likely by the time you read this column).

Echo believes that they have a lot to offer and a lot more on the way. Where else can you get such a wide range of features for \$10 a month, no strings attached? Let's echo that—ten bucks for unlimited mail, chatting, and information. With price paramount in many American minds they may have what it takes to get the users they want and need.

You may begin to wonder just how many of these information providers, as they are now called, can coexist. For the answer, we can take a look at the long-distance telephone industry. Only months old, there are already hundreds (soon to be thousands if the pace keeps up) of companies supplying you with the service you want to call across the state or across the country. You can even have American Express act as your phone company. Can it be all that long before American Express offers services to allow card members to send Electronic Mail and chat with their computer-owning friends?

OEMI (Original Electronic Mailbox, Inc.), a Minneapolis-based company, has a few of the things you're reading about here, but have also added a twist to this standard lineup. You may find it quite remarkable to be able to tap into the power of a large network from your home, but what about when you're not at home? OEMI believes that their Pegasus system is the answer to both questions: a system you can use from the outside.

Let's say you drop into a hotel in Chicago or New York and decide you need to call into your network and

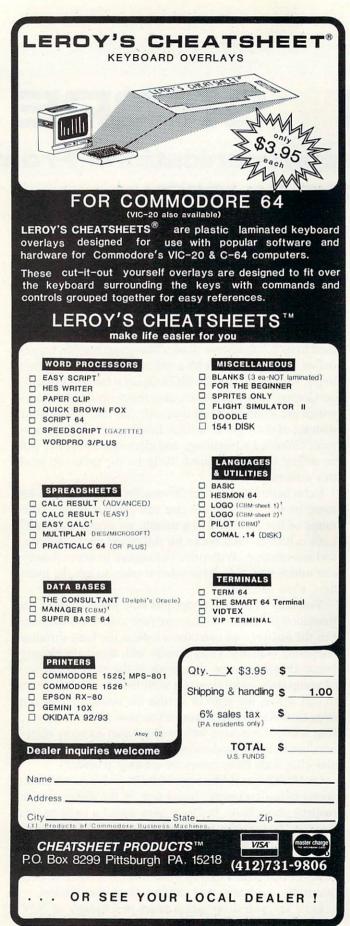

Reader Service No. 147

send someone an electronic memo, or see if you've got an answer to that software question you left with a friend in California who promised to get back to you "real soon." If OEMI has its way, you'll find the Pegasus system in the lobby. Sit down, punch in your access code, and you're online. I suppose these folks have seen one too many cash machines while strolling around Manhattan, but it is a great idea if they can pull it off. Can you imagine the fun of walking up to something like a pay phone and accessing your CompuServe (or Pegasus) account?

Each Pegasus station will have a telephone, a terminal, a facsimile machine (for transmitting images), and a printer so that you can do just about anything you normally do at home or in your office right from the hotel lobby, and maybe someday from the corner terminal. You know the one, right next to the news dealer who now sells floppy disks and computer paper.

All this may sound just a bit out of this world; however, there is one group who'd like to bring your thoughts to an even higher plane, or should I say an even higher space shuttle. You guessed it—NASA (the National Aeronautics and Space Administration) has got a Bulletin Board System for you to try out. This one is just for info on NASA missions and so on, and it's a long distance call, but if you feel like something a little different, they have just your cup of tea.

If you're the type who can't stand waiting to find out what's going on in orbit, and the news is not on, you've got to give the NASA folks a buzz. You can even find out about that alltime favorite of the folks at *Ahoy!*, the Getaway Special...that's how we get to all the trade shows so quickly. To find out how Bob, Dave, Morton, and all the folks here manage it, just call 301-344-9156 with your modem and you can wallow in the piles of spaceage info.

If you know of an interesting or unusual telecommunications application or a really great Bulletin Board System with a terrific sysop, you might want to drop me a line here at *Ahoy!* so we can let the world know about it. Keep on dialing and use your machine to its fullest. Ahoy!

Services mentioned: TeleLearning Systems, Inc. 505 Beach Street San Francisco, California 94133 415-928-2800 (offering The Electronic University)

ECHO (Electronic Communications for the Home and Office)
4739 Alla Road
Marina Del Rey, California 90291
213-823-8415

## "THOROUGHLY IMPRESSED!"

"THE CONSULTANT is capable of very large and complicated searches. It is a very good system at a reasonable price. Documentation: excellent Overall rating: 9/10'

"... you should definitely try out THE CONSULTANT ... powerful and very well designed.'

- EVERYTHING YOU CAN DO WITH YOUR COMMODORE, 1984 EDITION

"For a truly professional data management program, you will have to look a long time before you find a better one than THE CONSULTANT.

PROFESSIONAL DATA BASE MANAGEMENT SYSTEM FOR COMMODORE COMPUTERS BATTERIES INCLUDED

Store and sort large amounts of information, and then instantly find the item you need, with THE CONSULTANT for your Commodore 64. A database manager of extreme power, speed and simplicity.

Key features include:

flexible, expandable file structure; up to 9 pages (7000 characters) per record

 total number and size of files limited only by disk space; virtually unlimited file layout possibilities

 sophisticated sorting and sub-sort functions, using up to 9 criteria

- built-in mail list and mail label printing routines

- full arithmetic functions, allowing page sub-totals, report totals and statistical

interfaces with PaperClip word-processor to produce letters, complex reports and other valuable output

Like a smart, computerized filing cabinet, THE CONSULTANT controls your information for you. You choose the file size and format - THE CONSULTANT's flexible file structure adapts to almost any application you can think of. And you can change the structure of your files without having to re-enter any data - a great time saver. Easy to learn and simple to use. Big system speed and sophisticated sorting functions, all for an exceptionally low price. No wonder THE CONSULTANT comes highly recommended! AVAILABLE NOW FOR THE COMMODORE 64. COMING SOON FOR THE IBM PC.

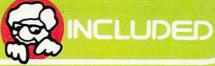

"The Energized Software Company!"

WRITE FOR A FULL COLOR BROCHURE

17875 Sky Park North, Suite P, Irvine, California USA 92714

186 Queen St. West Toronto, Ontario, M5V 1Z1 Canada (416) 596-1405

# An Introduction to

he communications revolution that started with the telephone has invaded the home computer realm, creating an information revolution. What the telephone did for people, the modem does for computers. Originally used to connect large mainframe computers, modems have now fallen into the price range of home and personal computerists.

Large information services, like CompuServe and the Source, provide the latest news, weather, or sports –24 hours a day. Individuals who formerly had to subscribe to a wire service like AP or UPI and have special equipment to receive the latest information can now get it through their home or personal computer. These services also provide electronic shopping malls, encyclopedias, book and software stores, banking by phone, and even an electronic postal service. In twenty minutes, a letter "mailed" via CompuServe is in the recipient's "in box."

For those just starting to use a modem, though, these information services can be both confusing and expensive. At \$6.00 to \$7.50 an hour, mistakes in using your newfound toy can get costly. Too bad there isn't a local, smaller version of these services that you can cut your teeth on.

Introducing—the local electronic bulletin board system (BBS). Found in most towns or cities with a computer population larger than a couple hundred, they are independently owned and operated by computerists just like you. Unlike the larger information services which can handle hundreds or thousands of users simultaneously, a local BBS is usually a one user at a time system. Since most BBS's have under a hundred users who sign on regularly, there isn't that much of a wait to get on.

Before getting on a board, you should know a few things about how they work. An electronic BBS is a program running on a home or personal computer with a modem. The program keeps track of who called, how long the caller stayed on the line, what he did while he was there, and what messages are entered, and in some cases decides whether the caller has the right to use the board.

Many BBS operators (called SYSOPS, or system operators) keep track of who they allow to use their computer. To do this, a SYSOP may require potential users to leave their name, address, and telephone number. SYSOPS frequently assign users a password so each is accurately identified. This prevents troublemakers from calling and using someone else's name while they cook up problems for the SYSOP.

Most BBS's are run by computerists who want to help others. Even those that charge a sign-on fee rarely make any money. Besides using electricity, 24-hour BBS's eat up disks at the rate of a dozen or so a month. A separate phone line is usually installed for the bulletin board and disk drives and modems are always breaking down. Some really nice boards have hard disks allowing them to hold more information. The sign-on fees never cover the cost of running the board. Frequently the \$5 or \$10 fee is used to screen out potential misusers.

Not all BBS's run 24 hours a day. Many are put on line only in the evening and early morning. Others are sharing a line with the regular phone and require users to call, let the phone ring once, then hang up and call back. The computer answers on the second call.

How do you find boards in your area? Try contacting local users groups. Anyone who has a modem can probably tell you at least one board you can get on. If all else fails, ask someone at the store where you buy the modem. The store may even be running a BBS.

While finding boards to explore, you'll need to find out a few other things to actually get connected. Computers aren't great conversationalists. When trying to get two of them talking, you must make sure they are talking the same language. The software that each computer runs (usually called a terminal package) has certain switches that must be set. You need to know how these parameters are set for the computer you are calling. (See *BBS Parameters*, this page.) Most BBS's can be contacted if you are set to 300 baud, full duplex, 7 bit, no parity, 1 stop bit, X-On/X-Off protocol.

What to do when you get there? Most boards have some kind of sign-on procedure. Besides helping the SYSOP keep track of who's been there, each message is stored with the author's name so others can reply.

Once you're on, look around for a section that lists other BBS's in the area. Almost all boards carry such a list and frequently include both local and national boards. Some computer magazines carry lists of the BBS's whose existence they can verify. These listings are usually in numerical order by area code, making it easy to isolate local ones.

# LOGAL BULLETIN BOARD SYSTEMS

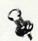

#### By Cheryl Peterson

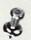

Most BBS's also allow users to send private messages to each other. Without knowing the identity of users, this becomes next to impossible. These messages are generally referred to as mail, electronic mail, or EMAIL. It may seem easier just to give your friend a call by voice phone, but an electronic message will wait until someone retrieves it. If you've ever spent three days trying to get a message to someone and then waited another two days to get the reply, the advantages of EMAIL are apparent.

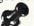

You drop a "letter" in a friend's electronic mailbox. The next time he signs on and reads his mail, he gets it and automatically posts a reply. You sign on later and pick it up.

The public message space is usually the most interesting place. You'll see new users seeking help with their computers, hackers discussing their latest software modifications, debates on every subject imaginable, other users trying to buy or sell used equipment, and/or comments about the latest software packages on the market. You may even run into a great recipe for Piña Coladas.

Another popular area is the download section. Here, public domain programs can be transmitted from the BBS to your computer. A list of programs and a short description of each lets you know what's available. Somewhere nearby, probably disguised as a HELP option, there may also be instructions on how to perform a download.

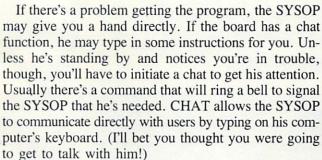

There's a big difference between public domain software and the copyrighted programs that are sold by software manufacturers. Beware! There are fly-by-night BBS's that offer copyrighted programs in their download sections. Obtaining these "pirate" programs is illegal. If you see a program name you recognize from advertisements, it might be best to ignore it. On the other hand, PD programs have been written by programmers who, for one reason or another, don't wish to sell them. Instead they give the programs away, to be copied freely by anyone who can use them.

You may also see "user-supported" programs, which are being distributed by authors who don't want to conscientiously market them. These programs contain a copyright notice and encourage users to send money to the author if the program proves useful. There is usually an address and telephone number where the author can be reached. Provided you have registered the program (usually by sending some money) the author will assist you with problems you encounter.

Some authors are choosing to sell their programs this way because it means they do not have to advertise, print up documentation or fancy packaging, copy diskettes or tapes, or hire support staff to help users get comfortable with the package. Since the programs and documentation are available on BBS's around the country, the authors get maximum exposure with minimum labor. And they ask for only a small amount of money in return. Instead of selling their programs for hundreds of dollars, they frequently ask for a "donation" of \$35 to \$100.

Many boards are identified as RCP/M's. These BBS's have mostly CP/M software and won't be of much use to Commodore users who don't have a CP/M module. Those who frequent RCP/M's usually own personal computers rather than home computers. These machines have so little in common with the 64 and VIC that useful advice will be slight.

There is much to be gained from joining a local bulletin board or two, from cozy companionships to enlivening debate, from hardware and software hints to working programs. Local BBS's have it all. And don't forget to drop the SYSOP a note of thanks once in a while.

#### BBS PARAMETERS

Here are some parameters you might see in a listing of bulletin board systems. If you look in your modem software documentation, you will probably find a menu where these parameters can be changed. These are some of the typical options available.

Baud rate Duplex Word Length Stop Bits Parity

Protocol

300/1200 Full/Half/Simplex/Echoplex 7 bit/8 bit 1/2

Null X-on/X-off Modem Break/Return

No/Even/Odd/Mark

# We don't care which computer you own. We'll help you get the most out of it.

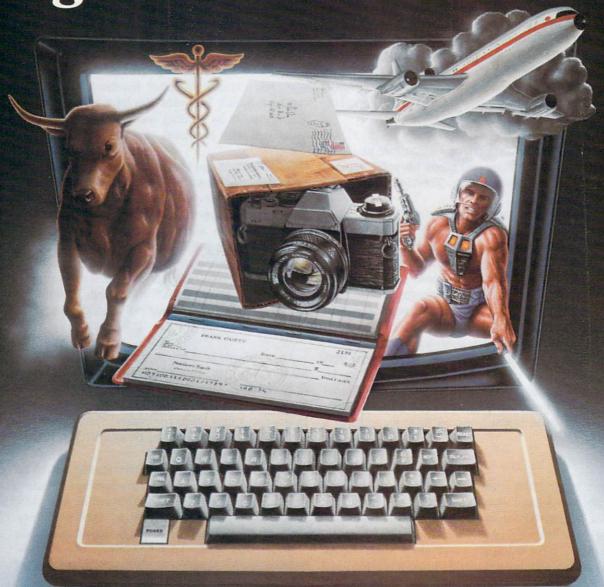

#### CompuServe puts a world of information, communications, and entertainment at your fingertips.

CompuServe is the easy to use videotex service designed for the personal computer user and managed by the communications professionals who provide business information services to over one fourth of the Fortune 500 companies.

Subscribers get a wealth of useful, profitable, or just plain interesting information like national news wires, electronic banking and shop at home services, and sophisticated financial data. Plus, a communications network for electronic mail, a bulletin board for selling, swapping, and personal notices and a multichannel CB simulator.

You get games on CompuServe, too. Classic puzzlers, educational, sports and adventure games and fantastic space games featuring MegaWars, the "ultimate computer conflict." The videotex service for you, no matter which computer you own. To buy a Starter Kit, see your nearest computer dealer. To receive our informative brochure or to order direct, call or write:

#### CompuServe

Consumer Information Service, P. O. Box 20212 5000 Arlington Centre Blvd., Columbus, OH 43220 800-848-8199 In Ohio Call 614-457-0802 An H&R Block Company

Reader Service No. 178

## Modems

# Making an Intelligent First Purchase

By David Barron

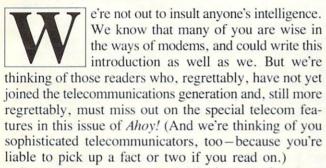

Commodore computers use two basic types of modems. For a great many users, all that is needed to venture into telecommunications is the type of modem that plugs directly into the back of the computer. This type is generally not intelligent (see below) and operates at low speeds, but is significantly less expensive than the second type, which attaches to the computer by means of an RS232C interface. To use this second type of modem, you must first purchase the interface, which plugs into your computer just the way the other type of modem would. Your modem connects to the interface via a cable. Generally, these modems are intelligent, durable, and more expensive.

Following are some of the terms you may encounter while shopping for a modem:

Intelligence: modems may be further divided into those that are intelligent and those that are not. The intelligent type typically communicate through the RS232C port, and are controlled by the commands you send. They will usually dial and answer a phone automatically, as well as provide additional features to be discussed below.

Direct-connect/Acoustic: in today's marketplace you'll find mostly direct-connect modems. These, as their name implies, connect directly to the telephone line, via a modular plug. Acoustic modems have two cups on top of them designed to accommodate a telephone handset. Direct-connect modems offer the advantage of ease of use and better-quality connections. (Currently, the only practical use for acoustic modems would be with pay phones.)

Autodialing: most intelligent (and some non-intelligent) modems will dial the telephone for you. They do this

through either pulse or tone dialing. These modems will dial a number and wait for a computer to answer the phone. When a computer answers it will send a carrier (a high-pitched tone); at this point your modem will respond with its own carrier, establishing a connection. Intelligent modems are told to dial by sending them a command line such as ATDT 1-212-555-1212. To a Hayes smartmodem (or compatible), this would mean "dial 1-212-555-1212 using touch tones." In order to take advantage of the autodial feature found on non-RS232C modems, you must use special terminal software designed for your particular modem.

MHaye

Autoanswer: most modems that feature autodial will also provide an autoanswer function. This enables your computer to automatically pick up the phone when it rings and send a carrier. This could be useful if you plan to set up a bulletin board system. Additionally, some telecommunications services will call your computer at predetermined times and send reports. This service, along with an autoanswer modem, could enable you to read the latest UPI headlines with your morning coffee.

300/1200 Baud: most non-RS232C modems operate at 300 baud, or approximately 30 characters per second. This is the most commonly used speed for microcomputers, and is supported by virtually all modems. Some more expensive, intelligent modems also communicate at 1200 baud (or 120 characters per second). I would recommend a 1200 baud modem only to users who plan to do a great deal of file transfer; otherwise, it is simply a novelty.

Intelligent modems may have other features that I have not mentioned. These include clocks to time calls, buffers to store information, and status lights for diagnostic purposes. Some even store phone lists so that you can dial a system simply by keying in a name. Some autodial modems recognize a busy signal and will redial forever until they get through to the system.

I've mentioned most of the features you'll have to consider when shopping for a modem. Remember to think towards the future, and be sure of what you need (and don't) before making that final decision.

## FONTASIA

#### A PRINTER FORMAT PROGRAM FOR THE VIC AND 64

#### BY JOHN C. LAWS

ave you ever tried to change the parameters of your dot matrix printer? After searching through the printer and interface manuals and with some experimentation, you probably achieved your goal; but how much time did it take? I wrote this program to do it for me quickly.

To talk about printers you must also talk about the interfaces that connect the computer to the printers. I will lightly cover the Epson RX-80 F/T and Star Micronics Gemini-10X printers, since they have about the same capabilities and are two of the most common home printers. I will also touch on the Card/?+G and Tymac Connection interfaces.

Either interface will make either printer emulate a Commodore printer. Each interface also has a transparent mode that allows you to tap the other special features of these printers. The program I wrote won't cover all the special features, but will allow you to access the most commonly used features. You will be able to change the printer to either Elite, Condensed, Italics, or Enlarged character sets, with or without emphasizing or double striking. Of course, on power up you get the Pica character set. You will be allowed to set different line spacing, left margin, skip over perforation, and form length, and ignore the paper end signal. The other features are best manipulated from within a program of a specific use (i.e. super/subscript, tabs, skip position, etc.).

Of the fourteen parameters that you can change, only three codes had to be changed to work with the two different printers and one of them was due to the interface. The Card/?+G interface worked best in the emulate mode. I had to change to the transparent mode once, because that was the only way I could send the proper code to change the left margin parameter. The Connection interface worked best in the transparent mode. The Connection interface worked best in the transparent mode. In emulate mode you have to send two escape codes—CHR\$(27) twice—because the interface stops the first one.

The program listing is for the Epson printer hooked up with the Card/?+G interface. I will give you the Star/Connection line changes below with some possible fixes for the mixed combinations of the four. Lines 10- 120 are the screen menu with input. Line 130 opens the printer channel (emulation mode with line feed) and directs the program to the proper code that is sent to the printer.

Lines 140-180 gives you the option of combining two parameters, changing what you have just done, or ending the program. Turn the power off to the printer to reset it.

Line 200 initiates the Elite character set. This is one of the non-transferable codes to the Star printer. Line 250 initiates the Condensed character set. You send a CHR\$(20) code, but the interface changes it to a (15), which is the same for the Star. Line 300 initiates the Italics alternate character set. Line 350 puts the printer in Emphasized (near letter quality) mode. You can Emphasize the Pica, Elite, Italics, and Enlarged character sets.

Line 400 initiates the Enlarged character mode. You can

Enlarge the Pica, Elite, and Condensed character sets. Line 450 puts the printer in Double Strike mode. Lines 500-590 offer you the option of changing the vertical line spacing to one of three other standards or anything in between.

Lines 600-610 allow you to change the left margin. This is the other code we must change for the Star printer. Line 650 tells your printer to ignore the paper end signal. This will let you use single sheets much more easily and quietly. Lines 700-820 allow you to change the page length by either the number of lines per page or by inches. This is useful for custom forms and the like. Lines 850-870 let you skip over the perforation on your continuous pinfeed paper and leave as many blank lines at the bottom of the page as you wish.

The changes for the Star/Connection combination are as follows: in line 130 change the open statement to OPEN4,4,6. This puts the interface in its transparent mode. In line 200 change the code to CHR\$(27); CHR\$(66); CHR\$(2);. In line 250 change the CHR\$(20) to CHR\$(15). Delete line 605 and in line 610 change the CHR\$(108) code to CHR\$(77).

For the Star/Card/?+G combination try leaving the program in the emulate mode (OPEN4,4,0) and change the codes in lines 200 and 610. For the Epson/Connection combination change the open statement in line 130 to OPEN4,4,6 and in line 250 change the CHR\$(20) code to CHR\$(15).

If this fails, first change the emulate/transparent modes. In that fails to work, go through the manuals one last time, check your codes, and see if all the dip switches in the interface and printer are set correctly.

If you have another brand of printer or interface, just place the proper codes in the proper lines and you will be in business. If your printer does not have all these features, this program will not create them for you.

Fontasia will work on both the C-64 and VIC 20. However, the following changes must be made in the program to make the menu display correctly on the VIC 20 screen:

Line 10: change SPC(7) to SPC(4)

Lines 20-105: remove all SPC(9) and [DOWN] commands

Line 107: remove SPC(9)

Line 110: change SPC(10) to SPC(5)

Line 150: remove [RIGHT]

Lines 500-502: remove all SPC(9) commands

Line 510: remove [RIGHT][RIGHT]

Line 600: change SPC(15) to SPC(5)

Line 700: remove RIGHT

Lines 710-800: remove all SPC(9) commands

The VIC 20 Bug Repellent Line Codes printed after the program, on page 81, reflect the above changes. (The codes listed alongside their respective program lines on pages 79 and 81 are for the C-64 only.) □

SEE PROGRAM LISTING ON PAGE 79

The Bug Repellent Line Codes printed alongside the program on pages 79 and 81 are for the C-64. The VIC 20 codes follow the program listing, on page 81. (Or order Ahoy!'s program disk or cassette and forget about debugging—and typing! Details on page 80.)

# "Introducing the Word Processor with Less."

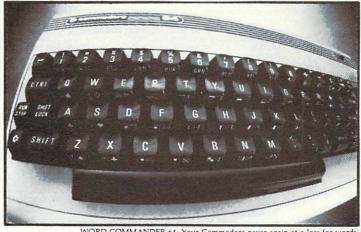

WORD COMMANDER 64: Your Commodore never again at a loss for words.

Y ou have to look very closely to find what we left out of our new word processor. But once you try the WORD COMMANDER 64 you'll discover what's missing. We've taken the process out of word processing and put it where it belongs—in our software. With the WORD COMMANDER 64 there's less for you to do and more that it does. And that makes you look good.

#### Only Two Hands.

The WORD COMMANDER 64 is a complete word processor. We've ncluded every function you'll need and ome comforts you'll enjoy. And we lidn't hide them in complicated codes or commands that require three hands. everything about the WORD COMMANDER 64 makes plain sense.

#### Less Hassle.

Vhen you write you probably change our mind a lot. Now changing your ext is almost as easy as changing your nind. Like when you want to inderline a word or group of words all ou do is press "COMMODORE-U" -regardless of the printer control code our printer uses. imple.

#### Less is More.

Vhile simple to use, you won't find the VORD COMMANDER 64 lacking in ower or sophistication. We've ntegrated all of the best features into ne WORD COMMANDER 64:

OMMODORE is a registered trademark of

OMMODORE Business Machines, In

- extremely user friendly
- •menu driven
- ofull word wrap
- block text right
- center text
- •right justify text
- ·delete a block of text
- oinsert a block of text
- emove a block of text
- ecopy a block of text
- three different fonts supported
- print in bold type
- print in elongated type
- ·allows sending of any control codes to your printer
- eselect any background color of your preference
- eselect any character color as well
- select cursor color
- •set top, right, bottom and left margin
- eset line spacing
- print headers and footers on every page
- ·automatically number pages
- print subscripts and superscripts
- •underline text
- search for specific text
- search and replace
- ·change margins, font, or justification from within your document
- •full 80 column view of the page before
- use MMG's MAIL LIST for mail merge capability

©ZADCO 1984

#### Follow Your Ideas.

For The Coa

The words you need to write represent your ideas; and they flow-one after another. So we designed the WORD COMMANDER 64 to work along with your thought processes. And not slow you down. We did that by making it less complicated and easier to use. So easy you probably already know how to use it.

Oh, there's one more thing missing from the WORD COMMANDER 64. the high price: Only \$49.95 Includes full manual and tutorial.

#### How to Get Yours.

Available at your local dealer or direct from MMG Micro Software. Just send check or money order to:

#### P.O. Box 131 Marlboro, NJ 07746

Or for MasterCard, Visa, and C.O.D. deliveries call: (201) 431-3472

Please add \$3.00 for postage and handling for all direct orders. New Jersey residents add 6% sales tax.

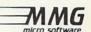

Reader Service No. 193

#### UNIQUE HARDWARE For Your Commodore or Vic

### Commodore or Vic Color Problems?

We Can Solve Them All. You're not alone. Thousands of Commodore 64 owners have "fuzzy" color on their TVs. Most have interference lines crowding out their great graphics. Many have bought expensive monitors or new TVs, and often even that hasn't helped. But, most of us just lived with the problem. Now the engineers at Bytes & Pieces have four simple, inexpensive solutions.

If you have an "old 64" (with the 5 pin Monitor Din Plug), you've probably had color, resolution and interference problems. We can solve them

The Interference Stopper...For Vic-20 and Commodore 64 A new kit that installs in minutes with two simple solder connections Best results when combined with #2 3. or 4 below Absolutely stops 90% of the RF interference on your screen.

The NEW Color Sharpener CABLE... Use if your "old 64" is hooked up to a monitor A new 2 prong cable, with the Color Sharpener built in. All the benefits of #2, on your monitor \$24.95 The Color Sharpener... Use if your "old 64" is hooked up to a TV. Just plug into the monitor plug, and the color and contrast immediately improve. Dramatically Crisp letters S18.95 Great graphics

The Monitor "Improver"... If you have a Commodore I7OI monitor, this cable (3 prong) gives you a picture you won't believe. Better than the cable Commodore built by a lot. Try it, you won't be disappointed. (Also hooks your "Old 64" to the I7O2.) \$24.95

#### **Reset Switches**

At last, the "needed" switch for all Vic-20's and Commodore 64's. Commodore left out something that's really important . . . a simple reset switch. How many times have you been programming and gotten "hung-up" in your software? The only way to get back in control is to turn off the computer and lose your program and everything you had entered so far. Well, the engineers at Bytes & Pieces have solved that one with your choice of 3 reset switches. They are time savers and guaranteed to return control to you every time. Of course, you're guaranteed to be satisfied. Version 1-Install it Yourself. Now installing

Dust problems? We've got the answer! There are a lot of cheap dust covers on the market, most of them made from static-filled plastic. But there are some of us who think a lot of our Com-modores. We want to protect them and have them look nice at the same time! That's why Bytes & Pieces built the best looking dust covers on the market They're hand-sewn from leather-like naugahyde in a brown leather-grain pattern They're custom-built to fit your

this does require you to open your computer, make two simple solder connections, and drill a small hole in the case (to mount the switch). Obviously, this connection will void your warranty, so don't proceed until your computer is out of warranty. But the day that happens, install A steal at \$9.95 the reset switch.

Version 2. A special buffered flow-thru version, that plugs into your serial port, but gives a "Y" connection that provides your computer with another serial port and the reset switch. The ultimate in versatility, convenience and simple installation. No soldering, of course.

Introductory Priced at \$19.95

Commodore 64, and here's the best news of all You can get matching covers for your disk drives and your cassette unit as well You made a big investment in your Commodore, spend a few more dollars and protect it from damaging dust for life Your satisfaction is guaranteed

Disk drive Computer dust covers \$9.95 dust \$8.95

dust \$7.95

#### Why Blank "Cheat" Sheets?

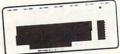

Because They're Better Ricole

O.K. So now you've got the best computer in the world, and lots of complex software to run on it. One problem. Unless you work with some of these programs everyday or are a computer genius, who can keep all those commands straight? "F5" in one program means one thing, and "F5" in grapher program means computing also another program means something else

A few companies do offer a solution a die cut "cheat" sheet that attaches to your keyboard with all the commands of one program printed on it. Great idea, unless you need them for IO or 20 programs. You could purchase another disk drive for the same investment Our solution? Simple A pack of 12 lined cards, die cut to fit your keyboard and just waiting to be filled with those problem commands **you** lorget most often. Simple? Yes, but effective. Now you often simple? Yes, but effective. Now you can have all your program commands right at your finger tips on YOUR VERY OWN, custom designed "cheat" sheets. Order a couple packs today!

12 for \$15.95

#### Is Your Commodore

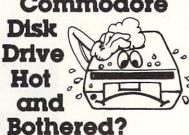

Most of them are, you know. Com-modore makes a great disk drive. Only trouble is, they suffer from read and write problems frequently. And almost always, it means a trip to the shop for a head alignment. Maybe you can afford to have your drive out of commission for a while. And to pay to have your drive repaired. But we've been told that most of these problems occur because the drive has overheated, throwing the head out of alignment because of parts expansion.

The engineers of Bytes & Pieces pondered this problem, and came up with a simple solution. An inexpensive muffin fan that sits on top of the disk drive and blows cooling air through it. No more hot and bothered drives. No more heat-caused read/write problems. A simple, inexpensive solution. And best of all, the fan will work on other computer items as well, as long as they have vent holes in the top. Just set the padded fan on top and your problems with overheading are over. heating are over

And we went one step further. We built a surge protector into a second fan model. Most double-outlet surge protectors sell for more than the cost of our fan and surge protectors put together.

So order today. You won't be sorry. Satisfaction guaranteed or your money back.

Muttin fan \$54.95

Fan with surge protector \$79.95

#### Special! 6 Outlet Surge Protector

Protect your computer, monitor, TV, VCR, etc. with the 6 protected outlet surge protector. On/off switch, reset fuse, and more

A Special Value! \$39.95

| Or | der | Tod | ay! |
|----|-----|-----|-----|
|----|-----|-----|-----|

|         | Rush me the following:                      |       |
|---------|---------------------------------------------|-------|
| Giy.    | Item                                        | Amoun |
| -       | Commodore 64 Interference Stopper @ \$15.95 | \$    |
| _       | Vic-20 Interference Stopper @ \$15.95       | \$    |
| _       | Surge Protector @ \$39.95                   | \$    |
| _       | Color Sharpener @ \$18.95                   | \$    |
|         | NEW Color Sharpener Cable @ \$24.95         | \$    |
|         | The Monitor Improver \$24.95                | \$    |
| -       | The Reset Switch @ 59.95                    | \$    |
| -       | Reset Switch @ \$19.95                      | \$    |
| Dust C  | oven                                        |       |
|         | Commodore Dust Cover @ \$995                | \$    |
| _       | Vic-20 Dust Cover @ \$995                   | \$    |
| _       | 1541 Disk Dust Cover @\$8.95                | \$    |
|         | Dataset Dust Cover @ \$7.95                 | \$    |
| Cheat : | Sheets                                      |       |
| _       | Sets of 12 Keyboard Cheat Sheets @ \$15.95  | \$    |
|         | 2 Packs (24 Sheets) @ 524 95                | 5     |

|        |                                    |         | -    |       |
|--------|------------------------------------|---------|------|-------|
| Qty.   | Item                               |         | Ar   | nount |
| Muttin | Forus                              |         |      |       |
|        | Muttin Fans @ \$54.95              |         | s _  |       |
|        | Muttin Fans with Surge Protector @ | \$79.95 | 5 _  | -     |
| Shippi | ng & Handling                      |         | 5_   | 200   |
| Sub To | tal                                |         | 5_   |       |
| 5% Sta | te Tax (Wisconsin Residents only)  |         | 5    |       |
|        |                                    | TOTAL   | \$ - | -     |
| -      | 1 0 D:                             |         |      | HE IN |

| SHOW SHOW IN |     |         |                |        |
|--------------|-----|---------|----------------|--------|
| Date         | - 0 | Di-     |                | T      |
| Byte         |     | PIO     | 700            | Inc    |
| Dy le        | S C | T TIC   | <b>~~~</b> , . | LL DV. |
|              |     | ARTH ST |                |        |

Wauwatosa, WI 53213

(414) 257-1214 Dealer Inquiries Invited

| MasterCard # Inner Bank # Expiration Date |  |
|-------------------------------------------|--|
| Expiration Date                           |  |
|                                           |  |
| Signature                                 |  |
| Signature                                 |  |
|                                           |  |
|                                           |  |
| нгр то                                    |  |
| lame                                      |  |
| ddress                                    |  |

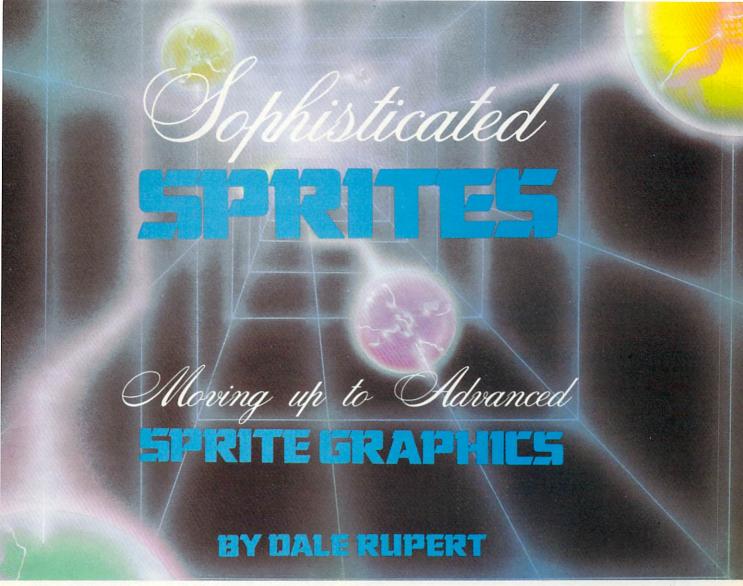

here are two breeds of sprites. Last month we discussed the high-resolution sprites; this month we will study the multicolored sprites. We will also investigate some additional aspects of both types, including expandability and collisions. We will also have a look at binary arithmetic. The task of creating and using fantastic sprites will be left up to you. This article and the previous one provide the utilities to help simplify the task.

First, a quick overview. A sprite is a graphics object which is defined by the data in a specific block of RAM. Once the basic appearance of the sprite is defined, other characteristics such as its screen location, color, and magnification may be specified. Also, it is possible to determine if a sprite is currently colliding with (or overlapping) any other sprites or background objects.

The various parameters defining a sprite are written to the registers of the sophisticated VIC-II (Video Interface Chip). Thirty-four of the VIC-II's forty-seven registers are used for sprite information. The registers are numbered from 0 to 46. They are updated in BASIC by POKE statements to address 53248 plus the register number. For example, if V=53248, then POKE V,1 puts a 1 into register 0, and POKE V+46,255 puts a 255 into register 46.

The data which defines the shape and color characteristics of a sprite may reside almost anywhere in RAM. The best places are in the cassette buffer, if three or fewer sprites are being used, or in memory above BASIC program storage for more than three sprites.

Each sprite definition requires a 64-byte block of RAM. The VIC-II chip communicates with only a 16K bank of RAM at a time. Consequently the VIC-II may access 256 possible 64-byte blocks within the current bank of RAM. There are four 16K banks within the Commodore 64's address space. Chapter 3 of the *Programmer's Reference Guide* shows how to change the memory bank being used. We will assume that bank 0 (the default) has been selected.

There may be as many as eight sprites, numbered 0 through 7, defined at a time. We must establish a block pointer to each sprite's RAM data location. The VIC-II chip reads address (2040 + N) to get the pointer to sprite N's memory location. The block pointer (call it BK) is a one-byte quantity between 0 and 255. The address it points to is given by (64\*BK). For example, if the VIC-II finds 100 stored in location 2040, it assumes the data for sprite number 0 begins at location 6400. A 20 in location 2047 indicates that the data for sprite number 7 begins at address 1280 (since 20\*64 = 1280).

# ZORK

Master the worlds of ZORK I, II & III, INFIDEL, WITNESS, DEADLINE, SUSPENDED, ENCHANTER, STARCROSS, PLANETFALL, SORCERER, SEASTALKER and ADVENTURE with our maps and hint books. We won't spoil your fun. Also, the ADVENTURER'S TUTORIAL (tips and strategies for playing any Adventure game). Each book comes with multi-level hints and game map(s). All 3 ZORKS including ADVENTURE for \$18, or send \$6.95 for individual games, or get two games for \$10.95.

Check, Money Order, Visa or Master Card

#### **BROKEN TIMBER PRESS**

Department C P.O. Box 2681 Shawnee Mission, KS 66201 913/722-2464

All Game names except Adventure Register Trademark of Infocom Inc.

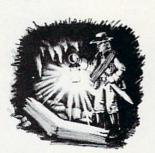

Reader Service No. 160

# \* BridgePro® \*

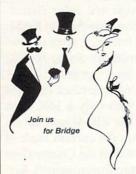

- One and two player games
- Random hands millions possible
- · HELP features for beginners
- "Duplicate" Bridge option
- DEMONSTRATION and BEST HAND modes
- QUIT, AUTO FINISH, and REPLAY options

Ever wonder why millions around the world enjoy the card game of Bridge? Why so many play year after year? Bridge is that kind of game: uniquely challenging and exciting. BridgePro™ makes it easy and fun to learn or improve Bridge skills. If you already know how to play, BridgePro™ lets you enjoy Bridge by yourself. And the cards are randomly dealt — you'll never have to repeat a hand. For many, BridgePro™ will be a game that never grows old.

Diskette \$35 (COD's add \$2). Visa/MC accepted. California residents add 6.5% tax.

Commodore 64 • APPLE II+, IIc, or IIe ATARI 800 XL, 1200 XL, or min. 40K

Computer Management Corporation

2424 Exbourne Court, Walnut Creek, CA 94596 • (415) 930-8075

Dealer/Distributor inquiries welcome

Reader Service No. 159

#### MAKING COLORS

The VIC-II may interpret the sprite data in the specified memory location in one of two ways. Both the high-resolution and the multicolor sprites consist of a rectangular image on the screen that is normally twenty-four pixels wide and twenty-one pixels high. Three 8-bit bytes define each horizontal line of both types of sprites. A high-resolution sprite is composed of two colors, the sprite color and the background color. Each pixel within the 24 by 21 array may be individually specified.

The multicolor sprite may contain four colors at the expense of lower resolution. Each horizontal pair of pixels may be defined as being one of four colors. Two of the colors, sprite color and background color, are the same as for the high-resolution sprites. The other two possible colors are referred to as multicolor #1 (MC#1) and multicolor #2 (MC#2).

The two colors chosen for MC#1 and MC#2 are shared by all multicolor sprites. The sprite color may be picked for each sprite individually. The background color is not really a color. It is more accurately a state of transparency. Any parts of the sprite having the background color will actually show whatever is on the screen behind them. It is, however, convenient to refer to it as the background color.

With high-resolution sprites, each bit which is a "one" corresponds to a pixel with the sprite color, and each bit set to a zero corresponds to a pixel with the background color. With multicolor sprites, each pair of bits forms a code according to this table:

- 00 background color
- 01 multicolor #1
- 10 sprite color
- 11 multicolor #2

For example, assume the first three bytes in the memory block assigned to sprite 0 are 27, 165, and 198. We can determine the colors along the top row of that sprite by interpreting the binary (base 2) representation of those numbers, just as the VIC-II chip does. Let's go through the process.

#### ONES AND ZEROES

Each 8-bit byte in memory corresponds to a value from 0 to 255. Zero is stored as 0000 0000, and 255 is stored as 1111 1111. (The space between the two groups of digits is for readability.) The leftmost bit represents 2 to the 7th power (128) and the rightmost bit represents 2 to the 0th power (1). If we number the bits from left to right as 7 through 0, the bit number tells the corresponding power of 2 which that bit represents. The decimal value of the binary number 1010 0110 may be calculated as follows. Starting at the left of the number, we simply add up the value of each bit which is set to 1. Our result looks like this:

 $.2^7 + 2^5 + 2^2 + 2^1 = 128 + 32 + 4 + 2$ = 166

We are using the notation that 2 <sup>h</sup> n means "2 raised

Continued on page 58

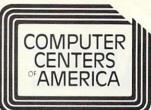

ISER FRIENDLY PRICES!

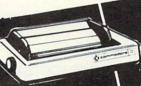

Commodore & commodore

> VIC 1541 DISC DRIVE

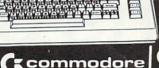

64 **9**95

C-16 & C + 4 IN STOCK!

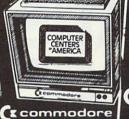

1702

MONITOR

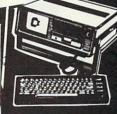

(I commodore

**SX64** PORTABLE

NEW 802 PRINTER

Monitore

| MOINTOIS                   |       |
|----------------------------|-------|
| .NEC                       | 19995 |
| Pan 1300 RGB & Comp        | 28995 |
| EV 2114 14" Color to Green | 18995 |
| Amdek III                  | 12495 |
| BMC Green                  | 6995  |

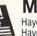

Modems Hayes-300 Haves-1200 Comm 1650

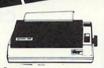

#### Drintore

| Lillitois       | , |  |  |  |     |        |
|-----------------|---|--|--|--|-----|--------|
| Gemini 10X      |   |  |  |  |     | 23995  |
| Gemini 15X      |   |  |  |  |     | 300as  |
| Silver Reed 400 |   |  |  |  |     | 744**  |
| SHALL REEU SINI |   |  |  |  |     | 7/4    |
| Silver Reed 550 |   |  |  |  | -   | 111das |
| Brother 15X     |   |  |  |  | - 0 | 4/U30  |
| Brother 25X     |   |  |  |  | . : | ว14"   |
| Juki 6100       |   |  |  |  | . : | 399°5  |
| Panacania 1000  |   |  |  |  |     | 24095  |

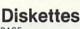

| BASF .             |  |      | * |   |     |   |   |  |   |   |   |  |   | , | 1395                                 |
|--------------------|--|------|---|---|-----|---|---|--|---|---|---|--|---|---|--------------------------------------|
| Sentinel           |  |      |   | + | 4   |   |   |  |   |   |   |  |   |   | 16 <sup>95</sup><br>14 <sup>95</sup> |
| Scotch.<br>Maxell. |  |      |   |   |     |   |   |  |   |   |   |  | ٠ |   | 1495                                 |
| WIAXCII .          |  | 1,90 | * | * | . 9 | * | + |  | 1 | * | * |  | * | * | 17                                   |

ALL CARDCO PRODUCTS IN STOCK & ON SALE!

#### Indonésia

| IIII       | aces |    |
|------------|------|----|
| Star       | Ca   | II |
| Tally      |      |    |
| Microworld | 999  |    |
| Cardco G+  | Ca   | II |

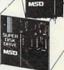

New! MSD Super Disc II Now On Sale 995

Single Drive 249%

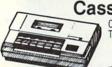

TO ORDER: CALL TOLL FREE—WE'RE PROUD OF OUR PRICES—SATISFACTION GUARANTEED IN NEW YORK STATE CALL TOLL FREE 1-800-221-2760 TOLL FREE 1-800-221-2760

To additional charge for mastercard and visa

Call for shipping and handling information. NYS residents add applicable sales tax

All goods are new and metude before warrants. Dealers Molegonel. Check Money Order MC or VISA accepted No additional charge for MasterCard and Visa All goods are new and include factory warranty. Dealers Welcome.

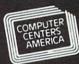

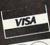

NYS residents must purchase service contracts on hardware in retail outlets We're Reliable! 18 years of service at these Prices and availability are subject to change without notice NTS residents must purchase service contracts on nardware in retail dimets. Original ad must accompany purchase in retail outlets. Prices may vary in retail stores. locations: Plainview, Syosset, New Hyde Park, West Hempstead, Huntington, Patchogue

**TOUCH TABLETS** Koala Touch Tablet-D . . . 64.95 Koala Touch Tablet-Cart . . 69.95 Muppet Learning Keys

| 20.95 |
|-------|
| 20.95 |
| 20.95 |
| 23.95 |
|       |

SPINNAKER Adventure Creator-Cart Aerobics-D 25.95 Aegean Voyage-Cart Alt in the Color Caves-C Alphabet Zoo-Cart Bubble Burst-Cart

| Cosmic Life-Cart Delta Drawing-Cart | 20.95 |
|-------------------------------------|-------|
| Facemaker-Cart                      | 20.95 |
| Fraction Fever-Cart                 | 20.95 |
| Grandma's House-D                   | 20.95 |
| Jukebox-Cart                        | 20.95 |
| Kids on Keys-Cart                   | 20.95 |
| Kidwriter-D                         | 20.95 |
| Kindercomp-Cart                     | 17.95 |
| Ranch-Cart                          |       |
| Rhymes/Riddles-D                    | 17.95 |
| Search/                             |       |
| Amazing Thing-D                     | 24.95 |
| Snooper #1-D                        | 24.95 |
| Snooper #2-D                        | 24.95 |
| Story Machine-Cart                  | 20.95 |
| Trains-D                            | 24.95 |
| Un For Grahs-Cart                   | 20.95 |

22.95

| 64 Forth-Cart                      | 40  | .95 |
|------------------------------------|-----|-----|
| 6502 Profess Dev Sys-T             | 19  | .95 |
| Coco-D/T                           |     |     |
| Factory-D                          |     |     |
| Finance Manager-D                  | 48  | 95  |
| Ghost Manor/Spike Pk-D             | 18  | 95  |
| Graphics Basic-D                   |     |     |
| HES Cat-D                          |     |     |
| HES Font-Cart                      |     |     |
| HES Games '84-D                    |     |     |
| HES Kit-Cart                       |     |     |
| HES Mon-Cart                       |     |     |
| HES Writer-Cart                    |     |     |
| Microsoft Multiplan-D              | 65  | 95  |
| Minnesota Fats' Pool-Cart          |     |     |
| Missing Links-D                    |     |     |
| Mr. TNT-Cart                       |     |     |
| Omniwriter/                        | 13. | 33  |
|                                    | 40  | 05  |
| Omnispell-D<br>Root n' Tootin-Cart | 22  | 95  |
|                                    |     |     |
| Synthesound-D                      |     |     |
| The Pit-Cart                       | 13. | 30  |

| Turtle Toyland JrD/T<br>Type n' Writer-D<br>HES Modem I                                                                                | 19.95                                                                                                    |
|----------------------------------------------------------------------------------------------------|----------------------------------------------------------------------------------------------------|
| The Manager-D<br>General Ledger-D<br>Accts. RecD<br>Accts. Pay -D<br>Magic Desk-D<br>Zork I, II or III-D<br>Suspended-D<br>Starcross-D | 19.95<br>64.95<br>17.95<br>39.95<br>19.95<br>49.95<br>37.95<br>37.95<br>37.95<br>37.95<br>52.95<br>29.95 |

Time Money Manager-D 48.95

| CBS SOFTWARE            |        |    |
|-------------------------|--------|----|
| Argos Expedition-D      | 29.    | 95 |
| Charles Goren's Bridge- | 0 49   | 95 |
| Coco Notes-D            | 19.    | 95 |
| Ducks Ahoy-D            | .23.   | 95 |
| Ernie's Magic Shapes-D  | 23.    | 95 |
| Mastering the SAT-D     | 104.   | 95 |
| Movie Musical           |        |    |
| Madness-D               | 24.    | 95 |
| Murder by the Dozen-D.  | . 23.  | 95 |
| Peanut Butter Panic-D   | 24.    | 95 |
| Sea Horse Hide'n Seek   | 24.    | 95 |
| Success Decimals        |        |    |
| (Add/Subt)-D/T          | . 14.  | 95 |
| Success Decimals        |        |    |
| (Mult/Div)-D/T          | 14.    | 95 |
| Success Fractions       |        |    |
| (Add/Subt)-D/T          | . 14.  | 95 |
| Success Fractions       |        |    |
| (Mult/Div)-D/T          | . 14.9 | 95 |
| Timebound-D             | 24.    | 95 |
| Webster Word Game-D     | 24 0   | 25 |

**ACCESSORIES** 

Call

| Flip'n'File-D.<br>Flip'n'File Cart           | 20.95    |
|----------------------------------------------|----------|
| Joysensor<br>WICO Trakball<br>KRAFT Joystick | 37.95    |
| ATARISOFT                                    |          |
| Battlezone-Cart                              |          |
| Centipede-Cart                               | 24.95    |
| Defender-Cart                                | 24.95    |
| Dig Dug-Cart                                 |          |
| Donkey Kong-Cart                             |          |
| Galaxian-Cart                                |          |
| Joust-Cart                                   | 24.95    |
| Jungle Hunt-Cart                             | 24.95    |
| Moon Patrol-Cart                             |          |
| Ms. Pac-Man-Cart                             |          |
| Pac-Man-Cart                                 |          |
| Pole Position-Cart                           | 24.95    |
| Robotron: 2084-Cart                          | 24.95    |
|                                              |          |
| Concords Third Dan                           | tu Diele |

Concorde Third Party Disk Drive for Commodore 64 parallel & serial models 16995

Super Zaxxon Price reductions may have been made since this ad was placed. Call us for our latest price quotes.

HESWARE

# FINALLY, A FOOTBALL GAME THAT'S IN A LEAGUE OF ITS OWN.

In 1983, Gamestar's STARBOWL™ FOOTBALL claimed BEST COMPUTER SPORTS GAME honors from Electronic Games magazine.

Instead of resting on our laurels, we were challenged to new heights. With award-winning STAR LEAGUE™ BASEBALL, ON-COURT™ TENNIS and now ON-FIELD™ FOOTBALL, the most innovative gridiron game ever created for the home screen.

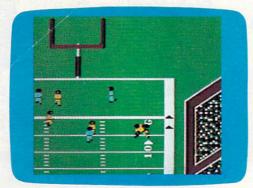

ON-FIELD™ FOOTBALL

Actual Commodore 64™ screen-Other versions may vary

#### PLAYER PERSPECTIVE GRAPHICS™ MAKE THE DIFFERENCE

Most football games look pretty much alike. They stick you up in the pressbox and make you play the game from a distance. That's why we created Player Perspective Graphics™. It's an animation technique that let's you feel like you're on the field. So you're right in the middle of the action, not just watching it from the pressbox.

### PLAY VIDEO FOOTBALL LIKE YOU REALLY PLAY FOOTBALL

Most of us, frankly don't play pro-style football. We play pick-up games with friends on the beach or schoolyard. That's why ON-FIELD™ FOOTBALL features wide open, 4-on-4 action. Multiple formations where you call (create) your own plays. And the ability to fine-tune your starting offense. So you can use the *same* plays and strategies you use when playing for real. It's the essence of football, finally brought to the home screen.

#### CHALLENGE SUPERBOWL-QUALITY COMPUTER TEAMS

When you challenge a computer team you'll learn the real meaning of awesome. That's because "floating intelligence" lets the computer vary its play with yours. Which means it'll take more than luck or a few trick plays to beat these guys. Whether you're a rookie or a pro.

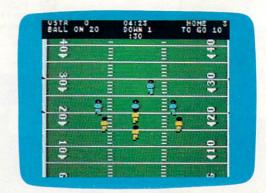

#### ON-FIELD™ FOOTBALL

Actual Commodore 64™ screen-Other versions may vary

ON-FIELD™ FOOTBALL is available *now* for the Commodore 64™. Look for it at your local software dealer. Or write, GAMESTAR, Inc., 1302 State Street, Santa Barbara, CA 93101. Or call 805-963-3487.

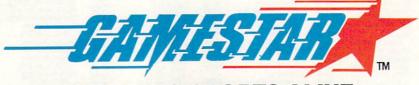

**WE BRING SPORTS ALIVE** 

# CIREATING YOUR OWN GAMIES

ON THE VICANIDG-

# HOW DO GAMES PLAY?

BY ORSON SCOTT CARD

ONES

hen one of the best computer game designers in the business writes a book about computer game design, you expect it to be wonderful. And so when I bought Chris Crawford's The Art of Computer Game Design (Osborne/McGraw-Hill), I expected deep, perceptive insight, a clear understanding of how computer games work, of why playing them is fun. And when the book turned out to be merely fascinating but often shallow and sometimes just plain wrong-headed, I was disappointed. • That isn't fair. After all, just because you know how to create an excellent game doesn't mean you understand, consciously, why that game is excellent. It certainly doesn't mean you can explain it to other people.

Those are different arts.

Creation and criticism come from different places in your head, and require different ways of looking at things. So why would I be disappointed that Chris AND THE DUMB Crawford's book isn't the final word on game design? It's a first word, and that's better than nothing. In fact, it's pretty good.

LET'S NOT LEAVE WELL ENOUGH ALONE

Before I launch into a full review of the book-and my arguments with Crawford-let's get some old business out of the way. Those of you who have been following this series of articles might remember two recent installments on adventure gaming. The first part was a simple program that set up room direction tables to allow a player to "move" through the Castle of Darkness. The second part introduced many other commands and became a complete-though admittedly small and simple-minded-adventure game.

Two readers have responded to Castle of Darkness, the first part. Thomas Dildine of Waterloo, NY, adapted the program to run on the VIC by changing the keypress code table at line 1060:

1060 DATA 28,41,14,9,51,18,12,52,35, 50, 21, 13, 19, 48, 43, 30

Note that you must have an expanded VIC to run the program, and the screen display will need some doctoring to keep it from being a complete mess. As a general rule, I only include sample VIC programs when they can run on the unexpanded VIC-but any time a reader wants to go through the process of adapting long programs from the 64 to the VIC, I'm glad to hear it. • Mike Kallhoff of Guthrie Center, IA, likes elbow room. "I'm stuck!" he writes. "You said [Castle of Darkness] would hold up to 49 rooms. By changing line #310 a little, I can

get up to 89 rooms. I want to be able to change it to read 160 rooms,

BUT I CAN'T! Please, HELP ME!!!" Ordinarily OF COMPUTER GAMES we would cast such a supplicant to the wolves IN THE WORLD--what care we about his obvious desperation? But THE ONES I LIKE, then he promised that if we send an answer, he'll be a reader for life. The temptation is too great to resist. In exchange for a few simple bits of information, Ahoy! can own Mike Kallhoff's soul. No matter what else happens, we can tell advertisers, "Hey, circulation may have its ups

> So here it is, Mike. With these few program alterations, you can adapt Castle of Darkness to allow not a mere 160 rooms, but a walloping 244 rooms. We are nothing if not generous. And even though we own it, we promise not to sublet your soul.

Line 10 should be changed to:

10 DIM RD(244,8), CW\$(16), RN\$(255), RC(245 ),KS(64)

Then, in line 310, change IF PR>49 to IF PR>244. In line 985, change the number 55 to 250. In the Room Direction Table in lines 1100 to 1175, add 195 to any number (except line numbers, of course) over 49, so that Continued on page 92

# Light fires! Full steam ahead!... with Ahoy!'s Machine Language Entry Program

# PLANKSPEED

#### By Gordon F. Wheat

o longer will you miss out on great machine language programs because you don't have a machine language monitor or assembler, or because you don't understand machine language. No longer will your programs crash because of mistakes in a mountain of DATA statements. Now there is *Flankspeed* for the C-64.

#### WHAT DOES IT DO?

Flankspeed will allow you to enter machine language programs without an ML monitor or assembler and without any mistakes! The machine language is entered via Flankspeed using hexadecimal notation (numbers 0 through 9 and letters A through F) to save you many keystrokes. Don't worry, you don't have to know anything about hexadecimal or machine language to use Flankspeed. Type it into your 64 and SAVE it to tape or disk. It will be used in future issues of Ahoy! to insure mistakeproof ML program entry. Type the program in carefully; there is no way it can check itself.

#### HOW TO USE FLANKSPEED

When Flankspeed is RUN it asks for a starting and ending address. These values will always be given at the beginning of the Flankspeed listing. After entering the starting and ending addresses from the listing, the program will display the starting address as a prompt. It now expects you to type in the characters, following the address, from the Flankspeed listing. There is no need to type in the spaces between the characters or to hit the carriage return at the end of the line; Flankspeed will automatically do these things for you. If you complete a line that contains a mistake, a bell will sound and the program will prompt you to reenter that line. Use the delete key to back up and correct mistakes within a line, before it is finished. Flankspeed will know when you have completed the ML program and offer to SAVE it for you. The completed ML program, once SAVEd, can be LOADed from BASIC using the command LOAD "program name", 1, 1 for tape or LOAD "program name", 8,1 for disk. You will then SYStem to the decimal address given at the beginning of the Flankspeed listing or RUN the program, whichever happens to be indicated.

If you have an ML monitor and prefer to use it, the *Flankspeed* listing is still for you, since it is actually a hexadecimal memory dump of the ML program. Just omit the last byte, which is the checksum used by the *Flankspeed* program. Then, follow the directions for your particular ML monitor to SAVE the program.

#### FUNCTION KEYS

F1-SAVE

F3-LOAD

F5-CONTINUE FROM ADDRESS

F7-SCAN

They may only be used after the starting and ending address prompts have been answered.

F1 SAVEs the machine language you have entered to tape or disk. This is useful when you don't feel like entering the entire ML program in one sitting. Press F1 on a new line prompt and you will be asked for the filename. You are then asked if the SAVE will be to tape or disk. Flankspeed will then SAVE your ML program so that you can continue it at your leisure. Remember the line number where you stopped so that you can continue from that point later.

**F3** LOADs the ML program that you previously SAVEd. It will then offer the starting address as a prompt. Now use F5 or F7 to proceed.

F5 is used to continue from a new address. Use this function, after LOADing a SAVEd program, to continue from the line you previously stopped on. Always use an address from the *Flankspeed* listing, otherwise the program will not accept the lines you enter. Be careful! *Flankspeed* will not check any lines which you skip over using this function, so make sure you resume at the same line you stopped on.

F7 is used to scan through the program. This is useful when you just can't remember the line you were on when you SAVEd the incomplete ML program. Enter the address you want the scan to begin at and press RETURN. The program will produce a listing exactly like the *Flankspeed* listing except that the last character pair in each line will be missing. Press F7 again to stop the scan. Compare the *Flankspeed* listing to the listing produced by the scan to find out where you stopped. Now use F5 to continue from the proper address.

They may sound complicated, but don't let the function keys bother you. They are really quite simple to use. In fact, they are only used when the ML program is entered in more than one sitting.

#### **OVERLAY**

As an added aid, a second program is included (see page 62) which will print an overlay to place over the function keys. The overlay identifies what each function key does and is great for quick reference. The overlay will fit into a cassette box with the program tape or slip into a disk sleeve for easy storage.

SEE PROGRAM LISTING ON PAGE 61

#### Commodore® Accessories

#### **RS232 ADAPTER FOR** VIC-20 AND COMMODORE 64

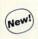

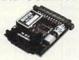

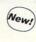

The JE232CM allows connection of s The JE232CM allows connection of standard serial RS232 printers, moderns, etc. to your VIC-20 and C-64. A 4-pole switch allows the inversion of the 4 control lines. Complete installation and operation instructions included.

 Plugs into User Port • Provides Standard RS232 signal levels • Uses 6 signals (Transmit, Receive, Clear to Send, Request to Send, Data Terminal Ready, Data Set Ready) .....\$39.95 JE232CM.

#### **VOICE SYNTHESIZER** FOR APPLE AND COMMODORE

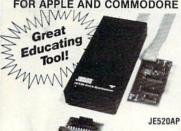

Over 250 werd vocabulary-affixes allow the formation of more than 500 words • Built-in amplifier, speaker, volume control, and audio jack • Recreates a clear, natural male voice • Plug-in user ready with documentation and sample software • Case size: 7½"L × 3½"W × 1-3/8"H

JE520CM

| APPLICATIONS       | Teaching     Instrumentation | Handicap Aid     Games |
|--------------------|------------------------------|------------------------|
| Part No.           | Description                  | Price                  |
| JE520CM<br>JE520AP | For Commodore 64 & V         |                        |

#### **Computer Memory Expansion Kits**

#### IBM PC AND PC XT

Most of the popular Memory Boards (e.g. Quadram" Expansion Boards) allow you to add an add! 64K, 128K, 192K or 256K. The IMBM64K Kit will populate these boards in 64K byte increments. The Kit is simple to install—just insert the 9 - 64K RAM chips in the provided sockets and set the 2 groups of switches. Complete

| conversion documentation included. | 1000    |
|------------------------------------|---------|
| IBM64K (Nine 200ns 64K RAMs)       | \$43.95 |
| COMPAG COLUMBIA E                  |         |

| COMPAQ . CO                         | DLUMBIA · EAGLE                  |
|-------------------------------------|----------------------------------|
| These PC compatibles and expansion. | others use the IBM64K for memory |
| IBM64K (Nine 200ns                  | 64K RAMs)\$43.95                 |

APPLE Ile nded 80-Coli 128K when i and tested. /64K RAM Card, Expands memory by 64K to I with programs like VisiCalc™. Fully assem-JE864.....\$99.95

TRS-80 MODEL I, III
Each Kit comes complete with eight MM5290 (UPD416/4116) 16K
Dynamic RAMs and documentation for conversion. Model 1: 16K
equipped with Expansion interface can be expanded to 46K with
2 Kits. Model III: Can be expanded from 16K to 48K using 2 Kits.
Each Kit Will expand computer by 16K increments.

| TRS-16K3<br>TRS-16K4 |        |           |   |   |   |   |  |   |   | \$8.95 |
|----------------------|--------|-----------|---|---|---|---|--|---|---|--------|
| 1110 10111           | 200110 | (model 1) | • | • | • | - |  | - | ÷ | Ψ0.00  |

#### TRS-80 MODEL IV

TRS-80 MODIEL IV
Easy to install Kit comes complete with 8 ea. 4164N-20 (200ns)
64K Dynamic RAMs & conversion documentation.
TRS-64K-2 (Converts from 16K to 64K). \$38.95
TRS-64K-2PAL (8 és. 4164 w/Special PAL Chip
to expènd from 64K to 128K). \$59.95

#### TRS-80 COLOR AND COLOR II

o install Kit comes complete with 8 each 41648 ynamic RAMs and documentation for conversi to Color Computers with D, E, ET, F and NC circ or Computers with D, E, ET, F and NC circuit boards to inverts TRS-80 Color Computer II to 64K. Flex DOS or ed to utilize full 64K RAM on all computers.

#### INDUSTRIES Protect Yourself...

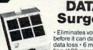

#### **DATASHIELD®** Surge Protector

Eliminates voltage spikes and EMI-RFI noise before it can damage your equipment or cause data loss · 6 month warranty · Power dissipa-tion (100 microseconds): 1,000,000 watts · 6 sockets · 6 foot power cord · Normal line volt-age indicator light · Brown out/black out reset switch

#### 

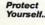

#### **DATASHIELD®** Back-Up **Power Source**

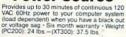

C200 (Output rating: 200 watts). . . . \$299.95 XT300 (Output rating: 300 watts). . . . \$399.95

#### 券 HAPPY HOLIDAYS! ※

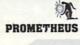

#### Intelligent 300/1200 Baud Telephone Modem with Real Time Clock/Calendar The ProModem™ is a Bell 212A (300/1200 baud) intelli-

gent stand-alone modem • Full featured expandable modem • Standard features include Auto Answer and Auto Dial, Help Commands, Programmable Intelligent Dialing, Touch Tone and Pulse Dialing & More - Hayes command set compatible plus an additional extended command set · Shown w/alphanumeric display option

| Part No. | Description Price                                   |
|----------|-----------------------------------------------------|
| PM1200   | RS-232 Stand Alone Unit\$349.95                     |
| PM1200A  | Apple II, II+ and I/e Internal Unit\$369.95         |
| PM1200B  | IBM PC and Compatible Internal Unit \$269.95        |
| PM1200BS | IBM PC & Comp. Int. Unit w/ProCom Software \$319.95 |
| MAC PAC  | Macintosh Package                                   |

#### OPTIONS FOR ProModem 1200

|         | OF HONG FOR FIOMOGEN 1200               |
|---------|-----------------------------------------|
| РМ-СОМ  | (ProCom Communication Software)         |
| PM-OP   | (Options Processor)\$79.95              |
| PMO-16K | (Options Processor Memory — 16K)\$10.95 |
| PMO-32K | (Options Processor Memory - 32K)\$20.95 |
| PMO-64K | (Options Processor Memory - 64K)\$39.95 |
| PM-ALP  | (Alphanumeric Display)                  |
| PM-CC   | (Apple IIc to PM1200 Cable) \$29.95     |
| PM-MC   | (Macintosh to PM1200 Cable)             |

#### KEYBOARDS

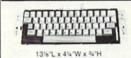

#### Mitsumi 54-Key Unencoded All-Purpose Keyboard

SPST keyswitches \* 20 pin ribbon cable connection \* Low profile keys \* Features: cursor controls, control, caps (lock), function, enter and shift keys Color (keycaps): grey \* Wt.: 1 lb. \* Pinout included.

#### 76-Key Serial ASCII Keyboard

 Simple serial interface • SPST mechanical switching • Operates in upper and lower case • Five user function keys: F1-F5 • Six finger edge card connection • Color (keys): tan • Weight: 2 lbs. • Data incl. KB76.....\$29.95

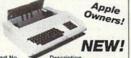

#### Apple Keyboard and Case for Apple II and II+

Keyboard: Direct connection with 16-pin ribbon connector - 26 special functions - Size: 14½"L x 5½"W x 1½"H

|                            | NEW!                 | easy access · Size: 151/2"W x 18"D x 41/4"H                             |
|----------------------------|----------------------|-------------------------------------------------------------------------|
| Part No.                   | Description          | Price                                                                   |
| KB-EA1<br>KB-A68<br>EAEC-1 | 68-Key Apple Keyboar | ictured above). \$134.95<br>d only. \$79.95<br>osure Case only. \$59.95 |
|                            |                      |                                                                         |

#### POWER SUPPLIES

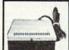

New

TRANSACTION TECHNOLOGY, INC. 5VDC @ 1 AMP Regulated Power Supply

 Output: +5VDC @ 1.0 amp (also +30VDC regulated) • Input: 115VAC, 60 Hz
 Two-tone (black/beige) self-enclosed case • 6 foot, 3-conductor black cord · Size: 612" L x 7" W x 214" H · Weight: 3 lbs PS51194 \$14.95

#### Power/Mate Corp. REGULATED POWER SUPPLY

Input: 105-125/210-250 VAC at 47-63 Hz • Line regulation: ±0.05% • Thrmounting surfaces • Overvoltage protein • UL recognized • CSA certifie

| Part reo. | Output        | oute               | merger | Price   |
|-----------|---------------|--------------------|--------|---------|
| EMA5/6B   | 5V@3A/6V@2.5A | 4%"L x 4"W x 2%"H  |        | \$29.95 |
| EMA5/6C   | 5V@6A/6V@5A   | 5%"L x 4%"W x 2%"H |        | \$39.95 |

#### I I Park

CHILLIP.

#### POWER PAC INC. REGULATED POWER SUPPLY

Perfect for computer systems • Output: +5VDC @ 11 Amps, −5VDC @ 1 Amp +12VDC @ 2 Amps, −12VDC @ 0.5 Amp and +24VDC @ 3 Amps • Ow voltage protection • Size: 12% L x 6% W x 4% H • Weight: 17 lbs. • Spec in

#### 

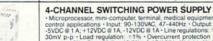

# • Microprocessor, mini-computer, terminal, medical equipment and process computed applications - Input 90-1300C, 47-440Ft — Output -5VDC 6 5A. -5VDC 6 1A. -12VDC 6 1A. -12VDC

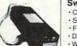

#### Switching Power Supply for APPLE II, II+ & IIe™

 Can drive four floppy disk drives and up to eight expansion cards
 Short circuit and overload protection - Fits insidé Apple computer
 Fully regulated +5V @ 5A, +12V @ 1.5A, -5V @ .5A. -12V @ .5A Direct plug-in power cord included • Size: 9% "L x 3½ "W x 2½"H
 Weight: 2 lbs.

#### KHP4007 (SPS-109).....\$59.95

\$10.00 Minimum Order — U.S. Funds Only California Residents Add 6½ % Sales Tax Shipping — Add 5% plus \$1.50 Insurance Send S.A.S.E. for Monthly Sales Flyer!

Spec Sheets — 30c each Send \$1.00 Postage for your FREE 1985 JAMECO CATALOG Prices Subject to Change

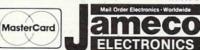

VISA\*

1355 SHOREWAY ROAD, BELMONT, CA 94002 PHONE ORDERS WELCOME — (415) 592-8097 Telex: 176043

#### Apple® Accessories

#### 51/4" APPLE Direct Plug-In Compatible Disk Drive and Controller Card

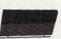

The ADD-514 Disk Drive uses Shugart SA390 mechanics 143K formatted storage · 35 tracks · Compatible with Apple Controller & ACC-1 Controller · The drive

comes complete with connector and cable – just plug into your disk controller card • Size: 6°L x 3½ W x 8-9/16°D • Weight: 4½ lbs. ADD-514 (Disk Drive).....\$169.95 ACC-1 (Controller Card). . . . . . \$ 49.95

#### More Apple Compatible Add-Ons...

| HIOIC   | the combame man and                              |
|---------|--------------------------------------------------|
| APF-1   | (Cooling Fan) \$39.95                            |
| KHP4007 | (Switching Power Supply)\$59.95                  |
| JE614   | (Numeric/Aux. Keypad for I/e) \$59.95            |
| KB-A68  | (Keyboard w/Keypad for II & II+) \$79.95         |
| MON-12G | (12" Green Monitor for II,II+, IIe, IIc) \$99.95 |
| JE864   | (80 Col. +64K RAM for I/e)\$99.95                |
| ADD-12  | (51x" Half-Height Disk Drive) \$179.95           |
|         |                                                  |

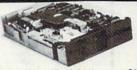

| -        |                                     |
|----------|-------------------------------------|
| RFD480   | (Remex 51/4" full-ht.) \$129.95     |
| JA551-2  | (Panasonic 51/4" half-ht.) \$139.95 |
| TM100-2  | (Tandon 514" full-ht.) \$159.95     |
| FD55B    | (Teac 51/4" half-ht.)\$149.95       |
| SA455    | (Shugart 51/4" half-ht.) \$159.95   |
| FDD100-8 | (Siemens 8" full-ht.) \$139.95      |
| PCK-5    | (51/4" Power Cable Kit) \$2.95      |
| PCK-8    | (8" Power Cable Kit) \$3.95         |
|          |                                     |

#### **UV-EPROM Eraser**

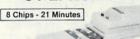

1 Chip - 15 Minutes

Erases all EPROMs. Erases up to 8 chips within 21 minutes (1 chip in 15 minutes). Maintains constant exposure distance of one inch. Special conductive foam liner eliminates static build-up Built-in safety lock to prevent IV exposure. Compact — only 9 00°L x 3.70°M x 2.60°H Complete with holding tray for 8 chips.

| DE-4     | UV-EPROM Eraser \$74.95  |
|----------|--------------------------|
| UVS-11EL | Replacement Bulb \$16.95 |

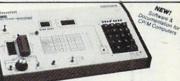

#### JE664 EPROM PROGRAMMER 8K to 64K EPROMS — 24 & 28 Pin Packages Completely Self-Contained — Requires No Additional Systems for Operation

Programs and validations — requires an invasional spacetis six operations. Programs and validates EPROMs - Checks for properly erased EPROMs - Emulates PROMs or EPROMs - R53230 Computer Interface for editing and program loading - Loads data into AMD by keyboard - Changes data in RAM by keyboard - Loads RAM from an EPROM - Compares EPROMs for content differences - Copies EPROMs - Power Input 11 19VAG, 60°Ct. Ress han 10°W modeded and pieces in mocha brown - Size: 15%\*Lx 84\*0 x 31°;14 - Weight 5% lbs.

The £664 EROM Programmer emulates and programs various 8-Bt Word EPROMs from IRNs 646-Bit memory capacity Data can be entered into the £664's internal 80's 8-Bit RAM in three ways (1) thom a Short PEROM, 2) then diseased in electric capacity and the optional £66's 8523C.

BSC, (3) hom its panel keyboust. The £664's KMMs may be accessed for emulation purposes to make the programme and emulation. Ex664's KMMs may be accessed for emulation purposes. The programme and emulation, the £664's KMMs may be accessed for emulation purposes. Ex664's KMMs may be accessed for emulation purposes. The programme and emulation three £664's KMMs may be accessed for emulation purposes. Ex664's KMMs may be accessed for emulation purposes. Ex664's KMMs may be accessed for emulation purposes. Ex664's KMMs in the programme and adversars in the EROM. In the EROM and the EROM and the EROM

#### JE664-A EPROM Programmer. \$995.00 Assembled & Tested (Includes JM16A Module)

#### EPROM Programmer w/JE665 Option JE664-ARS......\$1195.00 Assembled & Tested (Includes JM16A Module)

EPROM JUMPER MODULES — The JE664's JUMPER MODULE (Personality Module) is a plug-in Module that pre-sets the JE664 for the proper programming pulses to the EPROM and configures the EPROM socket connections for that particular EPROM.

| JESSA EPROM<br>Jumper Red. No. | prox                  | Programming<br>Sollage | EPROM MANUFACTURES                                         | PRICE   |
|--------------------------------|-----------------------|------------------------|------------------------------------------------------------|---------|
| JM06A                          | 2708                  | 25V                    | AMC, Motorika, Nat., Http://li.                            | \$14.95 |
| JMISA                          | 2716, 1MS2516 (TI)    | 25V                    | Intel, Motorola, Nat., NEC. 71,<br>AMCI, Hitachi, Mostek   | \$14.95 |
| JM168                          | TM52/16 (3-V16        | 5V.+5V.+12V            | Motoroia, TI                                               | \$14.95 |
| JM32A                          | TM52532               | 25V                    | Motorola, Tl, Hitachi, DKI                                 | \$14.95 |
| .M328                          | 2732                  | 25V                    | AMO, Fujitsu, NEC, Hitachi, Intel,<br>Mitsubishi, National | \$14.95 |
| JM32C                          | 2730A                 | 21V                    | Fuitsu ktel                                                | \$14.95 |
| JM64A                          | MCM68764<br>MCM68L764 | 217                    | Motorpia                                                   | \$14.95 |
| JM48                           | 2764                  | 214                    | Intel Furchid, DKL                                         | \$14.95 |
| JM64C                          | TMS2564               | 25V                    | h                                                          | \$14.95 |

#### SUPER PI PRINTER Gemini 10X and Cardco + G ... Prowriter and No additional shipping charges on Printer Pack-

#### charges on Printer Paci ages in Continental USA PRINTERS

#### Alphacom 40C/Int. . 99.95

Axiom -CM-550

Alphacom 80C/Int. 189.95 ..... Call Silver Reed Call Prowriter 8510 Legend. .239 Riteman 289 Toshiba 1351 . . . . . . Toshiba 1340

.279

# COMMODORE 64

THE POWER BEHIND THE PRINTED WORD.

Gemini 10X .249 Delta 15X . . . 499 Gemini 15X 389 Radix 10X . . 549 Delta 10X . . . 369 Radix 15X . . 629 Powertype . . 329

| CBM 64          |     |   |      |   |  |  |  |  |  |  |  | Call |
|-----------------|-----|---|------|---|--|--|--|--|--|--|--|------|
| SX-64           |     |   |      |   |  |  |  |  |  |  |  | Call |
| 1541 Disk Drive |     |   |      |   |  |  |  |  |  |  |  | Call |
| 1526 Printer    |     |   |      |   |  |  |  |  |  |  |  | 279  |
| 1530 Datasette  | . , |   | . 15 |   |  |  |  |  |  |  |  | . 66 |
| 1702 Monitor    |     |   |      |   |  |  |  |  |  |  |  | Call |
| 1650 AD/AA Mo   | d   | е | п    | n |  |  |  |  |  |  |  | . 89 |
| RS 232 Interfac | e   |   |      |   |  |  |  |  |  |  |  | Call |

Call for Special Package **64 System Price** 

ANIMATION STATION TOUCH TABLET .... 59.95

Bring the trivia craze home with P.Q. The Party Quiz Game for the CBM 64-D . Call

#### MODEMS Hayes Smart Modem 300 . . . . Call Mark VII/Auto Ans/ Auto Dial.....Call Mark XII/1200 Baud . Call Prometheus....Call Westridge AA/AD . Call

#### R E

MICROFUN

| 100                                                                                                    | С        | 0       | M      |
|----------------------------------------------------------------------------------------------------|----------|---------|--------|
| ACCESS                                                                                                    |          |         | -      |
| Neutral Zo<br>Spritemas<br>Beachhea<br>Master Co<br>Raid Over<br>Scrolls Of                                                                                                    | ne-D/    | Τ       | 23.95  |
| Spritemas                                                                                                    | ter-D/   | T       | 23.95  |
| Beachhea                                                                                                    | d-D/T    |         | 23.95  |
| Master Co                                                                                                    | mposer   | -D      | 27.95  |
| Scrolls Of                                                                                                    | Abado    | n-D/T   | 27.95  |
| ACCESS                                                                                                    | DIEC     | 11-071  | 23.33  |
|                                                                                                    |          |         | Call   |
| WICO Joy:<br>Flip 'n' Fi<br>Flip 'n' Fi                                                                                                    | le-D     |         | 20.95  |
| Flip 'n' Fi                                                                                                    | le Cart  |         | 20.95  |
| Joysensor                                                                                                    |          |         | 24.95  |
| WICO Trai                                                                                                    | kball    |         | 37.95  |
| KRAFT Jo                                                                                                    | ystick . | v:      | 15.95  |
| WICO Trai<br>KRAFT Jo<br>EIS Comp<br>VIDTEX<br>Big Foot 1                                                                                                    | userve   | NIL     | 20 05  |
| Big Foot 3<br>Big Foot 6                                                                                                    | 6K But   | fer     | Call   |
| Big Foot 3                                                                                                    | 2K But   | ter     | Call   |
| Big Foot 6                                                                                                    | 4K But   | ter     | Call   |
| Gemini 10                                                                                                    | X 8K U   | pgrade  | . Call |
| Monitors .                                                                                                    | un Ctar  |         | Call   |
| Monitors Compuser Elephant S Verbatim S Elephant S Ultra Mag Alien Voic                                                                                                    | SS / SD  | lei     | 17.00  |
| Verbatim 5                                                                                                    | SS/DD    |         | 20.00  |
| Elephant S                                                                                                    | SS/DD    |         | 20.00  |
| Ultra Mag                                                                                                    | netics 5 | SS/DD   | 18.00  |
| The second second secon |          | I-D     | 99.95  |
| ACTIVIS                                                                                                    | ION      |         |        |
| Hero - D                                                                                                    |          | ****    | 24.95  |
| River Raid                                                                                                    | - D      |         | 24.95  |
| Decatholog                                                                                                    | n-D      |         | 24.95  |
|                                                                                                    |          |         |        |
| Baseball<br>On - Field                                                                                                    | -D/T     |         | 23.95  |
|                                                                                                    |          | U/1.    | 23.95  |
| AVALON                                                                                                    |          | Dring   |        |
| Call for Ite                                                                                                    |          |         |        |
| The second second second second                                                                                                    |          |         |        |
|                                                                                                    |          |         | DA DE  |
| Super Bus                                                                                                    | scard    | II      | Call   |
| Home Inve                                                                                                    | entory-  | D       | 23.95  |
| Recipe-D.                                                                                                    |          |         | 23.95  |
| Audio / Vio                                                                                                    | leo Cat  | 0       | 23.95  |
| Stamps - D                                                                                                    | U        |         | 23.95  |
| Recipe - D. Audio / Vid Mail List Stamps - D. B.I. 80 Ca                                                                                                    | ard      |         | Call   |
| Home Pak                                                                                                    | -D       |         | 37.95  |
| B.I. 80 Ca<br>Home Pak<br>BRODER                                                                                                    | BUND     |         |        |
|                                                                                                    |          |         |        |
| Bank Stre<br>Choplifter                                                                                                    | et Write | er-D.   | 49.95  |
| Choplitter                                                                                                    | -D       |         | 23.95  |
| Loderunni                                                                                                    | er-D     |         | 23.95  |
| Drol - D. Loderunno Operation Mask of t Dr. Creep Gumball - Bungeling Spelinke                                                                                                    | Whirlw   | ind - D | 27.95  |
| Mask of t                                                                                                    | he Sun   | -D      | 27.95  |
| Dr. Creep                                                                                                    | ·D       |         | 20.95  |
| Gumball -                                                                                                    | D        |         | 20.95  |
| Bungeling                                                                                                    | Bay-L    |         | 20.95  |
| Stealth - D                                                                                                    | -U       |         | 20.95  |
| Whistler's                                                                                                    | Broth    | er-D.   | 20.95  |
|                                                                                                    |          |         |        |
|                                                                                                    |          |         |        |

| M                                                                                                    | 0                 | D       | 0         |
|----------------------------------------------------------------------------------------------------|-------------------|---------|-----------|
| CARDCO                                                                                                    |                   | **      | -         |
| Cardprint/                                                                                                    | B                 | . 47.95 | 0         |
| Cardboard /<br>Cardboard /<br>Cardkey<br>Cassette Re                                                                             |                   | . 64.95 | P         |
| Cardboard/                                                                                                    | 5                 | . 59.95 | P         |
| Cardkey                                                                                                    |                   | 39.95   | F         |
| Cassette He                                                                                                    | corder            | 37.95   | S         |
| Printer Utili<br>Write Now-<br>Mail Now-D<br>File Now-D                                                                          | Cart              | 34 95   | E         |
| Mail Now-                                                                                                    | )                 | 27.95   | G         |
| File Now - D                                                                                                    |                   | 27.95   | H         |
| Graph Now                                                                                                    | - U               | . 27.90 | - 11      |
| Spell Now -                                                                                                    | D                 | . 27.95 | ٧         |
| LQ-1 Printe                                                                                                    | er                | Call    | F         |
| LU-2 Printe                                                                                                    | er                | Call    | A         |
| CDC COL                                                                                                    | TWARE             | Call    | 8         |
| Call for Iter                                                                                                    | ns and Pric       | 29      | F         |
| COMMOD                                                                                                    | ORF               | 03      | F         |
| Assembler-<br>Easy Finance<br>III,IV-D                                                                                           | D                 | 39.95   | 6         |
| Easy Finance                                                                                                    | ce I,II,          |         | 6         |
| III,IV-D<br>Easy Calc-I                                                                                                    |                   | . 19.95 | S         |
|                                                                                                    |                   |         |           |
| Easy Mail-I<br>Easy Script                                                                                                    | 0                 | . 19.95 | Ç         |
| Easy Script                                                                                                    | D                 | 10 05   | Ţ         |
| Loon-D                                                                                                    | U                 | 57 95   | B         |
| The Manag                                                                                                    | er-D              | 39.95   | i         |
| Easy Script Easy Spell- Logo-D The Manag General Lec Accts. Rec Accts. Pay Magic Des Int. Soccer Magic Voic Suspect-D Cutthroats | iger-D            | 39.95   | H         |
| Accts. Rec.                                                                                                    | -D                | .39.95  | -         |
| Accts. Pay.                                                                                                    | -D                | . 39.95 | - 1       |
| Magic Desi                                                                                                    | (-Cart            | . 39.95 | lr<br>lr  |
| Int. Soccer                                                                                                    | · Cart            | 22.95   | i         |
| Suspect - D                                                                                                    | e                 | 24.95   | N         |
| Cutthrnats -                                                                                                    | D                 | 24.95   | i         |
| Cutthroats -<br>Simon's B                                                                                                    | asic - Cart       | Call    | li        |
| DVHATEC                                                                                                    | 11                |         | - 11      |
|                                                                                                    | Maldan D          | 41.95   | lr<br>Ir  |
| Codewriter Dialog - D Elf System Home File Reportwriter                                                                          | D                 | 69.95   | ir        |
| Dialog - D                                                                                                    |                   | . 41.95 | Ÿ         |
| Elf System                                                                                                    | D                 | . 41.95 | 1         |
| Home File                                                                                                    | Writer - D        | . 41.95 | D         |
| Reportwrite                                                                                                    | r-D               | 41.95   | Ë         |
| Menuwriter<br>Speedwrite                                                                                                    | - D               | 40.05   | I         |
| Speedwille                                                                                                    | HIC ADTO          | . 43.33 | P 55 55 5 |
| ALECT HU                                                                                                    | NIC ARTS          | . 29.95 | S         |
| Pinhall Con                                                                                                    | struction - D     | 29 95   | 5         |
| MILL F -                                                                                                    | D                 | . 29.95 | U         |
| Murder / Zi                                                                                                    | D<br>nderneuf - D | 29 95   | S         |
| One On On                                                                                                    | e - D             | . 29.95 |           |
| Archon II-                                                                                                    | D                 | . 29.95 | G         |
| Financial C                                                                                                    | ookbook - D       | . 37.95 | K         |
| Music Con                                                                                                    | struction - D     | . 29.95 | ,         |

7 Cities Of Gold - D

Standing Stones - D . . .

29.95

To Order Call Toll Free

| 0      | R                                                                                                    | E           |         |  |
|--------|----------------------------------------------------------------------------------------------------|-------------|---------|--|
| EPY)   | (cont'                                                                                                    | 1)          |         |  |
| Oil Ba | rons - D<br>p 11 - Cart                                                                                                    |             | 37.95   |  |
| Pitsto | p 11 - Cart                                                                                                    |             | 27.95   |  |
| Puzzl  | p 11-Cart<br>emania<br>s Of Dawr<br>ner Games<br>dance-D<br>e-D<br>oe-D<br>/heels-D<br>ssible Miss                                                                                                    |             | Call    |  |
| Robot  | s Of Dawr                                                                                                    | 1-D         | 27.95   |  |
| Sumn   | ner Games                                                                                                    |             | 27.95   |  |
| Break  | dance - D                                                                                                    |             | 27.95   |  |
| Barbi  | e-D                                                                                                    |             | . 27.95 |  |
| G.I. J | 0e-D                                                                                                    |             | 27.95   |  |
| HOT W  | neels - U                                                                                                    | ries D      | 27.95   |  |
| World  | 's Grest                                                                                                    | Beeball D   | 23.93   |  |
| 110110 | 5 01031                                                                                                    | Dacuant     | 25.55   |  |
| rino   | T STAR<br>chase-D/<br>es-D/T.<br>Flop-D/T                                                                                                    | -           | 20 05   |  |
| ASTO   | chase-U/                                                                                                    | 1           | 20.95   |  |
| Elio - | Slop D/T                                                                                                    |             | 20.95   |  |
| Say V  | s. Spy-D                                                                                                    |             | 20.95   |  |
|        |                                                                                                    |             | 20.55   |  |
| HAN    |                                                                                                    |             | 20 05   |  |
| 64 Cc  | rth-Cart .<br>af-Cart                                                                                                    |             | 29.95   |  |
| Ctat 6 | di-Cart                                                                                                    |             | 23.95   |  |
| Calc   | 4-Cart<br>Result Eas<br>Result Adv                                                                                                    | v-Cart      | 34 05   |  |
| Calc I | Result Adv                                                                                                    | -Cart       | 69 95   |  |
| The D  | iary-Cart                                                                                                    | · ourt.     | 23 95   |  |
| The T  | ool-Cart                                                                                                    |             | 29.95   |  |
| Bridge | iary-Cart<br>ool-Cart<br>cart                                                                                                    |             | 29.95   |  |
| HESI   | WARE                                                                                                    |             |         |  |
| Hesw   | are                                                                                                    |             | Call    |  |
|        | A (CIMM                                                                                                    |             |         |  |
| Insta- | Writer-Ca                                                                                                    | rt          | 39.95   |  |
| Insta- | Writer-Ca<br>Mail-D<br>File-D                                                                                                    |             | 24.95   |  |
| Insta- | File-D                                                                                                    |             | 49.95   |  |
|        |                                                                                                    |             |         |  |
| Insta- | Calc-Cart                                                                                                    | /D          | 31.95   |  |
| Insta- | Graph-D                                                                                                    |             | 24.95   |  |
| Insta- | Vestor-D                                                                                                    |             | 31.95   |  |
| Insta- | Speed-D                                                                                                    |             | 99.95   |  |
| Insta- | Calc-Cart<br>Graph-D<br>Vestor-D<br>Speed-D<br>Music-Ca                                                                                                    | n/D         | 79.95   |  |
| Mord   | Craft-D.                                                                                                    |             | F4.95   |  |
| WOID   | CIAIL-D.                                                                                                    |             | 34.93   |  |
| INFU   | COM<br>ine-D                                                                                                    |             | 00.05   |  |
| Deadl  | ine-U                                                                                                    |             | 29.95   |  |
| Encha  | nter - D                                                                                                    |             | 23.95   |  |
| Dianel | I-D                                                                                                    |             | 24.95   |  |
| Corce  | ror - D                                                                                                    |             | 34 95   |  |
| Starce | rer - D<br>ross - D                                                                                                    |             | 29 95   |  |
| Suspe  | ended - D                                                                                                    |             | 29.95   |  |
| Witne  | ended - D .<br>ss - D                                                                                                    |             | 34.95   |  |
| Sea S  | talker - D.                                                                                                    |             | 24.95   |  |
| KOAI   |                                                                                                    |             |         |  |
| Gibso  | n Light Pe                                                                                                    | en          | 69.95   |  |
| Koala  | Touch Ta                                                                                                    | blet - D    | 69.95   |  |
| Koala  | Touch Ta<br>Touch Ta                                                                                                    | blet - C    | .74.95  |  |
| Mupp   | et Learn                                                                                                    | Keys-D      | 54.95   |  |
|        | A CONTRACTOR OF THE PARTY OF THE PARTY OF TH | ALL CONTROL |         |  |

| MICHUFUN                                                                                                    |      |     |
|----------------------------------------------------------------------------------------------------|------|-----|
| Death in the Caribbean-D                                                                                                    | 27   | .95 |
| Death in the Caribbean-D<br>Dino Eggs - D<br>The Heist - D<br>Boulder Dash - D<br>Short Circuit - D                                                                                                    | 27   | 95  |
| The Heist - D                                                                                                    | 23   | 95  |
| Drudge Deep D                                                                                                    | 20   | 05  |
| Boulder Dash - U                                                                                                    | 23   | 90  |
| Short Circuit - D                                                                                                    | 23   | .95 |
| MICROPROSE                                                                                                    |      |     |
| Floyd/Jungle - D Hellcat Ace - D / T NATO Commander - D Solo Flight - D / T Spitfire Ace - D / T Air Rescue - D / T Challenger - D / T F- 15 Strike Eagle - D                                                                                                    | 22   | OF  |
| Floya/Jungle-D                                                                                                    | 23   | .90 |
| Hellcat Ace-D/T                                                                                                    | 23   | .95 |
| NATO Commander - D                                                                                                    | 23   | .95 |
| Solo Flight - D / T                                                                                                    | 23   | 95  |
| Spitfire Ace-D/T                                                                                                    | 23   | 05  |
| Ale Deserve D/T                                                                                                    | 20   | 05  |
| AIT HESCUE - U/ I                                                                                                    | 23   | 90  |
| Challenger - D / T                                                                                                    | 23   | .95 |
| F-15 Strike Eagle - D                                                                                                    | 23   | 95  |
| MISCELLANEOUS                                                                                                    |      |     |
| MISCELLANEUUS                                                                                                    |      |     |
| Ken Uston's                                                                                                    |      |     |
| Blackiack-D                                                                                                    | 49   | 95  |
| Quick Brown Fox-D/Cart                                                                                                    | 34   | 95  |
| Liltima III-D                                                                                                    | 41   | 05  |
| Ren Uston's Blackjack-D Quick Brown Fox-D/Cart Ultima III-D Flight Simulator II-D                                                                                                    | 71   | 30  |
| Flight Simulator II-U                                                                                                    | 3/   | .95 |
| Night Mission/                                                                                                    |      |     |
| Pinball-D/T                                                                                                    | 20   | 95  |
| Home Accountant-D                                                                                                    | 49   | 95  |
| Cten By Cten D/T                                                                                                    | 44   | OF  |
| Step by Step-U/1                                                                                                    | 77   | 95  |
| Barron's SatD                                                                                                    | 01   | 95  |
| Telestar 64-Cart                                                                                                    | 37   | 95  |
| Castle Wolfenstein-D                                                                                                    | 20   | 95  |
| Mastertune D/Cart                                                                                                    | 27   | 05  |
| Mastertype-D/ Gart                                                                                                    | 21   | 30  |
| Flight Simulator II-D. Night Mission/ Pinball-D/T Home Accountant D. Step By Step -D/T Barron's SatD Telestar 64-Cart Castle Wolfenstein-D Mastertype-D/Cart Aztec-D. Miner 2049er-Cart Strip Poker-D Astro Chase-D/T Flip Flop-D/T                                                                              | 21   | 95  |
| Miner 2049er-Cart                                                                                                    | 27   | 95  |
| Strip Poker-D                                                                                                    | 23   | 95  |
| Astro Chase-D/T                                                                                                    | 20   | 95  |
| Flin Flon D/T                                                                                                    | 20   | 05  |
| Payend Welfenstein D                                                                                                    | 20   | 05  |
| Beyond Wolfenstein-U                                                                                                    | 23   | 90  |
| Astro Chase-D/T Flip Flop-D/T Beyond Wolfenstein-D Sam-D Mae Assembler - D Jupiter Mission - D Barron - D Tycoon - D Millionaire - D Millionaire - D                                                                                                    | 41   | .95 |
| Mae Assembler - D                                                                                                    | 49   | 95  |
| Juniter Mission - D                                                                                                    | 34   | 95  |
| Barron - D                                                                                                    | 37   | 95  |
| Tuesce D                                                                                                    | 27   | OF  |
| Tycoon-D                                                                                                    | 31   | 33  |
| Millionaire - D                                                                                                    | 21   | .95 |
| Kwik - Load - D                                                                                                    | 16   | 95  |
| Saroon III-D                                                                                                    | 34   | 95  |
| Air Ralley - D                                                                                                    | 20   | 95  |
| Craphics Pasies D                                                                                                    | 23   | OF  |
| Graphics Basics - D                                                                                                    | 23   | 90  |
| Hes Games - D                                                                                                    | 23   | .95 |
| Multiplan - D                                                                                                    | 69   | .95 |
| Omniwriter / Spell - D                                                                                                    | 41   | 95  |
| Bruce Lee-D/T                                                                                                    | 23   | 95  |
| Manageter D                                                                                                    | 27   | OF  |
| Mancopier-U                                                                                                    | 21   | 90  |
| Meridian III-U                                                                                                    | 21   | 95  |
| Mastering The Sat - D . 1                                                                                                    | 04   | .95 |
| Hes Forth - Cart                                                                                                    | 31   | 95  |
| Pogo Joe-D/T                                                                                                    | 20   | QF  |
| Movie Maker - D                                                                                                    | 41   | QE  |
| Total Tites III C                                                                                                    | 21   | 05  |
| Typing Tutor III-D                                                                                                    | 34   | .95 |
| Millionaire - D Kwik - Load - D Sargon III - D Air Ralley - D Graphics Basics - D Hes Games - D Multiplan - D Omniwriter / Spell - D Bruce Lee - D / T Mancopter - D Mastering The Sat - D . 1 Hes Forth - Cart Pogo Joe - D / T Movie Maker - D Typing Tutor III - D Space Taxi - D Vip Terminal - D Doodle - D | 20   | .95 |
| Vip Terminal - D                                                                                                    | 41   | 95  |
| Doodle - D                                                                                                    | 27   | Q.  |
| PAARIO D                                                                                                    | 60.5 |     |

| FT                                                                                                    | W     |
|----------------------------------------------------------------------------------------------------|-------|
| PARKER BROTHERS                                                                                                    |       |
| Forgger II-Cart Gyruss - Cart James Bond - Cart                                                                                | 34.9  |
| Gyruss - Cart                                                                                                    | 34.95 |
| James Bond - Cart                                                                                                    | 34.9  |
| ropeye - Gart                                                                                                    | 34.95 |
| Bert-Cart                                                                                                    | 34.95 |
| dar wars - Cart                                                                                                    | 34.95 |
| Montezuma's Revenge-C                                                                                                    | 34.9  |
| SCARBOROUGH                                                                                                    |       |
| Mastertype - D / Cart                                                                                                    | 27.9  |
| let Worth - D                                                                                                    | 54.95 |
| ongwriter - D                                                                                                    | 27.93 |
| let Worth - D<br>longwriter - D<br>lun For the Money - D                                                                       | 27.93 |
| CHULASTIC                                                                                                    |       |
| Call for Items and Prices                                                                                                    |       |
| SCREENPLAY                                                                                                    |       |
| Call for Items and Prices                                                                                                    |       |
| SEGA                                                                                                    |       |
| Call for Items and Prices                                                                                                    |       |
| SIERRA ON-LINE                                                                                                    |       |
| Championship Boxing - D                                                                                                    | 20.95 |
| Park Crystal - D                                                                                                    | 27.95 |
| rogger - D / T                                                                                                    | 23.95 |
| lomeword Speller - D                                                                                                    | 34.95 |
| lomeword Speller - D<br>lomeword - D                                                                                           | 49.95 |
| Aiceinn Actroid - D                                                                                                    | 20 01 |
| hil's Well-D<br>luest for Tires-D<br>hreshold-D<br>ime Zone-D                                                                  | 23.95 |
| uest for Tires · D                                                                                                    | 23.95 |
| hreshold - D                                                                                                    | 27.95 |
| ime Zone-D                                                                                                    | 74.95 |
| Jitima II-U                                                                                                    | 41.95 |
| Jitima I-D                                                                                                    | 23.95 |
| Mysses - U                                                                                                    | 22 06 |
| Ultima II - D Ultima II - D Ultysses - D Mizard/Princess - D Homeword w/Speller - D                                            | 60 0  |
| SPINNAKER                                                                                                    | 05.50 |
| Adventure Creator-Cart.                                                                                                    | 22 06 |
| Acception D                                                                                                    | 27 00 |
| Alf in the Color Caves - C                                                                                                    | 22 0  |
| Alphabet Zoo-Cart                                                                                                    | 22 9  |
| Delta Drawing Cart                                                                                                    | 22 95 |
| Aerobics-D. Alfin the Color Caves-C. Alphabet Zoo-Cart Delta Drawing-Cart Facemaker-Cart Fraction Fever-Cart Kids on Keys-Cart | 22.9  |
| Fraction Fever-Cart                                                                                                    | 22.9  |
| Kids on Keys-Cart                                                                                                    | 22.9  |
| Kidwriter-D                                                                                                    | 22.9  |
| Snooper #1-D                                                                                                    | 22.9  |
| Snooper #2-D                                                                                                    | 22.9  |
| Story Machine-Cart                                                                                                    | 22.9  |
| Trains-D                                                                                                    | 22.9  |
| Traine b                                                                                                    | 10 0  |
| Snooper #1-D<br>Snooper #2-D<br>Snooper #2-D<br>Story Machine-Cart<br>Trains-D<br>Grandma's House-D                            | 13.3. |

| Hundreds  | of  | iten | ns  |
|-----------|-----|------|-----|
| available | for | the  |     |
| CBM 64,   | ple | ase  | cal |

| SSI SO Million Crush D 27 05                                                                                                    |
|----------------------------------------------------------------------------------------------------|
| 50 Million Crush - D 27.95<br>Battle / Normandy - D / T . 27.95                                                                   |
| Combat Loader D/T 27.95                                                                                                    |
| Combat Leader - D/T. 27.95<br>Computer Baseball - D. 27.95                                                                        |
| Computer Baseball - D 27.95                                                                                                    |
| Cosmic Balance - D 27.95                                                                                                    |
| Eagles - D. 27.95 Fortress - D. 23.95 Germany 1985 - D. 41.95 Knight/Desert - D/T. 27.95                                          |
| Fortress - D 23.95                                                                                                    |
| Germany 1985 - D 41.95                                                                                                    |
| Knight/Desert-D/T27.95                                                                                                    |
| Professional Golf-D27.95                                                                                                    |
| RFD 1985-D 23.95                                                                                                    |
| Ringside Seat - D 27.95<br>Ringside Seat - D 27.95<br>Tigers in the Snow - D 27.95<br>Baltic 85 - D 23.95<br>Broadsides - D 27.95 |
| Tigers in the Snow-D. 27.95                                                                                                    |
| Baltic 85-D 23.95                                                                                                    |
| Broadsides - D 27.95                                                                                                    |
| Computer Football - D 27.95                                                                                                    |
| Questron - D 27.95                                                                                                    |
| SYNAPSE                                                                                                    |
| STNAPSE                                                                                                    |
| Blue Max-D/1 23.95                                                                                                    |
| Dreibs-D/123.95                                                                                                    |
| Blue Max-D/T 23.95 Drelbs-D/T 23.95 Fort Apocalypse-D/T 23.95 Necromagner-D/T 23.95                                               |
| Necromancer-D/T 23.95                                                                                                    |
| Necromancer-D/T 23.95<br>New York City-D/T 23.95                                                                                  |
| Quasimodo-D/T 23.95                                                                                                    |
| Relax Stress                                                                                                    |
| Reduction Sys 79.95                                                                                                    |
| Slam-Ball-D/T23.95                                                                                                    |
| Zaxxon-D/T 27.95                                                                                                    |
| Zepplin-D/T 23.95                                                                                                    |
| TIMEWORKS                                                                                                    |
| Associate Develople /                                                                                                    |
| Accounts Payable /                                                                                                    |
| Checkwriter - D 41.95<br>Accounts Receivable /                                                                                    |
| Accounts Receivable /                                                                                                    |
| Invoice - D 41.95                                                                                                    |
| Cash Flow                                                                                                    |
| Management - D 41.95<br>Data Manager 2 - D 34.95                                                                                  |
| Data Manager 2-D 34.95                                                                                                    |
| Data Manager - D / T 19.95                                                                                                    |
| Data Manager - D/T 19.95<br>Dietron - D/T 19.95<br>Dungeon Algebra                                                                |
|                                                                                                    |
| Dragon - D / T 19.95                                                                                                    |
| Electronic                                                                                                    |
| Checkbook-D/T19.95                                                                                                    |
| General Ledger - D 41.95                                                                                                    |
| Inventory Management-D 41.95                                                                                                    |
| Money Manager - D/T 19.95                                                                                                    |
| Payroll Management - D 41 95                                                                                                    |
| Evelyn Woods - D 49.95                                                                                                    |
|                                                                                                    |
| TRILLIUM                                                                                                    |
| Amazon - D 22.95                                                                                                    |
| Amazon - D                                                                                                    |
| Farenheit 451-D 22.95                                                                                                    |
| Rendezvouz w / Rama 22.95                                                                                                    |
| Shadowkeep - D 22.95                                                                                                    |
|                                                                                                    |
| WAVEFORM                                                                                                    |
| Call for Items and Prices                                                                                                    |
|                                                                                                    |

For Technical Info, Order Inquiries, or for Wisc. Orders -

WINDHAM CLASSICS 19.95 19.95

800-558-0003 414-351-2007

Superbase-64 D

no surcharge for mastergard 🗪 or visa 🚾

D - Disk T - Cassette

Cart - Cartridge

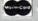

60 05

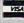

ORDERING INFORMATION. Please specify system. For fast delivery send cashier's check, money order or direct bank transfers. Personal and company checks allow 2 weeks to clear. Charges for COD are \$3.00. School Purchase Orders welcome. In CONTINENTAL USA, include \$3.00 shipping per software order. Include 3% shipping on all Hardware orders, minimum \$3.00. Mastercard & Visa please include card # and expiration date. WI residents please add 5% sales tax. HI, AK, FPO, APO, Canadian orders — add 5% shipping, minimum \$1.00. All goods are new and include factory warranty. Due to our low prices, all sales are final. All defective returns must have a return authorization number. Please call 414-351-2007 to obtain an RA# or your return will NOT be accepted for replacement or repair. Prices and availability are subject to change without notice.

COMPUTABILITY P.O Box 17882 Milwaukee, WI 53217

ORDER LINES OPEN 11 AM - 7 PM CST 12 PM - 5 PM CST

# REVIEWS

- Disk interface board (redesigned version of 1541's) includes an on-board processor and uses a serial communication system to pass data between the disk drive, the main processor, and the memory board.
- **②** Switched mode power supply unit drives system's internals. Rear panel acts as a heat sink.
- **6** Loudspeaker provides user with output from SID chip.
- ② Single 5¼" drive retains the headalignment problems of the 1541.
- Five-inch tube is shielded against stray magnetic fields.
- **6** Main processor and memory board are based on C-64, but all I/O functions have been separated to their own daughter boards.
- ▼ I/O board provides all peripheral interface functions. Two 6522 PIO chips serve user port, serial interface, joystick ports; cartridge port is connected to address and data busses.
- 3 Cartridge port socket.
- **9** Volume, color, and contrast controls, plus reset button.
- Keyboard casing forms lid of unit.

# When not disassembled, the SX-64 consists of 2 pieces: computer/disk drive/monitor and keyboard. Notable exclusions: datasette port, modem, external battery jack. READER SERVICE NO. 130

# SX-64 PORTABLE COMPUTER

Commodore Business Machines \$995.00 (see below)

What weighs about 26 pounds, is slightly larger than a briefcase, and has a disk drive, color monitor, and 64K all in one package? If you answered the Commodore SX-64 Executive Portable Computer, you're right. When it comes to computing, you *can* take it with you!

Essentially, the SX-64 is the same as the stay-at-home C-64, with a few noticeable differences. The first, obviously, is Commodore's integrating the single disk drive and color monitor into the same cabinet, rather than cable-connecting these peripherals. The second is the total absence of the cassette port—if you intend to use a non-Commodore printer whose interface relies on this port for its operating voltage, you'll have to use an alternate hookup (see side-

bar, next page). The third difference is the detachable keyboard which features a red LED on the shift-lock key to remind you when you're in the SHIFTed mode. Also, unlike the standard C-64's dark blue and light blue screen, the SX-64 uses dark blue letters on a white background with a cyan screen border. This change was made to increase legibility on the built-in 5" monitor, and to very good effect. The final major difference is the provision of a "check mark" symbol at the shifted "@" position, instead of the graphic character found on the standard C-64.

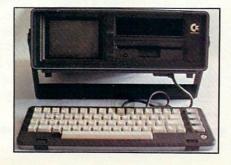

Regarding physical configuration, placement of the controls and various ports was well thought out. The dual joystick ports, serial port, audio/ video port, on/off switch, and user port are all on the back of the unit (the bottom when in transit). The cartridge port is on the top (the side in transit), and protected by two spring-loaded doors that keep foreign objects out. Unfortunately, there is no provision for protecting the ports located on the back of the unit, which become quite vulnerable during transport. Perhaps some third-party manufacturer will market a snap-on cover for the SX.

The keyboard connects to the computer itself via a cable with D-25 connectors on both ends. When not in use, the keyboard snaps on to the front (top) of the SX, thereby protecting the monitor and disk drive as well as providing a lid for the unit. The "touch" of the keyboard is very

light, and after a short period of getting used to it, I found it considerably faster to type on than the C-64's.

The built-in video monitor is a 5" color unit with excellent resolution and color convergence. Its display isn't hard to read at all. Controls for the tint, color, brightness, contrast, and volume are all conveniently located behind a hinged door to the right of the disk drive. Also located on this concealed panel is the reset button for "warm boots."

The built-in disk drive is functionally identical to the 1541, but it appears to be a half-height unit. Disk drives are sensitive devices by nature, and don't usually perform well when jostled and bumped, as when in transit. The disk drive on the SX-64, however, is apparently very well constructed, since I've traveled extensively with mine and experienced no problems. There is a space above the disk drive that proves handy for disk, cartridge, or cable storage. (Commodore doesn't recommend this space for disk storage when the SX is in use, but I've used it constantly and haven't had any problems with data loss to disks. What can I say -I live dangerously.) Commodore originally had plans to offer another version of this computer, the DX-64, with a second disk drive occupying this space, but this version is on indefinite hold. I've also heard rumors about Commodore marketing an optional slide-in TV tuner for this space.

The carrying handle is a rather ingenious device that doubles as a support for the computer when in use. The handle can be locked in any of several positions to afford the best viewing angle. A zippered pouch that attaches and detaches to the carrying handle quickly and easily via velcro fasteners is large enough to accommodate plenty of accessories.

There is *no* provision for an external battery, e.g., your car's or boat's. Why this provision wasn't in-

cluded remains a mystery to me, since it would greatly increase the usefulness of the computer. The SX-64 is portable in that it can be easily transported, but you still need a wall outlet to supply the power for the computer. When asked why Commodore didn't include a rechargeable battery with the SX, a company spokesperson replied that it would have added significantly to the weight, and at approximately 26 lbs., the SX-64 is fairly hefty to begin with. Agreed-but why didn't they at least include a jack for external battery power?

There is no built-in modem, which would also have increased the versatility of the SX greatly. It does, however, accept all of the peripherals, including modems, that the standard C-64 uses, with the above-noted exception of the datasette.

If an RF modulator (not included) is used on the audio/video port, the video and audio output of the SX-64

can be enjoyed on a regular TV set. Separate audio and video signals are also available at this port to feed a monitor, such as the 1702. This is an extremely useful provision when using the SX at home, since, as nice as the built-in monitor is, there's nothing like viewing on a big screen.

Aside from the few shortcomings I've mentioned, the SX-64 is an ideal solution for those who need or want to take their 64 with them when they travel. It's easy to look at also, making a neat, businesslike appearance in dark charcoal grey and black—guess that's why I call it the Sexy 64.

The SX-64 has a suggested retail price of \$995, but it's being discounted at most retailers. The average price I've seen it for is \$750-\$800, and it's worth every penny!

Commodore Business Machines, Inc., 1200 Wilson Drive, West Chester, PA 19380 (phone: 215-431-9140).

-Tom Benford

### CONNECTING THE SX-64 TO A NON-COMMODORE PRINTER

If you're using a Commodore printer or the Cardco LQ-1, LQ-2, or LQ-3 printers, you'll have no problem getting it to work with the SX-64-just plug it into the serial port and away you go. If, however, you're not using any of the above-mentioned printers, you may run into a problem supplying power to your printer interface. The problem is that the Cardco interface uses a "pigtail" connector that attaches to the cassette port to derive its +5-volts operating voltage, and there's no cassette port on the SX-64!

The +5 volts *are* available, however, at either of the joystick ports on pin #7. The solution, therefore, is to get this voltage from the joystick port to the interface, and here's how:

Radio Shack and other electronic stores sell D-9 connectors, the same kind on the ends of joystick cables. Get yourself one of these and locate pin #7 (refer to your *Programmer's Reference Guide*, page 395). Either solder a length of insulated wire onto this pin, or isolate the wire coming from this pin if the connector you bought is already wired. Attach an alligator clip to the other end of the pin #7 wire and clip it onto the "pigtail" connector of the interface, right where *its* wire is soldered on. Of course, you may also cut off the connector on the pigtail and solder the wire directly onto the D-9 connector if you wish, but using the alligator clip allows you to use the interface with both the SX-64 and a standard C-64.

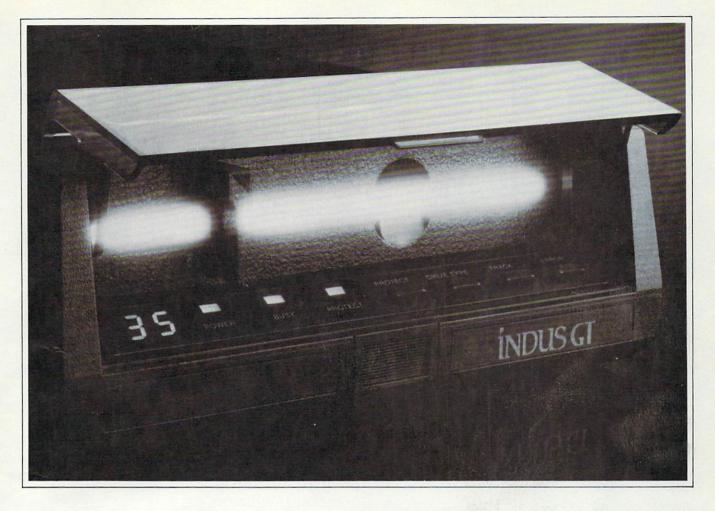

# What you get if you cross a Commodore 64 with a Ferrari.

ou get the incredible Indus GT™ disk drive.
You get brains. You get beauty.
But, that's not all you get.
You get a disk drive that can handle 100% of Commodore's software. Up to 400% faster.

You get the disk drive with the best service record around. With a one year warranty on parts and labor to prove it.

And, you get the only disk drive that comes with free software. Word processing. Spreadsheet. Database manager. Plus, a carrying case that doubles as an 80 disk storage file.

Most of all, you get luxury. From the sleek lines of its soundproofed chassis to the responsive AccuTouch™ controls at the Indus CommandPost.™ From the LED display that keeps you in control of your Commodore to the air-piston operated dust cover that protects your disks and drive.

So, you know what you really get if you cross a Commodore 64 with a Ferrari? You get the best.

**INDUS** 

# A Step Beyond

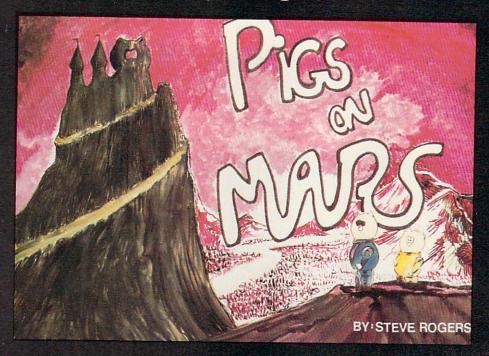

From the fourth planet past the sun comes a whole new idea in software adventures, PIGS ON MARS. Marsoft brings to Earth's computers a graphics adventure with FULL text descriptions and a COMPLETE 100 page CARTOON BOOK to guide you in your journey through the often humorous and hazardous martian world. It will take your cunningness to new limits as you explore the story-book guide for the clues you will need to locate and destroy the evil castle of *Dr. Snout*, who is busy ruling Mars with an iron hoof.

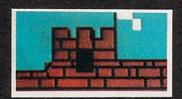

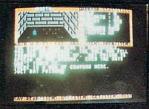

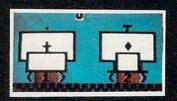

To order direct send check or money order for \$29.50 + \$2.50 for postage and handling. California residents add 6% sales tax.

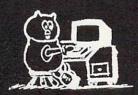

Marsoft 1916 WARBLER PLACE ORANGE, CA 92667

FOR THE COMMODORE 64, DISK ONLY, AND SOON AVAILABLE FOR THE MACINTOSH

COMMODORE 64 IS A TRADEMARK OF COMMODORE ELECTRONICS LTD. MACINTOSH OF APPLE COMPUTER INC.

Reader Service No. 177

### **VORTEX**

Event Horizon Software Commodore 64 Disk; \$74.95

If you plan to start a Bulletin Board System on your Commodore 64, I recommend a serious look at *Vortex* by *Ahoy!*'s own Michael Kleinert. It makes this complex application almost as simple as a game of *Pac-Man*.

The minimum configuration to run a *Vortex* system is a C-64, one 1541 drive, and either a Commodore Automodem or a Hayes Smartmodem (or Smartmodem compatible). The system also supports the use of a hard drive, MSD dual drive, and IEEE interface.

The board can handle a message base of 135 on a 1541. With other drives this number may vary slightly. The number of messages also depends on the number of download files you have: the more files, the fewer messages and vice versa. Not true with a two-drive system, for the messages go on one disk and the download files on the other.

Special features of *Vortex* include up to nine sub-boards, a voting question, and a chat feature that may be selected from the main menu. This generates a howling siren from your monitor's or TV's speaker that is sure to get your attention. Of course, if you don't wish to be disturbed, you can turn down the volume. Additionally, if you want to chat with a user, you have simply to hit a function key to put yourself in chat mode.

The SYSOP of a *Vortex* system is all-powerful. He can grant or take away anyone's access to almost any part of the board (even with a user online—wow!). He may also kill any message and read private messages on the system, public or private. Could Orwell have something to do with this?

A SYSOP need not be able to use the board regularly to keep the system running. The only maintenance necessary is the validation of the message disk every two weeks or so in order to free up any blocks that were "lost" by the 1541.

Logging onto *Vortex* for the first time is a simple matter. You must enter your name and a password. At future log-ins the password you created is used by the system to recognize your existence.

After the system recognizes you (at subsequent log-ins) your mailbox is scanned, and if you have any mail waiting it's read to you and you're asked if you wish to reply. You may then read all messages since your last log-in or you may exit to the main menu. During the reading of the messages, after each message is read to you you are given the option to reply. If you choose to, the reply is automatically addressed for you, and you simply enter the text.

From the main menu you may access any of the features already discussed plus a few more. These include access to the message base, electronic mail, user log/ user interests, time check, log-off, kill messages, alter messages, and downloading. Selecting any option from the main menu usually gives you a sub menu for that option.

When a user is ready to log off,he selects "G" (goodbye) from any menu in the system. He is told how long he has been on the system and then is disconnected.

The *Vortex* manual boasts a setup time of twenty minutes. I found this a bit hard to believe at first, but it's true. The SYSOP must answer a number of questions concerning the message base, download section, user privileges, and various messages (log-in, hours, goodbye). After this is done the system is ready to go.

If you'd like to "test drive" *Vortex* prior to purchase, you can call Event Horizon's data line (212-988-4539) and put the system through its paces.

Event Horizon Corporation, Box 1327, New York, NY 10028 (phone:

212-535-0697; Compuserve number 72436,1456). — *Shane Duffy* 

C-64 COMAL (Version 0.14) COMAL Users Group, USA, Ltd. Disk; \$19.95 (see below)

COMAL is a programming language that's new for the C-64. Although the commands look a lot like BASIC, COMAL also contains turtle graphics much like LOGO's, sprite commands, and structured programming similar to Pascal.

Over 10 years ago, Borge Christensen designed COMAL as a replacement for BASIC. Well, BASIC is still here, but COMAL has made some headway, especially in Europe where it is quite popular. Unlike BASIC, COMAL is standardized; two international committees supervise its development. The standard definition is called the COMAL KERNEL and is followed by C-64 COMAL.

### COMAL AND BASIC

If you are already familiar with BASIC, you will be able, within a few minutes, to do simple programming in COMAL. Most BASIC commands are right there, waiting for you, with standard syntax. But, they are supported by a host of additional commands that can make your programming life so much easier. In all, COMAL has over 140 commands, twice the number in C-64 BASIC.

When COMAL commands vary from BASIC, they are usually easier to work with. My two favorites are CAT and CHAIN. Type CAT and the directory (or catalog) of your disk will be displayed on the screen. CHAIN is a combination of the LOAD and RUN commands. CHAIN "Program" will load and run the program in one easy step. Notice there is no comma 8 included; COMAL assumes a disk drive is the default storage device.

COMAL does not require num-

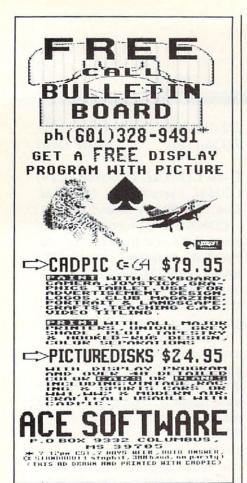

Reader Service No. 188

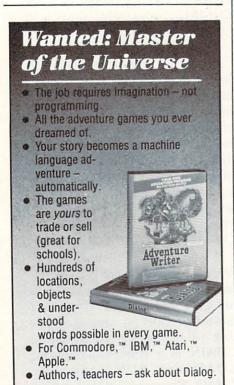

bered lines; however, if you think line numbers make your programs easier to read, the AUTO command will insert line numbers as you program. Later, RENUM will change those line numbers so you can set the first line number and the succeeding increments. TRUE and FALSE commands are included to test conditions. The IN command will help you to locate the position of one string within another. And SIZE will tell you the amount of RAM left for your program.

### COMAL AND PASCAL

COMAL supports, but does not require, structured programming. Like Pascal, COMAL allows you to write procedures, something like subroutines. A multiline procedure will begin with PROC procname followed by a list of parameters. Next comes the body of the procedure, and finally ENDPROC to return to the main program. In Pascal, you would write the same subroutine using the procedure and end statements. Parameters can be passed between the main program and a procedure either by reference or by value. In order to invoke the procedure, you simply give its name followed by a list of arguments.

All this sounds a lot like using GOSUB in BASIC programming, but it's really much more. You give a procedure certain inputs and it produces certain outputs. Within the procedure, however, local declarations can be used to describe data used only internally to the procedure. Procedures usually perform assignments to variables. Another COMAL (and Pascal) structure—the function—is used to return values directly.

So is COMAL really Pascal? Definitely not. While Pascal forces you into structured programming and BASIC promotes unstructured programming, COMAL gives you both. Using commands like PROC, FUNC,

CASE, and WHILE, you can write very structured programs in COMAL. But you can always jump back to old BASIC favorites like GOTO if you prefer to program on the fly.

### COMAL AND LOGO

With 15 turtle commands, COMAL may actually outdo some versions of the LOGO language, which has popularized turtle graphics over the last several years. In addition to the standard turtle commands to position and move the turtle and to draw in various colors, COMAL includes a few advanced commands.

TURTLESIZE will, as the name implies, allow you to make the turtle larger or smaller. PLOT will mark a point on the screen in the color currently selected for the turtle. And PLOTTEXT will print text on a graphics screen at any coordinates you specify.

### COMAL AND SPRITES

Sprites are one of the most powerful graphic features of the C-64. But they are a pain to design and manipulate in BASIC. Like many of the third-party BASIC's for the C-64 that have addressed this problem, COMAL includes very powerful sprite commands. Using these 10 commands, you can define a sprite image for later use, assign an image to a particular sprite, set the sprite's color, and position it on the screen.

Single commands allow you to establish whether the sprite will move in front of or behind graphics images, to hide or turn off a sprite, and to scale the sprite's size up or down. Even testing for a collision between two sprites or between a sprite and a graphics image requires only one command line.

# LEARNING COMAL

The COMAL Starter Kit includes the system disk with COMAL and

CodeWriter.

The world's leading supplier

of program design software.

In Illinois 312-470-0700

Call now for details:

1-800-621-4109

# from Aztec

axxon

# February Specials from Universal

| COMMODODE CA                                         |                  |
|------------------------------------------------------|------------------|
| COMMODORE 64                                         | COST             |
| The Scrolls of Abadon (D)                            | \$27.95          |
| Beach Head (D or T)                                  | 27.95<br>28.95   |
| Raid Over Moscow (D) ARTIFICIAL INTELLIGENCE         | 28.95            |
| Eliza (D) BARRONS                                    | 35.95            |
| Computer SAT (D) BATTERIES INCLUDED                  | 63.95            |
| The Consultant (D)                                   | 73.95            |
| Paper Clip Spell Pack (D)                            | 85.95            |
| Buscard II (D)                                       | 149.95<br>149.95 |
| Buscard 80 Column Display BLUE CHIP                  | 149.95           |
| Barron (D)                                           | 37.95            |
| Millionaire (D)                                      | 37.95            |
| BLUE SKY                                             | 70.05            |
| The Last One (D) BRODERBUND                          | 73.95            |
| Operation Whirlwind (D)                              | 27.95            |
| Raid on Bungeling Bay (D)                            | 23.95            |
| CBS                                                  |                  |
| Coast-to-Coast America (D)                           | 39.95            |
| Movie Musical Madness (D)<br>Murder by the Dozen (D) | 23.95<br>27.95   |
| CITY SOFTWARE                                        | 27.93            |
| Doodle (D)                                           | 29.95            |
| CONTINENTAL SOFTWARE                                 |                  |
| The Home Accountant (D) CREATIVE SOFTWARE            | 49.95            |
| Dragon Hawk (D)                                      | 21.95            |
| Easy Disk (D)                                        | 21.95            |
| I AM the 64 Vol. 1-3 (D)<br>I AM the 64 Vol. 4-6 (D) |                  |
| I AM the 64 Vol. 4-6 (D)                             | 00.05            |
| Both for CSM                                         | 23.95            |
| Disk Drive Alignment Kit (D)                         | 30.95            |
| CYMBAL                                               | 00.00            |
| Mathematics (D)                                      | 39.95            |
| English/Spanish (D)<br>Science (D)                   | 39.95            |
| DATAMOST                                             | 39.95            |
| Aztec (D)                                            | 29.95            |
| Kwick Load (D) NEW!                                  | 15.95            |
| DATASOFT                                             | 07.05            |
| Bruce Lee (D) Dallas Quest (D)                       | 27.95<br>27.95   |
| Dallas Quest (D)<br>ELECTRONIC ARTS                  | 21.93            |
| Archon II (D)                                        | 29.95            |
| Seven Cities of Gold (D)                             | 29.95            |
| Relms of the Impossible (D)                          | 29.95            |
| Robots of Dawn (D)                                   | 29.95            |
| Temple of Apshai (D)                                 | 27.95            |
| Dragon Riders of Pern (D)                            |                  |
| Summer Games (D) (Great)                             | 27.95<br>27.95   |
| World's Greatest Baseball<br>Games                   | 27.05            |
| danies                                               | 27.95            |

| TITLE                                                   | COST           |
|---------------------------------------------------------|----------------|
| FISHER PRICE                                            |                |
| Number Tumbler (C)                                      | \$19.95        |
| Sea Speller (C)                                         | 19.95          |
| FUTUREHOUSE                                             |                |
| Complete Personal                                       |                |
| Accountant (D)                                          | 51.95          |
| HAYDEN                                                  | 45.05          |
| Sargon II (D) (Chess)                                   | 15.95          |
| Sargon III (D) (Chess)                                  | 39.95          |
| HES (D)                                                 | 00.00          |
| Multiplan (D)                                           | 63.95          |
| Omni Writer & Speller (D)<br>Minnesota Fats' Pool       | 47.95          |
| Challenge (C)                                           | 23.95          |
| HES Games (D)                                           | 27.95          |
| INFOCOM                                                 | 21.33          |
| Infidel (D)                                             | 35.95          |
| Enchanter (D)                                           | 35.95          |
| Witness (D)                                             | 35.95          |
| Planetfall (D)                                          | 35.95          |
| Sea Stalker (D)                                         | 29.95          |
| Sorcerer (D)                                            | 35 95          |
| INFODESIGNS                                             |                |
| Accts. Rec./Billing (D)<br>Accts. Pay./Checkwriting (D) | 59.95          |
| Accts. Pay./Checkwriting (D)                            | 59.95          |
| General Ledger (D)                                      | 59.95          |
| Inventory Management (D)                                | 59.95          |
| Payroll (D)<br>KOALA                                    | 59.95          |
| Koala Pad w/Micro Illus.(D)                             | 60.06          |
| Koala Pad w/Micro Illus.(C)                             | 69.95<br>77.95 |
| MICRO LABS                                              | 11.33          |
| Death in the Caribean (D)                               | 27 95          |
| The Heist (D)                                           | 27.95<br>27.95 |
| MICROPROSE                                              |                |
| Spitfire Ace (D)                                        | 23.95          |
| F-15 Strike Eagle (T)                                   | 27.95          |
| ODESTA                                                  |                |
| Chess 7.0 (D)                                           | 49.95          |
| How About A Nice Game of                                | 20.05          |
| Chess? (D) DRBYTE                                       | 23.95          |
| Stock Analizer (D)                                      | 47.95          |
| Stock Analizer (D)<br>DRIGIN                            | 41.93          |
| Jltima III (D)                                          | 41.95          |
| PRACTICORP                                              |                |
| PractiCalc 64 (D)                                       | 43.95          |
| PRECISION SOFTWARE                                      |                |
| Superbase 64 (D)                                        | 69.95          |
| PROFESSIONAL SOFTWARE                                   |                |
| rivia Fever (D)<br>Vord Pro 3 Plus Spell (D)            | 29.95          |
| NOTO PTO 3 PTUS Spell (D)                               | 63.95          |
|                                                         | 140.00         |
| CARBOURGH                                               | 148.00         |
| let Worth (D)                                           | 63.95          |
| Master Type (D)                                         | 27.95          |
| CREENPLAY                                               | 21.00          |
| ogo Joe (D)                                             | 19.95          |
| en Uston's Prof.                                        |                |
| Blackjack (D)                                           | 49.95          |
|                                                         |                |

| TITLE                           | COST     |
|---------------------------------|----------|
| SIERRA/ON LINE                  |          |
| Homeword (W.P.) (D)             | \$49.95  |
| Ultima II (D)                   | 41.95    |
| SIMON & SCHUSTER                |          |
| Typing Tutor III (D)<br>SOFTLAW | 39.95    |
|                                 | 47.95    |
| SPINNAKER                       |          |
| In Search of The Most           |          |
| Amazing Thing (D)               | 27.95    |
| Trains (D)                      | 27.95    |
| STRATEGIC SIMULATIONS           | INC.     |
| Battle for Normandy (D)         | 27.95    |
| 50 Mission Crush (D)            | 27.95    |
| Carrier Force (D)               | 43.95    |
| Pro TourGolf (D)                | 29.95    |
| Questron (D)                    | 27.95    |
| Tigers in the Snow (D)          | 27.95    |
| SUBLOGIC                        |          |
| Night Mission Pinball (T/D)     | 23.95    |
| Flight Simulator II (D)         | 37.95    |
| SYNAPSE                         |          |
| Blue Max (T/D)                  | 27.95    |
| Pharoah's Curse (T)             | 27.95    |
| Necromancer (D)                 | 27.95    |
| Shamus (T/D)                    | 27.95    |
| Sentinal (D)                    | 27.95    |
| Zaxxon (D/T)                    | 27.95    |
| TIMEWORKS                       |          |
| Cave of the Word Wizard         |          |
| (D) (Talks!)                    | 27.95    |
| Money Manager (D/T)             | 18.95    |
| Evelyn Wood's Dynamic           |          |
| Reader (D)                      | 55.95    |
| Data Manager II (D)             | 39.95    |
| Word Writer (D)                 | 39.95    |
| D = Disk $T = Tape (or c$       | assette) |

| TITLE                                           | COST    |
|-------------------------------------------------|---------|
| TOTL                                            |         |
| Home Accounting (D)                             | \$31.95 |
| Totl Text 2.6 (D)                               | 38.95   |
| Totl Label (D)                                  | 21.95   |
| Time Manager (D)                                | 33.95   |
| Research Assistant (D)                          | 33.95   |
| Totl Business (D)                               | 79.95   |
| Totl Speller (D)                                | 27.95   |
| InfoMaster (D)                                  | 37.95   |
| TRILLIUM                                        |         |
| Amazon (D)                                      | 25.95   |
| Dragonworld (D)                                 | 25.95   |
| Fahrenheit 451                                  | 25.95   |
| Rendezvous with Rama (D)                        |         |
| Shadowkeep (D)                                  | 25.95   |
| WAVE FORMS                                      | 20,00   |
| Music Calc I (D)                                | 39.95   |
| Music Calc II (D)                               | 27.95   |
| Music Calc III (D)                              | 27.95   |
| Music Calc Template I (D)                       | 19.95   |
| Music Calc Template II (D)                      | 19.95   |
| Music Calc Template Pro (D)                     |         |
| Music Calc Template Pro (D)<br>WINDHAM CLASSICS | 120100  |
| Below the Boot (D)                              | 21.00   |
| Below the Root (D)<br>Gulliver's Travels (D)    | 21.00   |
| Swiss Family Robinson (D)                       | 21.00   |
| The Wizard of Oz (D)                            | 21.00   |
| THE THEORY OF SE 107                            | 21.00   |
| HARDWARE                                        |         |
| Cardprint G                                     | 68.95   |
| Cardboard 5 Slot                                | 56.95   |
| Write Now (C)                                   | 39.95   |
| Westridge Modem                                 | 79.95   |
| Mitey Mo Modem                                  | 79.95   |
| Cardprint B                                     | 47.95   |
| C = Cartridge                                   |         |

TO ORDER: Send Certified checks, money orders, or use your Master or Visa Card and CALL 1-800-343-8019. From inside New Hampshire call (603) 542-6175. Personal or company checks require two to three weeks to clear. All prices are subject to change without notice. SHIPPING CHARGES... U.S. orders please add \$2.00 (for 1-100 pcs.) For C.O.D. add \$4.00 CANADIAN ORDERS: \$5.00. ALL OTHER COUNTRIES: 15% of total sale, Air Mail only. ALL ORDERS OVER \$100.00 MUST BE INSURED @ .85° per \$100.00. Customer must pay all duty taxes.

Hours: Monday thru Saturday 8:00 to 10:00 Eastern Time

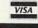

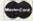

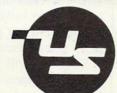

# UNIVERSAL SOFTWARE

The Best Software for Less P.O. Box 955 Claremont, N.H. 03743

# BUY SOFTWARE DIRECT AT DISTRIBUTOR PRICES!

C-64 GRAPHICS MADE SIMPLE: Many books teach how to draw lines and circles, but they never show you how to create complicated graphics screens. Starting with basic concepts, such as using keyboard characters, this book/software package adds new ideas to the screen one at a time. Your final result will look like it was professionally programmed. Also included on the disk are many examples, tools & editors, already typed in. Chapters include Animation, Character Graphics, Sprite Graphics, HI/LO Res Modes, Scrolling, and more. ORIG. \$59.95, NOW ONLY \$39.95.

C-64 GAME DESIGN MADE SIMPLE: A fascinating and complete look at how a game designer creates an actual arcade game, step by step, IN BASIC! You will build your own version of SPACE INVADERS, adding Animation, Sound Effects, Game Logic, Scoring, and special effects to the graphics screens. The game looks and plays just like the original in the arcades. ORIG. \$59.95, NOW ONLY \$39.95.

Both are usable by anyone with a little knowledge of BASIC & a disk drive. Each comes with a FULL disk of examples, powerful machine language routines to add speed, and a 150 page book:

C-64 SPRITE GRAPHICS: The example programs and manual take you through the construction of a PACMAN type game, using sprites for the animation effects. Includes a sprite editor and 8 program examples. Orig. \$29.95, Now only \$14.95.

C-64 HI-RESOLUTION GRAPHICS: The BASIC in the C-64 does not have commands that support drawing on the screen. This program offers a powerful machine language routine to draw on the screen for you. Also included are many examples and a complete manual. Orig \$29.95. Now only \$14.95.

THE MASTER MEMORY MAP: Over 45,000 copies of this fine reference have been sold. This 250 page book has EVERYTHING you could want to know about the machine with 50 sample programs you can type in. It goes through each memory location and tells you what it does, and what you can change to control the machine yourself. Specify C-64 or VIC 20. \$15,95.

VIC-20 SOUND EFFECTS: From "Bleats" to "Ka-Booms," this program will show you how to make your VIC produce those special sounds you want. Examples include 20 effects you can use and an editor. Orig. \$29.95, Now only \$14,95.

ORDER BY: CHECK, VISA, M/C OR C.O.D. ADD \$3.00 SHIPPING & \$2.00 MORE FOR C.O.D.

COMPUTERS MADE SIMPLE! 1974 Buck St., Dept. A Eugene, OR 97405 (503) 344-2767

Reader Service No. 134

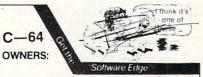

Stop playing "Hide-and-Seek" with your Disk software! Let your commodore 64" do all the work for you, with MAS-TERDISK®. Easy Menu-Guides make everyone a "pro" in 1 day! Here's a small "PEEK" at SOME of the

Here's a small "PEEK" at SOME of the POWER of PRODUCTIVITY at your fingertips....

- a SORTED Master Catalog of ALL your Disks: Names, ID's, File info, etc.
- Search + List any File/Disk/ID in seconds, automatically, in any of FIVE WAYS.
- Transfer ML-Programs or Files from Disk to Disk (CATEGORIZE your software)
- Stop disaster before it strikes: change duplicate ID's fast, without total re-copy
- Restore accidentally-scratched files in a flash, with VERIFICATION that they're OK.
- Works with 1 or 2 Drives (1541-type), with or without Printer (Commodore or ASCII).
- All this + MUCH MORE, for just \$29.95
- SPECIAL: Handy-Reference Card for HEX/ASCII/Binary-to-Decimal Values, \* FORMULAS- only \$2 with order (\$1 for all phone orders).

PLUS: Everybody wants a FAST backupcopy program. How's 4 MINUTES, including Formatting?! —and it's FREE with MASTERDISK !!!!

send Check or Money Order to: INTEGRATED-SOFTWARE SYSTEMS

P.O. Box 1801 Ames, IA 50010 VISA/M.C./C.O.D., call (515) 233-2992 HOURS: 9-9 M-F, 9-1S-S, (Central Time) Add \$3 Shipping/plus \$2 Foreign, COD. IA Residents add 4% Sales Tax. sample programs, a 64-page book-let describing all the commands, and a tutorial disk with 22 lessons. To become an experienced COMAL programmer you will also need to buy the *COMAL Handbook* by Len Lindsay for \$18.95 or *Beginning COMAL* by Borge Christensen for \$19.95 (both available from COMAL Users Group, U.S.A., Ltd.—see below).

The COMAL tutorial is a good idea and does, in fact, take you through the basics of programming. The lessons, however, are too simple to get you very far. This tutorial would be better if it assumed some familiarity with BASIC and showed you the differences—the strengths—of COMAL. Particularly the last two lessons on graphics and on turtle graphics would benefit from some printed instructions. A lesson on sprites would also be welcome.

### IS COMAL FOR YOU?

COMAL is a fascinating language. I'd use it before I'd touch BASIC for personal programming tasks. I like its support of structured programming, especially since the two local universities both think Pascal is the only language. In the test programs I wrote, COMAL generally ran faster than BASIC. That was particularly true for sorts. And remarks don't slow COMAL down. The price is right too. COMAL can be copied freely by members of users groups, computer clubs, or school classes.

If you write long programs, or even medium sized ones, you'll be disappointed with this version of COMAL; it leaves you under 10K of available memory. A new cartridge version should be out by the time you read this. Version 2.0 is promised to leave 30K of memory available for our programs, but at a hefty price increase to \$99.95.

Since it will not run regular BASIC programs and since it has not gained tremendous popularity in this country, you may be hard pressed to find friends who program in COMAL. Nonetheless, COMAL is a fun language to play with and a great language to learn with.

Price of COMAL Version 0.14 is \$19.95; tutorial disk \$19.95; command booklet \$6.95; starter kit containing all three \$29.95. Add \$2.00 handling.

COMAL Users Group, U.S.A., Ltd., 5501 Groveland Terrace, Madison, WI 53716 (phone: 608-222-4432). — *Richard Herring* 

### SKIWRITER II

Prentice-Hall Commodore 64 Cartridge; \$69.95

SkiWriter II has more than its unusual name (the signature of designer Ken Skier) to distinguish it from most of the other Commodore 64 word processors in the field - a field more crowded than Vail at Christmas week. For one thing, SkiWriter is on cartridge, meaning no wait for the program to boot. For another, it features built-in telecommunications capabilities that allow the user to sign on to a BBS or online database in mid-document, download information, and return to the edit function. It's also possible to upload files or chat with another system.

Skiwriter is completely menu driven and makes full use of the function keys. Each menu and submenu appear as a descending list, with an arrow that points to your choice. An accompanying overlay defines the various special functions available, including the usual word processing aids (find/replace, start/end block, delete/copy block, and insert). Other functions allow for full cursor movement and inserting during edit mode. Both right and left delete are available, as are underlining and manual paging.

Dot lines allow the user to embed printer commands within documents; these commands include numbering pages, setting spacing (1 to 3 lines),

# Inside every kid there are great adventures to be told.

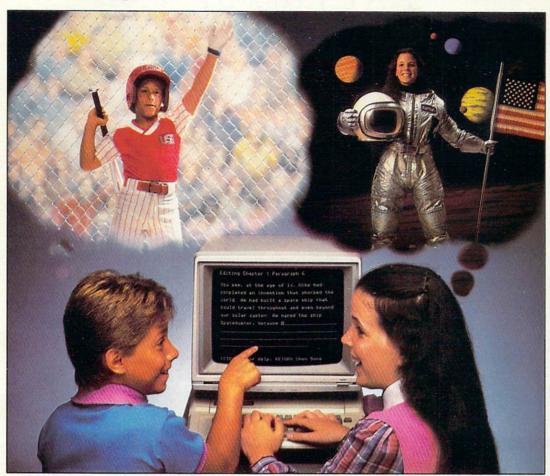

# With Playwriter<sup>™</sup> and your computer, now you can write your own great adventure books.

Write the adventures you've always dreamed of. And turn those dreams into illustrated books, with Playwriter Software from Woodbury.

Playwriter is the first software package that lets you write, edit, illustrate, print and bind your own books using your IBM, Commodore 64, or Apple home computer.

# Live the adventure as you write it

You can travel through space and time. And go where no one has gone before—to the center of your imagination. Because Playwriter helps you create the heroes, villains and other characters in your story and lets you decide every twist and turn of the plot.

Playwriter guides you through the creative process by asking you questions about the story you want to write.

Playwriter responds to everything you tell it. And you'll see your answers turn into action as the story develops. Built-in word processor

Playwriter's simple-to-use word processor lets you go back to fix or change any part of the story you like.

Next, just print out the story and put the book together using the hardcover jacket, colorful stickers, and full page illustrations included in each package.

When you're finished, you'll have a real book including a title page, dedication page and a page all about the author, you!

Use it again

With Playwriter you can create a whole library of books written by you. Best of all, you'll have hours of fun long after the computer is

shut off.

Apple, Commodore
and IBM are all
registered trademarks

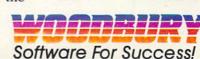

15 Prospect Street, Paramus, New Jersey 07652 (201) 368-1040

Phoenix Red

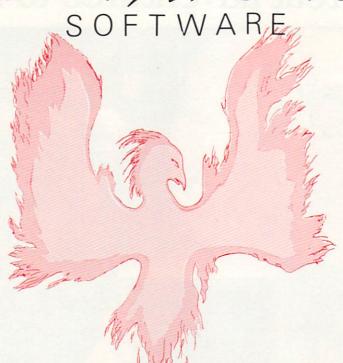

# ADVENTURE GAME **TUTORIALS**

Disk II

| TEXT ADVENTURES | MEGAVENTURES       | GRAPHIC ADVENTURES            |
|-----------------|--------------------|-------------------------------|
| ZORK I          | ULTIMA II          | GOTHMOGS LAIR                 |
| ZORK II         | ULTIMA III         | MASK OF THE SUN               |
| ZORK III        | ULTIMA IV          | DEATH IN THE CARIBBEAN        |
| ENCHANTER       | RETURN OF HERACLES | BLADE OF BLACKPOOLE           |
| SORCEROR        | QUESTRON           | CRITICAL MASS                 |
| STARCROSS       | Only \$9.99!       | GRUDS IN SPACE                |
| SUSPENDED       |                    | ULYSSES AND THE GOLDEN FLEECE |
| PLANETFALL      |                    | WIZARD AND THE PRINCESS       |
| DEADLINE        |                    | ASYLUM                        |
| WITNESS         |                    | THE INSTITUTE                 |

Have you ever played an Adventure Game where you just plain got stuck and couldn't get any further? Well, here's the answer — Phoenix Red's Adventure Game Tutorials. They can be used as hints or they will tell you exactly what to do to get out of all those sticky situations. These Tutorials are written for your computer (A Commodore 64) not someone elses, so they work.

We pay postage and handling. A must-have for all adventures. Order yours today!

Disk I

Only \$9.99!

"We put out money where our software is, not our copy protection."

- Phoenix Red

Only \$9.99!

Disk III

Send check or Money Order to:

Phoenix Red Software 2705 Oak Dr. Houston, Texas 77539

Call 713-280-8113 for more info. Reader Service No. 189

right and left margins, and text format (normal, centered, or justified), or make comments and headers (footers are not available). Comment dot lines are for leaving notes within the document (e.g.: check spelling of last name, insert quote here, etc.), or dating documents for future reference. Dot lines appear onscreen during editing, but not in the preview or print functions. Bad dot lines will cause error messages in preview or print modes. Pressing any key will return you to the bad dot lines in the edit mode.

Other advanced capabilities available are hanging indents and embedding control sequences into your document. RETURN will set the left margin back to its default value after a hanging indent. Control sequences access any special abilities your printer might have, like backspacing, underlining, or boldface.

Files can be previewed in 80 columns, but you must return to edit to make corrections. *SkiWriter* will save documents to either disk or tape, and is adjustable for either a Commodore or non-Commodore printer.

A modem is necessary to utilize the telecommunications abilities of *SkiWriter*. VICmodem, AUTOmodem, or comparable models are acceptable for use with the baud rate adjustable from 50 to 2400. Using *SkiWriter*, the user can operate in host, terminal, or converse modes. Downloaded information can be captured and kept in memory, or dumped to any peripheral for later use.

The easy-to-read manual introduces and explains each function in an orderly manner. Once the user is familiar with the special keys, he will probably wish to discard the template. After about an hour I easily remembered where most of these special keys were. (Interestingly enough, Ken Skier still can't remember which keys do what.)

SkiWriter enables you to momen-

tarily leave an open file in memory and access other functions, such as checking the directory, using the modem, or formatting a disk. (The last will prove a lifesaver to those of us who forget to keep extra formatted disks around.)

Sometimes, for various reasons, a SAVEd file may become inaccessible, or simply not appear on the *SkiWriter* menu. This happened to me at least twice in the course of testing (the fault of my drive, not the program). A call to Mr. Skier finally helped me retrieve my lost files. When formatting file disks the WP writes a short (five block) program. This program contains the menu for the *SkiWriter* files.

To retrieve an inaccessible document, format a blank disk with *SkiWriter*, write a short two or three line document, and save it to the newly formatted disk with the name of the bad file. Then swap disks and reload the file back into the computer. This done, save the file to the new disk. In this fashion you should be able to retain any bad file. (However, this information is not found in the *SkiWriter* manual because it may not always work.)

SkiWriter II is not without its drawbacks. Screen and character color can be changed by use of the function keys, but because the program is on cartridge, there is no way to save your preferred color combination. This requires several keystrokes every time you go to write. No provision is made for an audible click of keys, invaluable for those of us who accidentally rest fingers on a key too long, and don't catch the seven "I's" in "still".

There is unnecessary duplications of several functions which could have been replaced with other built-in abilities. For instance, in any of the menu or sub-menu boards both f5 and CRSR up move the choice arrow to the top of the selections, while f7 and CRSR down move it to the bot-

tom. (The space bar will also move the arrow through the menu options.)

Last, and most annoying, there is no way to link files. Each file has room for 28,000 characters (somewhere between 10 to 14 double-spaced pages). So if your file is longer, you will have to make sure it breaks at the end of a page to avoid blank spaces in your document.

The positive points to this WP far outshine any of its drawbacks, making it a very functional package for most users. Also, in this day of increasing telecommunication, those built-in capabilities of *SkiWriter* make it an excellent choice for users who will be spending time on-line.

Prentice-Hall, P.O. Box 819, Englewood Cliffs, NJ 07632 (phone: 201-592-2611). – *Robert J. Sodaro* 

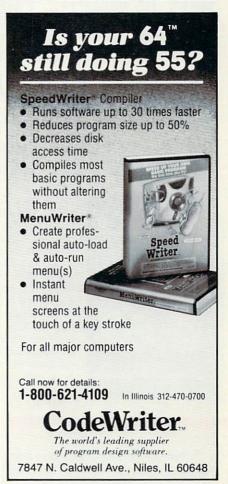

# IF THIS IS YOUR IDEA OF A FLEA FLICKER ON A RED DOG,

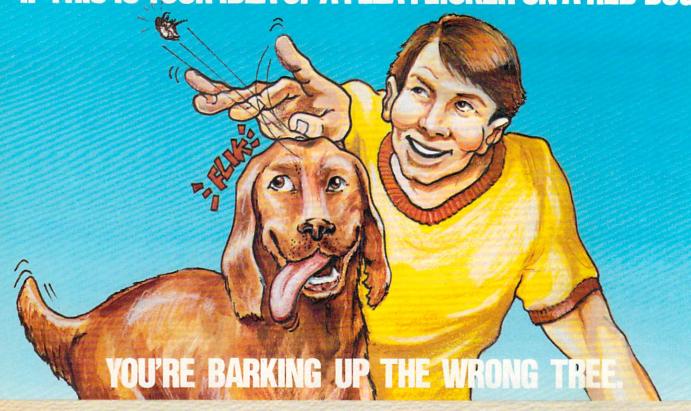

# BUT IF YOU'RE THINKING OF THIS, YOU'VE GOT QUITE A NOSE FOR THE BEST COMPUTER STRATEGY FOOTBALL GAME AROUND: COMPUTER QUARTERBACK.

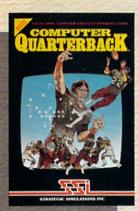

For the armchair quarterback who wants to play strategy football at its best, COMPUTER QUARTERBACK is the only game in town.

Take a quick look at what it offers the thinking football fan: Animated video display of the gridiron and scoreboard. Real-time play that accounts for penalties, interceptions and fumbles. Audibles at the line of scrimmage. As many as 36 offensive plays.

Up to 24 defensive coverages and blitzes, plus double-teaming and special alignments. The statistical probabilities of success (or failure) of specific offenses against certain defenses have all been painstakingly researched. There's even halftime and end-of-game statistics!

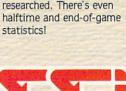

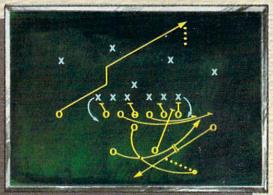

Best of all, there's \$3 million dollars for you to draft your very own NFL team. If you want pre-made teams, you can order our NFL Teams Data Disks\* (available separately).

Whether you're playing against a friend or the computer, this new, improved edition of COMPUTER QUARTERBACK lets you pick your personnel to play the style of football you want!

To get your paws on this great game, rush on down to your local computer/software or game store today!

# FOR THE APPLE® & COMMODORE 64™. Coming soon on the ATARI®!

On 48K disk for the Apple\*II with Applesoft ROM, II+, Ile and Ilc. Paddles required. On 64K disk for the Commodore 64\*. Paddles or joysticks required.

 1980, 1981, 1982, and 1983 NFL TEAMS DATA DISKS available for \$15 each.

### STRATEGIC SIMILIATIONS IN

If there are no convenient stores near you, VISA & Mastercard holders can order this \$39.95 game directly by calling 800-227-1617, ext. 335 (toll free). In California, call 800-772-3545, ext. 335. Please add \$2.00 for shipping and handling.

To order by mail, send your check to: STRATEGIC SIMULATIONS INC, 883 Stierlin Road, Bldg. A-200, Mountain View, CA 94043. (California residents, add 6.5% sales tax.) All our games carry a "14-day satisfaction or your money back" guarantee.

### WRITE FOR A FREE COLOR CATALOG OF ALL OUR GAMES.

APPLE, ATARI and COMMODORE 64 are trademarks of Apple Computer, Inc., Atari, Inc., and Commodore Electronics, Ltd., respectively.

Reader Service No. 165

ome programs are useful because they perform astonishing cybernetic feats. And some are useful because they speed up/simplify some of the mundane tasks associated with computing. VIC Eraser is a program of the latter type. Like Bob Lloret's DOS program (September Ahoy!), it will reduce many common disk commands to a single keystroke.

I wrote Eraser one lazy summer afternoon. You know, one of those days when you could scream because there is nothing to do. In a stab at ambition, I decided to organize my disks. It didn't take long before I got tired of loading the directory, opening, print#, closing, loading the directory, AIIEEE! If you own a Commodore disk drive and have ever done mass scratching, you can understand my reaction. It's not very hard to scratch files but it sure can be tedious. You may shout, why don't you use a wedge? My answer is, I never got into the habit of using one. I own the Programmer's Aid cartridge and it can't be used with the wedge. Besides, as you'll find, Eraser is a lot friendlier.

Load the program and run it. You will be given the list of commands. Place the disk that you want to edit into the drive (device #8) and push 'L'. The disk's directory will be loaded and placed into the rolodex. The first twelve names in the dex will be displayed on the screen next to the number of blocks they occupy. There will be a ' A ' next to the top name. This pointer indicates the file/program that you can edit. Push 'f1' to roll the list up and 'f7' to roll it down.

When the pointer is next to the file that you want scratched, push 'S'. You will be asked to confirm your intention. Push 'Y' and zap! it's gone. Originally, this was all Eraser could do. Then I added 'rename'. Let's say you have a file called 'Bug Hunt' and you decide that 'Bee Hunt' is more fitting. All you have to do is roll the

name so that the pointer is next to it and push 'R'. You will be asked for the new name. Type in 'Bee Hunt' and push RETURN.

To verify a disk push 'V'. When you are done with a disk, you really should verify it. On the chance that a file wasn't closed properly, verifying the disk should fix it.

To format a new disk; push "F". The screen border will flash for about ten seconds and you'll be reminded that everything on the disk will be erased. At this point you are asked to confirm your intention. If you confirm by pushing 'Y', the computer will ask for a name to call the disk.

Eraser can also print directory listings. To get a printout, push 'P'. You will be asked to confirm. Any other key will send you back to rolodex. By pushing any key during a printout, you have the option of pausing or going back to the dex.

The autorun feature loads then runs the program that is next to the pointer. If you try to run a data file, you will drop out of the program. To restart Eraser, merely type RUN and push RETURN.

Last, if you have a disk error, push 'W' for Why. You'll be given a two or three word description of the problem. For a more detailed explanation of the problem, see Description of DOS Error Messages in the back of the 1541 manual.

Eraser is useful because you always have an updated list of the programs on the disk in front of you. Scratching is extra easy because you never have to type in a filename or play with the potentially dangerous wild cards.

SEE PROGRAM LISTING ON PAGE 76

# Software Shack

|                                                                                 | GAMES                                                                         |                                                                                                    |
|---------------------------------------------------------------------------------|-------------------------------------------------------------------------------|----------------------------------------------------------------------------------------------------|
| Trivia Fever \$28.57<br>StandingStns (D) \$29.57                                | Summer Games (D)\$27.57                                                       | Grtst Baseball (D) \$25.57                                                                                              |
| StandingStns (D) \$29.57                                                        | Word Challenge (D)\$27.57                                                     | F-15 StrikeEag (D)\$25.57                                                                                               |
| Imp. Mission (D;\$25.57                                                         | Pitstop II. (H)                                                               | Questron (D) \$27.57                                                                                                    |
| TRILLIUM (D) \$23.57                                                            | Bungeling Bay (D)\$22.57                                                      | Castle Dr. Creep (D) \$22.57                                                                                            |
| Archon (D) \$31.57                                                              | Music Const. (D)                                                              | M.U.L.E. (D)                                                                                                    |
| One on One (D)\$29.57                                                           | DeBug (D)                                                                     | ARCHON II (D)\$31.57<br>Zeppelin (D-T)\$24.57                                                                           |
| Realm of Imp. (D)\$27.57                                                        | Pitfall II (D) \$24.57                                                        | Zeppelin (D-T)\$24.57                                                                                                   |
| Zaxxon (D-T) \$28.57                                                            | Space Shuttle (D)\$24.57                                                      | Millionaire (D)\$28.57                                                                                                  |
| Flight Sim. II (D) \$38.57                                                      | Solo Flight (D) \$27.57                                                       | Wizard (D)\$29.57                                                                                                    |
| Lode Runner (R) \$26.57                                                         | On Whirlwind (D) \$28.57                                                      | Spy vs Spy (D) \$23.57                                                                                                  |
| Boulder Dash (D)\$27.57                                                         | Flip Flop (D)\$17.57                                                          | Rails West (D)\$28.57                                                                                                   |
| Suspect (D) \$30.57                                                             | Witness (D)\$27.57                                                            | Seastalker (D) \$27.57                                                                                                  |
| Beachhead (D-T) \$24.57                                                         | Flip Flop (D) \$17.57<br>Witness (D) \$27.57<br>Raid on Moscow (D) \$24.57    | Miner 2049r (R)\$26.57                                                                                                  |
| Congo Bongo (D)\$32.57                                                          | Tapper (D) \$32.57<br>Beynd Wolfstn (D) \$24.57<br>Ringside Seat (D) \$26.57  | Spy Hunter (D) \$32.57<br>Carrier Force (D) \$45.57<br>Tigers in Snow (D) \$26.57<br>MusiCalc 1 (D) \$33.57             |
| Cstl Wolfstn (D) \$24.57                                                        | Beynd Wolfstn (D)\$24.57                                                      | Carner Force (D)\$45.57                                                                                                 |
| Pro Tour Golf (D)\$26.57                                                        | Ringside Seat (D) \$26.57                                                     | ligers in Snow (D)\$20.57                                                                                               |
| Spelunker (D) \$25.57                                                           | Ultima III (U)                                                                | Musicalc 1 (D)                                                                                                    |
| Serpent Star (D) \$27.57                                                        | Pro Blackjack (D)\$48.57                                                      | Dallas Quest (D) \$23.57                                                                                                |
|                                                                                 | BUSINESS                                                                      |                                                                                                    |
| Superbase 64 (D) \$68.57                                                        | Practicalc (D)\$38.57                                                         | MultiPlan (D)\$68.57                                                                                                    |
| Practifile (D)                                                                  | Cut & Dacta WD (D) \$36.57                                                    | Abacus PASCAL (D)\$29.57                                                                                                |
| Easy Script (D) \$36.57                                                         | WriteNow WP (R) \$36.57<br>Chartpac (D) \$33.57<br>Super Text (D) \$62.57     | PaperClip WP (D) \$66.57<br>PhiBetaFiler (D) \$37.57                                                                    |
| Net Worth (D) \$49.5/                                                           | Chartpac (D)\$33.57                                                           | PhiBetaFiler (D) \$37.57                                                                                                |
| Micro Cookbk (D) \$23.57                                                        | Super Text (D)\$62.57                                                         | Exec.Script64 (D)\$65.57                                                                                                |
|                                                                                 | EDUCATIONAL                                                                   |                                                                                                    |
| Step by Step (D)\$48.57                                                         | Basic Tutor. (D)\$36.57                                                       | Rocky's Boots (D)         \$38.57           SAT English (D)         \$28.57           SampleSATtest (D)         \$28.57 |
| Wiztyne (I)) \$25.5/                                                            | Mastertyne (D) S27.57                                                         | SAT English (D)\$28.57                                                                                                  |
| Word Wizard (D)\$25.57                                                          | SAT Math (D)\$28.57                                                           | SampleSATtest (D)\$28.57                                                                                                |
| Evelyn Wood (D) \$52.57                                                         | Anim. Station (D)\$62.57                                                      | The Hanch (H)                                                                                                    |
| Word Wizard (D) \$25.57<br>Evelyn Wood (D) \$52.57<br>TechSketch LP (D) \$38.57 | SAT Math (D) \$28.57<br>Anim. Station (D) \$62.57<br>Total Health (D) \$21.57 | Doodle (D) \$27.57                                                                                                    |
|                                                                                 | If it's for the C-64 we have it!                                              |                                                                                                    |
| If you don't see what you                                                       | want-Call and ask for it! Y                                                   | ou Will Be Glad You Did!!!                                                                                              |

SOFTWARE SHACK

49 EAST 146th STREET **CLEVELAND, OHIO 44110** 

216/953-9141

SHIPPING AND TERMS: Add \$3.00 per order. No COD. Cash, certified check or money order (personal checks allow 3 wks. to clear)
Ohio residents add 5.5% sales tax. Visa or MasterCard phone orders only.

# **BOCK BIENIEM**

# HOW TO GET THE MOST OUT OF COMPUSERVE by Charles Bowen and David Peyton (Bantam Computer Books, 1984; \$12.95). 278 pages, softbound.

One of the first things people discover about online databases is their expense. Although these services offer a tremendous amount of information, finding what you need quickly and efficiently is like trying to locate an obscure book in the Library of Congress. Without someone's help, it could take days.

Here's the help users need to find their way around CompuServe. How to Get the Most Out of CompuServe is not a dictionary of services available, but a road map designed to lead you to interesting and entertaining features that make \$6 an hour seem like a reasonable fee.

The book doesn't teach how to interface a computer to CompuServe. There are no references to what pro-

SATISFACTION GUARANTEED OR MONEY BACK

# 1984 TAX RETURN HELPER

Fast and easy income tax preparation.

- Form 1040 and Schedules A,B,C, D,E,G,SE,W and Form 2441
- Plus TAX DBASE a data base program for tax related records that can be directly used in any of the forms (disk only)
- Enter and modify data on a screen copy of the form.
- Works like a spreadsheet all the lines affected by a change are instantly updated.
- · Automatic tax computation.
- Forms can be printed or saved.
- Price is tax deductible.
   Tape \$23 Disk \$33 (+ \$1.50 S&H). Specify C64 or VIC 20 (16K RAM).
- Previous users discount \$11 (disk), \$7 (tape).

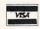

### KSOFT CO.

845 WELLNER RD. NAPERVILLE, IL 60540 (312) 961-1250

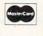

Dealer inquiries welcome

gram to use with what computer or modem. The Online Survival Kit at the end does explain how to sign on, but doesn't go into what kind of equipment to use. This appendix is probably *the* best reference to have sitting next to your computer while exploring CompuServe.

Bowen and Peyton present online tours that subscribers can follow to learn where the more interesting places are. These include the CB Simulator, the games section (play adventure games, chart your biorhythms, try your hand at backgammon or blackjack), the electronic shopping mall (buy just about anything from records to luggage at Comp-u-Store), home banking, and the Special Interest Groups (SIGs).

CompuServe is not just an information service. It is also a communications medium. The SIGs allow users with similar hobbies or interests to find each other and exchange information. But learning how to use all the facilities available is time consuming (i.e., expensive). By taking the SIG tour, readers learn most of the commands they need to communicate effectively.

More immediate conversations are possible through the CB Simulator. Just like on Citizen's Band radio, there is a system of etiquette that is followed online. The CB Tour could prevent a novice from doing something embarrassing.

CompuServe is a wonderful information service, but even with online help, novice users can find themselves awash in a sea of potentially useful but effectively useless data. How to Get the Most Out of CompuServe will save time, money, and frustration for those who buy and use it. Even a comparative (one year) veteran like myself found useful hints in this book. The \$12.95 cover price will easily repay itself by saving users time and money trying to find their way to the information they -Cheryl Peterson want.

# VIDEOGAMING COLLECTORS ITEMS

WE HAVE ACQUIRED THE REMAINING COPIES OF THE FOURTEEN RAREST ISSUES OF VIDEOGAMING AND COMPUTERGAMING ILLUSTRATED. AS REFERENCE TOOLS THEY ARE INVALUABLE AND THEY CONTAIN SOME OF THE BEST INTERVIEWS YOU'LL READ ALL YEAR. PLUS DAZZLING ORIGINAL ARTWORK THAT WILL KNOCK YOUR SOCKS OFF. ALL FOURTEEN ISSUES FOR ONLY \$15.95 (INCLUDING POSTAGE AND HANDLING; OUTSIDE THE U.S. ADD \$6.00).

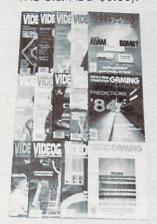

ISSUE #1 Aug. '82 How Iron was made, in 7 color pages! 82's biggest arcade flops! Activisions Jim Levy! Hooking your system into your stereo amplifier!

ISSUE #2 Od. '82 Isaac Asimov praises videogames! How computers work! Grid star on football video! Conquering Pick Axe Pete, Dankey Kong, Turbo!

ISSUE #3 Dec. '82 E.T.'s on home video! Computers and the occult! How videogames are developed! Cliff Robertson and Ataril Conquering Zaxxon, Pitfalli

ISSUE #4 Feb. '83 Star Wars in film and videal Radio's Don Imus and David (Darth Vader) Prowse interviewed! First 3D game! Conquering Kangaroo!

ISSUE #5 April '83 Stan Lee, creator of Spiderman! Astronaut defends videogames! Computer guide! Lawyer tells how to protect your game program!

ISSUE #6 June \*83
Ray Bradbury speaks! Star
Trek games! Electronic Dungeons and Dragons! The Apple! Conquering Spider Fighter, Moon Patrol, Phoenix!

ISSUE #7 July '83 Atari v. Coleco, in gameplay and in court Future of the 25001 Videogame peripherals! Arcade disasters! Conquering Galaxian, Popeyel ISSUE #8 Aug. '83 Coleco's Adam! Video devils of the deep! Computer language made simple! Mattel v. Magnavox! The Book of Videogame Lists!

ISSUE #9 Sept. '83 Traditional education bytes it! Pinball's comeback! Book of Videogame Lists continues! Joystick repair! Conquering Robot Tank, Sinistar!

ISSUE #10 Oa. '83 Uncensored videogames! Gloria Steinem and Lindsay Van Gelder! Player's tips on Dragon's Lair, Star Wars and Mario Brathers!

ISSUE #11 Nov. '83 Intellivision and Odyssey on the ropest Laserdisc! Videogame role playing! Atan's Dave Rucker!! Conquering Moonsweeper!

ISSUE #12 Dec. '83 Coleco's Adam Bamb! The fall of Imagic! Chuck E. Cheese! Video Valhalla! Conquering Cosmic Chasm, Rabbit Transit, Subroc!

ISSUE #13 Jan. '84 Predictions '84! Steve Kitchen Interviewed! 5200 controllers! IBM's PCJr! Word processors! Conquering Tran, Space Duel, Motorace USA!

ISSUE #14 Feb. '84
The best of VCI, includingconquering the eight most challenging games of all time! Making of pinball machines! Computers in orbit!

COLLECTO INC. P.O. BOX 1019 BRYN MAWR, PA 19010 NEW 128K — MEGA BYTE DUAL DISK DRIVE—80 COLUMN

# **COMPUTER SYSTEM SALE!**

**HOME • BUSINESS • WORD PROCESSING** 

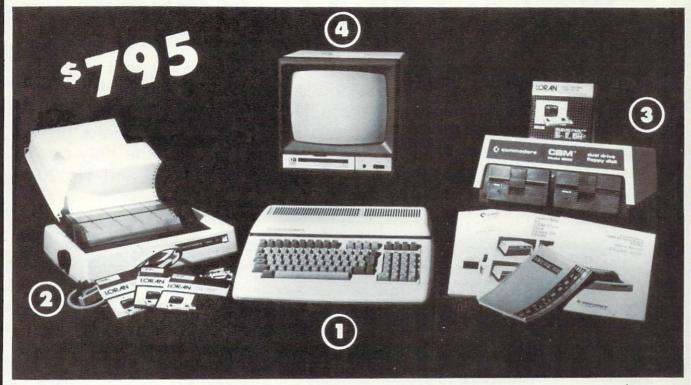

| LOOK AT ALL YOU GET FOR ONLY \$ 795.               | LIST PRICE |
|----------------------------------------------------|------------|
| (1) B128 COMMODORE 128K 80 COLUMN COMPUTER         | \$ 995.00  |
| 2 4023 - 100 CPS - 80 COLUMN BIDIRECTIONAL PRINTER | 499.00     |
| 3 8050 DUAL DISK DRIVE (over 1 million bytes)      | 1795.00    |
| (4) 12" HI RESOLUTION 80 COLUMN MONITOR            | 249.00     |
| BOX OF 10 LORAN LIFETIME GUARANTEED DISKS          | 49.95      |
| 1100 SHEETS FANFOLD PAPER                          | 19.95      |
| ALL CABLES NEEDED FOR INTERFACING                  | 102.05     |
| TOTAL LIST PRICE                                   | \$3717.95  |

\$195 SALE PRICE

### PLUS YOU CAN ORDER THESE BUSINESS PROGRAMS AT SALE PRICES

Programmers
Reference
Guide
List \$29.95
Sale \$24.95

|                        | LIST     | SALE    | SYSTEM  |                        | LIST     | SALE    |
|------------------------|----------|---------|---------|------------------------|----------|---------|
| Professional 80 Column |          |         | PRICE   | Payroll                | \$149.95 | \$99.00 |
| Word Processor         | \$149.95 | \$99.00 | \$49.00 | Inventory              | \$149.95 | \$99.00 |
| Professional Data Base | \$149.95 | \$99.00 | \$49.00 | General Ledger         | \$149.95 | \$99.00 |
| Accounts Receivable    | \$149.95 | \$99.00 |         | Financial Spread Sheet | \$149.95 | \$99.00 |
| Accounts Payable       | \$149.95 | \$99.00 |         | Order Entry            | \$149.95 | \$99.00 |

### PRINTER REPLACEMENT OPTIONS

(replace the 4023 with the following at these sale prices)

|     | Olympia Executive Letter Quality Printer<br>Comstar Hi-Speed 160 CPS 15½" Business Printer | \$699.00<br>\$779.00 | \$379.00<br>\$469.00 |
|-----|--------------------------------------------------------------------------------------------|----------------------|----------------------|
|     | Telecommunications Deluxe Modem Package                                                    | \$199.00             | \$139.00             |
| TX. | IEEE to Centronics Parallel Printer Interface                                              | \$179.00             | \$139.00             |

15 DAY FREE TRIAL. We give you 15 days to try out this SUPER SYSTEM PACKAGE!! If it doesn't meet your expectations, just send it back to us prepaid and we will refund your purchase price!!

90 DAY IMMEDIATE REPLACEMENT WARRANTY. If any of the SUPER SYSTEM PACKAGE equipment or programs fail due to faulty workmanship or material we will replace it IMMEDIATELY at no charge!!

### Add \$50.00 for shipping and handling!!

WE DO NOT EXPORT TO OTHER COUNTRIES

Enclose Cashiers Check, Money Order or Personal Check. Allow 14 days for delivery, 2 to 7 days for phone orders, 1 day express mail! We accept Visa and MasterCard. We ship C.O.D. to continental U.S. addresses only.

# PROTECTO

ENTERPRIZES (WE LOVE OUR CUSTOMERS)

BOX 550, BARRINGTON, ILLINOIS 60010 Phone 312/382-5244 to order

# WE LOVE COMMODORE and

# We Love Our Customers

That's why we only sell and support Commodore 64 and Vic 20 computers!! We have • the best prices • over 1000 programs • 500 accessories • absolutely the best service • one day express mail delivery • immediate replacement warranty • 15 day free trial • programming knowledge • technical knowledge • we are the only one in the U.S.A. with complete support for Commodore 64 and Vic 20 computers!!

| al III |        |         |        |                                                                                                    |             | White the co | 偏沙阿蘭    |            | <b>心肝</b> 他可证 | 型人物创造           |                                                                                                    |                    |                   |           | <b>新加州</b> |           |                   |       |           | al of | THE WATER |
|--------|--------|---------|--------|----------------------------------------------------------------------------------------------------|-------------|--------------|---------|------------|---------------|-----------------|----------------------------------------------------------------------------------------------------|--------------------|-------------------|-----------|------------|-----------|-------------------|-------|-----------|-------|-----------|
| the.   | W str. | P PAR Y | JA V . | te 4 ste                                                                                                    | ¥ see ¥     | PAR 4 MR     | W ste W | 161 4 16   | A P ARL       | 4 see 4         | PARS V.S                                                                                                    | BAL Y AN           | V man V 2         | the W sta | A V        | EAR T SAS | P set             | M. Y. | PR Y att  | W zen | P ptg 4   |
| John . | W and  | F and V | 神神     | <b>化平均</b>                                                                                                    | <b>点等</b> 表 | <b>新</b> 中城  | 点响点     | <b>新女子</b> | a V ste       | 点型点             | MAR W.                                                                                                    | <b>阿食型</b>         | <b>由一点</b>        | 如 中 如     | 1 1        | 40 年      | 九 平               | 九平点   | the Water | 点 940 | of sea of |
|        |        |         |        | - AND TO SERVICE AND TO SERVICE AND |             |              | 100 m   |            | AND AND       | W/200 April 177 | THE RESIDENCE OF THE PARTY OF THE PARTY OF T | AND DESCRIPTION OF | The second second |           | ALC: NO.   |           | The second second |       |           | 000   | Section 1 |

PROTECTO ENTERPRIZES Box 550, Barrington, IL 60010

SEND IN THIS COUPON TODAY FOR A FREE 64-PAGE
"EXCLUSIVE COMMODORE-64 AND VIC-20 CATALOG" — PLUS OUR SPECIAL
"BUY MORE—SAVE MORE COUPON"

(Save up to \$500 on software and accessories)

| Name    | 2000/4966000 2014                                                                                                    |                         | Handact et a     |
|---------|----------------------------------------------------------------------------------------------------|-------------------------|------------------|
| Address | Constitution of the Constitution of the Consti | Barrier Street, Asset C | tell bulled have |
| City    | State                                                                                                    | Zip Code                | 80 M 40 X08      |

# No One! But No One! Can Compare

TO

# PROTECTO ENTERPRIZES

TO ORDER WRITE OR CALL: PROTECTO ENTERPRIZES, BOX 550, BARRINGTON, IL 60010

Call 312/ 382-5244 8 to 5 Weekdays 9-12 Saturdays

# COMMODORE 64

ith \$12.95 Bonus Pack Purchase)

\$175<sup>00</sup>\*

- 170K Disk Drive \$199.00
- Tractor Friction Printer \$169.00
- 13" Hi-Res Color Monitor \$199.00 #
  - \*less coupon discount

# \* COMMODORE 64 COMPUTER \$ 175.00

You pay only \$175.00 when you order the powerful 84K COMMODORE 64 COMPUTER! LESS the value of the SPECIAL SOFTWARE COUPON we pack with your computer that allows you to SAVE OVER \$500 off software sale prices!! With only \$100 of savings applied, your net computer cost is \$75.00!!

### \* 170 DISK DRIVE \$199.00

You pay only \$199.00 when you order the 170K Disk Drive! LESS the value of the SPECIAL SOFTWARE COUPON we pack with your disk drive that allows you to SAVE OVER \$100 off software sale prices!! With only \$500 of savings applied, your net disk drive cost is \$99.00

# \*80 COLUMN 80CPS TRACTION FRICTION PRINTER \$169.00

You pay only \$169.00 when you order the Comstar T/F deluxe line printer that prints 8 x11 full size, single sheet, roll or fan fold paper, labels etc. Impact dot matrix, bidirectional, LESS the value of the SPECIAL SOFTWARE COUPON we pack with your printer that allows you to SAVE OVER \$100 off software sale prices!! With only \$500 of saving applied your net printer cost is only \$69.00

### **★ 13" HI-RES COLOR MONITOR \$199.00**

You pay only \$199 when your order this 13" COLOR MONITOR with sharper and clearer resolution than any other color monitors we have tested! LESS value of the SPECIAL DISCOUNT COUPON we pack with your monitor that allows you to save over \$500 off software sale prices With only \$100 of savings applied, your net color monitor cost is only \$99.00. (16 colors).

### 80 COLUMN BOARD \$99.00

Now you program 80 COLUMNS on the screen at one time! Converts your Commodore 64 to 80 COLUMNS when you plug in the 80 COLUMN EXPANSION BOARD!! PLUS 4 slot expander! Can use with most existing software.

# 80 COLUMNS IN COLOR EXECUTIVE WORD PROCESSOR \$49.00

This EXECUTIVE WORD PROCESSOR is the linest available for the COMMODORE 64 computer! The ULTIMATE FOR PROFESSIONAL Word Processing DISPLAYS 40 or 80 COLUMNS IN COLOR or Black and White! Simple to operate, powerful text editing with 250 WORD DICTIONARY, complete cursor and insert/delete key controls line and paragraph insertion, automatic deletion, centering, margin settings and output to all printers! Includes a powerful mail merge.

List \$99.00 SALE \$49.00 Coupon \$39.00

# COMPUTER AND SOFTWARE SALE

WE HAVE THE BEST SERVICE WE HAVE THE LOWEST PRICES

### SPECIAL SOFTWARE COUPON

We pack a SPECIAL SOFTWARE DISCOUNT COUPON with every COMMODORE 64 COMPUTER DISK DRIVE-PRINTER-MONITOR we sell! This coupon allows you to SAVE OVER \$500 OFF SALE PRICES!!

# (Examples) PROFESSIONAL SOFTWARE COMMODORE 64

| Name                     | List    | Sale    | Coupon   |
|--------------------------|---------|---------|----------|
| Executive Word Processor | \$99.00 | \$49.00 | \$39.00  |
| Executive Data Base      | \$69 00 | \$35 00 | \$24.00  |
| 20,000 Word Dictionary   | \$24.95 | \$14.95 | \$10.00  |
| Electronic Spread Sheet  | \$59 95 | \$49.00 | \$39.00  |
| Accounting Pack          | \$49.00 | \$39 00 | \$29 00  |
| Practicale               | \$59.95 | \$44.95 | \$36.95  |
| Programmers Reference    |         |         |          |
| Guide                    | \$20.95 | \$16.95 | \$12.50  |
| Programmers Helper       |         |         |          |
| (Disk)                   | \$59 95 | \$39.95 | \$29 95  |
| 80 Column Screen (Disk)  | \$59 95 | \$39.95 | \$29.95  |
| Flip & File Disc Filer   | \$39 95 | \$16.95 | \$14.95  |
| Deluxe Tape Cassette     | \$89 00 | \$49.00 | \$39.00  |
| Pro Joy Stick            | \$24 95 | \$15.95 | \$12.00  |
| Light Pen                | \$39.95 | 516 95  | \$14.95  |
| Dust cover               | \$8 95  | \$6.95  | \$4 60   |
| Pogo Joe                 | \$29.95 | \$19.95 | \$16.95  |
| Pitstop II Epyx          | \$39.95 | \$29.95 | \$26.00  |
|                          |         | Plus    | One FREE |
| Music Calc               | \$59.95 | \$39.95 | \$34.95  |
| Filewriter               | \$59.95 | \$39.95 | \$34.95  |

(See over 100 coupon items in our catalog)

Write or call for Sample SPECIAL SOFTWARE COUPON!

# EXECUTIVE QUALITY PROFESSIONAL BUSINESS SOFTWARE

The Cadillac of Business Programs for Commodore 64 Computers

| Item                 | List    | SALE    | Coupon  |
|----------------------|---------|---------|---------|
| Inventory Management | \$99.00 | \$49 00 | \$35.00 |
| Accounts Receivable  | \$99.00 | \$49.00 | \$35.00 |
| Accounts Payable     | \$99.00 | \$49 00 | \$35.00 |
| Payroll              | \$99.00 | \$49 00 | \$35.00 |
| General Ledger       | \$99 00 | \$49 00 | \$35.00 |

# SUPER AUTO 64

(Best communications package in USA)

\$7900

- Computer Learning Pad \$49.00
- New Voice Synthesizer \$59.00
- Commodore 64 Power for Vic-20 \$69.00

### SUPER AUTO DIAL MODEM \$79.00

Easy to use. Just plug into your Commodore 64 computer and you're ready to transmit and receive messages. Easier to use than dialing your telephone just push one key on your computer! Includes exclusive easy to use program for up and down loading to printer and disk drives. List \$129.00 SALE \$79.00.

### **NEW COMPUTER LEARNING PAD \$39.95**

makes other graphics tablet obsolete. This new TECH SCETCH LEARNING PAD allows you to draw on your T.V. or Monitor and then you can print whatever you draw on the screen on your printers. FANTASTIC!!! List \$79.95 SALE \$39.95

### **NEW VOICE SYNTHESIZER \$59.00**

For Com-64 or VIC-20 computers. Just plug it in and your can program words and sentences, adjust volume and pitch, make talking adventure games, sound action games and customized talkies!! FOR ONLY \$19.95 you can add TEXT TO SPEECH, just type a word and hear your computer talk—ADD SOUND TO "ZORK", SCOTT ADAMS AND AARDVARK ADVENTURE GAMES!! (Disk or tape)

### COM-64 POWER FOR VIC-20 \$69.00

Just plug in our 32K RAM MEMORY EXPANDER and you get as much usable programming power as the Commodure 64 computer!! Master control switches on cover Gold Edge connectors, five year warranty (FREE \$29.95 CARTRIDGE GAME).

### FLOPPY DISK SALE .98¢

Lowest prices in the U.S.A.!! Single sided, single density, with hub rings, quality guaranteed! (100 bulkpack, 984 ea.) (Box of 10 \$12 00)

### COM-64 4 SLOT EXPANSION BOARD \$39.95

Easy to use, switch selectable, reset button and LED indicator — saves your computer and cartridges. List \$79.00 Sale \$39.95 Coupon \$36.95

### 9" GREEN SCREEN MONITOR \$69.00

Excellent quanty SANYO easy to read 30 commercial interactions. Green Phosphorous screen with anti-concentration admired Saves your 13 P118 19 96 for commercial cable Com tolor VI (20).

### 12" GREEN OR AMBER MONITOR \$99.00

from 64 both of the control of the control of the c

PHONE ORDERS

8AM - 8PM Weekdays 9AM - 12N Saturdays

• LOWEST PRICES • 15 DAY FREE TRIAL • 90 DAY FREE REPLACEMENT WARRANTY
• BEST SERVICE IN U.S.A. • ONE DAY EXPRESS MAIL • OVER 500 PROGRAMS • FREE CATALOGS

dd \$10.00 for shipping, handling and insurance. Illinois residents ease add 6% tax. Add \$20.00 for CANADA, PUERTO RICO, HAWAII, LASKA, APO-FPO orders. Canadian orders must be in U.S. dollars. E DO NOT EXPORT TO OTHER COUNTRIES.

oclose Cashiers Check, Money Order or Personal Check, Allow 14 bys for delivery, 2 to 7 days for phone orders, 1 day express mail! VISA — MASTER CARD — C.O.D. PROTECTO ENTERPRIZES WELOVE OUR

BOX 550, BARRINGTON, ILLINOIS 60016 Phone 312/382-5244 to order

# DAISY WHEEL PRINTER SALE!

# 

**DELUXE LETTER QUALITY** "DAISY WHEEL PRINTERS"

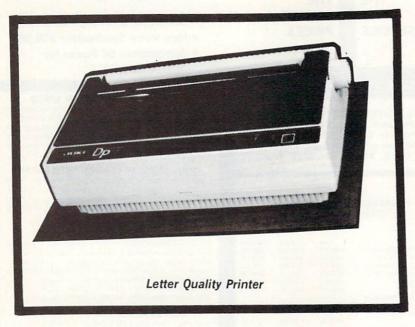

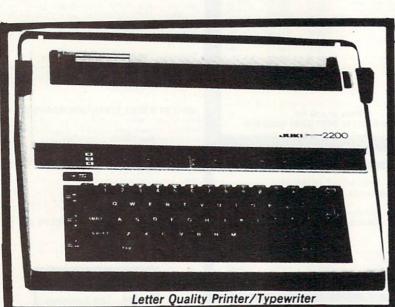

DELUXE COMPUTER PRINTER

List Price \$399

**SALE \$249** 

- Superb "Daisy Wheel" Computer Printer
- 100 Characters
- Bi-directional with special print enhancements-many type styles-\$18.95
- Pitch 10, 12, 15 CPI
- Print Speed up to 12 CPS Print line width: 115, 138, 172 characters
- 13" Extra large carriage
- Drop in cassette ribbon (replacement \$8.95)
- Centronics parallel<sub>5</sub>RS 232 Serial interface built in (specify)

**DELUXE "COMBINATION"** PRINTER/TYPEWRITER

List Price \$499 SALE \$299

- Superb Computer Business printer combined with world's finest electronic typewriter!
- Two machines in one-just a flick of the switch!
- Superb letter quality correspondence—home, office, word processing!
- 13" Extra large carriage
- Drop in cassette ribbonreplacement \$8.95
- Precision daisy wheel printing—many type styles! \$18.95 Pitch selector-10, 12, 15 CPS,
- Automatic relocate key! Automatic margin control and
- setting! Key in buffer!
- Centronics parallel of RS 232 Serial interface built-in (specify)

15 Day Free Trial - 90 Day Immediate Replacement Warranty

COMMODORE 64 COMPUTER INTERFACE ONLY \$49.00

- ATARIINTERFACE \$79.00

ADD \$10.00 for shipping and handling!!

Enclose Cashiers Check, Money Order or Personal Check. Allow 14 days for delivery, 2 to 7 days for phone orders, 1 day express mail! Canada orders must be in U.S. dollars. VISA - MASTER CARD ACCEPTED. We ship C.O.D.

# OTECT

ENTERPRIZES WE LOVE OUR CUSTOMERS

BOX 550, BARRINGTON, ILLINOIS 60010 Phone 312/382-5244 to order

# **FANTASTIC COMPUTER PRINTER SALE!!!**

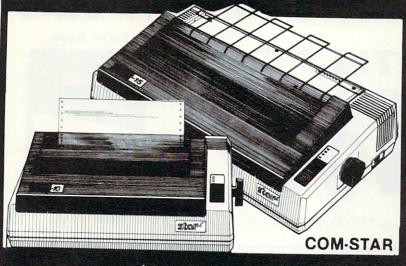

# COM-STAR T/F

Tractor Friction Printer

only \$ 69

- Lowest Priced, Best Quality, Tractor-Friction Printers in the U.S.A.
- Fast 80-120-160 Characters Per Second
   40, 46, 66, 80, 96, 132 Characters Per Line Spacing
  - Word Processing
     Print Labels, Letters, Graphs and Tables
     List Your Programs
- Print Out Data from Modem Services "The Most Important Accessory for Your Computer"

# \*\* DELUXE COMSTAR T/F 80 CPS Printer - \$169.00

This COMSTAR T/F (Tractor Friction) PRINTER is exceptionally versatile. It prints 81/2" x 11" standard size single sheet stationary or continuous feed computer paper. Bi-directional, impact dot matrix, 80 CPS, 224 characters. (Centronics Parellel Interface).

### Premium Quality 120-140 CPS 10X COM-STAR PLUS+ Printer \$239.00

The COM-STAR PLUS+ gives you all the features of the COMSTAR T/F PRINTER plus a 10" carriage, 120-140 CPS, 9 x 9 dot matrix with double strike capability for 18 x 18 dot matrix (near letter quality), high resolution bit image (120 x 144 dot matrix), underlining, back spacing, left and right margin settings, true lower decenders with super and subscripts. prints standard, italic, block graphics and special characters. It gives you print quality and features found on printers costing twice as much!! (Centronics Parallel Interface) (Better than Epson FX80). List \$499.00 SALE \$239.00

### Premium Quality 120-140 CPS 151/2X COM-STAR PLUS+ Business Printer \$339.00

Has all the features of the 10" COM-STAR PLUS + PRINTER plus 151/2" carriage and more powerful electronics components to handle large ledger business forms! (Better than Epson FX 100). List \$599

SALE \$339.00

# Superior Quality 10" COM-STAR+ H.S. HIGH SPEED 160-180 CPS

Business Printer \$359.00 This Super High Speed Com-Star+ Business Printer has all the features of the 10" COM-STAR+ PRINTER with HIGH SPEED BUSINESS PRINTING 160-180 CPS, 100% duty cycle, 8K Buffer, diverse character fonts, special symbols and true decenders. vertical and horizontal tabs. A RED HOT BUSINESS PRINTER at an unbelievable low price (Serial or Centronics Parallel Interface) List \$699.00 Sale \$359.00

Superior Quality 151/2" COM-STAR PLUS+ H.S. High Speed 160 - 180 CPS

Business Printer \$459.00

This Super High Speed COM-STAR+ 151/2" Business Printer has all the features of the 10" COM-STAR BUSINESS PRINTER witha 15%" Carriage and more powerful electronic components to handle larger ledger business forms! Exclusive bottom feed. (Sereal Centronics Parallel Interface) List \$799.00 Sale \$459.00

# **Olympia**

**Executive Letter Quality** DAISY WHEEL PRINTER \$369.00

This is the worlds finest daisy wheel printer Fantastic Letter Quality, up to 20 CPS bidirectional, will handle 14.4" forms width! Has a 256 character print buffer, special print enhancements, built in tractor-feed (90 day warranty) centronics Parallel and RS232C Interface: List \$699

SALE \$369.

# 15 Day Free Trial - 1 Year Immediate Replacement Warranty

- PARALLEL INTERFACES -

or VIC-20 and COM-64 — \$49.00 For Apple computers — \$79.00 Atari Interface-\$79.00 B-128 Commodore \$139.00

Add \$14.50 for shipping, handling and insurance. Illinois residents pleasepdd 6% tax. Add \$29.00 for CANADA, PUERTO RICO, HAWAII, ALASKA, APO-FPO orders. Canadian orders must be in U.S. dollars. WE DO NOT EXPORT TO OTHER COUNTRIES.

Enclose Cashiers Check, Money Order or Personal Check, Allow 14 days for delivery. 2 to 7 days for phone orders. 1 day express mail! VISA-MASTER CARD-We Ship C.O.D. to U.S. Addresses Only

ENTERPRIZES (WE LOVE OUR CUSTOMERS)

BOX 550, BARRINGTON, ILLINOIS 60010

Print Example:

COM-STAR PLUS+ ABCDEFGHIJKLMNOPGRETUVWXYZ ABCDEFGHIJKLMNDPGRSTUVWXYZ 1234567890

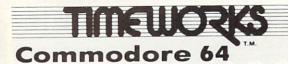

# Two For One Sale!

**Word Processor** 

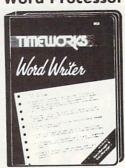

List 549.00

BOTH FOR ONLY

\$49.00

(List price \$98.00. Save \$49.00)

Data Base

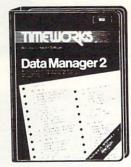

List \$49.00

# IF YOU CAN FIND A BETTER WORD PROCESSOR OR DATA BASE SYSTEM WE'LL BUY IT FOR YOU.

# **Word Writer**

(80 Columns in Color).

This menu-driven system includes:

A program which can be used by itself (stand-alone), or interfaced with Timeworks' Data Manager or Data Manager 2, enabling you to maintain and print out name and address lists, create individualized form letters automatically, and produce customized reports up to 20 columns wide, which can be incorporated into any text produced by the Word Writer.

# Data Manager 2

This system includes:

A menu-driven program that easily lets you store information on a wie variety of subjects — from general name and address lists, to research dat This program will also calculate and store any corresponding numerical data

Quick access to important information. Items can be easily retrieved an printed by category, name, index code, date range, amount range, or a

category of information stored in the system.

Timeworks exclusive X-Search, X-Sort and X-Chart features allow you easily cross-search any of the categories. Or arrange your stored items increasing or decreasing order, alphabetically, numerically or by date. Breedown statistical information by up to ten indexed categories of your choice and graphically review your results.

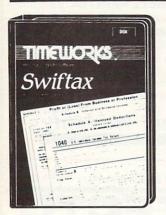

# Make Your 1985 Income Tax Report Easy!

This program includes:

- An easy to use menu-driven program that will enable you to prepare and complete you
  Federal income tax returns, yet requires no prior knowledge of computers or accounting
- A CPA-tested manual, written in easy-to-understand, people-friendly English, abundant illustrated to help make tax preparation and tax law understandable.
- Full prompting you will be guided through the tax preparation process by thoughtfue asily-understood instructions (prompts) from your computer display screen.
- Password protection To prevent unauthorized access to your confidential data.
- A Special Backup Feature which quickly generates extra backup copies of you
  recorded information to guard against the loss of important data.

List \$49.00. Sale \$39.95

Add \$3.00 for shipping, handling and insurance. Illinois residents please add 6% tax. Add \$6.00 for CANADA, PUERTO RICO, HAWAII, ALASKA, APO-FPO orders. Canadian orders must be in U.S. dollars. WE DO NOT EXPORT TO OTHER COUNTRIES.

Enclose Cashiers Check, Money Order or Personal Check, Allow 14 days for delivery, 2 to 7 days for phone orders, 1 day express mail!

VISA — MASTER CARD — C.O.D.

No C.O.D. to Canada, APO-FPO.

PROTECTO

ENTERPRIZES (WE LOVE OUR CUSTOMERS)

BOX 550, BARRINGTON, ILLINOIS 60010 Phone 312/382-5244 to order

# COLOR MONITOR SALE!!!

(Lowest price in USA)

- Built in speaker and audio
- •Front Panel Controls
- For Video Recorders
- For Small Business/ Computers
- Apple-Commodore Atari-Franklin-etc.

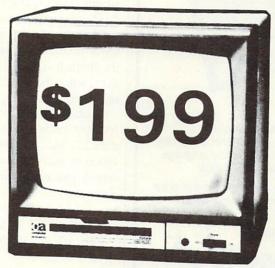

13" Color Computer Monitor

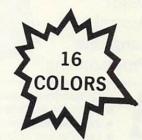

- Beautiful Color Contrast
- High Resolution
- Separated Video
- Sharp Clear Text
- Anti Glare Screen
- 40 Columns x 24 lines
- Supports 80 Columns
- •List \$399

**SALE \$199** 

15 Day Free Trial - 90 Day Immediate Replacement Warranty

# 12" XTRON SUPER HI-RESOLUTION "SWIVEL BASE" MONITOR List \$249 SALE \$119

80 Columns x 24 lines, Super Hi-Resolution 1000 lines

Green or Amber super-clear "Easy to Read" text with special anti-glare screen!

# 12" JENITH HI-RESOLUTION GREEN OR AMBER TEXT DISPLAY

MONITOR List \$199 SALE \$99

80 Columns x 24 lines, Hi-Resolution-crisp clear easy to read text with anti-glare screen! A MUST for word processing.

# 12" MONITOR GREEN OR AMBER TEXT

80 Columns x 24 lines, easy to read up front controls

List \$159

**SALE \$79.95** 

• LOWEST PRICES • 15 DAY FREE TRIAL • 90 DAY FREE REPLACEMENT WARRANTY
• BEST SERVICE IN U.S.A. • ONE DAY EXPRESS MAIL • OVER 500 PROGRAMS • FREE CATALOGS

Add \$10.00 for shipping, handling and insurance. Illinois residents please add 6% tax. Add \$20.00 for CANADA, PUERTO RICO, HAWAII orders. WE DO NOT EXPORT TO OTHER COUNTRIES.

Enclose Cashiers Check, Money Order or Personal Check. Allow 14 days for delivery, 2 to 7 days for phone orders, 1 day express mail! Canada orders must be in U.S. dollars. Visa - MasterCard - C.O.D.

# PROTECTO

ENTERPRIZES (WE LOVE OUR CUSTOMERS)

BOX 550, BARRINGTON, ILLINOIS 60010 Phone 312/382-5244 to order

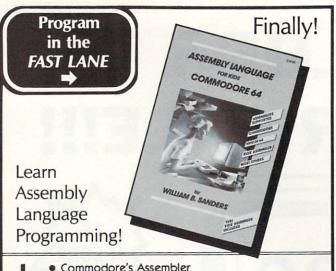

Commodore's Assembler

Merlin 64 Assembler

• Kid Assembler (included FREE in book!)

 Learn to use opcodes, operands and everything else to program in machine/assembly language.

Watch your program run at warp SPEED!

Only \$14.95 at your favorite book or computer store or order direct (include \$1.50 for shipping and handling — California residents add 6% sales tax).

Dealer Inquiries Invited

MAIL TO:

R

8982 Stimson Ct., San Diego, CA 92129 (619) 484-3884

Reader Service No. 162

| Graphics:                                                                                                    | PLOTVIC™ for VIC-20<br>Hi-Res Graphics Kit                                                                                                    | \$19.95                                                          |
|----------------------------------------------------------------------------------------------------|----------------------------------------------------------------------------------------------------|------------------------------------------------------------------|
| Features:  Menu Driven with full screen display Keyboard or lightpen input (lightpen not included), lightpen smoothing algorithm (min. 3k)  Basic geometry (point, line, ellipse), element-color selection, 3-D perspectives  Text insertion and positioning  Screen to printer or plotter (Hi-Res) | □ Easily transferable to disi □ Functions stand alone for personal programming (I) □ User's guide with illustrational exp and technical exp Specify: PLOTVIC (unexp PLOTVIC3 (VIC with 3K) PLOTVIC8 (VIC with 8 + 1) | r use with<br>BASIC)<br>ed graphics<br>planations<br>panded VIC) |
| Word Processing:<br>Powerful text editor for document proc                                                                                                    | for C-64 and VIC-20                                                                                                    | \$19.95<br>(tape)                                                |
| Features:  Document editing: Create, modify, and save cassette data files and disk SEQuential files Program editing: Convert program files to and from SEQuential files Line image editor using simple commands Full screen editor (uses cursor                                                     | Print command with inde margins supports COMM printers Easily transferable to disk User's guide with illustrate level and technical explar Specify. TexED for C-64, VIC with 16+K                                    | ODORE<br>ed beginning-<br>nations                                |
|                                                                                                    | lox 2673<br>or, MI 48106                                                                                                    |                                                                  |
| PO B                                                                                                    | or, Mi 48106<br>73 Ann Arbor, Mi 48106, Send of                                                                                                    | neck or money<br>isks) for two.                                  |
| PO B Ann Arbo  Mail completed form to APCAD <sup>TM</sup> PO. Box 23 for order for \$1995 (US) for each tape (add \$3 for                                                                                                    | or, Mi 48106<br>73 Ann Arbor, Mi 48106, Send of                                                                                                    | neck or money isks) for two.  PLOTVIC                            |

# Sophisticated SPRITES

Continued from page 30

to the nth power." On your computer, you may calculate the result by typing

PRINT 2^7 + 2^5 + 2^2 + 2^1 < RETURN>

where " A " corresponds to the "up arrow" key next to the "RESTORE" key (not to be confused with the "CRSR UP" key!). The binary number 1010 0110 has 0's in positions 6, 4, 3, and 0. Consequently those powers of 2 don't appear in the calculation.

Of course doing many such calculations is far too tedious for human intelligence, so we'll let the computer do them. It is useful to understand the procedure, however, when the sprite image we had hoped to create turns out to be something radically different.

With that introduction (or refresher) of binary math, let's get back to the problem of interpreting the sprite data 27, 165, and 198. If we write the binary representation of each of those numbers, we get these results – which you can verify on your computer by the procedure above:

27 decimal 165 198 0001 1011 1010 0101 1100 0110 binary

If these were the first bytes of data for a high-resolution sprite, the top row of its image would appear like this:

\*\* \*\*\* \* \* \*\*\*

where a dot represents a pixel with the background color and a star represents a pixel with the specified sprite color.

If we have told the VIC-II chip that this data represents one row of a multicolor sprite instead, this is how it would appear:

..11\*\*22\*\*\*\*111122..11\*\*

where the dots are the background color, stars are the sprite color, 1's are multicolor #1, and 2's are multicolor #2. It is easy to see this by using the codes listed earlier and by applying them to pairs of bits in the binary sequence above. The first two 0's give the background color, the next pair (01) corresponds to multicolor #1. the third pair of bits (10) gives the sprite color, and so forth. Notice that each bit pair relates to a pair of adjacent pixels on the screen. The smallest "dot" is two pixels wide in the multicolor sprites.

In order to work with data in some of the VIC-II's registers, we must be able to manipulate and look at individual bits within an 8-bit byte. For example, to define sprite #2 as being a multicolor sprite, we must set bit 2 of VIC-II register 28 to a one. The function defined in the following program will prove useful in simplifying the task of "bit handling."

| 5 | REM <>< | ><><><>    | 0000 | ><> |
|---|---------|------------|------|-----|
|   |         | DECIMAL TO |      |     |
|   |         | CONVERTER  |      |     |

A2

# PROGRAM LISTINGS

As of our November issue we began utilizing an improved method of printing our program listings. This new method will make entering programs easier for you, but only if you read this entire page carefully before proceeding!

Additionally, as of this issue, our Bug Repellent line codes will be found in the whited-out area

to the right of their respective program lines.

n the following pages you'll find several programs that you can enter on your Commodore computer. But before doing so, read this entire page carefully.

To insure clear reproductions, Ahoy!'s program listings are generated on a daisy wheel printer, incapable of printing the commands and graphic characters used in Commodore programs. These are therefore represented by various codes enclosed in brackets [ ]. For example: the SHIFT CLR/HOME command is represented onscreen by a heart . The code we use in our listings is [CLEAR]. The chart below lists all such codes which you'll encounter in our listings, except for one other special case.

The other special case is the COMMODORE and SHIFT characters. On the front of most keys are two symbols. The symbol on the left is obtained by pressing that key while holding down the COMMO-DORE key; the symbol on the right, by pressing that key while holding down the SHIFT key. COM-MODORE and SHIFT characters are represented in our listings by a lower-case "s" or "c" followed by the symbol of the key you must hit. COMMODORE

J, for example, is represented by [c J], and SHIFT J by [s J].

Additionally, any character that occurs more than two times in a row will be displayed by a coded listing. For example, [3 "[LEFT]"] would be 3 CuRSoR left commands in a row, [5 "is EP]"] would be 5 SHIFTed English Pounds, and so on. Multiple blank spaces will be noted in similar fashion: 22 spaces, for example, as [22 ""].

Sometimes you'll find a program line that's too long for the computer to accept (C-64 lines are a maximum of 80 characters, or 2 screen lines, long; VIC 20 lines, a maximum of 88 characters, or 4 screen lines). To enter these lines, refer to the BASIC Command Abbreviations Appendix in your User Manual.

On the next page you'll find our Bug Repellent programs for the VIC 20 and C-64. The version appropriate for your machine will help you proofread our programs after you type them. (Please note: the Bug Repellent line codes that follow each program line, in the whited-out area, should not be typed in. See the instructions preceding each program.)

| When                  |                                |                             | You      | When             |                          |             | You         |
|-----------------------|--------------------------------|-----------------------------|----------|------------------|--------------------------|-------------|-------------|
| You See               | It Means Yo                    | ou Type                     | Will See | You See          | It Means                 | You Type    | Will See    |
| [CLEAR]               | Screen Clear SI                | HIFT CLR/HOM                | 1541     | [BLACK]          | Black                    | CNTRL       |             |
| [HOME]                | Home<br>Cursor Up SI           | CLR/HOM<br>HIFT   † CRSR †  | ie · 🗐   | [WHITE]<br>[RED] | White<br>Red             | CNTRL CNTRL | 3           |
| [DOWN]                | Cursor Down                    |                             |          | [CYAN] [PURPLE]  | Cyan<br>Purple           | CNTRL CNTRL | 888         |
| [LEFT]<br>[RIGHT]     | Cursor Left Sl<br>Cursor Right | HIFT ←CRSR→<br>←CRSR→       |          | [GREEN]          | Green                    | CNTRL       | 6           |
| [SS]<br>[INSERT]      |                                | HIFT Space<br>HIFT INST/DEL |          | [BLUE] [YELLOW]  | Blue<br>Yellow           | CNTRL CNTRL | <b>FIRS</b> |
| [DEL]                 | Delete                         | INST/DEL                    |          | [F1]<br>[F2]     | Function 1<br>Function 2 | SHIFT       | FI FI       |
| [RVSON]<br>[RVSOFF]   | * 7                            | NTRL 9<br>NTRL 0            |          | [F3]             | Function 3               |             | F3          |
| [UPARROW] [BACKARROW] | Up Arrow<br>Back Arrow         | +                           |          | [F4]<br>[F5]     | Function 4<br>Function 5 | SHIFT       | F3 F5       |
| [PI]                  | PI                             | $\pi$                       | TI P     | [F6]             | Function 6<br>Function 7 | SHIFT       | F5 F7       |
| [EP]                  | English Pound                  | £                           |          | [F7]<br>[F8]     | Function 8               | SHIFT       | F7          |

# VIC 20 BUG REPELLENT

By Michael Kleinert and David Barron

The program listed below will allow you to quickly debug any *Ahoy!* program you type in on your VIC 20. Follow directions for cassette or disk.

For cassette: type in and save the Bug Repellent program, then type RUN 63000[RETURN]SYS 828[RETURN]. If you typed the program properly, it will generate a set of two-letter line codes that will match those listed to the right of the respective program lines (within the white border). (If you didn't type the program properly, of course, no line codes will be generated. You'll have to debug the Bug Repellent itself the hard way.)

Once you've got a working *Bug Repellent*, type in the program you wish to check. Save it and type the RUN and SYS commands listed above once again, then compare the line codes generated to those listed in the magazine. If you spot a discrepancy, a typing error exists in that line. Important: you must use exactly the same spacing as the program in the magazine. Due to memory limitations on the VIC, the VIC *Bug Repellent* will register an error if your spacing varies from what's printed.

You may type SYS 828 as many times as you wish, but if you use the cassette for anything, type RUN 63000 to restore the *Repellent*.

When your program has been disinfected you may delete all lines from 63000 on. (Be sure the program you type doesn't include lines above 63000!)

For disk: type in the Bug Repellent, save it, and type RUN:NEW[RETURN]. (See above regarding testing the Bug Repellent on itself.) Type in the program you wish to check, then SYS 828. This will generate a set of two-letter line codes that you should compare to those listed in the magazine to the right of the respective program lines (within the white border).

To pause the line codes listing, press SHIFT. To permanently pause it, press SHIFT LOCK. To continue, release SHIFT LOCK.

To send the list to the printer type OPEN 4,4:CMD 4:SYS 828[RETURN]. When the cursor comes back, type PRINT#4:CLOSE 4[RETURN]

| PRINT#4:CLOSE 4[RETURN].                                                      |    |
|-------------------------------------------------------------------------------|----|
| •63000 FOR X = 828 TO 1023 : READ Y: POKE X , Y: NEXT: END                    |    |
| •63001 DATA 169, 0, 133, 63, 133, 64, 165                                     | BD |
| .43, 133, 251<br>.63002 DATA 165, 44, 133, 252, 160, 0, 13<br>2, 254, 32, 228 | סט |
| •63003 DATA 3, 234, 177, 251, 208, 3, 76, 208, 3, 230                         | FO |
| ·63004 DATA 251, 208, 2, 230, 252, 169, 2                                     | ND |
| •63005 DATA 30, 203, 160, 0, 177, 251, 17                                     | DJ |
| 0, 230, 251, 208<br>·63006 DATA 2, 230, 252, 177, 251, 32, 20                 | LP |
| 5, 221, 169, 58<br>·63007 DATA 32, 210, 255, 169, 0, 133, 25                  | JB |
| 3, 230, 254, 32<br>·63008 DATA 228, 3, 234, 165, 253, 160, 0                  | JF |
| .63009 DATA 201, 32, 240, 6, 138, 113, 25                                     | KA |
| 1. 69. 254. 170                                                               | HP |
| ·63010 DATA 138, 133, 253, 177, 251, 208,                                     |    |

.63012 DATA 255, 165, 253, 41, 15, 24, 10 5, 65, 32, 210 ·63013 DATA 255, 169, 13, 32, 210, 255, 1 73, 141, 2, 41 .63014 DATA 1, 208, 249, 230, 63, 208, 2, 230, 64, 230 ·63015 DATA 251, 208, 2, 230, 252, 76, 74 3, 169, 236 ·63016 DATA 160, 3, 32, 30, 203, 166, 63, 165, 64, 32 ·63017 DATA 205, 221, 169, 13, 32, 210, 2 55, 96, 230, 251 ·63018 DATA 208, 2, 230, 252, 96, 0, 76, 73, 78, 69 ·63019 DATA 83, 58, 32, 0, 76, 73, 78, 69 , 32, 35 •63020 DATA 32, 0, 0, 0, 0, 0

.63011 DATA 240, 74, 74, 74, 74, 24, 105,

226, 165, 253, 41

65, 32, 210

# C-64 BUG REPELLENT By Michael Kleinert and David Barron

Type in, SAVE, and RUN the *Bug Repellent*, Type NEW, then type in or LOAD the *Ahoy!* program you wish to check. When that's done, SAVE your program (don't RUN it!) and type SYS 49152 [RETURN]. You'll be asked if you want the line value codes displayed on the screen or dumped to the printer. If you select screen, it will appear there.

The table will move quickly, too quickly for most mortals to follow. To pause the listing depress and hold the SHIFT key. To pause for an extended period, depress SHIFT LOCK. As long as is locked, the display will remain frozen.

Compare the codes your machine generates to the codes listed to the right of the respective program lines (within the white border). If you spot a difference, an error exists in that line. Jot down the numbers of lines where contradictions occur, LIST each line, spot the errors, and correct them.

•5000 FOR X = 49152 TO 49488 :READ Y:POKE X,Y:NEXT:END
•5001 DATA 32, 161, 192, 165, 43, 133, 25

1, 165, 44, 133

•5002 DATA 252, 160, 0, 132, 254, 32, 37, 193, 234, 177

•5003 DATA 251, 208, 3, 76, 138, 192, 230, 251, 208, 2

•5004 DATA 230, 252, 76, 43, 192, 76, 73, 78, 69, 32

•5005 DATA 35, 32, 0, 169, 35, 160, 192, 32, 30, 171

·5006 DATA 160, 0, 177, 251, 170, 230, 25 1, 208, 2, 230

·5007 DATA 252, 177, 251, 32, 205, 189, 1 69, 58, 32, 210

| EGGO DATTA 255 160 G 122 252 22G 25                                                                                                    |      |
|----------------------------------------------------------------------------------------------------|------|
| 5008 DATA 255, 169, 0, 133, 253, 230, 25<br>4, 32, 37, 193                                                                                                    | CL   |
| 4, 32, 37, 193<br>5009 DATA 234, 165, 253, 160, 0, 76, 13,<br>193, 133, 253                                                                                                    |      |
| 193, 133, 253                                                                                                    | NB   |
| 5010 DATA 177, 251, 208, 237, 165, 253,<br>41, 240, 74, 74<br>5011 DATA 74, 74, 24, 105, 65, 32, 210,<br>255, 165, 253                                                          |      |
| 41, 240, 74, 74                                                                                                    | MB   |
| DULL DATA 74, 74, 24, 195, 65, 32, 219,                                                                                                    | ED   |
| 5012 DATA 41 15 24 105 65 32 210                                                                                                    | 151  |
| 5012 DATA 41, 15, 24, 105, 65, 32, 210, 255, 169, 13                                                                                                    | GH   |
| 5013 DATA 32, 220, 192, 230, 63, 208, 2,                                                                                                    |      |
| 230, 64, 230                                                                                                    | AN   |
| 5014 DATA 251, 208, 2, 230, 252, 76, 11, 192, 169, 153                                                                                                    | NO   |
| 192, 169, 153                                                                                                    | NG   |
| 5015 DATA 160, 192, 32, 30, 171, 166, 63, 165, 64, 76                                                                                                    | BF   |
| , 165, 64, 76<br>5016 DATA 231, 192, 96, 76, 73, 78, 69,<br>83, 58, 32                                                                                                    | -    |
| 83, 58, 32                                                                                                    | EP   |
| 50, 36, 32<br>5017 DATA 0, 169, 247, 160, 192, 32, 30, 171, 169, 3                                                                                                    |      |
| 171, 169, 3                                                                                                    | PJ   |
| 5018 DATA 133, 254, 32, 228, 255, 201, 8                                                                                                    | FK   |
| 3, 240, 6, 201<br>5019 DATA 80, 208, 245, 230, 254, 32, 21                                                                                                    | I.V. |
| 1 755 169 4                                                                                                    | FL   |
| 5020 DATA 166, 254, 160, 255, 32, 186, 2                                                                                                    |      |
| 55, 169, 0, 133                                                                                                    | CL   |
| 5021 DATA 63, 133, 64, 133, 2, 32, 189,                                                                                                    | GC   |
| 255, 32, 192<br>5022 DATA 255 166 256 32 201 255 7                                                                                                    | GC   |
| 6. 73. 193. 96                                                                                                    | NN   |
| 5023 DATA 32, 210, 255, 173, 141, 2, 41,                                                                                                    |      |
| 255, 32, 192 5022 DATA 255, 166, 254, 32, 201, 255, 7 6, 73, 193, 96 5023 DATA 32, 210, 255, 173, 141, 2, 41, 1, 208, 249 5024 DATA 96, 32, 205, 189, 169, 13, 32, 210, 255, 32 | NH   |
| 5024 DATA 96, 32, 205, 189, 169, 13, 32,                                                                                                    | TM   |
| 217, 233, 32                                                                                                    |      |
| 5025 DATA 204, 255, 169, 4, 76, 195, 255, 147, 83, 67                                                                                                    | KC   |
| 5026 DATA 82, 69, 69, 78, 32, 79, 82, 32                                                                                                    |      |
| , 80, 82                                                                                                    | DC   |
| 5027 DATA 73, 78, 84, 69, 82, 32, 63, 32                                                                                                    |      |
| , 0, 76                                                                                                    | ML   |
| 5028 DATA 44, 193, 234, 177, 251, 201, 3                                                                                                    | GN   |
| 2, 240, 6, 138<br>5029 DATA 113, 251, 69, 254, 170, 138, 7                                                                                                    |      |
| 6 88 192. ()                                                                                                    | JI   |
| 5030 DATA 0, 0, 0, 230, 251, 208, 2, 230                                                                                                    |      |
| . 252. 96                                                                                                    | INA  |
| 5031 DATA 170, 177, 251, 201, 34, 208, 6                                                                                                    | DM   |
| 165. 2. 73                                                                                                    | Dil  |
| 5032 DATA 255, 133, 2, 165, 2, 208, 218,                                                                                                    | JA   |
| 177, 251, 201<br>5033 DATA 32, 208, 212, 198, 254, 76, 29                                                                                                    |      |
| . 193, 0, 169                                                                                                    | LII  |
| 5034 DATA 13, 76, 210, 255, 0, 0, 0                                                                                                    | PA   |
|                                                                                                    |      |

IMPORTANT! Letters on white background are Bug Repellent line codes. Do not enter them! Pages 59-61 explain these codes and provide other essential information on entering **Ahoy!** programs.

Refer to these pages **before** entering any programs!

|    | FROM PAGE 34                                                          |          |
|----|-----------------------------------------------------------------------|----------|
|    | •5 POKE53280,12:POKE53281,11                                          | LL       |
|    | ·6 PRINT"[CLEAR][c 8][RVSON][15" "]FLANKS                             |          |
|    | PEED[15" "]";                                                         | ED       |
|    | ·10 PRINT"[RVSON][5" "]MISTAKEPROOF ML EN                             |          |
|    | TRY PROGRAM[6" "]"                                                    | MC       |
|    | ·15 PRINT"[RVSON][9" "]CREATED BY G. F. W                             |          |
|    | HEAT[9" "]"                                                           | DM       |
|    | •20 PRINT"[RVSON][3" "]COPR. 1984, ION IN                             |          |
|    | TERNATIONAL INC.[3" "]"                                               | DH       |
|    | •30 FORA=54272T054296:POKEA, 0:NEXT                                   | IM       |
|    | •40 POKE54272, 4: POKE54273, 48: POKE54277, 0:                        |          |
|    | POKE54278,249: POKE54296,15                                           | NH       |
|    | •70 FORA=680T0699: READB: POKEA, B: NEXT                              | KO       |
|    | •75 DATA169,251,166,253,164,254,32,216,25                             | II T     |
|    | 5,96                                                                  | HJ       |
|    | •76 DATA169,0,166,251,164,252,32,213,255,<br>96                       | JB       |
|    | •80 B\$="STARTING ADDRESS IN HEX":GOSUB201                            | JD       |
|    | O: AD=B: SR=B                                                         | HC       |
|    | ·85 GOSUB2520:IFB=OTHEN80                                             | FO       |
|    | •86 POKE251, T(4)+T(3)*16:POKE252, T(2)+T(1                           |          |
|    | )*16                                                                  | KE       |
|    | •90 B\$="ENDING ADDRESS IN HEX":GOSUB2010:                            |          |
|    | EN=B                                                                  | IF       |
|    | •95 GOSUB2510:IFB=OTHEN80                                             | FP       |
|    | .96 POKE254, T(2)+T(1)*16:B=T(4)+1+T(3)*16                            | MN       |
|    | •97 IFB>255THENB=B-255:POKE254,PEEK(254)+                             |          |
|    | 1                                                                     | GE       |
|    | •98 POKE253, B:PRINT                                                  | HN       |
|    | •100 REM GET HEX LINE                                                 | IL       |
|    | ·110 GOSUB3010:PRINT": [c P][LEFT]";:FORA                             |          |
|    | =0T08                                                                 | FG       |
|    | •120 FORB=0T01:GOT0210                                                | MD<br>ME |
|    | •125 NEXTB                                                            |          |
|    | •130 A%(A)=T(1)+T(0)*16:IFAD+A-1=ENTHEN31                             | LH       |
|    | ()                                                                    | IK       |
|    | •135 PRINT" [c P][LEFT]";<br>•140 NEXTA:T=AD-(INT(AD/256)*256):PRINT" |          |
|    | 11 NEATA: 1=AD-(INI(AD/250) 250)                                      | PD       |
|    | .150 FORA=OTO7:T=T+A%(A):IFT>255THENT=T-2                             |          |
| -  | 55                                                                    | LK       |
|    | •160 NEXT                                                             | IA       |
|    | ·170 TFA%(8)<>TTHENGOSUB1010:GOTO110                                  | FK       |
|    | ·180 FORA=OTO7:POKEAD+A,A%(A):NEXT:AD=AD-                             | +        |
| 55 |                                                                       |          |

| 8:GOTO110                                                                                              | MN       | •2070 IFA\$>"/"ANDA\$<":"THENT(A)=ASC(A\$)-4                              |          |
|----------------------------------------------------------------------------------------------------|----------|---------------------------------------------------------------------------|----------|
| • 200 REM GET HEX INPUT                                                                                | AB       |                                                                           | KP       |
| •210 GETA\$:IFA\$=""THEN210                                                                            | НО       |                                                                           | NP       |
| •211 IFA\$=CHR\$(20)THEN270                                                                            | GC       |                                                                           | LI<br>MI |
| •212 IFA\$=CHR\$(133)THEN4000<br>•213 IFA\$=CHR\$(134)THEN4100                                         | MD<br>KF |                                                                           | MG       |
| •214 IFA\$=CHR\$(135)THENPRINT" ":GOTO4500                                                             | GE       | •2520 IFB<2560R(B>40960ANDB<49152)0RB>532                                 | M        |
|                                                                                                    | BJ       |                                                                           | MI       |
| •220 IFA\$>"@"ANDA\$<"G"THENT(B)=ASC(A\$)-55                                                           |          | •2530 RETURN                                                              | IM       |
| :GOT0250                                                                                               | GM       | · 3000 REM ADDRESS TO HEX                                                 | EB       |
| ·230 IFA\$>"/"ANDA\$<":"THENT(B)=ASC(A\$)-48                                                           |          | •3010 AC=AD: A=4096: GOSUB3070                                            | HG       |
| :GOT0250                                                                                               | LE       | •3020 A=256:GOSUB3070                                                     | CE       |
| • 240 GOSUB1100:GOTO210                                                                                | LL       | • 3030 A=16:GOSUB3070                                                     | PN       |
| •250 PRINTA\$"[c P][LEFT]";                                                                            | OA<br>CG | •3040 A=1:GOSUB3070<br>•3060 RETURN                                       | MJ<br>IM |
| •260 GOTO125<br>•270 IFA>OTHEN280                                                                      | OP       | •3070 T=INT(AC/A):IFT>9THENA\$=CHR\$(T+55):                               | TLI      |
| •272 A=-1:IFB=1THEN290                                                                                 | OB       | GOT03090                                                                  | CJ       |
| •274 GOTO140                                                                                           | CJ       | •3080 A\$=CHR\$(T+48)                                                     | JP       |
| ·280 IFB=OTHENPRINTCHR\$(20); CHR\$(20);: A=A                                                          |          | •3090 PRINTA\$;:AC=AC-A*T:RETURN                                          | AC       |
| -1                                                                                                    | HG       | ・4000 A\$="**SAVE**":GOSUB4200                                            | AI       |
| •285 A=A-1                                                                                             | BE       | •4050 OPEN1,T,1,A\$:SYS680:CLOSE1                                         | LH       |
| •290 PRINTCHR\$(20);:GOTO140                                                                           | KH       | · 4060 IFST=OTHENEND                                                      | EO       |
| • 300 REM LAST LINE                                                                                    | AD       | •4070 GOSUB1060: IFT=8THENGOSUB1200                                       | FJ       |
| •310 PRINT" ":T=AD-(INT(AD/256)*256) •320 FORB=OTOA-1:T=T+A%(B):IFT>255THENT=T                         | GJ       | ・4080 GOTO4000<br>・4100 A\$="**LOAD**":GOSUB4200                          | FF<br>AB |
| -255                                                                                                   | PL       | •4150 OPEN1, T, O, A\$: SYS690: CLOSE1                                    | MF       |
| •330 NEXT                                                                                              | IA       | •4160 IFST=64THEN110                                                      | JH       |
| ·340 IFA%(A)<>TTHENGOSUB1010:GOT0110                                                                   | KF       | •4170 GOSUB1070:IFT=8THENGOSUB1200                                        | CM       |
| ·350 FORB=OTOA-1:POKEAD+B,A%(B):NEXT                                                                   | HN       | •4180 GOTO4100                                                            | FO       |
| •360 PRINT:PRINT"YOU ARE FINISHED!":GOTO4                                                              |          | •4200 PRINT" ":PRINTTAB(14)A\$                                            | FG       |
| ()()()                                                                                                 | ON       | ·4210 PRINT: A\$="":INPUT"FILENAME"; A\$                                  | OM       |
| <ul> <li>1000 REM BELL AND ERROR MESSAGES</li> <li>1010 PRINT:PRINT"LINE ENTERED INCORRECTL</li> </ul> | FL       | •4215 IFA\$=""THEN4210<br>•4220 PRINT:PRINT"TAPE OR DISK?":PRINT          | GF       |
| Y":PRINT:GOTO1100                                                                                      | DH       | •4230 GETB\$:T=1:IFB\$="D"THENT=8:A\$="@0:"+                              | DF       |
| ·1020 PRINT: PRINT"INPUT A 4 DIGIT HEX VAL                                                             |          | A\$: RETURN                                                               | IG       |
| UE!":GOTO1100                                                                                          | JA       | •4240 IFB\$<>"T"THEN4230                                                  | FN       |
| ·1030 PRINT: PRINT" ENDING IS LESS THAN STA                                                            |          | •4250 RETURN                                                              | IM       |
| RTING!":B=0:GOTO1100                                                                                   | HD       | •4500 B\$="CONTINUE FROM ADDRESS":GOSUB201                                |          |
| •1040 PRINT:PRINT"ADDRESS NOT WITHIN SPEC<br>IFIED RANGE!":B=0:GOTO1100                                |          | O: AD=B                                                                   | DK       |
| •1050 PRINT:PRINT"NOT ZERO PAGE OR ROM!":                                                              | AG       | •4510 GOSUB2515: IFB=0THEN4500                                            | MA       |
| B=0:GOTO1100                                                                                           | KN       | •4520 PRINT:GOTO110<br>•4700 B\$="BEGIN SCAN AT ADDRESS":GOSUB201         | OI       |
| ·1060 PRINT"?ERROR IN SAVE":GOTO1100                                                                   | EI       | O: AD=B                                                                   | FH       |
| •1070 PRINT"?ERROR IN LOAD":GOTO1100                                                                   | GL       | •4705 GOSUB2515: IFB=OTHEN4700                                            | NK       |
| ·1080 PRINT:PRINT:PRINT"END OF ML AREA":P                                                              |          | •4706 PRINT:GOTO4740                                                      | DI       |
| RINT                                                                                                   | PG       | ·4710 FORB=OTO7:AC=PEEK(AD+B):GOSUB3O3O:I                                 |          |
| ·1100 POKE54276,17:POKE54276,16:RETURN<br>·1200 OPEN15,8,15:INPUT#15,A,A\$:CLOSE15:P                   | BH       | FAD+B=ENTHENAD=SR:GOSUB1080:GOTO110                                       | BK       |
| RINTAS: RETURN                                                                                         | IM       | •4715 PRINT" "; :NEXTB                                                    | EC       |
| ·2000 REM GET FOUR DIGIT HEX                                                                           | PC       | •4720 PRINT: AD=AD+8<br>•4730 GETB\$: IFB\$=CHR\$(136)THEN110             | GN       |
| ·2010 PRINT:PRINTB\$;:INPUTT\$                                                                         | GM       | •4740 GOSUB3010:PRINT": ";:GOT04710                                       | MN       |
| •2020 IFLEN(T\$)<>4THENGOSUB1020:GOT02010                                                              | II       | , 190104/10                                                               | JD       |
| •2040 FORA=1T04: A\$=MID\$(T\$, A.1): GOSUB2060                                                        |          | FLANKSPEED OVERL                                                          | AY       |
| :IFT(A)=16THENGOSUB1020:GOT02010                                                                       | AD       | •5 OPEN4.4                                                                | DG       |
| *2050 NEXT:B=(T(1)*4096)+(T(2)*256)+(T(3)<br>*16)+T(4):RETURN                                          | CE       | •10 PRINT#4," [25"[c @]"]"                                                | KO       |
| •2060 IFA\$>"@"ANDA\$<"G"THENT(A)=ASC(A\$)-5                                                           | GF       | ·11 PRINT#4,"[c N][25" "][c H]" ·12 PRINT#4 "[c N][25" "][c H]"           | KC       |
| 5: RETURN                                                                                              | EH       | ·12 PRINT#4,"[c N][25" "][c H]" ·13 PRINT#4,"[c N][4" "][s 0][9"[c Y]"][s | KC       |
| 62 AHOY!                                                                                               |          | [s o][s [c i]][s                                                          |          |

| nt line<br>s and<br>ams.<br>NI<br>CL<br>AJ |
|--------------------------------------------|
| NI<br>CL<br>AJ<br>RE                       |
| CL<br>AJ<br>RE                             |
| RE AJ                                      |
|                                            |
| FF                                         |
| IM<br>PC                                   |
| GI<br>CH                                   |
| G\$<br>JN                                  |
| NO<br>ET                                   |
| GA                                         |
| \$(                                        |
| AI<br>NM                                   |
| ,1<br>LN                                   |
| :P                                         |
| TI EF                                      |
| W+ II                                      |
| PI                                         |
| PI<br>JI                                   |
| PAI                                        |
| CN<br>HA                                   |
| MN<br>CI                                   |
| YO EO                                      |
| CO                                         |
| DO                                         |
| HI<br>PA                                   |
| E"<br>EI                                   |
| OO                                         |
| SE KI                                      |
| El                                         |
| ;P<br>C                                    |
| PO                                         |
| 1 + 7 C E                                  |

# Software that has the Edge.

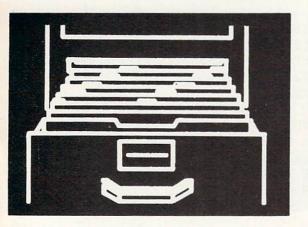

The Data Manager II offers data management powers found only on larger, more expensive computer systems. Simple enough to be used in the home, yet powerful enough to be found in business, this versatile package allows you to do all your data management tasks quickly and easily. The Data Manager II system provides the tools to let you create files, store information, maintain and update files, search and select for specific information, do multiple sorts, define vertical or horizontal reports, print labels, merge with word processors, and more. To make all this simple, the Data Manager II is menu driven throughout. There are absolutely no complicated syntaxes, commands, or languages to learn with this system.

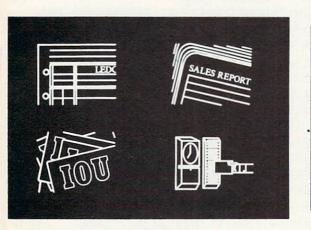

# Accounting Software . . . . \$39.95 per module

MicroSpec offers a complete set of accounting software for the C-64 including General Ledger, Accounts Receivable, Accounts Payable, and Payroll Manager. Each may be used as a stand alone package or as part of an integrated system. These systems are designed to offer all the features of power and convenience that are needed in a business accounting application. Only a single disk drive is needed even with a completely integrated system, yet these systems still eliminate the cumbersome and confusing multiple disk swappings so common with many competitor's software. Like the Data Manager II and all other MicroSpec software, these packages are completely menu driven for simple operation.

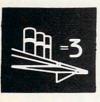

Inventory

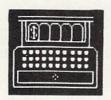

Point-Of-Sale

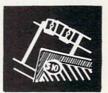

Property Manager

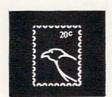

Mail List

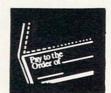

Checkbook Manager

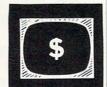

Video Rental Manager

# Order Direct & Save ... 1-800-752-7001 extension 905

Visa, Mastercard, and COD orders accepted. All packages priced at \$39.95 each except Rental Property Manager (\$149.95) and Video Rental Manager (\$175.00). All prices for Commodore 64 versions only. Add shipping and sales tax where applicable. All orders shipped within 24 hours.

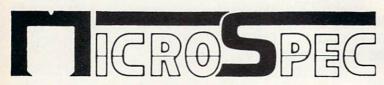

MicroSpec, Inc. P.O. Box 863085 Plano, Texas 75086 (214) 867-1333

Call or write for FREE catalog.
Ask about PC software.
Dealer inquiries welcome.

| •90 PRINT"[DOWN] PLAYER # 2 NAME? COMPUTE                                         |          | •150 R1=INT(9*RND(0))+1:R2=4:R3=INT(9*RND                                       |          |
|-----------------------------------------------------------------------------------|----------|---------------------------------------------------------------------------------|----------|
| R 2"                                                                              | IB       | (0))+1:R4=1                                                                     | PG       |
| •92 PN\$(0,2)="COMPUTER 2":P(2,2)=1                                               | LN       | •152 REM ** PICKING SECTORS **                                                  | NI       |
| •94 PRINT" "; PN\$(0,2);", YOUR COLOR IS "; P                                     |          | •154 MSG\$=" PICK A SECTOR.":GOSUB 34                                           | CG       |
| N\$(1,2);"[WHITE].":I=3                                                           | OI       | •156 IFP(2,PT)=1THEN 180                                                        | IB       |
| •96 PRINT"[DOWN] PLAYER # 3 NAME? COMPUTE                                         |          | •158 PRINT"[DOWN]ENTER #";:INPUTPI\$:IFLEN                                      |          |
| R 3"                                                                              | AD       | (PI\$)<>2THENGOSUB 30:GOTO 154                                                  | JE       |
| •98 PN\$(0,3)="COMPUTER 3":P(2,3)=1                                               | KI       | •160 IFASC(LEFT\$(PI\$,1))<49 OR ASC(LEFT\$(                                    |          |
| .100 PRINT" "; PN\$(0,3);", YOUR COLOR IS ";                                      |          | PI\$,1))>57THENGOSUB 30:GOTO 154                                                | MP       |
| PN\$(1,3);"[WHITE]." •102 NP=3:GOTO 120                                           | PG<br>NN | •162 IFASC(RIGHT\$(PI\$,1))<49 OR ASC(RIGHT \$(PI\$,1))>52THENGOSUB 30:GOTO 154 | DE       |
| ·102 NP=3:GOTO 120<br>·104 PRINT"[DOWN] PLAYER # 3 NAME? COMPUT                   |          |                                                                                 |          |
| ER 3"                                                                             | AD       | <pre>•164 A=VAL(LEFT\$(PI\$,1)):B=VAL(RIGHT\$(PI\$ ,1))</pre>                   | CD       |
| ·106 PN\$(0,3)="COMPUTER 3":P(2,3)=1                                              | KI       | ·166 IFSE(A,B,O)=OTHENSE(A,B,PT)=1:SE(A,B                                       |          |
| 108 PRINT" "; PN\$(0,3);", YOUR COLOR IS ";                                       |          | (0)=1:P(1,PT)=P(1,PT)-1:GOTO 172                                                | NC       |
| PN\$(1,3);"[WHITE]."                                                              | PG       | •168 MSG\$="[12" "][RVSON] ALREADY PICKED                                       | 110      |
| ·110 NP=3:GOTO 120                                                                | NN       | [RVSOFF]"                                                                       | CF       |
| ·112 IFCP<>1THEN 120                                                              | AH       | •170 GOSUB 26:GOSUB 30:GOTO 154                                                 | HP       |
| ·114 NP=NP+1:PRINT"[DOWN] PLAYER #";NP;"N                                         |          | ·172 GOSUB 246:TR=TR-1:PT=PT+1:IFPT>NPTTH                                       |          |
| AME? COMPUTER"; NP                                                                | CA       | ENPT=1                                                                          | BI       |
| ·116 PN\$(0,NP)="COMPUTER"+STR\$(NP)                                              | OF       | •174 IFTR>OTHEN 154                                                             | EP       |
| ·118 PRINT" "; PN\$(0, NP);", YOUR COLOR IS "                                     |          | ·176 MSG\$="[9" "][RVSON] ALL SECTORS OCCU                                      |          |
| ;PN\$(1,NP);"[WHITE].":P(2,NP)=1                                                  | PE       | PIED [RVSOFF]":GOSUB 26:GOSUB 30                                                | HF       |
| •120 GOSUB 22:GOSUB 22                                                            | CP       | ·178 MSG\$="[8" "][RVSON] NOW YOU MUST REI                                      |          |
| •122 AR=32-((NP-3)*5):PT=INT(NP*RND(0))+1                                         | CA       | NFORCE [RVSOFF]":GOSUB 26:GOSUB 30:GOTO                                         |          |
| •124 FORI=1T06:P(1,I)=AR:NEXTI                                                    | HF       | 208                                                                             | AI       |
| ·126 REM ** DRAW SCREEN **                                                        | CC       | ·180 REM ** COMP. TERR. PICK **                                                 | CP       |
| ·128 PRINT"[CLEAR]":FORI=OTO4O:READS:POKE                                         |          | ·182 PRINT"[DOWN]ENTER #?";                                                     | CJ       |
| SM+I,S+128:POKECM+I,7:NEXTI                                                       | ВО       | •184 IFPT=2THEN 196                                                             | GM       |
| ·130 FORI=79T0759STEP40:POKESM+I,160:POKE                                         |          | •186 IFSE(R3,R4,O)=OTHEN 194                                                    | DO       |
| CM+I,7                                                                            | MI       | •188 R4=R4+1:IFR4>4THENR4=1:R3=R3+1                                             | LG       |
| ·132 POKESM+I+1,160:POKECM+I+1,7:NEXTI                                            | FO       | •190 IFR3>9THENR3=1                                                             | BH       |
| ·134 FORI=761T0799:READS:POKESM+I,S+128:P                                         |          | •192 GOTO 186                                                                   | DD       |
| OKECM+I,7:NEXTI                                                                   | LG       | •194 A=R3:B=R4:Z=R3*10+R4:GOTO 206                                              | NH<br>JC |
| •136 FORI=1T04:PRINTTAB(1)"[WHITE] [s N][c T][c T][s M][4" "][s N][c T][c T][s M] |          | •196 IFSE(R1,R2,0)=OTHEN 204<br>•198 R2=R2-1:IFR2<1THENR2=4:R1=R1-1             | JC       |
| [4" "][s N][c T][c T][s M][4" "][s N][c                                           |          | •200 IFR1<1THENR1=9                                                             | BJ       |
|                                                                                   | LO       | •202 GOTO 196                                                                   | DA       |
| ·138 PRINTTAB(1)"[s N][4" "][s M][c @][c                                          | ПО       | •204 A=R1:B=R2:Z=R1*10+R2                                                       | PL       |
| @][s N][4" "][s M][c @][c @][s N][4" "][                                          |          | ·206 PI\$=STR\$(Z):PRINTPI\$:GOSUB 22:GOTO 1                                    |          |
| s M][c @][c @][s N][4" "][s M][c @][c @]                                          |          | 66                                                                              | BB       |
| [s N][4" "][s M]"                                                                 | CO       | •208 REM ** INITIAL REINFORCEING **                                             | NN       |
| ·140 PRINTTAB(1)"[s M][4" "][s N][c T][c                                          |          | ·210 MSG\$="":GOSUB 34:PRINT"YOU HAVE";P(1                                      | -        |
| T][s M][4" "][s N][c T][c T][s M][4" "][                                          |          | ,PT);"ARMIES LEFT"                                                              | BF       |
| s N][c T][c T][s M][4" "][s N][c T][c T]                                          |          | •212 IFP(2,PT)=1THEN 234                                                        | GJ       |
| [s M][4" "][s N]"                                                                 | CO       | <pre>•214 INPUT"REINFORCE #";FO\$:IFLEN(FO\$)&lt;&gt;2</pre>                    |          |
| ·142 PRINTTAB(1)" [s M][c @][c @][s N][4"                                         |          | THENGOSUB 30:GOTO 210                                                           | MN       |
| "][s M][c @][c @][s N][4" "][s M][c @][                                           |          | •216 IFASC(LEFT\$(FO\$,1))<49 OR ASC(LEFT\$(                                    |          |
| c @][s N][4" "][s M][c @][c @][s N][4" "                                          |          | FO\$,1))>57THENGOSUB 30:GOTO 210                                                | PE       |
| ][s M][c @][t @][s N]":NEXTI                                                      | OL       | ·218 IFASC(RIGHT\$(FO\$,1))<49 OR ASC(RIGHT                                     |          |
| ·144 PRINTTAB(5)"[s M][4" "][s N] [s M][                                          |          | \$(FO\$,1))>52THENGOSUB 30:GOTO 210                                             | IB       |
| 4" "][s N] [s M][4" "][s N] [s M][4" "                                            |          | ·220 A=VAL(LEFT\$(FO\$,1)):B=VAL(RIGHT\$(FO\$                                   |          |
| ][s N]"                                                                           | GN       | ,1))                                                                            | KH       |
| •146 PRINTTAB(6)"[s M][c @][c @][s N][4"                                          |          | •222 IFSE(A,B,PT)=1THENSE(A,B,0)=SE(A,B,0)                                      |          |
| "][s M][c @][c @][s N][4" "][s M][c @][c                                          |          | )+1:P(1,PT)=P(1,PT)-1:GOTO 228                                                  | CJ       |
| @][s N][4" "][s M][c @][c @][s N]" •148 MSG\$="[8" "][RVSON] NOW WE CHOOSE SE     | EF       | •224 MSG\$="[11" "][RVSON] NOT YOUR SECTOR ! [RVSOFF]"                          | KP       |
| CTORS [RVSOFF]":GOSUB 26:GOSUB 30                                                 | NF       | •226 GOSUB 26:GOSUB 30:GOTO 210                                                 | GE       |
| C. C. GODOD 20, GODOD 30                                                          | 141      | 220 00000 20.00000 37.0010 217                                                  | GE       |

| •228 GOSUB 246:PT=PT+1:IFPT>NPTTHENPT=1                                          | PK  | · 302 IFSE(A,B,PT)=1THEN 308                                                 | EE       |
|----------------------------------------------------------------------------------|-----|------------------------------------------------------------------------------|----------|
| •230 IFP(1,PT)>0THEN 210<br>•232 MSG\$="[9" "][RVSON] PREPARE FOR BATT           | GO  | ·304 MSG\$="[11" "][RVSON] NOT YOUR SECTOR ! [RVSOFF]"                       |          |
| LE!! [RVSOFF]":GOSUB 26:GOSUB 30:GOTO 27                                         |     | ·306 GOSUB 26:GOSUB 30:GOTO 290                                              | KP<br>HM |
| 4                                                                                | FA  | ·308 PRINT"[UP][20" "]":INPUT"[UP]HOW MAN                                    |          |
| •234 REM ** COMPUTER REINFORCING **                                              | PP  | Y";ST%                                                                       | KB       |
| ·236 PRINT"REINFORCE #?":                                                        | EF  | •310 IFST% $\langle =P(1,PT)THENSE(A,B,O)=SE(A,B,O)$                         |          |
| •238 RA=INT(9*RND(0))+1:RB=INT(4*RND(0))+                                        |     | )+ST%:P(1,PT)=P(1,PT)-ST%:GOTO 316                                           | PJ       |
| 1                                                                                | KK  | ·312 MSG\$="[7" "][RVSON] YOU DON'T HAVE T                                   |          |
| ·240 FORPC=RBTO4: IFSE(RA, PC, PT) <> 1THENNEX                                   |     | HAT MANY! [RVSOFF]"                                                          | FF       |
| TPC:GOTO 238                                                                     | NJ  | ·314 GOSUB 26:GOSUB 30:GOTO 290                                              | HM       |
| •242 A=RA:B=PC:PC=RA*10+PC                                                       | CB  | ·316 GOSUB 246:IFP(1,PT)<>OTHEN 290                                          | DL       |
| •244 PI\$=STR\$(PC):PRINTPI\$:GOSUB 22:GOTO                                      |     | ·318 MSG\$="[8" "][RVSON] ALL TROOPS ON ST                                   |          |
| 222                                                                              | FG  | ATION! [RVSOFF]":GOSUB 26:GOSUB 30                                           | EP       |
| •246 REM ** UPDATE SECTORS **                                                    | FN  | ·320 MSG\$="DO YOU WANT TO ATTACK? [Y/N]":                                   |          |
| ·248 TA=-2:FORI=1TOA:TA=TA+4:NEXTI                                               | NA  | GOSUB 30:GOSUB 34                                                            | CH       |
| •250 PRINT"[HOME]":IFA/2=INT(A/2)THEN 262                                        |     | ·322 IFP(2,PT)=1THEN 510                                                     | GK       |
| •252 ONBGOTO 254, 256, 258, 260                                                  | EN  | ·324 GETK\$:IFK\$=""THEN 324                                                 | GI       |
| ·254 PRINTTAB(TA);"[DOWN]";PN\$(2,PT):GOTO                                       |     | ·326 IFK\$="N"THEN 450                                                       | IB       |
| 272                                                                              | MM  | ·328 INPUT"ATTACK WHAT SECTOR"; DS\$                                         | KB       |
| •256 PRINTTAB(TA);"[5"[DOWN]"]";PN\$(2,PT)                                       |     | ·330 IFLEN(DS\$)<>2THENGOSUB 30:GOTO 320                                     | BE       |
| :GOTO 272                                                                        | EA  | ·332 IFASC(LEFT\$(DS\$,1))<49 OR ASC(LEFT\$(                                 |          |
| ·258 PRINTTAB(TA);"[9"[DOWN]"]";PN\$(2,PT)                                       |     | DS\$,1))>57THENGOSUB 30:GOTO 320                                             | MM       |
| :GOTO 272                                                                        | MM  | ·334 IFASC(RIGHT\$(DS\$,1))<49 OR ASC(RIGHT                                  |          |
| ·260 PRINTTAB(TA);"[13"[DOWN]"]";PN\$(2,PT                                       |     | \$(DS\$,1))>52THENGOSUB 30:GOTO 320                                          | IF       |
| ):GOTO 272                                                                       | JA  | ·336 AD=VAL(LEFT\$(DS\$,1)):BD=VAL(RIGHT\$(D                                 |          |
| • 262 ONBGOTO 264, 266, 268, 270                                                 | GJ  | \$\$,1))                                                                     | MM       |
| •264 PRINTTAB(TA);"[3"[DOWN]"]";PN\$(2,PT) :GOTO 272                             | DE  | · 338 IFSE(AD, BD, PT)=OTHEN 344                                             | MC       |
|                                                                                  | PF  | ·340 MSG\$="[5" "][RVSON] THAT'S ONE OF YO                                   | 00       |
| ·266 PRINTTAB(TA);"[7"[DOWN]"]";PN\$(2,PT) :GOTO 272                             | A T | UR SECTORS! [RVSOFF]"                                                        | GG       |
|                                                                                  | AJ  | •342 GOSUB 26:GOSUB 30:GOTO 320<br>•344 INPUT"FROM"; AS\$                    | GO       |
| ·268 PRINTTAB(TA);"[11"[DOWN]"]";PN\$(2,PT):GOTO 272                             | BF  |                                                                              | PL       |
|                                                                                  |     | •346 IFLEN(AS\$)<>2THENGOSUB 30:GOTO 320                                     | EB       |
| •270 PRINTTAB(TA);"[15"[DOWN]"]";PN\$(2,PT                                       | NF  | •348 IFASC(LEFT\$(AS\$,1))<49 OR ASC(LEFT\$(AS\$,1))>57THENGOSUB 30:GOTO 320 | PE       |
| .272 DDTNTTAD/TA\."[LIUTTE][/" "][IID]".DDT                                      |     | •350 IFASC(RIGHT\$( .S\$,1))<49 OR ASC(RIGHT                                 |          |
| •272 PRINTTAB(TA);"[WHITE][4" "][UP]":PRI<br>NTTAB(TA);SE(A,B,O):GOSUB 30:RETURN | PG  | \$(AS\$,1))>52THENGOSUB 30:GOTO 320                                          | PJ       |
| ·274 REM ** MAIN ROUTINE **                                                      | JB  | ·352 AA=VAL(LEFT\$(AS\$,1)):BA=VAL(RIGHT\$(A                                 |          |
| ·276 AM=0:EA%=0:EA=0:FORX=1T09:FORY=1T04:                                        | JD  | S\$,1))                                                                      | EI       |
| IFSE(X,Y,PT)=1THENAM=AM+.75:EA=EA+2                                              | AG  | •354 IFSE(AA, BA, PT)=1THEN 360                                              | IH       |
| ·278 NEXTY: IFEA=8THENEA%=EA%+EA                                                 | BG  | .356 MSG\$="[3" "][RVSON] THAT'S NOT ONE O                                   |          |
| ·280 EA=0:NEXTX:IFAM>OTHEN 286                                                   | BH  | F YOUR SECTORS! [RVSOFF]"                                                    | LN       |
| ·282 PT=PT+1:IFPT>NPTHENPT=1                                                     | AE  | •358 GOSUB 26:GOSUB 30:GOTO 320                                              | GO       |
| •284 GOTO 274                                                                    | CN  | ·360 IFSE(AA, BA, 0)>1THEN 366                                               | CD       |
| ·286 IFAM<3THENAM=3                                                              | CD  | ·362 MSG\$=" [RVSON] NOT ENOUGH ARMIES FO                                    |          |
| ·288 P(1,PT)=INT(AM):AB=RND(0)*.5:P(1,PT)                                        |     | R THIS ATTACK [RVSOFF]"                                                      | DK       |
| =INT(P(1,PT)+(AB*P(1,PT)))+EA%                                                   | GC  | •364 GOSUB 26:GOSUB 30:GOTO 320                                              | GO       |
| ·290 MSG\$="":GOSUB 34:PRINT"YOU HAVE";P(1                                       |     | ·366 IFAA=AD AND BA=BD+1 OR AA=AD AND BA=                                    |          |
| ,PT); "ARMIES TO STATION"                                                        | DB  | BD-1THEN 382                                                                 | IN       |
| •292 IFP(2,PT)=1THEN 590                                                         | GC  | ·368 IFAA<>AD-1 AND AA<>AD+1THEN 378                                         | CO       |
| ·294 INPUT"WHAT SECTOR #"; RI\$: IFLEN(RI\$) <                                   |     | ·370 IFAD/2=INT(AD/2)THEN 376                                                | DG       |
| >2THENGOSUB 30:GOTO 290                                                          | KK  | ·372 IFBA=BD OR BA=BD-1THEN 382                                              | BL       |
| <pre>•296 IFASC(LEFT\$(RI\$,1))&lt;49 OR ASC(LEFT\$(</pre>                       |     | •374 GOTO 378                                                                | CO       |
| RI\$,1))>57THENGOSUB 30:GOTO 290                                                 | HE  | •376 IFBA=BD OR BA=BD+1THEN 382                                              | BG       |
| <pre>-298 IFASC(RIGHT\$(RI\$,1))&lt;49 OR ASC(RIGHT</pre>                        |     | ·378 MSG\$="[8" "][RVSON] SECTORS DO NOT C                                   |          |
| \$(RI\$,1))>52THENGOSUB 30:GOTO 290                                              | HJ  | ONNECT [RVSOFF]"                                                             | DG       |
| ·300 A=VAL(LEFT\$(RI\$,1)):B=VAL(RIGHT\$(RI\$                                    |     | •380 GOSUB 26:GOSUB 30:GOTO 320                                              | GO       |
| ,1))                                                                             | BL  | •382 IFSE(AA,BA,O)-1=1THENAS%=1:GOTO 388                                     | IC       |
|                                                                                  |     |                                                                              |          |

| .39% MCC4_IIII.COCID 20.COCID 24. DDTNITHATTA                                                                  |          | ./60 TEACC/I PERACUENT 100// OP 100// PERAC                                      |     |
|----------------------------------------------------------------------------------------------------|----------|----------------------------------------------------------------------------------|-----|
| •384 MSG\$="":GOSUB 30:GOSUB 34:PRINT"ATTA CKING STRENGTH [1 -";SE(AA,BA,O)-1;                                 | PD       | •462 IFASC(LEFT\$(MF\$,1))<49 OR ASC(LEFT\$(MF\$,1))>57THEN 450                  | FA  |
| ·386 PRINT"[LEFT]]";:INPUTAS%:IFAS%<1THEN                                                                      |          | ·464 IFASC(RIGHT\$(MF\$,1))<49 OR ASC(RIGHT                                      |     |
|                                                                                                    | MA       | \$(MF\$,1))>52THEN 450                                                           | FJ  |
|                                                                                                    | JB       | •466 AF=VAL(LEFT\$(MF\$,1)):BF=VAL(RIGHT\$(M                                     |     |
| •390 AL=0:DL=0:FORAT=1TOAS%:A1=INT(6*RND(                                                                      | TA       | F\$,1))                                                                          | CC  |
|                                                                                                    | IA<br>BG | •468 IFSE(AF,BF,PT)=1THEN 474<br>•470 MSG\$="[3" "][RVSON] THAT'S NOT ONE O      | KH  |
|                                                                                                    | ND       | F YOUR SECTORS! [RVSOFF]"                                                        | LN  |
| BC 이 사용되는 전 보고 (18.12) 18.16 18.16 18.16 18.16 18.16 18.16 18.16 18.16 18.16 18.16 18.16 18.16 18.16 18.16 18. | MF       | •472 GOSUB 26:GOTO 450                                                           | EO  |
|                                                                                                    | IL       | ·474 INPUT"MOVE TO";MT\$                                                         | NC  |
| ·400 IFAS%=>SE(AA,BA,O)-ALTHENAS%=SE(AA,B                                                                      | NIZ      | •476 IFLEN(MT\$)<>2THEN 450                                                      | DA  |
| A,0)-(AL+1)<br>•402 A=AA:B=BA:GOSUB 30:GOSUB 38:SE(A,B,0)                                                      | NK       | •478 IFASC(LEFT\$(MT\$,1))<49 OR ASC(LEFT\$(MT\$,1))>57THEN 450                  | BA  |
|                                                                                                    | GN       | •480 IFASC(RIGHT\$(MT\$,1))<49 OR ASC(RIGHT                                      |     |
| •404 A=AD:B=BD:SE(A,B,0)=SE(A,B,0)-DL:TP=                                                                      |          | \$(MT\$,1))>52THEN 450                                                           | IB  |
| PT                                                                                                    | HL       | ·482 AT=VAL(LEFT\$(MT\$,1)):BT=VAL(RIGHT\$(M                                     |     |
| ·406 FORS=1T06:IFSE(A,B,S)=1THENPT=S:GOSU                                                                      |          | T\$,1))                                                                          | DC  |
|                                                                                                    | DP       | ·484 IFSE(AT, BT, PT) <>1THEN 470                                                | MJ  |
| •408 NEXTS:PT=TP:IFSE(A,B,0)<1THEN 422<br>•410 IFSE(AA,BA,0)<2THENPOKEW+24,0:GOTO 3                            | DJ       | •486 IFAF=AT AND BF=BT+1 OR BF=BT-1THEN 4                                        | JF  |
|                                                                                                    | HC       | ·488 IFAF<>AT-1 AND AF<>AT+1THEN 496                                             | HL  |
| ·412 MSG\$=" SAME ATTACK AGAIN? [Y/N]":POK                                                                     |          | •490 IFAT/2=INT(AT/2)THEN 494                                                    | FH  |
| EW+24,0:GOSUB 30:GOSUB 34                                                                                      | KN       | •492 IFBF=BT OR BF=BT-1THEN 498                                                  | AP  |
|                                                                                                    | GF       | •494 IFBF=BT OR BF=BT+1THEN 498                                                  | AK  |
| •416 GETK\$:IFK\$=""THEN 416<br>•418 IFK\$="Y"THENGOSUB 30:GOTO 382                                            | GK<br>DF | •496 MSG\$="[8" "][RVSON] SECTORS DO NOT C<br>ONNECT [RVSOFF]":GOSUB 26:GOTO 450 | GL  |
|                                                                                                    | CF       | •498 MSG\$="":GOSUB 30:GOSUB 34:INPUT"HOW                                        | GL  |
| ·422 MSG\$="[11" "][RVSON] SECTOR CONQUERE                                                                     | 01       | MANY"; TM%                                                                       | NM  |
| D [RVSOFF]":POKEW+24,0:GOSUB 26:GOSUB 30                                                                       | AH       | •500 IFTM%>SE(AF,BF,O)-1THEN 498                                                 | BA  |
| •424 FORS=1T06:SE(A,B,S)=0:NEXTS:SE(A,B,P                                                                      |          | •502 SE(AF, BF, 0)=SE(AF, BF, 0)-TM%:SE(AT, BT                                   |     |
|                                                                                                    | LA       | ,0)=SE(AT,BT,0)+TM%                                                              | DO  |
| ·426 FORX=1T09:FORY=1T04:IFSE(X,Y,PT)=1TH<br>ENTT=TT+1                                                         | DH       | •504 A=AF:B=BF:GOSUB 246:A=AT:B=BT:GOSUB 246                                     | LG  |
|                                                                                                    | GA       | •506 PT=PT+1:IFPT>NPTHENPT=1                                                     | AE  |
| ·430 IFAS%=SE(AA,BA,O)-1THENOA%=AS%:GOTO                                                                       |          | •508 GOTO 274                                                                    | CN  |
| 442                                                                                                    | EJ       | •510 REM ** COMPUTER MAIN ROUTINE **                                             | AO  |
| •432 MSG\$="":GOSUB 34:PRINT"YOU MUST MOVE                                                                     | TIT      | •512 Z%=INT(RND(0)*100)+1:IFZ%<90THEN 516<br>•514 GOSUB 22:GOTO 450              | FK  |
| IN"; AS%; "ARMIES MINIMUM"  •434 IFP(2,PT)=1THEN 584                                                           | JH<br>GJ | •516 RA%=INT(9*RND(0))+1                                                         | JD  |
| ·436 INPUT"HOW MANY"; OA\$: FORC=1TOLEN(OA\$)                                                                  | 00       | •518 FORRA=1T09:RA%=RA%+1:IFRA%>9THENRA%=                                        |     |
| :C\$=MID\$(OA\$,C,1)                                                                                           | LF       | 1                                                                                | CK  |
| •438 IFASC(C\$)<490RASC(C\$)>57THEN 432                                                                        | PG       | •520 FORRB=1TO4:IFSE(RA%, RB, PT)=1THENNEXT                                      | TIV |
| •440 NEXTC:OAZ=VAL(OA\$)                                                                                       | DC       | RB:NEXTRA:GOTO 514                                                               | IK  |
| ·442 IFOA% <as% oa%="" or="">SE(AA,BA,O)-1THEN 4</as%>                                                         | GC       | •522 AD=RA%:BD=RB:DS=AD*10+BD:DS\$=STR\$(DS                                      | EJ  |
| 32<br>•444 SE(A,B,O)=OA%:GOSUB 246:A=AA:B=BA:SE                                                                |          | •524 IFBD=1THEN 530                                                              | ED  |
| (A,B,O)=SE(A,B,O)-OA%:GOSUB 246                                                                                | IB       | •526 AA=AD:BA=BD-1:IFSE(AA,BA,PT)=1 AND S                                        |     |
| •446 IFTT=36THEN 650                                                                                           | J0       | E(AA,BA,O)>2THEN 562                                                             | KB  |
| •448 GOTO 320                                                                                                  | CF       | •528 IFBD=4THEN 532                                                              | EO  |
| •450 MSG\$=" MOVE TROOPS? [Y/N]":GOSUB 30:                                                                     | НН       | •530 AA=AD:BA=BD+1:IFSE(AA,BA,PT)=1 AND S<br>E(AA,BA,O)>2THEN 562                | JE  |
| GOSUB 34 •452 IFP(2,PT)=1THENK\$="N":PRINTTAB(31);"                                                            |          | •532 IFAD=1THEN 538                                                              | CO  |
| [UP]N":GOSUB 22:GOTO 456                                                                                       | GJ       | •534 AA=AD-1:BA=BD:IFSE(AA,BA,PT)=1 AND S                                        |     |
| •454 GETK\$:IFK\$=""THEN 454                                                                                   | GE       | E(AA,BA,O)>2THEN 562                                                             | PP  |
| •456 IFK\$="N"THENGOSUB 30:GOTO 506                                                                            |          | •536 IFAD=9THEN 540                                                              | DN  |
| •458 INPUT"MOVE FROM"; MF\$                                                                                    | HA       | •538 AA=AD+1:BA=BD:IFSE(AA,BA,PT)=1 AND S<br>E(AA,BA,O)>2THEN 562                | KE  |
| •460 IFLEN(MF\$)<>2THEN 450                                                                                    | CC       | AHOY! 6                                                                          |     |
|                                                                                                    |          | Anoi: 0                                                                          | '   |

| •540 | IFAD/2<>INT(AD/2)THEN 550                                                                                                   | CG          | •624 GOTO 594                                                                     | DC       |
|------|----------------------------------------------------------------------------------------------------|-------------|-----------------------------------------------------------------------------------|----------|
|      | IFBD=4THEN 560                                                                                                    | EN          | •626 IFBD=1THEN 636                                                               | EG       |
|      | AA=AD-1:BA=BD+1:IFSE(AA,BA,PT)=1 AND                                                                                        |             | •628 IFAD=1THEN 634                                                               | DL       |
|      | (AA,BA,O)>2THEN 562                                                                                                    | KJ          | •630 AA=AD-1:BA=BD-1:IFSE(AA,BA,PT)=1THEN                                         | 8        |
|      | AA=AD+1:IFSE(AA,BA,PT)=1 AND SE(AA,B                                                                                        |             | 638                                                                               | AN       |
|      | )>2THEN 562                                                                                                    | BE          | •632 IFAD=9THEN 636                                                               | FB       |
|      | NEXTRB:NEXTRA:GOTO 514                                                                                                    | ON          | •634 AA=AD+1:BA=BD-1:IFSE(AA,BA,PT)=1THEN                                         | VC       |
|      | IFBD=1THEN 560                                                                                                    | DA<br>CM    | 638                                                                               | KG<br>DC |
|      | IFAD=1THEN 558                                                                                                    |             | •636 GOTO 594<br>•638 A=AA:B=BA:Z=AA*10+BA                                        | DB       |
|      | (AA,BA,O)>2THEN 562                                                                                                    | FG          | ·640 RI\$=STR\$(Z):PRINTRI\$:GOSUB 22                                             | JP       |
|      | IFAD=9THEN 560                                                                                                    | ED          | ·642 PRINT"[UP][20" "]":PRINT"[UP]HOW MAN                                         |          |
|      | AA=AD+1:BA=BD-1:IFSE(AA,BA,PT)=1 AND                                                                                        |             | Y?";                                                                              | IJ       |
|      | (AA,BA,O)>2THEN 562                                                                                                    | ON          | .644 ST%=INT(RND(0)*P(1,PT))+1:IFST%<10TH                                         |          |
|      | NEXTRB:NEXTRA:GOTO 514                                                                                                    | ON          | EN 648                                                                            | CH       |
|      | IFSE(AA, BA, 0) < SE(AD, BD, 0) / 2THENNEXTR                                                                                |             | •646 IFST%>P(1,PT)/5THENST%=INT(P(1,PT)/5                                         |          |
|      | EXTRA:GOTO 514                                                                                                    | ID          | ):IFST%<1THENST%=1                                                                | NH       |
| •564 | PRINT"ATTACK WHAT SECTOR?";                                                                                                 | DA          | •648 PRINTST%:GOSUB 22:GOTO 310                                                   | OD       |
| •566 | AS=AA*10+BA:AS\$=STR\$(AS)                                                                                                  | CJ          | •650 REM ** GAME OVER **                                                          | ML       |
|      | PRINTDS\$:GOSUB 22:PRINT"FROM?";AS\$:G                                                                                      |             | •652 IFP(2,PT)=1THEN 670                                                          | GF       |
| OSUI |                                                                                                    | CD          | •654 MSG\$="[5" "][RVSON][10"*"] YOU WON!                                         |          |
|      | AS% = INT(RND(0) * (SE(AA, BA, 0) - 1)) + 1                                                                                 | BD          | [10"*"][RVSOFF]"                                                                  | OE       |
|      | IFSE(AA, BA, O) -1=1THEN 390                                                                                                | DK          | •656 GOSUB 30:GOSUB 26                                                            | BI       |
|      | IFSE(AA,BA,O)-1>SE(AD,BD,O)ANDAS% <in< td=""><td></td><td>•658 POKEV, 14: POKEV+1, 6: PRINT"[CLEAR][WHI</td><td></td></in<> |             | •658 POKEV, 14: POKEV+1, 6: PRINT"[CLEAR][WHI                                     |          |
|      | E(AD, BD, 0)/1.5)THEN 570                                                                                                   | BB          | TE][3"[DOWN]"[8"[RIGHT]"]* * * * * * * [RVS<br>ON][RED][15" "][RVSOFF]"           |          |
|      | MSG\$="":GOSUB 30:GOSUB 34:PRINT"ATTA<br>NG STRENGTH [1 -";SE(AA,BA,O)-1;                                                   | PD          | •660 FORI=1TO3:PRINTTAB(7);"[WHITE] * * *                                         | OM       |
|      | PRINT"[LEFT]]?"; AS%: GOSUB 22: GOTO 39                                                                                     |             | * * [RVSON][15" "][RVSOFF]"                                                       | KO       |
| 0    | TRINI [EDIT]]. , NOW: 00000 22:0010 37                                                                                      | KD          | •662 PRINTTAB(7);"[WHITE]* * * * * * [RVSO                                        |          |
| •580 | IFSE(AA,BA,O)>SE(AD,BD,O)/2THEN 570                                                                                         | EI          | N][RED][15" "][RVSOFF]":NEXTI                                                     | JF       |
|      | GOTO 320                                                                                                    | CF          | •664 FORI=1TO3:PRINTTAB(7);"[RVSON][WHITE                                         |          |
| •584 | OA%=INT(RND(0)*SE(AA,BA,0))                                                                                                 | MC          | ][26" "][RVSOFF]"                                                                 | GL       |
|      | IFOA% <as%then 584<="" td=""><td>AD</td><td>•666 PRINTTAB(7);"[RVSON][RED][26" "][RVS</td><td></td></as%then>               | AD          | •666 PRINTTAB(7);"[RVSON][RED][26" "][RVS                                         |          |
|      | PRINT"HOW MANY?"; OA%: GOSUB 22: GOTO 4                                                                                     |             | OFF]":NEXTI                                                                       | GJ       |
| 42   |                                                                                                    | KE          | ·668 MSG\$=" YOU ARE A TRUE CHAMPION!!":GC                                        |          |
|      | REM *** COMPUTER STATION ***                                                                                                | DG          | SUB 34:END                                                                        | DC       |
|      | PRINT"WHAT SECTOR #?";<br>RA=INT(9*RND(0))+1:RB=INT(4*RND(0))+                                                              | MA          | •670 MSG\$="[4" "][RVSON] YOU HUMANS ARE S                                        |          |
| 1    | KA=INI(9*KND(')))+1:KD=INI(4*KND(')))+                                                                                      | KK          | O EASY TO BEAT! [RVSOFF]"                                                         | PM       |
|      | IFSE(RA, RB, PT)=1THEN 594                                                                                                  | AM          | •672 GOSUB 30:GOSUB 26:END<br>•674 REM ** DATA STARTS **                          | MH       |
|      | AD=RA:BD=RB                                                                                                    | ML          | •676 DATA"[WHITE][RVSON]WHITE[RVSOFF]","[                                         | CJ       |
|      | IFBD=1THEN 606                                                                                                    | EB          | WHITE][RVSON]PL#1[RVSOFF]","[RED][RVSON]                                          |          |
|      | AA=AD:BA=BD-1:IFSE(AA,BA,PT)=1THEN 6                                                                                        |             | RED[RVSOFF]","[RED][RVSON]PL#2[RVSOFF]",                                          |          |
| 38   |                                                                                                    | AG          | "[c 7][RVSON]BLUE[RVSOFF]", "[c 7][RVSON]                                         |          |
| •604 | IFBD=4THEN 608                                                                                                    | DM          | PL#3[RVSOFF]","[YELLOW][RVSON]YELLOW[RVS                                          |          |
|      | AA=AD:BA=BD+1:IFSE(AA,BA,PT)=1THEN 6                                                                                        |             | OFF]"                                                                             | PI       |
| 38   |                                                                                                    | KH          | ·678 DATA"[YELLOW][RVSON]PL#4[RVSOFF]","[                                         |          |
|      | IFAD=1THEN 614                                                                                                    | DF          | PURPLE][RVSON]PURPLE[RVSOFF]","[PURPLE][                                          |          |
|      | AA=AD-1:BA=BD:IFSE(AA,BA,PT)=1THEN 6                                                                                        |             | RVSON ]PL#5[RVSOFF]"."[GREEN][RVSON]GREEN                                         |          |
| 38   | TEAD OFFICE 616                                                                                                    | LA          | [RVSOFF]","[GREEN][RVSON]PL#6[RVSOFF]"                                            | AN       |
|      | IFAD=9THEN 616                                                                                                    | FD          | ·680 DATA1,2,3,4,5,6,7,8,9,15,13,4,14,6,7                                         |          |
| 38   | AA=AD+1:BA=BD:IFSE(AA,BA,PT)=1THEN 6                                                                                        |             | ,8,9,10,11,12,13,4,14,6,7,8,9                                                     | AI       |
|      | IFAD/2<>INT(AD/2)THEN 626                                                                                                   | BH          | •682 DATA32,32,32,49,49,32,32,50,49,32,32                                         |          |
|      | IFBD=4THEN 636                                                                                                    | FD          | ,51,49,32,32,52,49,32,32,53,49,32,32<br>.684 DATA54 49,32,32,55,49,32,32,56,49,32 | IK       |
|      | AA=AD-1:BA=BD+1:IFSE(AA,BA,PT)=1THEN                                                                                        |             | ·684 DATA54,49,32,32,55,49,32,32,56,49,32,32,57,49,32,32,32,32                    |          |
| 638  | 3                                                                                                    | NK          | •686 DATA32,32,49,52,32,32,50,52,32,32,51                                         | FN       |
| •622 | AA=AD+1:IFSE(AA,BA,PT)=1THEN 638                                                                                            | GP          | ,52,32,32,52,52,32,32,53,52,32,32                                                 | KP       |
|      |                                                                                                    | See See All |                                                                                   | ILI      |

# **TELELINK 64**

FROM PAGE 98 First byte (starting address): 1500 Last byte (ending address): 19FF 1500: EA A9 36 85 01 A9 01 85 81 1508: FD A 9 1 A 85 FE A6 C5 AO 5 B 1510: (1() 84 D4 84 C6 AD 8D 02 F1 1518: FO 03 4C A 5 15 EO 3 C 01 1C B1 FD 29 7F A6 FE 1 B EO 1528: CF DO 06 A6 FD EO FF FO 45 1530: DC 20 D2 FF E6 FD DO D5 8 B 1538: E6 FE 4C OD 15 EO 04 DO 42 A 2 1540: 11 88 AD 1 E 20 2 F 16 AG 1548: A5 FD 8D 08 18 A5 FE 8 D CB 1550: 09 18 EO 05 DO 11 A 2 A4 80 1C 1558: AG 20 2F 16 A 5 FD 8D AB 1560: OA 18 8D A5 FE OB 18 EO **B8** 1568: 06 DO 13 A2 BE AG OA 20 7 E 1570: 2F 16 A 5 FE C9 1 A FO 02 31 1578: C6 FE A 9 01 85 FD EO 03 50 1580: DO 8 B An (1) B1 FD 29 7 F D5 1588: A6 FE EO CF DO 06 A 6 FD 5 A 1590: EO FF FO OE 20 D2 FF E6 4 A 1598: FD DO 02 E6 A 2 FE 80 20 92 15A0: 17 18 4C OD 15 EO 04 DO F3 15A8: 4 B A2 C6 AG 19 20 2F 16 7C 15B0: AD 08 18 85 FD AD 119 18 DO 15B8: 85 FE A6 C5 A 9 00 85 C6 9F 15C0: 85 D4 EO 3C DO 20 A4 FE CC OB CC 18 15C8: DO 07 A4 FD CC FF 15D0: CA 18 FO E6 AD (11) B1 FD 1 B 15D8: 29 7F 20 D2 FF E6 FD DO 2 A 15E0: E6 4C 15 D9 FE BA EO 03 AG 15E8: DO DO A2 DD AG 12 20 2F OD 15F0: 16 4C OD 15 EO 05 DO 14 40 15F8: A2 ED AO CC 20 2F 16 AD 49 1600: 08 18 85 FD 18 AD 119 85 F7 OD 06 1608: FE 4C 15 EO DO 13 40 1610: A 2 F7 AG 08 20 2F 16 A 5 5 E FE C9 CF FO 02 E6 FE A 9 33 1618: 1620: FF 85 FD EO 03 DO 05 A 9 07 1628: 37 85 01 60 4C OD 15 20 D4 15 1630: AA 16 4C 18 EA EA EA 2 B EA EA EA EA EA EA 8F 1638: EA EA 1640: C9 89 DO OC A 9 ()() 8D 06 AD OF 4C 1648: 18 A 9 60 An 90 16 OD OC 8D 06 BF 1650: C9 84 DO A 9 01 10 4C 90 16 2A 6C AO 1658: 18 A 9 1 B A 9 01 85 FB CD C9 8B DO 1660: 89 18 8D OA 18 A 9 1A 1668: 8D 08 52 1670: 85 FC 8D 09 18 8D OB 18 79 11 4C 90 16 C9 DA AG 1678: A 9 CC FF BD 62 DO 03 4C AA 8C 1680: D9 19 D2 D2 FF 4C 18 20 1688: 00 FF AA 20 A3 20 CC 68 AA 1690: 48 1698: 16 4C 80 19 EA EA EA EA 40

BEFORE ENTERING TELELINK 64...you must enter and run Flankspeed, Ahoy!'s machine language entry program. See the introduction to Flankspeed on page 34.

16AO: EA EA EA EA EA EA EA F7 16A8: EA EA BD 17 20 (1() D2 FF 46 16B0: E8 DO F6 88 60 EA EA EA OB 16B8: EA EA EA EA EA EA EA F.A 10 01 16CO: A9 36 85 01 55 A9 85 FD 16C8: A 9 1 A 85 FE A9 FD A6 FB 5 B 16D0: A 4 FC 20 D8 FF A 9 37 85 D1 16D8: 01 60 EA EA EA EA EA EA BB 16E0: EA EA EA EA EA EA EA EA 38 16E8: EA EA EA EA EA EA EA 40 16F0: EA EA EA EA EA EA EA EA 48 16F8: F.A EA EA EA EA EA EA 50 EA EA EA EA 1700: EA 57 EA EA 1708: EA EA EA EA EA EA EA EA 5F EA 1710: EA EA EA EA EA 67 1718: EA EA EA EA EA EA 6F EA 1720: EA EA EA EA EA EA EA EA 77 1728: EA EA EA EA EA EA EA 7 F EA EA EA EA EA 1730: EA EA 87 EA EA EA EA 1738: EA EA EA 8F 1740: EA EA EA EA EA EA 97 1748: EA EA EA EA EA EA EA 9F 1750: EA EA EA EA EA EA EA EA A 7 1758: EA EA EA EA EA EA EA EA AF 1760: 20 C6 OD OD C2 D5 C6 C5 86 D2 20 1768: CF CE 20 OD OD C2 F6 1770: D5 C6 C6 C5 D2 20 CF C6 23 1778: C6 20 OD C2 D5 OD C6 C6 9F C5 20 D2 C5 1780: D2 D3 C5 40 D4 OD 1788: OD 53 45 54 20 53 54 57 1790: 41 52 54 20 4F 46 20 53 A 1 1798: 45 4C 45 43 54 45 44 20 BO 54 17A0: 45 58 54 OD OD 53 45 99 54 20 45 20 17A8: 4 F. 44 4F 46 AA 20 53 45 4C 45 43 54 45 17B0: D7 17B8: 44 20 54 45 58 54 OD OD 7 D 50 42 41 43 4 B 55 OD OD 92 1700: 17C8: 44 49 53 50 4C 41 59 20 01 54 45 53 45 4C 45 43 44 1 C 17D0: 58 OD 44 9D 17D8: 20 54 45 54 OD 49 53 50 4C 41 59 20 42 17 17E0: OD OD 43 BF 55 46 46 45 52 17E8: 4 E 55 45 OD 22 4F 4E 54 49 17F0: 50 OD OD 65 17F8: OD 53 4B 49 OD 01 08 09 1800: AA AA AA AA AA AA 01 1 A 01 1 A AA OD AA AA 4B 1808: A2 00 An 06 AA AA 08 1810: AA AA C4 FD E8 DO FA 60 1818: (11) C8 DO 22 23 24 25 26 27 3 D 20 21 1820: 2A 2B 2C 2D 2E 2F 85 1828: 28 29 37 CD 1830: 30 31 32 33 34 35 36 3 A 3D 3E 3F 16 38 39 3B 3C 1838: 3F 62 63 64 65 66 67 61 1840: 40

| 1848:          | 68  | 69       | 6A  | 6B | 6C | 6D  | 6E       | 6F       | A7       | ·10 PRINT#4," [29"[c @]"]"                                                                              |
|----------------|-----|----------|-----|----|----|-----|----------|----------|----------|----------------------------------------------------------------------------------------------------|
| 1850:          |     | 71       |     |    |    |     |          | 77       | EF       | ·11 PRINT#4,"[c N][29" "][c H]"                                                                         |
| 1858:          | 78  | 79       | 7 A | 5B | 5C | 5D  | 5E       | 5F       | 97       | ·12 PRINT#4,"[c N][29" "][c H]"                                                                         |
| 1860:          | A 9 | 36       | 85  | 01 | AD | 08  | 18       | 85       | 1 A      | ·13 PRINT#4,"[c N] [UPARROW]C[5" "][s O][                                                               |
| 1868:          | FD  | AD       | 09  | 18 | 85 | FE  | A9       | FD       | 61       | 9"[c Y]"][s P] START[4" "][c H]"                                                                        |
| 1870:          | AE  | OA       | 18  | AC | OB | 18  | 20       | D8       | OA       | •14 PRINT#4,"[c N] BUFFER [c H][9" "][c N                                                               |
| 1878:          |     | A 9      |     |    |    |     |          |          | 95       | ] SELECTED [c H]"                                                                                       |
| 1880:          |     | AA       |     |    |    |     |          |          | F9       | ·15 PRINT#4,"[c N] ON[4" "][c H][9" "][c                                                                |
| 1888:          |     | 4C       |     |    |    |     |          | 90       |          | N] TEXT[4""][c H]"                                                                                      |
|                |     | AA       |     |    |    |     |          |          | B9       | ·16 PRINT#4,"[c N][8" "][c H][9" "][c N][                                                               |
| 1898:          |     | 01       |     |    |    |     |          |          | 76       | 10" "][c H]"                                                                                            |
| 1840:          |     | 18       |     |    |    |     |          |          | 41       | ·17 PRINT#4,"[c N][8" "][c H][9" "][c N][                                                               |
| 1888:          |     | 09<br>8C |     |    |    |     |          | OA       |          | 10" "][c H]"                                                                                            |
| 18B0:<br>18B8: |     |          |     |    |    |     |          |          | 7C       | •18 PRINT#4,"[c N] [UPARROW]P[5" "][c H][ 9" "][c N] END[6" "][c H]"                                    |
| 1800:          |     | 41       |     |    |    |     |          |          |          | ·19 PRINT#4,"[c N] BUFFER [c H][9" "][c N                                                               |
| 1808:          |     |          |     |    |    |     |          |          | 27       | ][10" "][c H]"                                                                                          |
| 18D0:          |     | 51       |     |    |    |     |          |          |          | ·20 PRINT#4,"[c N] OFF[3" "][c H][9" "][                                                                |
| 18D8:          |     | 59       |     |    |    |     |          |          |          | c N] CONTINUE [c H]"                                                                                    |
| 18E0:          |     |          |     |    |    |     |          |          |          | ·21 PRINT#4,"[c N][8" "][c H][9" "][c N][                                                               |
| 18E8:          | 8D  | 04       | D4  | 4C | 31 | EA  | A9       | 00       | 61       | 10" "][c H]"                                                                                            |
| 18F0:          | 8D  | 04       | D4  | 4C | 31 | EA  | 78       | A9       | E1       | ·22 PRINT#4,"[c N][8" "][c H][9" "][c N][                                                               |
| 18F8:          | EO  | 8 D      | 14  | 03 | A9 | 18  | 8D       | 15       | E2       | 10" "][c H]"                                                                                            |
| 1900:          |     |          |     |    |    |     |          |          | EB       | •23 PRINT#4,"[c N] [UPARROW]Q[5" "][c H][                                                               |
| 1908:          |     | AA       |     |    |    |     |          |          | 7 E      | 9" "][c N] BACKUP[3" "][c H]"                                                                           |
|                |     | 87       |     |    |    |     |          |          | FB       | •24 PRINT#4,"[c N] BUFFER [c H][9" "][c N                                                               |
| 1918:          |     | AA       |     |    |    |     |          | AA       | 6D       | ][10" "][c H]"                                                                                          |
| 1920:          |     | 21       |     |    |    |     |          | 27       | 3 D      | •25 PRINT#4,"[c N] RESET [c H][9" "][c N                                                                |
| 1928:          |     | 29       |     |    |    |     |          | 2 F      | 85       | ] SKIP[5" "][c H]"                                                                                      |
| 1930:<br>1938: |     | 31       |     |    |    |     | 36<br>3E | 37       | CD       | •26 PRINT#4,"[c N][8" "][c H][9" "][c N][                                                               |
| 1940:          |     | C1       |     |    |    |     |          | 3F<br>C7 | 16<br>E1 | ·27 PRINT#4,"[c N][8" "][c H][9" "][c N][                                                               |
| 1948:          |     |          |     |    |    |     | CE       | CF       | AA       | 10" "][c H]"                                                                                            |
| 1950:          |     |          |     |    |    |     | D6       | D7       | F2       | •28 PRINT#4,"[c N] [UPARROW]S[5" "][c H][                                                               |
| 1958:          |     |          |     |    |    |     | 5E       | 5F       | B8       | 9" "][c N] SLOW[5" "][c H]"                                                                             |
| 1960:          |     | 41       |     |    |    |     |          | 47       | 5 E      | ·29 PRINT#4,"[c N][8" "][c H][9" "][c N]                                                                |
| 1968:          |     |          |     |    |    |     |          | 4F       | C6       | SCROLL [c H]"                                                                                           |
| 1970:          |     |          |     |    |    |     | 56       | 57       | OF       | ·30 PRINT#4,"[c N] EXIT[3" "][s L][9"[c @                                                               |
| 1978:          | 58  |          | 5A  | 3B |    |     | 3E       | 14       | 8B       | ]"][s @] EXIT[5" "][c H]"                                                                               |
|                |     | 02       |     |    |    | 20  |          |          | 11       | ·31 PRINT#4,"[c N][29" "][c H]"                                                                         |
| 1988:          |     | FO       |     |    |    | DO  |          | 29       | B9       | •32 PRINT#4,"[c N][8" "]TELELINK 64[10" "                                                               |
| 1990:          | 7F  | AA       |     | 00 |    |     | OD       | DO       | 39       | ][c H]"                                                                                                 |
| 1998:<br>19A0: |     | A8<br>D2 |     |    |    |     | FF       | 98       | 9D       | •33 PRINT#4,"[c N][8" "[12"[c Y]"[11" "][                                                               |
|                |     | FC FC    |     |    |    | 18  | DO       | D8       | 08       | c H]"                                                                                                   |
|                | FO  | FF       | EU  | CC |    | FB  | A6       | FB       | 76       | •34 PRINT#4," [29"[c Y]"]"                                                                              |
|                |     | C6       |     |    |    |     | 19       | FB 20    | BF<br>3A | •40 CLOSE4                                                                                              |
| 1900:          | CC  |          |     | A4 |    | D2  | FF       | A9       | 78       |                                                                                                    |
| 1908:          | 9 D | 20       |     |    |    | 02  | 20       | C9       | E7       | PROGRAMMERS                                                                                             |
|                | FF  |          | E4  |    |    | 03  | 4C       | 40       | 56       | FROORAIVIIVIERS                                                                                         |
|                | 16  | 20       |     |    |    | 80  | 19       | AA       | 6C       | We're always interested in looking at top-quality pro-                                                  |
| 19E0:          | AA  | 41       | 42  | 43 | 44 | 45  | 46       | 47       | 69       | grams for the Commodore home computers. However                                                         |
| 19E8:          | 48  | 49       | 4 A | 4B | 4C | 4D  | 4 E      | 4F       | 47       | a great many factors other than the talent of the pro-                                                  |
| 19F0:          | 50  | 51       | 52  | 53 | 54 | 55  | 56       | 57       | 8F       | grammer contribute toward making a program top-qual-                                                    |
| 19F8:          | 58  | 59       | 5A  | 3B | 3C | 3 D | 3 E      | 14       | OC       | ity. Before submitting a program to Ahoy!, we recommend that you send a stamped and self-addressed let- |
|                |     |          |     |    |    |     |          |          |          | and you dolld a stamped and self-andressed let-                                                         |

TELELINK 64 OVERLAY

•5 OPEN4.4 DG

# AMMERS...

MG

AK

AK

KM

KI

LE

EB

KI

CB

FJ

KI

KI

GA

BN

PF

AK

CE

IC

FL NE

in looking at top-quality proe home computers. However, ner than the talent of the prord making a program top-qualprogram to Ahoy!, we recommend that you send a stamped and self-addressed letter-size envelope to Ahoy! Writer's and Programmer's Guidelines, Ion International Inc., 45 West 34th Street -Suite 407, New York, NY 10001.

# Sophisticated 5000155

IMPORTANT! Letters on white background are Bug Repellent line codes. Do not enter them! Pages 59-61 explain these codes and provide other essential information on entering Ahoy! programs.

Refer to these pages before entering any programs!

| APKIIES                                                    |          |                                                     |          |
|------------------------------------------------------------|----------|-----------------------------------------------------|----------|
| FROM PAGE 122 MAKER/SA                                     | VER      | ·1020 DATA                                          | ML       |
| ·1 REM=-=-=                                                | LD       | ·1021 DATA                                          | ML       |
| ·2 REM= MULTI-COLOR SPRITE =                               | CK       |                                                     |          |
| ·3 REM= MAKER/SAVER =                                      | DH       | LOAI                                                | DER      |
| •4 REM=-=-==                                               | LD       | ·1 REM=-=-==                                        | CC       |
| ·5 INPUT"WHAT IS THE FILENAME FOR THIS SH                  | )        | ·2 REM= SPRITE LOADER =                             | IK       |
| RITE";FL\$                                                 | MJ       | •3 REM=-=-=                                         | CC       |
| ·10 INPUT "STORE IN WHICH MEMORY BLOCK (1                  |          | ·10 INPUT"LOAD WHICH SPRITE FILE";FL\$              | IP       |
| 92199)";BK                                                 | KI       | ·20 INPUT"WHICH MEMORY BLOCK (192199)";             |          |
| •20 MEM=64*BK                                              | DC       | BK                                                  | KI       |
| ·25 OPEN 8,8,8,"@n:"+FL\$+",S,W"                           | AG       | •30 MEM=64*BK                                       | DC       |
| •26 REM>>>FOR TAPEREPLACE LINE 25 WITH                     | ~        | ·40 OPEN 8,8,8,"0:"+FL\$+",S,R"                     | DO       |
| THIS: OPEN 8,1,1,FL\$                                      | CM       | •45 REM>> FOR TAPE, REPLACE                         | EM       |
| •30 FOR ROW=0 TO 20                                        | FH       | •46 REM>> LINE 40 WITH THIS:                        | JD       |
| • 40 READ A\$                                              | OJ       | •47 REM>> OPEN 8,1,0,FL\$                           | CB       |
| •50 FOR BYTE=0 TO 2 : TTL=0<br>•60 FOR PAIR=3 TO 0 STEP -1 | IC       | •50 FOR N=1 TO 63                                   | MI       |
| •70 Q\$=MID\$(A\$,4+4*BYTE-PAIR,1)                         | PO       | ·60 INPUT#8,TTL<br>·70 PRINT TTL,                   | NM       |
| •80 Q=0                                                    | LI       |                                                     | MB       |
| •90 IF Q\$="*" THEN Q=2 : GOTO 120                         | FD       | •80 POKE MEM, TTL: MEM=MEM+1 •90 NEXT N             | ON       |
| ·100 IF Q\$="1" THEN Q=1 :GOTO 120                         | HJ       | •100 CLOSE 8                                        | NA<br>NI |
| ·110 IF Q\$="2" THEN Q=3                                   | BI       | -1.99 CDOSE 0                                       | NT       |
| •120 TTL=TTL+(4[UPARROW]PAIR)*Q                            | KE       | CONTROL                                             | FR       |
| ·130 NEXT PAIR                                             | LC       | ·1 REM=-=-=-                                        | LD       |
| ·140 PRINT TTL,                                            | MB       | •2 REM= SPRITE CONTROLLER =                         | DP       |
| ·150 PRINT#8,TTL                                           | AA       | •3 REM===========                                   | LD       |
| ·160 POKE MEM, TTL: MEM=MEM+1                              | ON       | •4 REM                                              | JD       |
| •170 NEXT BYTE                                             | LK       | •5 REM SPRITE DATA MUST ALREADY                     | MD       |
| ·180 PRINT                                                 | JJ       | •6 REM BE IN MEMORY.                                | MJ       |
| •190 NEXT ROW                                              | HN       | •9 REM                                              | JD       |
| •200 CLOSE 8                                               | NI       | ·10 DEF FNSB(N)=PEEK(MM) OR 2[UPARROW]N             | LG       |
| •210 END                                                   | IC       | ·20 DEF FNRB(N)=PEEK(MM) AND (255-2[UPARR           |          |
| •995 REM .=BKGD / *=SPRITE COLOR                           | GE       | OW]N)                                               | FP       |
| •996 REM 1=MC#1 / 2=MC#2                                   | GM       | •30 DEF FNGB(N)=-((PM AND 2[UPARROW]N)>0)           |          |
| ·1001 DATA                                                 | ML       | •40 VV=53248 : REM VIC ADDRESS                      | LM       |
| •1002 DATA                                                 | ML       | •490 END                                            | IC       |
| ·1003 DATA                                                 | ML       | ·495 REM=-=-==                                      | LD       |
| ·1004 DATA                                                 | ML       | •496 REM= SET SPRITE POINTER =                      | PA       |
| ·1005 DATA                                                 | ML       | ·497 REM= INPUT: SN, BK =                           | EN       |
| ·1006 DATA                                                 | ML       | • 498 REM====================================       | LD       |
| ·1007 DATA                                                 | ML       | •500 POKE 2040+SN,BK                                | EI       |
| ·1008 DATA                                                 | ML       | •510 RETURN                                         | IM       |
| ·1009 DATA                                                 | ML       | •595 REM=-=-=-=-=-=<br>•596 REM= SET X COORDINATE = | LD       |
| •1010 DATA                                                 | ML       | •597 REM= INPUT: SN,XX =                            | HI       |
| •1011 DATA                                                 | ML<br>ML | ·598 REM====================================        | LD       |
| ·1013 DATA                                                 | ML       | •600 MM=VV+16 : X0=XX                               | EB       |
| ·1014 DATA                                                 | ML       | ·610 IF XX<256 THEN POKE MM, FNRB(SN):GOTO          |          |
| ·1015 DATA                                                 | ML       | 630                                                 | NN       |
| -1016 DATA                                                 | ML       | •620 X0=XX-256 : POKE MM, FNSB(SN)                  | LF       |
| ·1017 DATA                                                 | ML       | •630 POKE VV+SN*2, XO                               | BD       |
| •1018 DATA                                                 | ML       | •640 RETURN                                         | IM       |
| ·1019 DATA                                                 | ML       | •695 REM=-=-=-=                                     | LD       |
|                                                            | lessed   |                                                     | 1333H    |

| •696 REM= SET Y COORDINATE                                       | =     | EC | •1600   | MM=VV+28  | :POKE MM, FNRB(SN | ) BN          |
|------------------------------------------------------------------|-------|----|---------|-----------|-------------------|---------------|
| •697 REM= INPUT: SN,YY                                           | -     | HC |         | RETURN    |                   | IM            |
| •698 REM=-=-=-=-=                                                | -=    | LD |         |           | -=-=-=-=-=        |               |
| •700 POKE VV+SN*2+1,YY                                           |       | EH |         |           | E MC COLORS 1&2   | = EF          |
| •710 RETURN                                                      |       | IM | •1697   |           | UT: C1,C2         | = MP          |
| •795 REM=-=-=-=-=                                                | -=    | LD |         |           | -=-=-=-=-=        |               |
| •796 REM= SET COLOR                                              | =     | HJ |         |           | 7,C1:POKE VV+38,  |               |
| ·797 REM= INPUT: SN,CC                                           | =     | DG |         | RETURN    |                   | IM            |
| ·798 REM=-=-=-=-                                                 | -=    | LD |         |           | -=-=-=-=          |               |
| •800 POKE VV+39+SN,CC                                            |       | EH |         |           | PR/SPR COLLISION  |               |
| ·810 RETURN                                                      |       | IM | •1796   |           | UT: NONE          | = ND          |
| ·895 REM=-=-=-=-=-                                               | -=    | LD |         |           | UT: PM=0 IF NONE  |               |
| •896 REM= TURN SPRITE ON                                         | =     | NJ |         |           | -=-=-=-=-=        |               |
| •897 REM= INPUT: SN                                              | =     | ID |         | PM=PEEK(V | (V+30)            | BC            |
| ·898 REM=-=-=-=-                                                 | -=    | LD |         | RETURN    |                   | IM            |
| •900 MM=VV+21                                                    |       | ВО |         |           | CB THEN SFLG=-1   | LK            |
| •910 POKE MM, FNSB(SN)                                           |       | JA | •1830   | RETURN    |                   | IM            |
| •920 RETURN                                                      |       | IM | •1894   | REM-=-=   | -=-=-=-=          | ∸= LL         |
| •995 REM=-=-=-=-                                                 | -=    | LD | •1895   | REM ANY S | PR/BKGD COLLISIO  | N= CO         |
| •996 REM= TURN SPRITE OFF                                        | -     | PH | •1896   | REM INF   | PUT: NONE         | = ND          |
| •997 REM= INPUT: SN                                              | =     | ID | •1897   | REM OUTP  | UT: PM=0 IF NONE  | = MN          |
| •998 REM=-=-=-=-                                                 | -=    | LD | •1898   | REM-=-=   | -=-=-=-=          | -= LL         |
| •1000 MM=VV+21                                                   |       | ВО | •1900   | PM=PEEK(V | V+31)             | BF            |
| •1010 POKE MM, FNRB(SN)                                          |       | IB | •1910   | RETURN    |                   | IM            |
| •1020 RETURN                                                     |       | IM | .1994   | REM-=-=-  | -=-=-=-=-=        | -= LL         |
| •1095 REM=-=-=-=                                                 | ===   | LD | •1995   | REM SPR P | RIORITY < BKGD    | = NF          |
| •1096 REM= X EXPANSION ON                                        | _     | KI | •1996   |           | PUT: SN           | = EH          |
| •1097 REM= INPUT: SN                                             | =     | ID |         |           |                   | -= 'LL        |
| •1098 REM=-=-=-=-                                                | =-=   |    | •2000   | MM=VV+27  | : POKE MM, FNSB(S | N) PD         |
| •1100 MM=VV+29 :POKE MM, FNSB(                                   |       | CF |         | RETURN    |                   | IM            |
| ·1110 RETURN                                                     |       | IM |         |           | -=-=-=-=          |               |
| •1195 REM============                                            |       | CC |         |           | PRIORITY > BKGD   | = NH          |
| 1100 DEW W EVENUETON OFF                                         | =     |    | •2096   |           | PUT: SN           | = EH          |
| 1107 DEM THEFT ON                                                |       |    |         |           | -=-=-=-=          |               |
| •1198 REM===========                                             |       |    |         |           | : POKE MM, FNRB(S |               |
| •1200 MM=VV+29 :POKE MM, FNRB(                                   |       |    |         | RETURN    | · TORD THISTIND(D | IM            |
| •1210 RETURN                                                     |       |    |         |           | -=-=-=-=          |               |
| •1295 REM===========                                             |       |    |         |           | //SPR-B COLLIDE?  |               |
| •1296 REM= Y EXPANSION ON =                                      |       |    |         |           | UT: SA,SB         | = AP          |
| •1297 REM=-=-=-=-                                                |       |    |         |           | T:SFLG=0 IF NOT   |               |
| •1300 MM=VV+23 :POKE MM, FNSB(S                                  |       |    |         |           | -=-=-=-=          |               |
| •1310 RETURN                                                     |       |    |         |           | (V+30) : SFLG=0   |               |
| •1395 REM=-=-=-=-=                                               | =     |    |         |           | A): CB=FNGB(SB)   | MM            |
| •1396 REM= Y EXPANSION OFF =                                     |       |    |         |           | CB THEN SFLG=-1   | LK            |
| ·1397 REM= INPUT: SN                                             |       |    |         | RETURN    | OD THEN OF LOI    | IM            |
| •1398 REM====================================                    |       |    |         |           | -=-=-=-=-=        |               |
| •1400 MM=VV+23 :POKE MM, FNRB(S                                  |       |    |         |           | //BKGD COLLIDE?   | -= LL<br>= ON |
| •1410 RETURN                                                     | JII ) |    | •2295   |           | UT: SN            |               |
| •1495 REM=============                                           |       |    |         |           | T:BFLG=0 IF NOT   | = EH          |
| •1495 REM= MULTI-COLOR MODE =                                    |       |    |         |           | 1:BFLG=') IF NUI  |               |
| •1490 REM= MOLTI-COLOR MODE =                                    |       |    |         |           |                   |               |
| •1497 KEM== INPUT: SN =                                          |       |    |         | PM=PEEK(V |                   | BF            |
| •1500 MM=VV+28 :POKE MM, FNSB(S                                  |       |    |         |           | N): BFLG=0        | KP            |
| •1510 RM=VV+28 : POKE MM, FNSB(S                                 | DIN ) |    |         | IF CA THE | N BLTC=-I         | FC            |
|                                                                  |       | IM | • 2331) | RETURN    |                   | IM            |
| •1595 REM====================================                    |       | CC |         |           |                   | SAMDIED       |
|                                                                  |       | NO | // DF   | DM.       |                   | SAMPLER       |
| 보다는 소개를 하나 있다. 교육하다면 하는 보다 내가 바꾸게 들어들어 보다를 하는 것이다. 그는 데 보다 나를 하는 |       | ID | •44 RF  |           | ECE LINEO CO      | JD            |
| •1598 REM=-=-=-=                                                 |       | CC | •45 KE  | TH QUAPL  | ESE LINES TO      | DL            |
|                                                                  |       |    |         |           |                   |               |

| Add Rem.   SPRITE CONTROLLER   EA   AT REM   AT REM   A                                                                                                    |                                           |    |                                                                                                    |     |
|----------------------------------------------------------------------------------------------------|-------------------------------------------|----|----------------------------------------------------------------------------------------------------|-----|
| Age   Replace ====================================                                                                                                    | •46 REM 'SPRITE CONTROLLER'               |    |                                                                                                    |     |
| 50   PRIM   SPRITE SAMPLER   SIR   Provide other essential information on entering any programs   Section   Street   Street   S                                                                                                    |                                           |    |                                                                                                    |     |
| 151 REM====================================                                                                                                    |                                           |    |                                                                                                    |     |
| MO   35 PRINTTAB(3); DR\$: PRINTTAB(3); DR\$: PRINTTAB(3); DR\$   PN   67 PRINTTAB(3); DR\$: PRINTTAB(3); DR\$   PN   67 PRINTTAB(3); DR\$: PRINTTAB(3); DR\$: PR |                                           |    | Refer to these pages before entering any programs!                                                                                                    |     |
| 56 REM= USE SPRITE LOADER                                                                                                    |                                           |    |                                                                                                    |     |
| STATE ESTIMATES 6" " [6 B]"                                                                                                    |                                           |    |                                                                                                    | PN  |
| 3-70 REM= TO PUT SPRITE DATA   1                                                                                                    |                                           |    | •40 PRINT"[3" "][RVSON][s B][5" "]GROSS E                                                                                                    |     |
| He                                                                                                    |                                           |    |                                                                                                    |     |
| 35 REM                                                                                                    |                                           |    |                                                                                                    |     |
| 99 REM=SET MULTI-COLOR COLORS: 106 C1=15:C2=14:GOSUB 1700 110 FOR SN=0 TO 2 110 FOR SN=0 TO 2 120 READ BK,CC,XX,YY 131 FOR SN=0 TO 2 130 GOSUB 890; REM=SET PTR 140 GOSUB 890; REM=SET PTR 140 GOSUB 890; REM=SET COLOR 140 GOSUB 890; REM=SET X COORD 140 GOSUB 1700; REM=SET X COORD 140 GOSUB 1700; REM=SET X COORD 140 GOSUB 1300; REM=SET X COORD 140 GOSUB 1300; REM=SET X COORD 140 GOSUB 1300; REM=SET X FOORD 140 GOSUB 1800; REM=CLR COLLISION 140 GOSUB 1800; REM=CLR COLLISION 140 GOSUB 1800; REM=CLR COLLISION 140 GOSUB 1800; REM=CLR COLLISION 140 GOSUB 1800; REM=CLR COLLISION 140 GOSUB 1800; REM=CLR COLLISION 140 GOSUB 1800; REM=CLR COLLISION 140 GOSUB 1800; REM=CLR COLLISION 140 GOSUB 1800; REM=CLR COLLISION 140 GOSUB 1900; REM=SET PTR 141 GOSUB 1800; REM=CLR COLLISION 142 GOSUB 1900; REM=SET PTR 143 GOSUB 1800; REM=CLR COLLISION 144 GOSUB 1800; REM=CLR COLLISION 145 GOSUB 1900; REM=SET PTR 145 GOSUB 1800; REM=CLR COLLISION 140 GOSUB 1800; REM=CLR COLLISION 141 GOSUB 1800; REM=CLR COLLISION 142 GOSUB 1800; REM=CLR COLLISION 143 GOSUB 1800; REM=CLR COLLISION 144 GOSUB 1800; REM=SET PTR 145 GOSUB 1800; REM=CLR COLLISION 145 GOSUB 1800; REM=CLR COLLISION 145 GOSUB 1800; REM=CLR COLLISION 145 GOSUB 1800; REM=CLR COLLISION 145 GOSUB 1800; REM=CLR COLLISION 145 GOSUB 1800; REM=CLR COLLISION 145 GOSUB 1800; REM=CLR COLLISION 145 GOSUB 1800; REM=CLR COLLISION 145 GOSUB 1800; REM=CLR COLLISION 145 GOSUB 1800; REM=CLR COLLISION 145 GOSUB 1800; REM=CLR COLLISION 146 GOSUB 1800; REM=CLR COLLISION 147 GOSUB 1800; REM=CLR COLLISION 148 GOSUB 1800; REM=CLR COLLISION 149 GOSUB 1800; REM=CLR COLLISION 140 GOSUB 1800; REM=CLR COLLISION 140 GOSUB 1800; REM=CLR COLLISION 140 GOSUB 1800; REM=CLR COLLISION 140 GOSUB 1800; REM=CLR COLLISION 140 GOSUB 1800; REM=CLR COLLISION 140 GOSUB 1800; REM=CLR COLLISION 140 GOSUB 1800; REM=CLR COLLISION 140 GOSUB 1800; REM=CLR COLLISION 140 GOSUB 1800; REM=CLR COLLISION 140 GOSUB 1800; REM=CLR COLLISION 140 GOSUB 1800; REM=CLR COLLISION 140 GOSUB 1800; REM=CLR COLLISION 140 GOSUB 1800; REM=CLR COLLISI                                                                                                    |                                           |    |                                                                                                    | DG  |
| 1.10 FOR SN=0 TO 2                                                                                                    |                                           |    |                                                                                                    | MD  |
| 116 FOR SN-0 TO 2                                                                                                    |                                           |    |                                                                                                    |     |
| 1-126 READ BK,CC,XX,YY                                                                                                    |                                           |    |                                                                                                    | KD  |
| 1.46 GOSUB 800 : REM-SET COLOR                                                                                                    |                                           |    |                                                                                                    | OD  |
| 146 GOSUB 806 :REM=SET X COORD   NL   130 GOSUB 706 :REM=SET X COORD   NL   130 GOSUB 1106 :REM=SET X COORD   NL   130 GOSUB 1106 :REM=SET X COORD   NL   130 GOSUB 1306 :REM=SET AND X   SPINTTAB(3); "[s B][5"+"][RVSOFF][5"+"]   BC   NL   130 GOSUB 1306 :REM=EXPAND X   SPINTTAB(3); "[s B][5"+"][RVSOFF][5"+"]   SPINTAB(3); "[s B][5"+"][RVSOFF][5"+"]   SPINTAB(3); "[s B][5"+"][SPINTAB(3); "[s B][5"+"][SPINTAB(3); "[s B][5"+"][SPINTAB(3); "[s B][5"+"][SPINTAB(3); "[s B][5"+"][SPINTAB(3); "[s B][5"+"][SPINTAB(3); "[s B][5"+"][SPINTAB(3); "[s B][5"+"][SPINTAB(3); "[s                                                                                                    | 120 COCID 500 DEM CET DED                 |    |                                                                                                    |     |
| 1.56 GOSUB 600 : REM-SET Y COORD   NL   [3"0" 3" "]TO \$200, [3"0"][RVSOFF][5"+"]   BC   1.100 GOSUB 1100 : REM-EXPAND X   GO   1.100 SUB 1100 : REM-EXPAND X   GO   1.100 SUB 1100 : REM-EXPAND X   GO   1.100 SUB 1100 : REM-EXPAND X   GO   1.100 SUB 1500 : REM-EXPAND X   GO   1.100 SUB 1500 : REM-EXPAND X                                                                                                    |                                           |    |                                                                                                    | KD  |
| 1-160 GOSUB 1000: REM=EXPAND X                                                                                                    |                                           |    |                                                                                                    |     |
| 1.76   GOSUB   1360; REM=EXPAND X   1.76   GOSUB   1360; REM=EXPAND Y   1.76   GOSUB   1360; REM=EXPAND Y   1.76   GOSUB   1.76   GOSUB   1                                                                                                    |                                           |    |                                                                                                    | DC. |
| 186 GOSUB 1360; REM=EXPAND Y   196 GOSUB 1360; REM=CLR COLLISTON   50                                                                                                    |                                           |    |                                                                                                    |     |
| .190 GOSUB 1809:REM=CLR COLLISION 200 GOSUB 1809:REM=CLR COLLISION 210 GOSUB 2109:REM=SET PRIORITY 220 GOSUB 909:REM=TURN IT ON 221 NEXT SN 2230 NEXT SN 2240 DATA 192,0,50,50 2250 DATA 193,1,100,100 2260 DATA 194,2,209,200  CP  INSURANCE AGENT FROM PAGE 102  OPENES3282,16:POKE53283,15:POKE53284,2:POKE53285,7:POKE53280,7:PRINTCHR\$(149) 22 FORI-ITO8:PRINTI*[S"][RVSON][S B][31""][S B]" 23 PRINTI*[S"][RVSON][S B][31""][S B]" 24 PRINTI*[S"][RVSON][S B][31""][S B]" 25 PRINTI*[S"][RVSON][S B][31""][S B]" 26 PRINTI*[S"][RVSON][S B][31""][S B]" 27 PRINTI*[S"][RVSON][S B][31""][S B]" 28 PRINTI*[S"][RVSON][S B][31""][S B]" 38 RVS="[C A][33"[S C]"][C S]" 31 ITX=ITHENX=.:GOTO340 21 RVS—RES [S B][33""][S B]" 31 RVS="[C Z][33"[S C]"][C S]" 31 RVS="[C Z][33"[S C]"][C S]" 31 RVS="[C Z][33"[S C]"][C S]" 34 RVS="[C Z][33"[S C]"][C S]" 35 PRINTTAB(3);RVS 31 ITX=ITHENX=.:GOTO340 32 RR\$=""C Z][33"[S C]"][C S]" 34 RVS="[C Z][33"[S C]"][C S]" 35 PRINTTAB(3);RVS 36 PRINTAB(3);RVS 37 PRINTAB(3);RVS 38 PRINTAB(3);RVS 39 PRINTAB(3);RVS 31 ITX=ITHENX=.:GOTO340 31 RVS="[C Z][33"[S C]"][C S]" 31 RVS="[C Z][33"[S C]"][C S]" 31 RVS                                                                                                    |                                           |    |                                                                                                    | עא  |
| 200   GOSUB   1800; REM=CLR COLLISION   EE   B    Cosub   2100; REM=SET PRIORITY   NL   105   PRINTTAB(3); Remains   Nc   110   PRINTTAB(3); Remains   Nc   110   PRINTTAB(3);                                                                                                    |                                           |    | O( [3"0"] TO OVED[A" "][DVEOFE][5","][                                                                                                    |     |
| 220 GOSUB 2100;REM=SET PRIORITY   N.   1.0   1.0   PRINTTAB(3);RW\$   1.10   PRINTTAB(3); RW\$   1.250   DATA 192,0,50,50   KC   2.250   DATA 193,1,100,100   AF   2.260   DATA 194,2,200,200   CP   PRINTTAB(3);RW\$   1.20   PRINTTAB(3);RW\$   1.20   PRINTTAB(3);RW\$   1.20   PRINTTAB(3);RW\$   1.20   PRINTTAB(3);RW\$   1.25   PRINTTAB(3);RW\$   1.25   PRINTTAB(3);RW\$   1.25   PRINTTAB(3);RW\$   1.25   PRINTTAB(3);RW\$   1.25   PRINTTAB(3);RW\$   1.25   PRINTTAB(3);RW\$   1.25   PRINTTAB(3);RW\$   1.25   PRINTTAB(3);RV\$   KC   1.25   PRINTTAB(3);RV\$   KC   1.25   PRINTTAB(3);RV\$   LE   1.25   PRINTTAB(3);RV\$   LE   1.25   PRINTTAB(3);RV\$   L                                               | • 200 COSTIB 1800 • REM-CIR COLLICE       |    |                                                                                                    | DC  |
| .226 OSUB 960 :REM=TURN IT ON                                                                                                    |                                           |    |                                                                                                    | -   |
| -230 NEXT SN -240 DATA 192,0,50,50 -250 DATA 193,1,100,100 -260 DATA 194,2,200,200  INSURANCE AGENT FROM PAGE 102 -260 PAGE 102 -260 PAGE 103 -260 PAGE 102 -260 PAGE 103 -260 PAGE 103                                                                                                    |                                           |    |                                                                                                    | עא  |
| CP                                                                                                    |                                           |    | "IPND DDOCDAM[5" "I[DVCOFF][5":"][0 B]"                                                                                                    | ID  |
| -250 DATA 193,1,106,106 -260 DATA 194,2,206,206  CP  INSURANCE AGENT FROM PAGE 102 -0 POKE53282,16:POKE53283,15:POKE53284,2: POKE53285,PEEK(53265)OR64 -1 POKE53281,7:POKE53286,7:PRINTCHR\$(149):FPINT"[CLEAR]" -2 FORI=1708:PRINT:NEXT:PRINT"[5" "][RVSON][s B][31" "][s B]" -4 PRINT"[5" "][RVSON][s B][31" "][s B]" -4 PRINT"[5" "][RVSON][s B][31" "][s B]" -5 PRINT"[5" "][RVSON][s B][31" "][s B]" -6 PRINT"[5" "][RVSON][s B][31" "][s B]" -6 PRINT"[5" "][RVSON][s B][31" "][s B]" -6 PRINT"[5" "][RVSON][s B][31" "][s B]" -7 PRINTBS(5);"[RVSON][s B][31" "][s B]" -6 PRINT"[5" "][RVSON][s B][31" "][s B]" -7 PRINTBS(5);"[RVSON][s B][31" "][s B]" -7 PRINTBS(5);"[RVSON][s B][31" "][s B]" -7 PRINTBS(5)                                                                                                    |                                           |    |                                                                                                    |     |
| PLEASE SELECT ONE[3" "][RVSOFF][5"+"][s   B]"                                                                                                    |                                           |    |                                                                                                    | KD  |
| B                                                                                                    |                                           |    | PIFACE CRIECT ONE[3" "][RVSOFF][5"+"][6                                                                                                    |     |
| 1.25 PRINTTAB(3); RW\$   KD                                                                                                    | 20 y Billi 194,2,299,299                  | OI |                                                                                                    | EL. |
| FROM PAGE 102                                                                                                    | INICIIDANICE ACENIE                       |    |                                                                                                    |     |
| FROM PAGE 102  - O POKE53282,16:POKE53283,15:POKE53284,2: POKE53265,PEEK(53265)OR64 - 1 POKE53281,7:POKE53280,7:PRINTCHR\$(149) -:PRINT"[CLEAR]" - 2 FORI=1TOS:PRINT:NEXT:PRINT"[5" "][RVSO N][c A][31"[s C]"][c S]" - 3 PRINT"[5" "][RVSON][s B][31" "][s B]" - 4 PRINT"[5" "][RVSON][s B][31" "][s B]" - 5 PRINT"[5" "][RVSON][s B][31" "][s B]" - 6 PRINT"[5" "][RVSON][s B][31" "][s B]" - 6 PRINT"[5" "][RVSON][s B][31" "][s B]" - 7 PRINTTB(5) "][RVSON][c Z][31"[s C]"][c X]" - 7 PRINTTB(5) "][RVSON][c Z][31"[s C]"][c X]" - 8 GETS\$:IFS\$=""THEN8 - 9 IFS\$<\"N"ANDS\$<\"Y"THEN7 - 10 PRINT"[CLEAR]":POKE53281,7:POKE53280,7:PRINTCHR\$(149):IFS\$="Y"THENGOSUB5000 - 20 DR\$="[RVSON][c A][33"[s C]"][c X]" - 20 DR\$="[RVSON][c A][33"[s C]"][c X]" - 30 DW\$="[RVSON][c B][33" "][s B]" - 31 RV\$="[c A][33"[s C]"][c X]" - 33 RV\$="[c A][33"[s C]"][c X]" - 34 RW\$="[c B][33" "][s B]" - 10 PRINTTAB(3);DV\$:PRINTTAB(3);DV\$:PRINTTAB(23);DV\$:PR - 260 PRINTTAB(3);DW\$:PRINTTAB(23);DV\$:PR - 270 PRINTTAB(3);DV\$;:PRINTTAB(23);DV\$:PR - 280 PRINTTAB(3);DV\$;:PRINTTAB(23);DV\$:PR - 280 PRINTTAB(3);DV\$;:PRINTTAB(23);DV\$:PR - 280 PRINTTAB(3);DV\$;:PRINTTAB(23);DV\$:PR - 280 PRINTTAB(3);DV\$;:PRINTTAB(23);DV\$:PR                                                                                                    | INSUKANCE AGENT                           |    |                                                                                                    | KD  |
| -0 POKE53282,16:POKE53283,15:POKE53284,2: POKE53265,PEEK(53265)OR64 AK                                                                                                    | FROM PAGE 102                             |    |                                                                                                    | KL  |
| POKE53265, PEEK(53265) OR64  1 POKE53281, 7: POKE53280, 7: PRINTCHR\$(149) :PRINT"[CLEAR]"  2 FORI=1T08: PRINT: NEXT: PRINT"[5" "][RVSON N][c A][31"[s C]]"[c S]"  3 PRINT"[5" "][RVSON][s B][31" "][s B]"  4 PRINT"[5" "][RVSON][s B][7" "]LIFE INS URANCE NEEDS[4" "][s B]"  5 PRINT"[5" "][RVSON][s B][31" "][s B]"  6 PRINT"[5" "][RVSON][s B][31" "][s B]"  7 PRINTTB[5" "][RVSON][s B][31" "][s B]"  8 PRINT"[5" "][RVSON][s B][31" "][s B]"  9 PRINT"[5" "][RVSON][s B][31" "][s B]"  10 PRINT"[5" "][RVSON][c Z][31"[s C]"][c X]"  11 PRINTTAB(5); "[RVSON]DO YOU WANT AN INT RODUCTION (Y/N)"  12 RETS A NUMBER 1-4":GOT0140  15 PRINTTAB(8); "PLEASURE TO SERVE YOU"  155 IFS=4THENFORI=1T02000: NEXT: PRINT"[CL PRINT" CL PRINTTENGE=2200  16 PRINT"[5" "][RVSON][c Z][31"[s C]"][c X]"  17 PRINTTAB(5); "[RVSON]DO YOU WANT AN INT RODUCTION (Y/N)"  18 GETS\$::IFS\$=""THEN8  19 IFS=3THENGE=2200  10 PRINT"[CLEAR]":PRINTTAB(3); DR\$: PRINTTAB(3); DR\$  220 PRINTTAB(3); DW\$  220 PRINTTAB(3); DW\$: PRINTTAB(3); DV\$  23 PRINTTAB(3); DW\$: PRINTTAB(3); DV\$  240 PRINT: PRINTTAB(3); DW\$  25 DV\$="[RVSON][c A][33"[s C]"][c X]"  260 DR\$="[RVSON][c A][33"[s C]"][c X]"  270 PRINTTAB(3); DR\$; :PRINTTAB(23); DR\$  31 IFX=1THENX=.: GOT0340  32 RR\$="[c A][33"[s C]"][c X]"  33 RV\$="[c Z][33"[s C]"][c X]"  34 RW\$="[c Z][33"[s C]"][c X]"  35 RV\$="[c Z][33"[s C]"][c X]"  36 PRINTTAB(3); DV\$; :PRINTTAB(3); DV\$:PR                                                                                                    | •0 POKE53282.16:POKE53283.15:POKE53284.2: |    |                                                                                                    |     |
| -1 POKE53281,7:POKE53286,7:PRINTCHR\$(149) :PRINT"[CLEAR]" -2 FORI=1TO8:PRINT:NEXT:PRINT"[5" "][RVSON] N][c A][31"[s C]"][c S]" -3 PRINT"[5" "][RVSON][s B][31" "][s B]" -4 PRINT"[5" "][RVSON][s B][7" "]LIFE INS URANCE NEEDS[4" "][s B]" -5 PRINT"[5" "][RVSON][s B][31" "][s B]" -6 PRINT"[5" "][RVSON][s B][31" "][s B]" -7 PRINTTHB(5);"[RVSON][c Z][31"[s C]"][c X]":PRINT:PRINT -7 PRINTTHB(5);"[RVSON][c Z][31"[s C]"][c X]":PRINT:PRINT -8 GETS\$:1F\$\$=""THEN8 -9 IF\$\$<\"\"\"\"\"\"\"\"\"\"\"\"\"\"\"\"\"\"\                                                                                                    |                                           |    |                                                                                                    |     |
| PRINT"[CLEAR]"  2 FORI=1TO8:PRINT:NEXT:PRINT"[5" "][RVSON][c S]"  3 PRINT"[5" "][RVSON][c S]"  4 PRINT"[5" "][RVSON][c B][31" "][c B]"  5 PRINT"[5" "][RVSON][c B][31" "][c B]"  6 PRINT"[5" "][RVSON][c B][31" "][c B]"  7 PRINTT[5" "][RVSON][c Z][31"[c C]"][c X]"  7 PRINTTAB(5);"[RVSON][c Z][31"[c C]"][c X]"  8 GETS\$:1FS\$=""THEN8  9 1FS\$<"\"ANDS\$<\"Y"THEN7  10 PRINT"[CLEAR]":POKE53281,7:POKE53280,7:PRINTTCHR\$(149):1FS\$="Y"THENGOSUB5000  10 PRINT"[CLEAR]":PRINT BLUE  11 PRINTCHR\$(149):1FS\$="Y"THENGOSUB5000  12 PRINTTB(3);DW\$:PRINTTAB(3);DW\$:PRINTTAB(3);DV\$  13 IFX=1THENX=.:GOTO340  13 RV\$="[c Z][33"[c C]"][c X]"  14 PRINTAB(3);DW\$:PRINTTAB(3);DW\$:PRINTTAB(3);DW\$  15 IFX=4THENPRINT"[CLEAR]":FORI=1TO12:PRINT"[CLEAR]":PRINTTB[C]  15 PRINT"REXT:PRINTTAB(8);"PLEASURE TO SERVE  17 POU"  18 EAR]":END  19 PI · 160 IFS=1THENGE=2200  10 · 180 IFS=3THENGE=10000  11                                                                                                    |                                           |    |                                                                                                    |     |
| *2 FORI=ITO8:PRINT:NEXT:PRINT"[5" "][RVSON][C A][31"[C S]"                                                                                                    |                                           |    |                                                                                                    | KI  |
| N       A                                                                                                    |                                           |    | ·150 IFS=4THENPRINT"[CLEAR]":FORI=1T012:P                                                                                                    |     |
| -4 PRINT"[5" "][RVSON][s B][7" "]LIFE INS URANCE NEEDS[4" "][s B]"                                                                                                    | N][c A][31"[s C]"][c S]"                  | EK | RINT: NEXT: PRINTTAB(8); "PLEASURE TO SERVE                                                                                                    |     |
| URANCE NEEDS[4" "][s B]"  5 PRINT"[5" "][RVSON][s B][31" "][s B]"  6 PRINT"[5" "][RVSON][c Z][31"[s C]"][c X]"  7 PRINTT:PRINT  8 GETS\$:IFS\$=""THEN8  9 IFS\$<>"N"ANDS\$<>"Y"THEN7  10 PRINT"[CLEAR]":POKE53281,7:POKE53280,7:POKE53280,7:PRINTCHR\$(149):IFS\$="Y"THENGOSUB5000  12                                                                                                    | •3 PRINT"[5" "][RVSON][s B][31" "][s B]"  | PI | YOU"                                                                                                    | LN  |
| **5 PRINT"[5" "][RVSON][s B][31" "][s B]" PI                                                                                                    |                                           |    | ·155 IFS=4THENFORI=1TO2000:NEXT:PRINT"[CL                                                                                                    |     |
| -6 PRINT"[5" "][RVSON][c Z][31"[s C]"][c X]":PRINT:PRINT OO .180 IFS=2THENGE=5000 IL   -7 PRINTTAB(5);"[RVSON]DO YOU WANT AN INT   RODUCTION <y n="">" NC</y>                                                                                                    |                                           | FJ |                                                                                                    |     |
| -6 PRINT"[5" "][RVSON][c Z][31"[s C]"][c X]":PRINT:PRINT OO .180 IFS=2THENGE=5000 IL   -7 PRINTTAB(5);"[RVSON]DO YOU WANT AN INT   RODUCTION <y n="">" NC</y>                                                                                                    |                                           | PI |                                                                                                    |     |
| **TOPRINTTAB(5);"[RVSON]DO YOU WANT AN INT RODUCTION <y n="">"  **8 GETS\$:IFS\$=""THEN8  **9 IFS\$&lt;&gt;"N"ANDS\$&lt;&gt;"Y"THEN7  **10 PRINT"[CLEAR]":POKE53281, 7:POKE53280, 7:PRINTCHR\$(149):IFS\$="Y"THENGOSUB5000 LB 240 PRINTTPRINT EF  **20 DR\$="[RVSON][c A][33"[s C]"][c S]"  **25 DV\$="[RVSON][c Z][33"[s C]"][c X]"  **30 DW\$="[RVSON][s B][33" "][s B]"  **31 IFX=1THENX=.:GOTO340  **32 RR\$="[c A][33"[s C]"][c X]"  **33 RV\$="[c Z][33"[s C]"][c X]"  **34 RW\$="[s B][33" "][s B]"  **34 RW\$="[s B][33" "][s B]"  **35 PRINTTAB(3); "[RVSON][s B] AUTO LOAN [s B]"; "PRINTTAB(23); "[RVSON][s B] CRED IT-CARDS [s B]"  **36 PRINTTAB(3); "PRINTTAB(23); "RVSON][s B] CRED IT-CARDS [s B]"  **37 PRINTTAB(3); "RVSON][s B] CRED IT-CARDS [s B]"  **38 PRINTTAB(3); "RVSON][s B] CRED IT-CARDS [s B]"  **39 PRINTTAB(3); "RVSON][s B] CRED IT-CARDS [s B]"  **30 PRINTTAB(3); "RVSON][s B] CRED IT-CARDS [s B]"  **31 IFX=1THENX=.:GOTO340  **32 PRINTTAB(3); "RVSON][s B] CRED IT-CARDS [s B]"  **34 RW\$="[s B][33""][s B]"  **35 PRINTTAB(3); "RVSON][s B] CRED IT-CARDS [s B]"  **36 PRINTTAB(3); DV\$; "PRINTTAB(23); DV\$; PRINTTAB(23); DV\$; PRINTAB(23); DV\$; PRINTAB(23); DV\$; PRINTAB(23); DV\$; PRINTAB(23); DV\$; PRINTAB(23); DV\$; PRINTAB(23); DV\$; PR</y>                         | ·6 PRINT"[5" "][RVSON][c Z][31"[s C]"][c  |    |                                                                                                    |     |
| RODUCTION <y n="">"  NC TAB(3);DW\$  *8 GETS\$:IFS\$=""THEN8  *9 IFS\$&lt;&gt;"N"ANDS\$&lt;&gt;"Y"THEN7  *10 PRINT"[CLEAR]":POKE53281,7:POKE53280, 7:PRINTCHR\$(149):IFS\$="Y"THENGOSUB5000  *20 DR\$="[RVSON][c A][33"[s C]"][c S]"  *20 DR\$="[RVSON][c A][33"[s C]"][c X]"  *30 DW\$="[RVSON][c Z][33"[s C]"][c X]"  *31 IFX=1THENX=.:GOTO340  *32 RR\$="[c A][33"[s C]"][c S]"  *33 RV\$="[c Z][33"[s C]"][c X]"  *34 RW\$="[s B][33" "][s B]"  *35 RV\$="[c Z][33"[s C]"][c X]"  *36 RW\$="[s B][33" "][s B]"  *37 RV\$="[c Z][33"[s C]"][c X]"  *38 RV\$="[c Z][33"[s C]"][c X]"  *39 RV\$="[c Z][33"[s C]"][c X]"  *30 RV\$="[c Z][33"[s C]"][c X]"  *31 IFX=1THENX=.:GOTO340  *32 RR\$="[c A][33"[s C]"][c X]"  *33 RV\$="[c Z][33"[s C]"][c X]"  *34 RW\$="[s B][33" "][s B]"  *35 RV\$="[c Z][33"[s C]"][c X]"  *36 RW\$="[s B][33" "][s B]"  *37 RV\$="[c Z][33"[s C]"][c X]"  *38 RV\$="[c Z][33"[s C]"][c X]"  *39 RV\$="[c Z][33"[s C]"][c X]"  *30 RV\$="[c Z][33"[s C]"][c X]"  *31 RV\$="[c Z][33"[s C]"][c X]"  *32 RV\$="[c Z][33"[s C]"][c X]"  *33 RV\$="[c Z][33"[s C]"][c X]"  *34 RW\$="[s B][33" "][s B]"  *35 RV\$="[c Z][33"[s C]"][c X]"  *36 RV\$="[c Z][33"[s C]"][c X]"  *37 RV\$="[c Z][33"[s C]"][c X]"  *38 RV\$="[c Z][33"[s C]"][c X]"  *39 RV\$="[c Z][33"[s C]"][c X]"  *40 PRINTTAB(3); PRINTTAB(3); DV\$; PRINTTAB(23); DV\$  *50 PRINTTAB(3); DV\$; PRINTTAB(23); DV\$; PRINTTAB(23); DV\$;</y>             |                                           |    |                                                                                                    | LL  |
| **ROBOTION (**) **NOB **NOB **                                                                                                    |                                           |    |                                                                                                    |     |
| .9 IFS\$<>"N"ANDS\$<>"Y"THEN7       PF       ORTGAGE DEBTS[7" "][s B]"       BL         .10 PRINT"[CLEAR]":POKE53281,7:POKE53280,       .230 PRINTTAB(3);DW\$:PRINTTAB(3);DV\$       GN         .20 DR\$="[RVSON][c A][33"[s C]"][c S]"       LB       .240 PRINT:PRINT:PRINT       EF         .20 DR\$="[RVSON][c A][33"[s C]"][c S]"       CE       .250 DR\$="[RVSON][c A][13"[s C]"][c X]"       MC         .25 DV\$="[RVSON][s B][33" "][s B]"       DK       V\$="[RVSON][c Z][13"[s C]"][c X]"       MC         .30 DW\$="[RVSON][s B][33" "][s B]"       HF       .260 PRINTTAB(3);DR\$;:PRINTTAB(23);DR\$       JK         .31 IFX=1THENX=.:GOTO340       CD       .270 PRINTTAB(3);"[RVSON][s B] AUTO LOAN       FB       [s B]";:PRINTTAB(23);"[RVSON][s B]CRED       IJ         .33 RV\$="[c Z][33"[s C]"][c X]"       AH       IT-CARDS [s B]"       IJ         .34 RW\$="[s B][33" "][s B]"       JW       .280 PRINTTAB(3);DV\$;:PRINTTAB(23);DV\$;:PR                                                                                                    |                                           |    | 1110(0),014                                                                                                    | EJ  |
| **10 PRINT"[CLEAR]":POKE53281,7:POKE53280, 7:PRINTCHR\$(149):IFS\$="Y"THENGOSUB5000 LB *240 PRINT:PRINT:PRINT  **20 DR\$="[RVSON][c A][33"[s C]"][c S]"  **25 DV\$="[RVSON][c Z][33"[s C]"][c X]"  **30 DW\$="[RVSON][s B][33" "][s B]"  **31 IFX=1THENX=.:GOTO340 CD *270 PRINTTAB(3);DR\$;:PRINTTAB(23);DR\$  **32 RR\$="[c A][33"[s C]"][c X]"  **33 RV\$="[c Z][33"[s C]"][c X]"  **34 RW\$="[s B][33" "][s B]"  **35 PRINTTAB(3);DW\$:PRINTTAB(3);DV\$  **10 PRINTTAB(3);DV\$  **260 PRINTTAB(3);DR\$;:PRINTTAB(23);DR\$  **270 PRINTTAB(3);"[RVSON][s B] AUTO LOAN [s B]";:PRINTTAB(23);"[RVSON][s B]CRED [s B]";:PRINTTAB(23);DV\$:PR                                                                                                    |                                           |    | •220 PRINTTAB(3);"[RVSON][s B][8" "]NON-M                                                                                                    | DT  |
| 7: PRINTCHR\$(149): IFS\$="Y"THENGOSUB5000"  •20                                                                                                    |                                           |    | ORTGAGE DEBTS[7" "][s B]"                                                                                                    |     |
| •20 DR\$="[RVSON][c A][33"[s C]"][c S]"       CE       •250 DR\$="[RVSON][c A][13"[s C]"][c S]":D         •25 DV\$="[RVSON][c Z][33"[s C]"][c X]"       DK       V\$="[RVSON][c Z][13"[s C]"][c X]"       MC         •30 DW\$="[RVSON][s B][33" "][s B]"       HF       •260 PRINTTAB(3); DR\$; :PRINTTAB(23); DR\$       JK         •31 IFX=1THENX=.:GOTO340       CD       •270 PRINTTAB(3); "[RVSON][s B] AUTO LOAN       FB       [s B]"; :PRINTTAB(23); "[RVSON][s B]CRED       AH       IT-CARDS [s B]"       IJ       AH       IT-CARDS [s B]"       IJ       •280 PRINTTAB(3); DV\$; :PRINTTAB(23); DV\$; PR       IJ                                                                                                    | ·10 PRINT"[CLEAR]":POKE53281,7:POKE53280, |    | 257 1 112112 (0), 10 11 11 11 11 11 11 11 11 11 11 11 11                                                                                                    |     |
| •25 DV\$="[RVSON][c Z][33"[s C]"][c X]"       DK       V\$="[RVSON][c Z][13"[s C]"][c X]"       MC         •30 DW\$="[RVSON][s B][33" "][s B]"       HF       •260 PRINTTAB(3); DR\$; :PRINTTAB(23); DR\$       JK         •31 IFX=1THENX=.:GOTO340       CD       •270 PRINTTAB(3); "[RVSON][s B] AUTO LOAN       FB       [s B]"; :PRINTTAB(23); "[RVSON][s B]CRED         •32 RR\$="[c A][33"[s C]"][c X]"       AH       IT-CARDS [s B]"       IT-CARDS [s B]"         •34 RW\$="[s B][33" "][s B]"       •280 PRINTTAB(3); DV\$; :PRINTTAB(23); DV\$; PR                                                                                                    | 7:PRINTCHR\$(149):IFS\$="Y"THENGOSUB5000  |    | LT / I MAN I TO MAN I TO MAN I | EF  |
| *30 DW\$="[RVSON][c Z][33" "][s B]"  *31 IFX=1THENX=.:GOTO340  *32 RR\$="[c A][33"[s C]"][c S]"  *33 RV\$="[c Z][33"[s C]"][c X]"  *34 RW\$="[s B][33" "][s B]"  *35 DV\$= [RVSON][s B][33" "][s B]"  *260 PRINTTAB(3);DR\$;:PRINTTAB(23);DR\$  *270 PRINTTAB(3);"[RVSON][s B] AUTO LOAN  *B [s B]";:PRINTTAB(23);"[RVSON][s B]CRED  AH IT-CARDS [s B]"  *280 PRINTTAB(3);DV\$;:PRINTTAB(23);DV\$:PR                                                                                                    | ·20 DR\$="[RVSON][c A][33"[s C]"][c S]"   |    | • 250) DK\$="[KVSUN][C A][13"[S C]"][C S]":D                                                                                                    | MC  |
| *31 IFX=1THENX=.:GOTO340  *32 RR\$="[c A][33"[s C]"][c S]"  *33 RV\$="[c Z][33"[s C]"][c X]"  *34 RW\$="[s B][33" "][s B]"  *270 PRINTTAB(3);"[RVSON][s B] AUTO LOAN  [s B]";:PRINTTAB(23);"[RVSON][s B]CRED  AH IT-CARDS [s B]"  *280 PRINTTAB(3);DV\$;:PRINTTAB(23);DV\$:PR                                                                                                    | •25 DV\$="[RVSON][c Z][33"[s C]"][c X]"   |    | ιφ- [κισοκ][ο Β][=ο [ο -] ][-                                                                                                    |     |
| *32 RR\$="[c A][33"[s C]"][c S]"  *33 RV\$="[c Z][33"[s C]"][c X]"  *34 RW\$="[s B][33" "][s B]"  *39 PRINTTAB(3); DV\$; PRINTTAB(23); DV\$: PR                                                                                                    |                                           |    | • ZOI) PKINITAB(3); UK\$; : PKINITAB(23); UK\$                                                                                                    | J.C |
| •33 RV\$="[c Z][33"[s C]"][c X]"  •34 RW\$="[s B][33" "][s B]"  AH IT-CARDS [s B]"  •280 PRINTTAB(3);DV\$;:PRINTTAB(23);DV\$:PR                                                                                                    | •31 IFX=1THENX=.:GOTO340                  |    | • 2/1) PKINITAB(3); [KVSUN][S B] AUTU LUAN                                                                                                    |     |
| ·33 RV\$="[c Z][33"[s C]"][c X]"  ·34 RW\$="[s B][33" "][s B]"  AH 11=CARDS [5 B]  JM ·280 PRINTTAB(3); DV\$; :PRINTTAB(23); DV\$:PR                                                                                                    | •32 RR\$="[c A][33"[s C]"][c S]"          |    | THE CARDS IS BILL                                                                                                    | T.T |
| 24 Km4- [8 8][88 1][8 8]                                                                                                    | ·33 RV\$="[c Z][33"[s C]"][c X]"          |    |                                                                                                    |     |
| AHOY! 73                                                                                                    | •34 RW\$="[s B][33" "][s B]"              | JM |                                                                                                    |     |
|                                                                                                    |                                           |    | AHOY!                                                                                                    | 13  |

| <pre>INT:PRINT:PRINT  •290 PRINTTAB(3);DR\$;:PRINTTAB(23);DR\$:PR INTTAB(3);"[RVSON][s B]PERSONAL NOTE[s B ]";  •300 PRINTTAB(23);"[RVSON][s B]MISCELLANO US [s B]":PRINTTAB(3);DV\$;:PRINTTAB(23); DV\$  •301 PRINT:PRINT:PRINT:PRINTTAB(3);"[RVSO</pre>                         | NM<br>CE<br>IC | •500 GETC\$:IFC\$=""THEN500<br>•510 IFC\$<"1"ORC\$>"2"THEN500<br>•520 IFC\$="1"THENC=9600<br>•530 IFC\$="2"THENC=4900<br>•540 PRINTTAB(3)"[s B] NO OF CHILDREN TO                                                                                                    | FC<br>FM<br>HI<br>HO<br>JN |
|----------------------------------------------------------------------------------------------------|----------------|----------------------------------------------------------------------------------------------------|----------------------------|
| N][c A][33"[s C]"][c S]"  •303 PRINTTAB(3);"[RVSON][s B] PLEASE EN TER AMOUNT AT PROMPT [s B]"  •305 PRINTTAB(3)"[RVSON][c Z][33"[s C]"][ c X]"  •310 INPUT"[11"[UP]"[4"[RIGHT]"[3"="]>\$"; AL:INPUT"[UP][23"[RIGHT]"[3"="]>\$";CC  •320 INPUT"[5"[DOWN]"[4"[RIGHT]"[3"="]>\$";MC | HC IG CG AG CL | <ul> <li>•550 PRINTTAB(3);"[s B] TOTAL YEARS TO AT TEND[4" "][s B]"</li> <li>•560 INPUT"[UP][UP][31"[RIGHT]"]";NC</li> <li>•570 INPUT"[31"[RIGHT]"]";TY</li> <li>•580 T1=(C*NC)*TY:PRINT"[CLEAR]":PRINT:PR INT:PRINTTAB(3);DR\$:PRINTTAB(3);DW\$</li> <li>•590 PRINTTAB(3);"[RVSON][s B] EXPECTED A NNUAL LIVING EXPENSES [s B]":PRINTTAB(3)</li> </ul> | CH<br>MG<br>AD<br>EJ       |
| •330 NM=AL+CC+PN+MC:PRINT"[CLEAR]":X=1:GO TO20 •340 PRINT:PRINTTAB(3);DR\$:PRINTTAB(3);DW \$ •350 PRINTTAB(3);"[RVSON][s B][10" "]EMER                                                                                                    | OJ<br>PD       | •600 PRINTTAB(3); DV\$:PRINT:PRINT:PRINTTAB (3); DR\$:PRINTTAB(3); DW\$ •610 PRINTTAB(3)"[RVSON][s B] SPOUSE'S AV ERAGE ANNUAL INCOME [s B]":PRINTTAB(3);                                                                                                    | DM<br>PK                   |
| GENCY FUND[9" "][s B]":PRINTTAB(3)DW\$  •360 PRINTTAB(3);DV\$:PRINT:PRINT"[3" "[36 "+"]"  •362 PRINTTAB(3);"+";:PRINTTAB(37);"+"                                                                                                    | OM<br>OC<br>DF | •620 PRINTTAB(3); DV\$: PRINT: PRINT: PRINTTAB (3); DR\$: PRINTTAB(3); DW\$ •630 PRINTTAB(3); "[RVSON][s B] ANNUAL SOC IAL SECURITY BENEFITS [s B]": PRINTTAB(3)                                                                                                    | DM                         |
| <pre>.365 PRINTTAB(3);"+ESTIMATE TWO MONTHS TA KE HOME PAY+" .370 PRINTTAB(3);"+";TAB(37);"+":PRINTTAB (3);"+[10" "]FOR A RESERVE"; .375 PRINTTAB(37);"+":PRINTTAB(3);"[35"+"]"</pre>                                                                                             | FJ<br>BM       | •640 PRINTTAB(3); DV\$: INPUT"[14"[UP]"[14"[RIGHT]"[3"="]>\$"; EL •650 INPUT"[6"[DOWN]"[14"[RIGHT]"[3"="]>\$ "; AI: INPUT"[6"[DOWN]"[14"[RIGHT]"[3"="]>                                                                                                    |                            |
| •380 PRINT:PRINT:PRINTTAB(3);DR\$:PRINTTAB (3);DW\$ •390 PRINTTAB(3);"[RVSON][s B] TOTAL INV ESTED ASSETS ON HAND [s B][RVSOFF]":PRI                                                                                                    | AG<br>PL       | •660 LE=EL-AI-SS:PRINT"[CLEAR]":FORI=1T09<br>:PRINT:NEXT:PRINTTAB(3);DR\$:PRINTTAB(3);<br>DW\$<br>•670 PRINTTAB(3);"[RVSON][s B] NO OF YEAR                                                                                                    | GJ<br>CE                   |
| •400 PRINTTAB(3)DV\$:INPUT"[7"[UP]"[14"[RI GHT]"[3"="]>\$";MP •410 INPUT"[7"[DOWN]"[14"[RIGHT]"[3"="]>\$ ";IA:PRINT"[CLEAR]":PRINTTAB(3);DR\$:PRIN                                                                                                    | IP<br>JA       | ·680 PRINTTAB(3);"[RVSON][s B][5" "]INVES TMENT RATE FACTOR[6" "][s B]":PRINTTAB(3)                                                                                                    | PK<br>FM                   |
| •420 PRINTTAB(3);"[RVSON][s B][10" "]COLL EGE FUND[11" "][s B]":PRINTTAB(3);DW\$ •430 PRINTTAB(3);DV\$:PRINT:PRINTTAB(3);"[35"+"]"                                                                                                    | OH<br>ON<br>EC | ==>";:INPUTYR -700 PRINT"[CLEAR]" -710 PRINTTAB(10);"[s N] INVESTMENT RATE FACTOR [s N]"                                                                                                    | HL<br>HH<br>KK<br>IC       |
| •450 PRINT" 4,900/YEAR STATE-PUBLIC COLLE GE +":PRINTTAB(3);"+[6" "]ROOM - "; •460 PRINT"BOARD - TUITION[5" "]+":PRINT"                                                                                                    | NB<br>CD       | •730 PRINTTAB(8);"[s N] S[5" "][s N] *A* E [s N] *B*[4" "][s N]" •740 PRINTTAB(7);"[s N] R[5" "][s N][5"                                                                                                    | DA<br>JA                   |
| <ul> <li>470 PRINT:PRINTTAB(3); RR\$:PRINTTAB(3); "[s B][5"+"]1. PRIVATE UNIV";</li> <li>480 PRINT"ERSITY[6"+"][s B]":PRINTTAB(3); "[s B][5"+"]2. PUBLIC[3" "]UNIVERSITY[6</li> </ul>                                                                                             | MJ<br>IM       | I [s N] T E [s N]"  •760 PRINTTAB(5);"[s N] E[5" "][s N] N T [s N] N V [s N]"  •770 PRINTTAB(4);"[s N] Y O [s N] E                                                                                                    | HJ<br>MK                   |
| "+"][s B]" •490 PRINTTAB(3);"[s B][5"+"]3. PLEASE S                                                                                                    | KL             | ·780 PRINTTAB(3);"[s N][5" "]9 [s N] M                                                                                                    | OE<br>LF                   |

| ·790 PRINTTAB(2);"[s N] R[5" "][s N] T R [s N] T S [s N]"                            | AJ       | •1030 PRINT"+[4" "]E. YEARS UNTIL 90[9" "]"; YR                                                          | NK |
|--------------------------------------------------------------------------------------|----------|----------------------------------------------------------------------------------------------------|----|
| ·800 PRINTTAB(1);"[s N] E L [s N] S                                                  |          | ·1040 PRINT"+[4" "]F. INVESTMENT RATE FAC                                                                |    |
| E [s N] S E [s N]"  •810 PRINT"[c N] B I [c N] E S [c N                              | OH       | TOR ";FI 1050 PRINT"+[4" "]G. TOTAL LIVING EXP.[6                                                        | GI |
| ] E R [c N]":PRINT"[c N] M T [c N]                                                   | MP       | " "]";TL                                                                                                 | MJ |
| V N [c N] V G [c•N]" •820 PRINT"[c N] U N [c N] N O [c N                             |          | ·1060 PRINT"+ 6. TOTAL MONETARY NEEDS[6" "]";TN                                                          | EL |
| ] N G [c N]":PRINT"[c N] N U [c N] I C [c N] I A [c N]"                              | FB       | *1070 PRINT"+ 7. TOTAL INVESTMENT ASSETS[ 3" "]"; IA                                                     | LD |
| ·830 PRINT"[c N][26"[c Y]"][s P]":PRINT"[                                            |          | •1075 LN=TN-IA                                                                                           | ВО |
| c N][3" "]25[3" "][c N][3" "]20[3" "][c N][3" "]16[3" "][c N]"                       | IN       | •1080 PRINT"+ 8. LIFE INSURANCE NEEDS[6" "]";LN                                                          | JO |
| •840 PRINT"[c N][3" "]30[3" "][c N][3" "[                                            |          | •1090 PRINT"[39"+"]"                                                                                     | IE |
| 3"2"[4" "][c N][3" "]17[3" "][c N]":PRIN<br>T"[c N][3" "]35[3" "][c N][3" "]25[3" "] |          | •1100 PRINT:PRINT"[7" "][RVSON]PRESS ANY KEY TO CONTINUE"                                                | IE |
| [c N][3" "]19[3" "][c N]"                                                            | MP       | •1110 GETKE\$:IFKE\$=""THEN1110                                                                          | CE |
| •850 PRINT"[c N][3" "]40[3" "][c N][3" "]                                            |          | ·1120 PRINT"[CLEAR]":GOTO35                                                                              | KE |
| 27[3" "][c N][3" "]20[3" "][c N]":PRINT" [c N][3" "]45[3" "][c N][3" "]30[3" "][c    |          | •5000 PRINT"[CLEAR]":PRINT"[4" "]IS YOUR LIFE INSURANCE SUFFICIENT— OR IS IT MO                          |    |
| N][3" "]21[3" "][c N]"                                                               | AD       | RE";                                                                                                    | CO |
| ·860 PRINT"[e N][3" "]50[3" "][c N][3" "]                                            |          | •5010 PRINT" THAN YOU NEED?"                                                                             | KN |
| 31[3" "][c N][3" "]21[3" "][c N]":PRINT"                                             |          | •5020 PRINT:PRINT"[4" "]THE BEST WAY TO T                                                                |    |
| [c N][3" "[3"5"[4" "][c N][3" "[3"3"[4" "][c N][3" "[3"2"[4" "][c N]"                | PJ       | ELL IS TO CALCULATE WHAT YOUR FAMILY";                                                                   | KI |
| *870 PRINT"[c N][3" "]60[3" "][c N][3" "]                                            | LJ       | •5030 PRINT" WOULD REQUIRE IF YOU[3" "]DI ED TODAY.":PRINT                                               | IA |
| 35[3" "][c N][3" "]23[3" "][c N]":PRINT"                                             |          | •5040 PRINT"[4" "]INSURANCE NEEDS ARE NO                                                                 | TU |
| [c N][26"[c P]"][s @]"                                                               | HE       | LONGER BASED ON A MULTIPLE OF YOUR";                                                                     | BN |
| •875 PRINT"[11"[UP]"[30"[RIGHT]"]FIND YEA                                            |          | •5050 PRINT" SALARY. INSURANCE NEEDS USUA                                                                |    |
| RS" •876 PRINT"[29"[RIGHT]"]PICK FROM"                                               | NE<br>GF | LLY PEAK EARLY IN YOUR CAREER";  •5060 PRINT" AND THEN DECLINE AS YOU MOVE                               | ED |
| •877 PRINT"[29"[RIGHT]"]A OR B"                                                      | KN       | TOWARD[5" "] RETIREMENT, EVEN TO BEING";                                                                 | DH |
| *880 INPUT"[30"[RIGHT]"[3"="]>";FI                                                   | PO       | •5070 PRINT" SELF INSURED."                                                                              | JP |
| ·890 TL=LE*FI:PRINT"[CLEAR]"                                                         | LM       | •5080 PRINT"[4" "]USING THIS PROGRAM YOU                                                                 |    |
| •895 TN=GE+NM+MP+T1+TL                                                               | AF       | WILL BE ASKED VARIOUS QUESTIONS, TO";                                                                    | JA |
| •900 PRINT"[39"+"]"                                                                  | IE       | •5090 PRINT" IDENTIFY SUMS TO BE PAID OR SAVED, THEN CALCULATE THE[4" "]FAMILIES                         |    |
| •910 PRINT"+[4" "][RVSON][30" "][RVSOFF][ 3" "]+"                                    | OI       |                                                                                                    | NO |
| •920 PRINT"+[4" "][RVSON] YOUR LIFE INSU                                             |          | •5100 PRINT" POTENTIAL INCOME AND LIVING[                                                                |    |
| RANCE NEEDS[3" "][RVSOFF][3" "]+"                                                    | GA       | 4" "]EXPENSES. THIS AMOUNT IS REDUCED";                                                                  | EJ |
| •930 PRINT"+[4" "][RVSON][30" "][RVSOFF][                                            | ОТ       | •5110 PRINT" BY[4" "]INVESTING THE LIFE I                                                                |    |
| 3" "]+" •945 PRINT"[39"+"]":PRINT                                                    | OI<br>FK | NSURANCE PROCEEDS.":PRINT -5115 PRINT"[7" "][RVSON] <press any="" key="" t<="" td=""><td>ND</td></press> | ND |
| •955 PRINT"+ 1. FUNERAL/ESTATE TAXES/ETC.                                            | - *      | O CONTINUE>[RVSOFF]"                                                                                     | AM |
| ";GE                                                                                 | MA       | •5116 GETK\$:IFK\$=""THEN5116                                                                            | KJ |
| •960 PRINT"+ 2. SETTLE NON-MORTGAGE DEBTS                                            |          | •5117 PRINT"[CLEAR]"                                                                                     | НН |
| "; NM                                                                                |          | •5120 PRINT"[4" "]THE TOTAL";                                                                            | ВО |
| •965 PRINT"+ 3. EMERGENCY FUND[12" "]";MP •970 PRINT"+ 4. COLLEGE FUND[14" "]";T1    | FP       | •5130 PRINT" INSURANCE NEEDED IS FOUND BY ADDING THE IMMEDIATE AND LONG";                                | EK |
| •980 PRINT"+ 5. EXPECTED LIVING EXPENSES"                                            |          | •5140 PRINT"TERM EXPENSES AND SUBSTRACTI                                                                 |    |
| ·990 PRINT"+[4" "]A. AVG. ANNUAL LIVING E                                            |          | NG THE VALUE OF INVESTMENT ASSETS";                                                                      | DD |
| XP.";EL 1000 PRINT"+[4" "]B. SPOUSE'S AVG. INCOM                                     | NG       | •5150 PRINT" ON HAND.":PRINT:PRINT"[4" "] TO ESTIMATE SOCIAL SECURITY BENEFITS";                         | IF |
| E[3" "]";AI                                                                          | JD       | ·5160 PRINT"YOU SHOULD USE \$5,[3"0"] IF Y                                                               |    |
| ·1010 PRINT"+[4" "]C. ANNUAL SOCIAL SECUR ITY ";SS                                   | JO       | OU HAVE TWO[3" "]OR MORE MINOR CHILDREN. ";                                                              | FM |
| ·1020 PRINT"+[4" "]D. NET ANNUAL LIVING E                                            |          | .5170 PRINT" USE \$4,[3"0"] FOR ONE CHILD                                                                |    |
| XP. ";LE                                                                             | EB       | AND \$3,[3"0"] FOR NO CHILDREN.":PRINT                                                                   | BJ |
|                                                                                      |          |                                                                                                    |    |

| •5180 PRINT"[4" "]A WORK SHEET PROVIDES A CHOICE OF[3" "]TWO INVESTMENT RATE FACT                                                      |          | ·194 A\$="":FORK=1TO6-LEN(G\$):A\$=A\$+" ":NE XTK                                                                                  | CO       |
|----------------------------------------------------------------------------------------------------|----------|----------------------------------------------------------------------------------------------------|----------|
|                                                                                                    | KO       |                                                                                                    | LD       |
| •5190 PRINT" YOU CAN USE TO FIGURE IN THE                                                                                              |          | •197 IFII=OTHENGOSUB705:DL\$(0)=F\$:PRINT"D                                                                                        |          |
| POTENTIAL EARNINGS[5" "]FROM INVESTING"                                                                                                | ME       |                                                                                                    | GO       |
| •5200 PRINT" THE INSURANCE PROCEEDS. 1.                                                                                                | MF       |                                                                                                    | OJ       |
| A CONSERVATIVE PORTFOLIO SUCH AS BANK";                                                                                                | AB       | •200 REM ROLLO DEX ***********************************                                                                             | CJ       |
| •5210 PRINT"ACCOUNTS AND BONDS (2% REAL G                                                                                              | AD       |                                                                                                    | HH       |
| ROWTH AFTERINFLATION AND TAXES) OR";                                                                                                   | GB       | •220 PRINT"[HOME][RVSON][PURPLE]PUSH S TO                                                                                          | 1111     |
| ·5220 PRINT" 2. A MORE AGGRESSIVE INVESTM                                                                                              |          | SCRATCH[BLUE][5" "]F1-UP, F7-DOWN, L-LO                                                                                            |          |
| ENT SUCH AS STOCKS AND REAL ESTATE";                                                                                                   | DE       |                                                                                                    | NO       |
| •5230 PRINT" THAT MIGHT YIELD 4% REAL GRO                                                                                              |          | •223 PRINT"[4" "]R-RENAME, W-WHY, [3" "]F-F                                                                                        |          |
| WTH."                                                                                                    | CL       |                                                                                                    | HJ       |
| •5240 PRINT:PRINT"[7" "][RVSON] <press any<="" td=""><td>mn</td><td>•225 PRINT"[BLACK]THERE ARE[6" "[7"[LEFT]</td><td>01/</td></press> | mn       | •225 PRINT"[BLACK]THERE ARE[6" "[7"[LEFT]                                                                                          | 01/      |
| KEY TO CONTINUE>[RVSOFF]"                                                                                                    | FE       |                                                                                                    | OM       |
| •5250 GETK\$:IFK\$=""THEN5250                                                                                                    | LE<br>DG | •230 PRINT"[21" "][UP]":IFK<>OTHENPRINT" "::GOT0250                                                                                | JH       |
| •5260 PRINT"[CLEAR]": RETURN •5300 REM*****************                                                                                | CE       |                                                                                                    | FI       |
| •5301 REM* BASED ON AN ARTICLE IN 'WALL                                                                                                | EC       |                                                                                                    | FC       |
| •5302 REM* STREET JOURNAL' BY KAREN                                                                                                    | OP       |                                                                                                    | DL       |
| •5303 REM* SLATER"CHANGING LIFE-                                                                                                    | CM       |                                                                                                    | CF       |
| •5304 REM* INSURANCE NEEDS REQUIRE                                                                                                    | LK       | •266 IF(I+K)<(I+12)THENFORJ=(I+K)TO(I+12)                                                                                          |          |
| •5305 REM* PERIODIC LOOK AT YOUR FAMILY'S                                                                                              |          |                                                                                                    | KN       |
| •5306 REM* COVERAGE"[4"."]SOURCE: BAILARD                                                                                              |          |                                                                                                    | HE       |
| , soca print perint a vergen the cen                                                                                                   | OD       |                                                                                                    | HF       |
| •5307 REM* BIEHL & KAISER INC., SAN                                                                                                    | EK<br>PI |                                                                                                    | HC<br>EH |
| •5308 REM* MATEO, CALIF.<br>•5309 REM* PROGRAM BY GLENN LUMPKINS                                                                       | MK       | •290 IFA\$="[F1]"ANDI>1THENI=I-1:GOTO220<br>•300 IFA\$="[F7]"ANDI <ii-1theni=i+1:goto22< td=""><td>En</td></ii-1theni=i+1:goto22<> | En       |
| •5310 REM* WRITTEN APRIL, 1984 V3                                                                                                    | BB       | ()                                                                                                    | EI       |
| •5311 REM**************                                                                                                    | CE       | •310 IFA\$="L"THEN30                                                                                                    | FK       |
|                                                                                                    |          | •315 IFA\$="W"THEN490                                                                                                    | JO       |
| VIC ERASER                                                                                                    |          | •320 IFA\$="V"THEN400                                                                                                    | HI       |
| FROM PAGE 49                                                                                                    |          | •323 IFA\$="P"THEN720                                                                                                    | H        |
|                                                                                                    | TT       | •325 IFA\$="R"THEN420                                                                                                    | HK       |
| •20 REM BY JOHN STILWELL 5/31/83 REVISION                                                                                              | IL       | •327 IFA\$="F"THEN550                                                                                                    | GA       |
| 2 ON 1/8/84 ********                                                                                                    | CP       | •330 GOTO270<br>•340 REM SCRATCH ******                                                                                            | C        |
| ·30 CLR: DIMDL\$(150): PRINT"[CLEAR][BLACK][                                                                                           | 01       | •350 PRINT"[GREEN][HOME][6"[DOWN]"]SCRATC                                                                                          |          |
| RVSON]* ERASER IS SCANNING [7"*"] THE DI                                                                                               |          | H IT?[10" "][BLACK]"                                                                                                    | KA       |
| SC [6"*"]":II=0                                                                                                    | KI       | •351 GETA\$:IFA\$=""THEN351                                                                                                    | HO       |
| •40 OPEN1,8,0,"\$0"                                                                                                    | GF       | •352 IFA\$<>"Y"THEN220                                                                                                    | FI       |
| •50 GET#1,A\$,B\$                                                                                                    | AK       | •353 IFDL\$(I)=""THEN220                                                                                                    | BI       |
| •60 GET#1,A\$,B\$<br>•70 GET#1,A\$,B\$                                                                                                 | AK       | •355 GOSUB705                                                                                                    | CI       |
| •80 C=0                                                                                                    | AK<br>CM | •370 OPEN15,8,15:PRINT#15,"SO:"+F\$:CLOSE1                                                                                         |          |
| •90 IF A\$<>""THENC=ASC(A\$)                                                                                                    | KG       | •380 II=II-1:DL\$(II+1)="":FORJ=ITOII:DL\$(                                                                                        | M        |
| •100 IF B\$<>""THENC=C+ASC(B\$)*256                                                                                                    | HF       | J)=DL\$(J+1):NEXTJ:GOTO220                                                                                                    | 0.       |
| •110 D\$=D\$+"[RVSON]"+MID\$(STR\$(C),2)+"[RV                                                                                          |          | •390 REM VERIFY ******                                                                                                    | NI       |
| SOFF]"                                                                                                    | AP       | •400 PRINT"[CLEAR][RVSON] VERIFING THE D                                                                                           |          |
| ·120 GET#1,B\$:IFST<>OTHENCLOSE1:GOTO210                                                                                               | ED       | ISC[3" "]":OPEN15,8,15,"V":CLOSE15:GOTO2                                                                                           |          |
| •130 IF B\$<>CHR\$(34)THEN120                                                                                                    | DC       | 20                                                                                                    | MA       |
| •140 GET#1,B\$:IF B\$<>CHR\$(34)'THEND\$=D\$+B\$ :GOTO140                                                                              | TU       | •410 REM RENAME **************                                                                                                    |          |
| •150 GET#1,B\$:IFB\$=CHR\$(32)THEN150                                                                                                  | IH       | ****                                                                                                    | EI       |
| •160 C\$=""                                                                                                    | DJ<br>GB | •420 IFDL\$(I)=""THEN270                                                                                                    | BI       |
|                                                                                                    | JI       | <ul><li>430 F\$=RIGHT\$(DL\$(I),LEN(DL\$(I))-6)</li><li>440 PRINT"[HOME][5"[DOWN]"][PURPLE][RVSO</li></ul>                         | EC       |
| 사람들은 사용하다 그는 것이 되었다면 하는 사람들이 되었다. 그는 사람들이 살아 보고 하는 것이 되었다면 하는 것이 없는데 그리고 하는데 하는데 하는데 하는데 하는데 하는데 하는데 하는데 하는데 하는데                       | FC       | N1[3"*"[3" "]RENAME [3"*"]":NN\$="":PRINT                                                                                          |          |

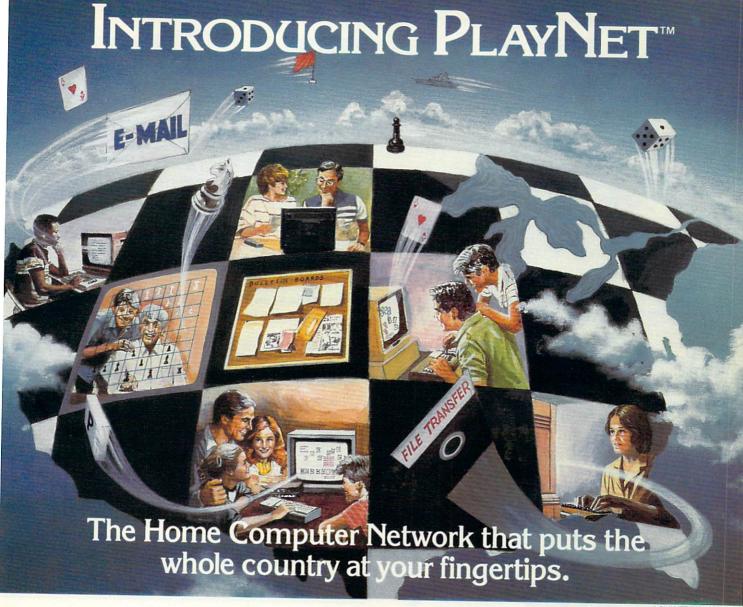

#### PlayNet™ Brings People Together!

PlayNet brings you the excitement you've been waiting for your computer to deliver. With PlayNet's unique system, you can communicate with people all over the country.

Meet fascinating people, make new friends, exchange private messages, post public announcements, and play all our exciting games with people from coast-to-coast!

#### You've Never Played Anything Like It!

PlayNet has many terrific games with full color graphics, and they're all interactive, including: Four-in-a-Row, Backgammon, Chess, Sea Strike, Checkers, Bridge, Capture the Flag, and more games coming all the time.

#### Join The Telecommunications Revolution! Only \$2.00 An Hour On Line!

Now if you own a Commodore 64\*, a disc drive, and any compatible modem, like The Commodore VICMODEM\*, you can access PlayNet's wide range of services-Games, Bulletin Boards, Electronic Mail, File Transfer and more. Here's all it costs:

- \$2.00 an hour on-line—less than a long distance phone
- \$34.95 for the PlayNet Software Package which includes games and program disks, user's manual, monthly newsletter and 90 minutes on-line free.
- \$6.00 monthly service charge.

Let PlayNet put the whole country at your fingertips, every night from 6 PM to 7 AM and 24 hours a day Saturday, Sunday, and Holidays.

#### PLAYNET The network that has people talking.

#### Call PlayNet at 1-800-PLAYNET

| SEND TO PLAY<br>P.O. BOX 596,<br>WYNANTSKILL                                                                                                    |                                                                                   |                    | 39         |  |  |  |  |
|----------------------------------------------------------------------------------------------------|-----------------------------------------------------------------------------------|--------------------|------------|--|--|--|--|
| YES! I WANT PLAYNET TO PUT THE WHOLE COUNTRY AT MY FINGERTIPS. I (INDERSTAND THAT MY SATISFACTION IS GUARANTEED FOR 30 DAYS. (or my full subscription price will be refunded upon return of the package) I may cancel my membership at any time by writing PlayNet. |                                                                                   |                    |            |  |  |  |  |
| orders accepted.                                                                                                    | arge card for \$34.95. N<br>Please send me the Play<br>ninutes of free on-line ti | Net Software, user | oney       |  |  |  |  |
| Please print.                                                                                                    |                                                                                   |                    |            |  |  |  |  |
| Name                                                                                                    |                                                                                   | es-sign in mit     | und thinky |  |  |  |  |
| Address                                                                                                    |                                                                                   | New Jeans, Total   |            |  |  |  |  |
| City                                                                                                    |                                                                                   | StateZip_          |            |  |  |  |  |
| Phone                                                                                                    |                                                                                   |                    |            |  |  |  |  |
| Check one:                                                                                                    | ☐ MasterCard                                                                      | ☐ Visa             |            |  |  |  |  |
| Card #                                                                                                    |                                                                                   | Expiration date    |            |  |  |  |  |
| Signature                                                                                                    |                                                                                   |                    |            |  |  |  |  |

<sup>\*</sup>Commodore 64 and VICMODEM are trademarks of Commodore Business Machines Inc.

#### **TURBO 64**

Turbo 64 will turn your 1541 into a super fast and efficient disk drive. Loads programs five to eight times faster, works with 99% of your basic and machine language programs. The master disk allows you to put unlimited Turbo 64 boot copies on all your disks. This disk also includes:

Auto Run Boot Maker

Auto Run Boot Maker will load and auto run your basic or machine language programs.

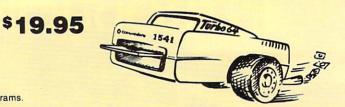

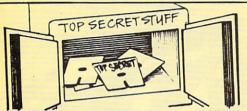

\$19.95

DMS-Errors 20,21,22,23,27 & 29 Format Single Tracks Read Disk Errors

1/2 Track Reader-read and select 1/2 track.

1/2 Track Formatter-Format a disk with 1/2 tracks. This is where the next protection schemes are coming from.

**Drive Mon-**Disk Drive assembler / disassembler. For your 1541.

The Doc-Disk Doctor that reads code under errors.

Sync Maker-Place a sync mark on any track out to 41. Also used for protection.

Sync Reader-Check for Sync bits on any track out to 41.

Change Drive No.-Changes drive number (7-30).

Disk Logger-Finds starting track, sector; start and end addresses.

Disk Match-Compare any two diskettes. Byte for Byte.

New Wedge-Easier to use DOS wedge.

ID Check-Check ID's on any track.

Unscratch-Restore a scratched

View RAM-Visual display of the free and used sectors on a diskette

Read/Write Test-1541 performance test.

Repair a track-Repair a track with checksum errors. Reads code under errors and restores track.

Fast Format-Format a disk in just 10 seconds (with verify!).

# 1-Auto Dial will 2-Review Numb

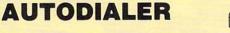

**WAR GAMES** 

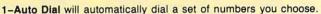

- 2-Review Numbers will review numbers that were answered by a computer.
- 3-Save Numbers will save numbers where a computer answered.
- 4-Hardcopy of Numbers will print out list of numbers where a computer answered.
- 5-LOAD Numbers will load in numbers to continue where it left off.
- 6-Continue will pick up dialing where it was interrupted.

\$29.95

#### **GEMINI BIT COPIER**

99.9% Effective!

- . 3 Minute copy program
- · Copies Bit by Bit
- Eliminates worries of all Commodore DOS errors
- Very simple to use
- · Half tracks
- 100% machine language
- · Will not knock disk drive
- Copies quickly
- Writes errors automatically 20,21,22,23,27 & 29
- Errors are automatically transferred to new disk

- Copies identical syncs
- Supports use of two disk drives
- Unlocks disks to make your actual copies
- No need to worry about extra sectors
- This program covers all the latest protection schemes.

\$29.95

#### **BULLETIN BOARD**

Set up and operate your own bulletin board with a single 1541 disk drives. This one has all the features and you can customize it easily yourself.

1-RUN MEGASOFT BBS

2-CREATE MEGA FILES

3-ADD TO SYSOP'S CORNER

4-NEW SYSOP'S CORNER

5-READ MESSAGES

6-SCRATCH MESSAGE

7-CYCLE MESSAGES

8-READ SYSOP MESSAGES

9-WRITE OPENING MESSAGE

10-READ LOG

11-CYCLE LOG

12-READ DOWNLOAD FILE

13-SCRATCH DOWNLOAD FILE

14-ADD TO OTHER SYSTEMS

15-CREATE OTHER SYSTEMS

\$39.95

Two Drive System: Includes everything listed above plus direct file transfer, dule passwords, for signon and updown load sections and many more options!

\$59.95

Book & Disk of all programs \$29.95 US

Vic 20 book ... Cart. & Tapes only \$9.95 US

THIS MANUAL DOES NOT CONDONE PIRACY

\*SHIPPING: \$2.00

ROTECTION

This book "BLOWS THE LOCKS OFF" protected DISKS, CARTRIDGES.

and TAPES! Protection "secrets" are clearly explained along with essential

information and procedures to follow for breaking protected software. An

arsenal of protection breaking software is included with all listings, providing

you with the tools needed! Programs include high speed error check/logg-

ing disk duplicator . . . disk picker . . . disk editor . . . Cartridge to disk/tape saver and several others for error handling and advanced disk breaking. The

cartridge methods allow you to save and run cartridges from disk or tape! The tape duplicator has never been beaten! This manual is an invaluable

reference aid including computer and disk maps, as well as useful tables and

Enclose Cashiers Check, Money Order, or Personal Check, Allow 14 days for delivery, 2 to 7 days for phone orders. Canada orders must be in U.S. Dollars, VISA — MASTER CARD — C.O.D.

Software Submissions Invited.

Programs for C-64

charts. (212 pages 11 programs)

\$2.00 S & H on all orders

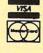

Reader Service No. 173

MegaSoft Limited

P.O. Box 1080, Battle Ground, Washington 98604

Phone (206) 687-5116 • BBS 687-5205 After Hours Computer to Computer

| "WHAT'S THE NEW NAME":INPUTNN\$                             | IA  |                                                                                              |
|-------------------------------------------------------------|-----|----------------------------------------------------------------------------------------------|
| ·450 PRINT"[HOME][BLACK]":IFNN\$=""THEN215                  | EJ  | IMPORTANT! Letters on white background a                                                     |
| ·460 OPEN15,8,15:PRINT#15,"RO:"+NN\$+"="+F                  |     | codes. <b>Do not enter them!</b> Pages 59-61 ex provide other essential information on enter |
| \$:CLOSE15                                                  | EK  | Refer to these pages before entering                                                         |
| ·470 DL\$(I)=LEFT\$(DL\$(I),6)+NN\$:GOTO215                 | CF  |                                                                                              |
| · 480 REM WHAT THE DISK ERROR IS                            | AD  |                                                                                              |
| ·490 OPEN15,8,15:INPUT#15,A\$,B\$,C\$,D\$:PRI               |     | •900 FORI=1TOII-1:F\$=DL\$(I):G                                                              |
| NT"[CLEAR][RVSON]WHAT IS WRONG":CLOSE15                     |     |                                                                                              |
|                                                             | LB  | •910 A\$="":FORJ=1T06-LEN(G\$):                                                              |
| ·500 PRINTA\$:PRINTB\$:PRINTC\$:PRINTD\$                    | ML  | XTJ                                                                                          |
| ·510 PRINT"[DOWN][DOWN][RVSON]PUSH ANY KE                   |     | •920 DL\$(I)=G\$+A\$+F\$:NEXTI:RE                                                            |
| Υ"                                                          | EL  | •930 REM LOAD & RUN THE PROGR                                                                |
| •520 GETA\$:IFA\$=""THEN520                                 | IC  | •940 F\$=RIGHT\$(DL\$(I),LEN(DL\$                                                            |
| •530 GOTO215                                                | CC  | TF\$                                                                                         |
| •540 REM NEW THE DISK                                       | IA  | •950 PRINT"[CLEAR][3"[DOWN]"]                                                                |
| •550 PRINT"[CLEAR][RVSON]FORMAT THE DISK"                   |     | 4);F\$;CHR\$(34);",8"                                                                        |
| :PRINT"[DOWN]THIS WILL ERASE THE[3" "]EN                    |     | •955 PRINT"RUN"                                                                              |
| TIRE DISK"                                                  | HI  | •960 PRINT"[7"[DOWN]"]RUN":PR                                                                |
| ·560 FORI=24T031:FORJ=1T050:POKE36879,I:N                   | 111 | ]"                                                                                           |
| EXTJ, I                                                     | OD  |                                                                                              |
|                                                             | OD  | •970 FORI=631T0636:POKEI,13:N                                                                |
| •570 PRINT"[DOWN][DOWN]ARE YOU SURE YOU W                   |     | 6:END                                                                                        |
| ANT TO DO THIS?": POKE198,0                                 | FG  |                                                                                              |
| •580 GETA\$:IFA\$=""THEN580                                 | JI  | CONTACIA                                                                                     |
| •590 IFA\$<>"Y"THEN215                                      | EP  | FONTASIA                                                                                     |
| ·600 PRINT"[DOWN][DOWN]WHAT IS THE DISK'S                   |     | FROM PAGE 26                                                                                 |
| NEW NAME":INPUTN\$:IFN\$=""THEN215                          | LC  | •1 REM *** PRINTER FORMAT                                                                    |
| •610 A\$=CHR\$(INT(RND(.)*26)+65)                           | JN  | ·2 REM *** EPSON CARD/?+G FO                                                                 |
| •620 B\$=CHR\$(INT(RND(.)*26)+65)                           | KC  | ·3 REM *** WRITTEN BY JOHN                                                                   |
| .630 CLOSE15: OPEN15, 8, 15, "NO: "+N\$+", "+A\$+           |     | •4 REM *** SEPT 16, 1984                                                                     |
| B\$:CLOSE15:SAVE"ERASER",8:CLR:GOTO10                       | ME  | •5 REM **************                                                                        |
| •690 REM LOAD ROUTINE                                       | NA  | ·10 PRINT"[CLEAR]"SPC(7)"PRINT                                                               |
| •705 F\$=DL\$(I):FORK=1T09:IFMID\$(F\$,K,1)="               | IVA | ROGRAM[DOWN]" "                                                                              |
|                                                             | OF  |                                                                                              |
| [RVSOFF]"THENJ=K:K=9                                        | CF  | ·20 PRINTSPC(9)"[RVSON]1[RVSON                                                               |
| •710 NEXTK:G\$=LEFT\$(F\$,J):F\$=RIGHT\$(F\$,LE             |     | INT[DOWN]"                                                                                   |
| N(F\$)-J)                                                   | AE  | ·30 PRINTSPC(9)"[RVSON]2[RVSON                                                               |
| •715 IFMID\$(F\$,1,1)=" "THENF\$=RIGHT\$(F\$,L              |     | D PRINT[DOWN]"                                                                               |
| EN(F\$)-1):GOTO715                                          |     | <ul><li>40 PRINTSPC(9)"[RVSON]3[RVSON]</li></ul>                                             |
| •717 RETURN                                                 | IM  | PRINT[DOWN]"                                                                                 |
| •720 REM PRINTOUT ROUTINE **********                        | HH  | •50 PRINTSPC(9)"[RVSON]4[RVSON]                                                              |
| •730 PRINT"[HOME][6"[DOWN]"]ARE YOU SURE?                   |     | ED PRINT[DOWN]"                                                                              |
| [7" "]"                                                     |     | ·60 PRINTSPC(9)"[RVSON]5[RVSON                                                               |
| •740 GETA\$:IFA\$=""THEN740                                 | JO  | PRINT[DOWN]"                                                                                 |
| •750 IFA\$<>"Y"THEN215                                      | EP  |                                                                                              |
|                                                             | EJ  | TRIKE PRINT[DOWN]"                                                                           |
| •755 IFII=1THEN220                                          | LU  | -80 PRINTSPC(9)"[RVSON]7[RVSON                                                               |
| •757 PRINT"[HOME][6"[DOWN]"]PUSH ANY KEY                    | DII | SPACING[DOWN]"                                                                               |
| TO PAUSE"                                                   | PH  |                                                                                              |
| ·760 OPEN4,4:PRINT#4,"[10" "]"+CHR\$(14)+D                  |     | •90 PRINTSPC(9)"[RVSON]8[RVSON                                                               |
| L\$(0)+CHR\$(15)                                            | JH  | MARGIN[DOWN]"                                                                                |
| •770 FORI=1TOII-1                                           | MN  |                                                                                              |
| •772 GETA\$:IFA\$=""THEN780                                 | JK  |                                                                                              |
| •775 PRINT"[HOME][6"[DOWN]"][RVSON][PURPL                   |     | •105 PRINTSPC(9)"[RVSON]10[RVS                                                               |
| E]DO YOU WANT TO ABORT?[BLACK]"                             | AB  |                                                                                              |
| •777 GETA\$:IFA\$=""THEN777                                 |     | •107 PRINTSPC(9)"[RVSON]11[RV                                                                |
| •777 GETA\$:IFA\$= IHEN777 •778 IFA\$="Y"THENI=II-1:GOTO790 | NP  |                                                                                              |
| . 1/O TLUE I IUENT=II-I:0010120                             | 1,1 | ·110 PRINTSPC(10);:INPUT"YOUR                                                                |
| •779 PRINT"[HOME][4"[DOWN]"]PUSH ANY KEY                    | HK  |                                                                                              |
| TO PAUSE"                                                   |     | •120 K=VAL(K\$):IFK <1 OR K >1                                                               |
| •780 PRINT#4,"[8" "]"+DL\$(I)                               | עע  | 120 ODENY Y COM A COGRESCIO                                                                  |
| •790 NEXT:CLOSE4                                            |     | •130 OPEN4,4,0:0N K GOSUB200,                                                                |
| •800 GOTO210                                                | BP  | 400,450,500,600,650,700,850                                                                  |

are **Bug Repellent** line oplain these codes and ering **Ahoy!** programs. g any programs!

| OSC FORT IMOTE 1 TA DIACEN COCKETS                                                                              | -        |
|----------------------------------------------------------------------------------------------------|----------|
| •900 FORI=1TOII-1:F\$=DL\$(I):GOSUB705<br>•910 A\$="":FORJ=1TO6-LEN(G\$):A\$=A\$+" ":NE                         | BD       |
| XTJ                                                                                                    | PE       |
| •920 DL\$(I)=G\$+A\$+F\$:NEXTI:RETURN                                                                           | GI       |
| •930 REM LOAD & RUN THE PROGRAM •940 F\$=RIGHT\$(DL\$(I),LEN(DL\$(I))-6):PRIN                                   | PJ       |
| TF\$                                                                                                    | HL       |
| •950 PRINT"[CLEAR][3"[DOWN]"]LOAD";CHR\$(3 4);F\$;CHR\$(34);",8"                                                | мп       |
| •955 PRINT"RUN"                                                                                                 | MH       |
| •960 PRINT"[7"[DOWN]"]RUN":PRINT"RUN[HOME                                                                       |          |
| ]" 076 FORT 621 #0626 - POVET 12 - NEVE - POVET 02                                                              | HA       |
| •970 FORI=631T0636:POKEI,13:NEXT:POKE198, 6:END                                                                 | JF       |
|                                                                                                    |          |
| FONTASIA                                                                                                    |          |
| FROM PAGE 26                                                                                                    |          |
| •1 REM *** PRINTER FORMAT PGR ***                                                                               | AA       |
| •2 REM *** EPSON CARD/?+G FORMAT *** •3 REM *** WRITTEN BY JOHN LAWS ***                                        | AB<br>JA |
|                                                                                                    | EC       |
| • 5 REM *****************                                                                                       | DD       |
| •10 PRINT"[CLEAR]"SPC(7)"PRINTER FORMAT P ROGRAM[DOWN]" "                                                       | CD       |
| •20 PRINTSPC(9)"[RVSON]1[RVSOFF] ELITE PR                                                                       | CD       |
| INT[DOWN]"                                                                                                    | KI       |
| •30 PRINTSPC(9)"[RVSON]2[RVSOFF] CONDENSE                                                                       | 1111     |
| D PRINT[DOWN]"  •40 PRINTSPC(9)"[RVSON]3[RVSOFF] ITALICS                                                        | HH       |
| PRINT[DOWN]"                                                                                                    | DD       |
| •50 PRINTSPC(9)"[RVSON]4[RVSOFF] EMPHASIZ                                                                       |          |
| ED PRINT[DOWN]"  •60 PRINTSPC(9)"[RVSON]5[RVSOFF] ENLARGED                                                      | FF       |
| (BELLEN BELLEN BELLEN BELLEN BELLEN BELLEN BELLEN BELLEN BELLEN BELLEN BELLEN BELLEN BELLEN BELLEN BELLEN BELLE | HL       |
| •70 PRINTSPC(9)"[RVSON]6[RVSOFF] DOUBLE S                                                                       | OD       |
| TRIKE PRINT[DOWN]"  •80 PRINTSPC(9)"[RVSON]7[RVSOFF] SET LINE                                                   | OB       |
| SPACING[DOWN]"                                                                                                  | FF       |
| •90 PRINTSPC(9)"[RVSON]8[RVSOFF] SET LEFT                                                                       | 104      |
| MARGIN[DOWN]"  100 PRINTSPC(9)"[RVSON]9[RVSOFF] IGNORE                                                          | MM       |
| PAPER END[DOWN]"                                                                                                | CN       |
| ·105 PRINTSPC(9)"[RVSON]10[RVSOFF] SET FO                                                                       |          |
| RM LENGTH[DOWN]" •107 PRINTSPC(9)"[RVSON]11[RVSOFF] SET SK                                                      | AM       |
| ip-over Perforation[Down]"                                                                                      | NL       |
| ·110 PRINTSPC(10);:INPUT"YOUR CHOICE"; K\$:                                                                     | -        |
| IFK\$=""THEN110                                                                                                 | CG<br>KC |
| •120 K=VAL(K\$):IFK <1 OR K >11 THEN 110<br>•130 OPEN4,4,0:ON K GOSUB200,250,300,350,                           | NO       |
| 400,450,500,600,650,700,850                                                                                     | KF       |
|                                                                                                    |          |

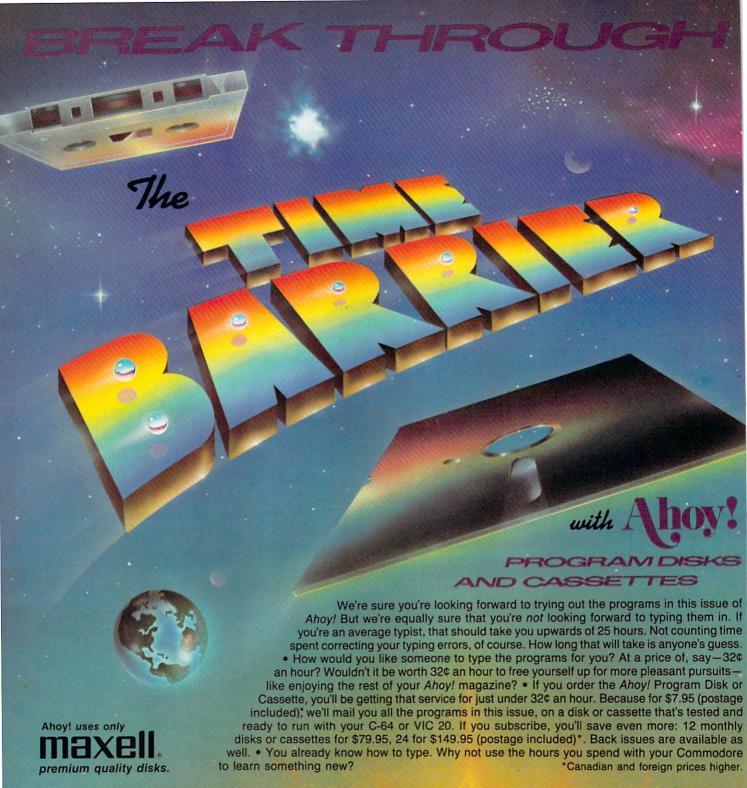

SINGLE ISSUE AND SUBSCRIPTION PRICES **BACK ISSUES \$8.95** (Postage and Handling Included) (except months listed) In Canada add \$2.00 per issue; outside US CANADA **ELSEWHERE** U.S.A. Feb. '85 Ahoy! Disk and Canada add \$4.00 per issue. \$ 12.00 \$ 10.00 ☐ Feb. '85 Ahoy! Cassette ☐ Jan. '84 \$12.95 May '84 \$9.95 ☐ Feb. '84 \$11.95 \$8.95 ☐ 12-Month Disk Subscription \$ 99.95 \$124.95 \$ 79.95 ☐ Mar. '84 \$10.95 \$8.95 ☐ 12-Month Cassette Subscription ☐ Apr. '84 \$9.95 🗆 \_\_\_ ☐ 24-Month Disk Subscription SPECIFY \$149.95 \$179.95 24-Month Cassette Subscription ☐ DISK ☐ CASSETTE Make check or money order payable to Double L Software. Send coupon or facsimile to: NAME Ahoy! Program Disk/Cassette

ZIP

STATE

**ADDRESS** 

CITY

Ion International Inc.

New York, NY 10001

45 West 34th Street, Suite 407

| •140 PRINT#4:CLOSE4:PRINT"[CLEAR][DOWN][5 "[RIGHT]"]CHANGE ANOTHER FUNCTION (Y/N)" I                           | FG  | •580 PRINT#4, CHR\$(27); CHR\$(48); "1/8 IN. (9/72) LINE": PRINT#4, "SPACING SET": RETURN | .IE |
|----------------------------------------------------------------------------------------------------|-----|-------------------------------------------------------------------------------------------|-----|
|                                                                                                    | GJ  | •590 PRINT#4, CHR\$(27); CHR\$(49); "7/72 IN.                                             | 0.1 |
|                                                                                                    | KE  | LINE": PRINT#4, "SPACING SET": RETURN                                                     | JP  |
|                                                                                                    | FF  | .600 PRINT"[CLEAR][DOWN]WHAT COLUMN DO YO                                                 |     |
|                                                                                                    | IC  | U WANT LEFT MARGIN":PRINTSPC(15);:INPUT                                                   |     |
| •200 PRINT#4, CHR\$(27); CHR\$(77); "ELITE MOD                                                                 |     | N                                                                                         | GI  |
|                                                                                                    | CG  | •605 PRINT#4:CLOSE4:OPEN4,4,4:REM TRANSPA                                                 |     |
| •250 PRINT#4, CHR\$(27); CHR\$(20); "CONDENSED                                                                 |     | RENT MODE ON STAR IS 4,4,6                                                                | AJ  |
|                                                                                                    | IP  | •610 PRINT#4, CHR\$(27); CHR\$(108); CHR\$(N);"                                           |     |
| •300 PRINT#4, CHR\$(27); CHR\$(52); "ITALICS M                                                                 |     | LEFT MARGIN IS"; N: RETURN                                                                | CI  |
|                                                                                                    | JE  | •650 PRINT#4, CHR\$(27); CHR\$(56); "IGNORE PA                                            |     |
| -350 PRINT#4, CHR\$(27); CHR\$(69); "EMPHASIZE D MODE": RETURN                                                 | DD  | PER-END SIGNAL": RETURN                                                                   | DJ  |
|                                                                                                    | PP  | •700 PRINT"[CLEAR][DOWN][DOWN][RIGHT]DO Y                                                 |     |
| •400 PRINT#4, CHR\$(27); CHR\$(87); CHR\$(1); "E NLARGED MODE": RETURN                                         | AM. | OU WISH TO SET THE FORM LENGTH BY[DOWN]"                                                  |     |
|                                                                                                    | AM  | •710 PRINTSPC(9);"[RVSON]1[RVSOFF] NUMBER OF LINES[DOWN]"                                 |     |
| •450 PRINT#4, CHR\$(27); CHR\$(71); "DOUBLE ST RIKE MODE": RETURN                                              | GO  | •720 PRINTSPC(9);"[RVSON]2[RVSOFF] BY INC                                                 | OI  |
| •500 PRINT"[CLEAR][DOWN]"SPC(9)"YOUR CHOI                                                                      | GU  | H LENGTH[DOWN]"                                                                           | LB  |
| CES ARE: [DOWN]":PRINTSPC(9)"[RVSON]1[RV                                                                       |     | •730 GETK\$:IFK\$=""THEN730                                                               | GN  |
|                                                                                                    | JJ  | •740 K=VAL(K\$):IFK<>1 AND K<>2 THEN 730                                                  | LE  |
| •501 PRINTSPC(9)"[RVSON]2[RVSOFF] 1/8 IN                                                                       | 30  | •750 IF K=2 THEN 800                                                                      | FJ  |
| SPACING (9/72)[DOWN]":PRINTSPC(9)"[RVSON                                                                       |     | •760 PRINT"[DOWN]"SPC(9);:INPUT"HOW MANY                                                  | 10  |
| [3[RVSOFF] 1/6 IN SPACING (12/72)[DOWN]"                                                                       | CF  | LINES PER PAGE"; N                                                                        | OG  |
| •502 PRINTSPC(9)"[RVSON]4[RVSOFF] N/72 IN                                                                      |     | •770 PRINT#4, CHR\$(27); CHR\$(67); CHR\$(N); "F                                          |     |
|                                                                                                    | JH  | ORM LENGTH IS"N"LINES PER PAGE": RETURN                                                   | HN  |
|                                                                                                    | НВ  | .800 PRINT"[DOWN]"SPC(9);:INPUT"HOW MANY                                                  |     |
|                                                                                                    | FH  | INCHES PER PAGE"; N                                                                       | NP  |
| •505 ON K GOTO 590,580,570,510                                                                                 | PN  | •810 PRINT#4, CHR\$(27); CHR\$(67); CHR\$(0); CH                                          |     |
| •506 GOTO503                                                                                                   | CK  | R\$(N);"FORM LENGTH IS"N"INCHES PER PAGE"                                                 | GB  |
| •510 INPUT"[DOWN][RIGHT][RIGHT]WHAT VALUE                                                                      |     | •820 RETURN                                                                               | IM  |
| 요 용도시 (전) 전 (1) 전 (전) 전 (2) 전 (전) 전 (2) 전 (전) 전 (2) 전 (2) 전 (2) 전 (2) 전 (2) 전 (2) 전 (2) 전 (2) 전 (2) 전 (2) 전 (2 | ML  | •850 PRINT"[CLEAR][DOWN]HOW MANY LINES TO                                                 | 837 |
|                                                                                                    | DA  | SKIP ON BOTTOM OF PAGE": INPUT N                                                          | MO  |
| •530 PRINT#4, CHR\$(27); CHR\$(65); CHR\$(N); N;                                                               |     | •860 PRINT#4, CHR\$(27); CHR\$(78); CHR\$(N); "S                                          |     |
|                                                                                                    | IA  | KIP-OVER PERFORATION SET                                                                  | KJ  |
| JOI REPORT                                                                                                    | IM  | •870 PRINT#4,"WITH"N"LINES AT BOTTOM OF P                                                 |     |
| •570 PRINT#4, CHR\$(27) CHR\$(50); "1/6 IN. (1                                                                 | 70  | AGE BEING LEFT BLANK": RETURN                                                             | OA  |
| 2/72) LINE": PRINT#4, "SPACING SET": RETURN                                                                    | EC  |                                                                                           |     |

#### VIC 20 BUG REPELLENT LINE CODES FOR FONTASIA

LN# 300:KC LN# 505:BJ LN# 600:CM LN# 750:PJ LN# 120:AD LN# 1 :ED LN# 50 : DD LN# 605:PH LN# 760: DA LN# 60 : JP LN# 506:CK LN# 130:HC LN# 350:NF LN# 2 :AG LN# 610:CA LN# 510:JD LN# 770:MI LN# 140:HM LN# 3 :MD LN# 70 : NM LN# 400:00 LN# 520:AE LN# 650:NK LN# 800:NF LN# 80 : IH LN# 150:GJ LN# 450:KG LN# 4 :JB LN# 530:HG LN# 700: IB LN# 810:LK LN# 5 : PC LN# 90 :HP LN# 160:GC LN# 500:PA LN# 531:IM LN# 710:NB LN# 820: IM LN# 170:FF LN# 501:PM LN# 10:E0 LN# 100:0G LN# 720:FF LN# 850:E0 LN# 570:KG LN# 180:IC LN# 502:AJ LN# 20:0H LN# 105:NP LN# 580: DO LN# 730:GN LN# 860:GE LN# 107:IJ LN# 200:BI LN# 503:HB LN# 30:10 LN# 590:0B LN# 740:0I LN# 870:LI LN# 250: EK LN# 504:0E LN# 40:JI LN# 110:BC

Call Ahoy!'s BBS 212-564-7727 If your computer is equipped with a modem, you can call Ahoy!'s Bulletin Board System any hour of the day, any day of the week to exchange electronic mail with other Commodore users or download files like the following:

- Editorial calendar for upcoming issues
- Excerpts from future editions of Scuttlebutt
- Corrections to programs and articles
- Detailed descriptions of back issues
- Program disk and subscription information
- Classified advertising

Continued from page 12

Also from CDA, the Micro Kitchen Companion (designed to read and manipulate their Cookbooks-on-Disk) provides scaling up and down for serving size and 14 search criteria. Price of the C-64 disk is \$39.95. which includes a free Cookbook-on-Disk (usually retailing for \$14.95).

Concept Development Associates, Inc., 7960 Old Georgetown Road-Suite 2D, Bethesda, MD 20814 (phone: 301-951-0997).

Recipes Supreme from Melcher Software includes 40 recipes and allows the user to add his own. Search by ingredient and adjustment for serving size are included. C-64 disk is \$19.95 plus \$3.00 postage.

Melcher Software, P.O. Box 213, Midland, MI 48640 (phone: 517-631-7607).

#### WINTER GAMES

Two more war games from the

dogfaces at SSI, both on C-64 disk, both \$39.95:

Field of Fire retraces eight WWII battles fought by the First Infantry Division's Easy Company in North Africa and Europe. You must apply such military concepts as concentration of force, cover fire, flanking, and selective maneuver to defeat your computer-directed enemy.

Imperium Galactum lets you strive for bigger stakes: an expanse of 50 solar systems. As the master of an industrial world you oppose up to three players in your attempt to increase the population of your superior race through colonization and conquest.

Strategic Simulations Inc., 883 Stierlin Road, Bldg. A-200, Mountain View, CA 94043-1983 (phone: 415-964-1353).

Based on the laws of probability, Mariah centers around the myth of Crismel, who tried to gain control of the wind and thereby the world. You may play against the computer or up to nine other players. For the C-64; \$33.50.

New Leaf Inc., 120 Lynnhaven, Belleview, IL 62223 (phone: 618-397-3660).

Broderbund's Karateka (\$34.95) pits a young karate master against the evil warlord who has imprisoned his bride-to-be. You joystick-control him through battles with a succession of warriors, while watching out for assorted dangers. For the 64.

Broderbund Software, 17 Paul Drive, San Rafael, CA 94903-2101 (phone: 415-479-1170).

On-Court Tennis provides full racquet control over groundstrokes (angle and spin), serves, lobs, and smashes, and allows you the choice of playing a human opponent or one of four computer-provided challengers. For the C-64; \$31.95.

Gamestar, Inc., 1302 State Street.

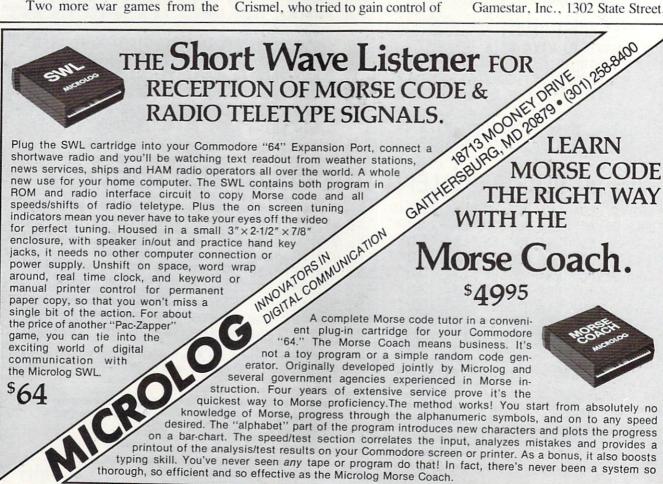

Santa Barbara, CA 93101 (phone: 805-963-3487).

HesGames, mentioned here in December, has been reacquired by 3-2-1 Software, who have changed the name to S-Games and dropped the price to \$14.95. Distributor is Data Northwest, 3831 Stoneway North, Seattle, WA 98103 (phone: 206-633-0524).

#### EDUCATE YOUR MIND

Two additions to Orbyte's ChallengeWare series, both on C-64 disk, both \$29.95:

Jigsaw Joggle lets the child study and then attempt to reassemble 16 pictures, ranging from storybook drawings to famous masterpieces.

History Flash allows two players to compete in answering questions on American History from 1492 to the present.

For a free ChallengeWare catalog contact Orbyte Software, P.O. Box

948, Waterbury, CT 06720 (phone: in CT 203-621-9361; rest of USA 1-800-253-2600).

Buy any two Springboard educational programs before February 15 and you'll get your choice of a third free from the manufacturer. Ask your dealer about the "1 + 1 = 3" promotion or contact Springboard Software, Inc., 7807 Creekridge Circle, Minneapolis, MN 55435 (phone: 612-944-3912).

Davidson & Associates have adapted *Spell It!* to the 64, containing 1000 commonly butchered words in four separate exercises. On disk; \$49.95.

Davidson & Associates, 6069 Groveoak Place #12, Rancho Palos Verdes, CA 90274 (phone: 213-373-0971).

Five new C-64 programs from CBS Software, all on disk:

Weather Tamers (\$39.95) lets players manipulate fronts, winds,

temperature, and other meteorological elements to create weather appropriate for various North American regions.

Forecast! (\$49.95) allows users to chart weather patterns, track hurricanes, and learn how atmospheric conditions combine to produce weather.

Pathwords (\$34.95) requires one to four players to form words by linking letters on a 109-letter grid.

Big Bird's Funhouse (\$34.95) lets one player aged three to six search for the hiding places of Big Bird and three other Muppets.

Astro-Grover (\$34.95) requires a three to six year old child to answer arithmetic questions to help Grover build a city or launch a spaceship.

Tech-Sketch is giving away still more free light pens, with the first three releases in its new science education series. The pens will be included for a limited time with *Struc*-

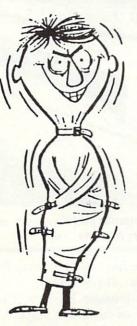

# HAVE YOU BEEN DRIVEN CRAZY TRYING TO BACKUP YOUR EXPENSIVE SOFTWARE? NOW YOU CAN RELAX!

### DITTODISK-64TM

DITTODISK 64 is a utility program that has been tested and found to be capable of copying most protected disks produced by the major software houses. A notable attribute of this copy program is its lack of a large manual. There are no menus and no disk analysis routines. The screen prompts will be all that you'll need to get you through 99+% of your copying.

DISK

\$39<u>95</u>

HE. BE

THE BEST

**VIC & 64** 

BE A COPY C A D (CASSETTE AIDED DUPLICATOR) NOW YOU CAN MAKE BACKUP COPIES OF ALL THE COSTLY, NON-SAVEABLE CASSETTE PROGRAMS YOU BOUGHT.

OUR BACKUP V1.0 UTILITY PROGRAM WILL LET YOU MAKE DUPLICATES THAT RUN.

BACKUP VI.0 WILL WORK WITH A STANDARD 5K UNEXPANDED VIC. MEMORY EXPANSION IS REQUIRED TO COPY PROGRAMS LONGER THAN 3K BYTES.

TAPE

YOU CAN BUY

\$24.95

ORDERING INFORMATION

ADD \$2.00 PER ORDER FOR SHIPPING. WE ACCEPT VISA, MASTERCARD, CHECKS, M.O. C.O.D. ADD \$3.00 EXTRA. California Residents, Add 6%

Sales Tax to Orders

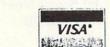

Dealers inquiries invited!!!

### SOFTWARE PLUS

(916) 726-8793

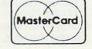

Citrus Heights, CA 95610

6201 C Greenback Lane

ture of Leaves, Molecules and Atoms, or Passive Transport, all for the C-64.

Tech-Sketch, Inc., 26 Just Rd., Fairfield, NJ 07006 (phone: in NJ 201-227-7724; rest of USA 1-800-526-2514).

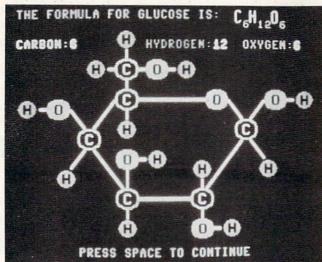

Tech-Sketch's Molecules and Atoms for high schoolers. READER SERVICE NO. 179

### TURN US ON...line CVC Online, number 1 in erotic telcoms. We're proud to announce the first UNCENSORED videotex and computer communications service. For a FREE brochure call (212) 582-2006 or write to CVC Online 801 Second Ave, N.Y., N.Y. 10017

#### THE DIE IS CAST

As if the software business wasn't enough of a crapshoot, Screenplay, Inc., has contracted with Caesars World Productions (owners of the famous casino hotels in Las Vegas and Atlantic City) to produce the Caesar's Guide to Gaming series for the Commodore 64.

The first scheduled release, Blackjack (\$69.95), and subsequent releases like Roulette, Craps, and Baccarat will provide instructional drills that simulate actual casino play. Incorrect moves are stored in the computer memory for later redrilling.

Screenplay, Inc., 1095 Airport Rd., Minden, NV 89432 (phone: 800-334-5470).

#### STATIC PROTECTORS

You may have experienced some of the problems that can be caused by too much static electricity around your computer and peripherals: loss or alteration of memory. crashes, system failures, etc., etc. Advanced Marketing Concepts promises that their Static Buster, which attaches to your computer screen and keyboard or disk drive, will dissipate up to 20,000 volts in as little as 2 seconds, as well as prevent any backcharge of static electricity to the computer, monitor, or peripherals.

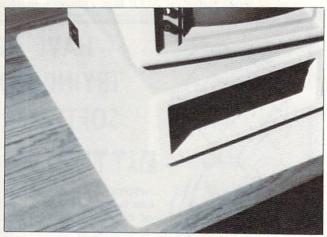

Charleswater's Electra computer pad dissipates static. READER SERVICE NO. 180

Advanced Marketing Concepts, 19301 Ventura Blvd., Tarzana, CA 91356 (phone: 818-342-8877).

Another solution is Charleswater Products' Electra computer or keyboard pads of cushioned vinyl. Available in beige, blue, or brown, the 26 x 24" computer pad is priced at \$50.00, the 22 x 11 1/4" keyboard pad at \$25.00.

Charleswater Products, Inc., 93 Border Street, West Newton, MA 02165 (phone: 617-964-8370).

3M's First Touch desktop pad, measuring 9½ x 23½". is also designed to drain away static charge by means

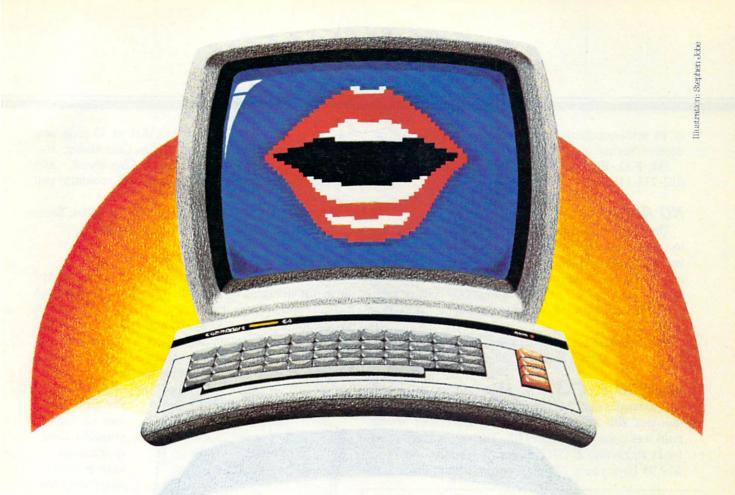

# Not just all talk.

### Add Speech to your Commodore 64<sup>™</sup> today!

With the POWER of The Voice Messenger's™ infinite vocabulary, your Commodore 64 can say any letter, word or sentence. Simply!

Just for fun...or as an educational tool.

Best of all, it's simple to program your C-64 to leave all sorts of talking messages.

Just think of the possibilities!

A message to your family! A secret for your best friend! Or even a reminder for yourself to feed the fish!

The Voice Messenger features: Infinite vocabulary

■ One BASIC command "SAY" provides easy pro-

gramming of whole sentences . Two voices and intonation—add character and excitement • Built-in software—nothing extra to buy Installs instantly—Two simple connections - Clear, easy to understand speech . Doesn't steal RAM from BASIC workspace - Won't stop screen action.

Add new life to your Commodore 64 with The Voice Messenger! Ask for The Voice Messenger at your local Commodore dealer, or call TOLL-FREE 1-800-443-0100 ext. 797 to place your order now!

### The Voice Messenger-Speech 64

For more information contact:

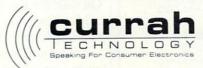

60 Milk St. 16th floor, Boston, MA 02108 (617) 357-8084 TELEX: 951131 HQ BSN
Currah Computer Components Ltd. Reg. No. 1565490, U.K. Graytherp Industrial Estate, Hartlepool, Cleveland, U.K. Telex 58127 CURRAH G Commodore 64 is a trademark of Commodore Electronics Ltd.

of its semi-conductive vinyl overlay and highly conductive "scrim" intermediate layer. Its price is \$39.95.

3M, P.O. Box 33600, St. Paul, MN 55133 (phone: 612-733-1186).

#### NO REGARD

The Swift spreadsheet will permit entries in response to scripted text prompts without regard to placement of values in cells. Conditionals can be used to jump to specified cells or do alternate computations, and automatic saving, loading, and printing of the 6600 cells or ranges of cells is programmable. Price of the C-64 diskette is \$29.95.

Audiogenic, Ltd., c/o Regenics, Inc., P.O. Box 767, Orange, CA 92666 (phone: 714-639-9396).

#### ALFRED PACKS 'EM IN

We thought the 15 utilities contained on Applied Technologies' *Bits and Pieces* disk (see December *Scuttlebutt*) was quite a bit for \$29.95. Then we learned of Alfred's *Beginning BASIC on the Commodore 64*. Your \$19.95 buys you a 198-page book of programming in-

CHOOSE COMAL

#### (1) DISK BASED COMAL Version 0.14

 COMAL STARTER KIT—Commodore 64<sup>™</sup> System Disk, Tutorial Disk (interactive book), Auto Run Demo Disk, Reference Card and COMAL FROM A TO Z book. \$29.95 plus \$2 handling

#### (2) PROFESSIONAL COMAL Version 2.0

- Full 64K Commodore 64 Cartridge Twice as Powerful, Twice as Fast \$99.95 plus \$2 handling (no manual or disks)
- Deluxe Cartridge Package includes: COMAL HANDBOOK 2nd Edition, Graphics and Sound Book, 2 Demo Disks and the cartridge (sells for over \$200 in Europe). This is what everyone is talking about. \$128.90 plus \$3 handling (USA & Canada only)

#### **CAPTAIN COMAL™ Recommends:**

The COMAL STARTER KIT is ideal for a home programmer. It has sprite and graphics control (LOGO compatible). A real bargain—\$29.95 for 3 full disks and a user manual.

Serious programmers want the Deluxe Cartridge Package. For \$128.90 they get the best language on any 8 bit computer (the support materials are essential due to the immense power of Professional COMAL).

#### ORDER NOW:

Call TOLL-FREE: 1-800-356-5324 ext 1307 VISA or MasterCard ORDERS ONLY. Questions and information must call our Info Line: 608-222-4432. All orders prepaid only—no C.O.D. Send check or money order in US Dollars to:

### COMAL USERS GROUP, U.S.A., LIMITED 5501 Groveland Ter., Madison, WI 53716

TRADEMARKS: Commodore 64 of Commodore Electronics Ltd; Captain COMAL of COMAL Users Group, U.S.A., Ltd : estimated

structions and information, plus a disk of 33 programs (bearing such self-explanatory titles as *Quiz Maker*, *Music Writer*, *Database*, *Budget*, *Checkbook*, and *Bargraph*). Software purveyors across the country: can you top this?

Alfred, 15335 Morrison Street, P.O. Box 5964, Sherman Oaks, CA 91413 (phone: 818-995-8811).

#### **FURTHER ADVENTURES**

The shoot -'em-up is not dead, but more and more of them are withering on store shelves while players reach for adventure games, both graphic and non. Even Activision, masters of arcade-style action, have branched into production of "living novels," which they define as computer games with the text and plot of a novel, animated illustration, and an interactive story.

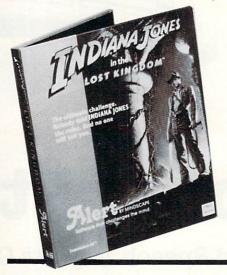

We don't know how all these kingdoms and civilizations keep getting misplaced, but to help Indy find this one will require resourcefulness and problemsolving abilities. READER SERVICE NO. 202

In *The Tracer Sanction* you dog the interplanetary criminal known as The Wing across a strange solar system, solving different puzzles on each planet you visit.

Mindshadow really stacks the deck against you, awakening you on a desert island, a victim of both shipwreck and amnesia. You must find your way back to civilization and discover your identity.

Both on disk for the C-64; \$31.95 each.

Activision, Inc., 2350 Bayshore Frontage Road, Mountain View, CA 94043 (phone: 415-960-0410).

Another animated adventure, Mindscape's *Indiana Jones in the Lost Kingdom*, requires the player to find his way through six rooms, each with a puzzle to solve, en route to discovering the secret of a lost civilization. On disk for the 64; \$29.95.

Mindscape Inc., 3444 Dundee Road, Northbrook, IL 60062 (phone: 312-480-7667).

Forget graphics. Forget music. The main thing computer games have over board games is that there are no dice to lose, or cards to get dog-eared. But Word Inc.

has incorporated both into Narnia and Dawntreader, based on C.S. Lewis' Chronicles of Namia series. The arcade/adventure games utilize dice and cards "to add the elements of chance and surprise you don't find in other computer games." Silly us - we thought those elements could be programmed into games. A free book is included with each C-64 disk; retail price is \$39.95.

Word Inc., Waco, TX 76703.

Up to the point where you catch a ride on a Vogon flagship moments before the destruction of the earth, Infocom's The Hitchhiker's Guide to the Galaxy mirrors the plot of Douglas Adams' delightful novel. From then on, you'll interact with the characters and locales of the book in a series of new adventures by Adams. On disk for the C-64, \$34.95; for the Plus/4, \$39.95.

Infocom, Inc., 55 Wheeler Street, Cambridge, MA 02138 (phone: 617-492-1031).

If you'd like to get on the bandwagon, Electronic Arts' Adventure Construction Set (\$50.00) will let you create your own storylines, characters, settings, and sound effects without programming knowledge. While you can design any type of adventure you choose, fantasy, mystery, and science fiction formats are provided, each with appropriate graphics, objects, and terrain. The C-64 disk also includes Land of Aventuria, a tutorial comprising seven mini-adventures; and Rivers of Light, a complete adventure game set in ancient Egypt.

Electronic Arts, 2755 Campus Drive, San Mateo, CA 94403 (phone: 415-571-7171).

#### PRINTOUT

At least until someone invents a computer cable that reaches into the bathroom, computer books will continue to thrive—as is evidenced by the following recent releases:

Commodore Logo: Activities for Exploring Turtle Graphics begins with easy hands-on activities and progresses to sophisticated graphic designs. \$14.95 from Brady Communications Co., Inc., Bowie, MD 20715 (phone: 301-262-6300).

If you'd like to look into portable computers other than the SX-64 (reviewed this issue), Thinking Small – The Buyer's Guide to Portable Computers from Addison-Wesley covers over 40 from transportable (like the

### MSD Sure Copy

At last a complete utility package for the MSD Dual Drive. This is the first MSD utility program that does it all. The main menu options include:

- · Copy Protected Disk
- Copy Files
- Format a Disk
- Change Disk Name
- · Quit

- Copy Unprotected Disk
- Scratch a File
- · Rename a File
- View Directory

Sure Copy will put all errors automatically on disk: 20, 21, 23, 27 and 29's.

# **D-CODER**

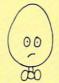

need to be an EGGHEAD to read Machine Language.

- Translates any machine language program into easy-to-read English descriptions with complete explanations of each command!
- Makes complete notations of all important memory locations accessed by the program! (SID, VIC, MOS, KERNAL, etc.)
- · Gives you three ways of accessing programs:
  - 1) Will read and list programs from DISK
  - 2) Will read and list programs from MEMORY!
  - 3) Direct user input (from magazines, etc.)
- Can be used to locate and examine any machine language program's protection routines!
- Can be used to easily break apart machine language programs for study and examination!

\$2.00 S & H on all orders

Printer option for complete hard copy listings!

You no longer

FINALLY a terminal program that's not only easy but fun. There are several notable differences between Swifterm and the other popular terminal programs. First there's an incredibly small amount of documentation necessary to operate Swifterm effeciently. Swifterm is so user friendly that it doesn't require reading a two-inch-thick book before you start using it. Options include: terminal to terminal direct file transfer . . . auto dial and redial . . . standard and Commodore . . . askii transfer . . . printer dump . . . 300 and 1200 BAUD . . . and a big 29K buffer for file transfer. Swifterm can be used with all the popular bulletin board news services and compuserve. Step by step examples are also included to help in the up down load section for beginners.

Enclose Cashiers Check, Money Order, or Personal Check, Allow 14 days for delivery, 2 to 7 days for phone orders. Canada orders must be in U.S. Dollars. VISA — MASTER CARD — C O D

Programs for C-64

P.O. Box 1080, Battle Ground, Washington 98604

Phone (206) 687-5116 • BBS 687-5205 After Hours Computer to Computer

Software Submissions Invited.

# Flight Simulator II

the Commodore 64

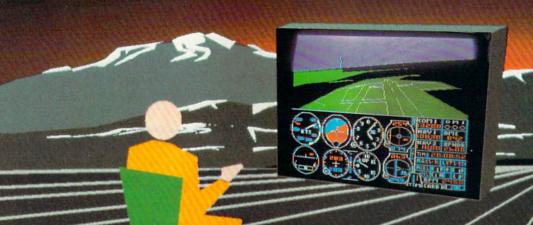

Put yourself in the pilot's seat of a Piper 181 Cherokee Archer for an awe-inspiring flight over realistic scenery from New York to Los Angeles. High speed color-filled 3D graphics will give you a beautiful panoramic view as you practice takeoffs, landings, and aerobatics. Complete documentation will get you airborne quickly even if you've never flown before. When you think you're ready, you can play the World War I Ace aerial battle game. Flight Simulator II features include animated color 3D graphics day, dusk, and night flying modes over 80 airports in four scenery areas: New York, Chicago, Los Angeles, Seattle, with additional scenery areas available user-variable weather, from clear blue skies to grey cloudy conditions complete flight instrumentation VOR, ILS, ADF, and DME radio equipped navigation facilities and course plotting World War I Ace aerial battle game complete information manual and flight handbook.

## See your dealer . . .

or for direct orders enclose \$49.95 plus \$2.00 for shipping and specify UPS or first class mail delivery. American Express, Diner's Club, MasterCard, and Visa accepted.

Order Line: 800 / 637-4983

SUD LOGIC

713 Edgebrook Drive Champaign IL 61820 (217) 359-8482 Telex: 206995

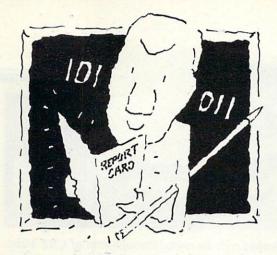

# The Visible Computer. The machine language teacher that gets good grades.

Users and experts alike are giving The Visible Computer straight A's for making machine language understandable.

InCider magazine: "TVC is excellent". Learning Computing: "Best Educational Software of 1983." Peelings magazine: "AA rating ... The explanations are truly excellent, being that rare combination: correct and intelligible." Basic Programmer, Rockford, Illinois: "Wow!".

With The Visible Computer's graphic 6502 simulator, thirty sample programs, and 160 page tutorial-style manual, you'll find that the only mystery about machine language is why no one ever taught it this way before.

#### The Visible Computer: 6502

Send me The Visible Computer: 6502 for Commodore 64 (requires disk drive). I've enclosed \$39.95 plus \$2.50 postage and handling.

| Check | or | Money | Order | Visa | Mastercard |
|-------|----|-------|-------|------|------------|
|       |    |       |       |      |            |

Name

Address

City/State/Zip

Credit Card No.

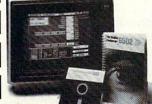

Software Masters™

EXD.

3330 Hillcroft, Suite BB Houston, Texas 77057 (713) 266-5771 Compaq) to briefcase (like the Apple IIc) to notebook (like the Epson HX-20). \$12.95 (paperback).

Also from Addison-Wesley, *The Cognitive Computer: On Language, Learning, and Artificial Intelligence* reports on the current status of AI and the computer's role in it. \$17.95 (hardcover).

Addison-Wesley, Reading, MA 01867 (phone: 617-944-3700).

The Second Book of Machine Language uses fundamentals covered in its prequel, Machine Language for Beginners, to enable the reader to construct a major ML program. \$14.95 from COMPUTE! Publications, P.O. Box 5406, Greensboro, NC 27408 (phone: 919-275-9809).

#### 20 CPS DAISY WHEEL PRINTER

Packed into a compact 19 x 5½ x 11½" beneath a noise-reducing cover, the Alphapro 101 from Alphacom offers 20 character per second printing (with standard Diablo- and Qume-compatible daisy wheels and ribbon

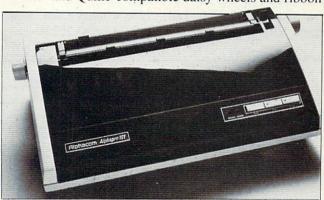

Supports true proportional spacing, reverse linefeeds.
READER SERVICE NO. 203

cartridges), a 93-byte memory buffer (with 4000 bytes optional), and a one-year warranty. Operator controls include line feed, self-test, paper feed, and hammer intensity. Its \$399.95 price includes a ribbon cartridge and a print wheel.

Alphacom, Inc., 2323 South Bascom Avenue, Campbell, CA 95008 (phone: 408-559-8000).

#### MUSICAL NOTE

The selection of music keyboards for the C-64 swells once again with Music Port from Tech-Sketch. The 37-key, 3-octave, full-travel keyboard lets players double track music, create their own accompaniment, and store 10-minute songs on diskette. Cost is to the tune of \$149.

Tech-Sketch, Inc., 26 Just Road, Fairfield, NJ 07006 (phone: in NJ 201-227-7724; rest of USA 1-800-526-2514).

#### ROOM ON THE TOP

You could meekly accept the corollary of Murphy's Law which states that the amount of clutter on a desk expands to fill the desk space available. Or you could get extra elbow room for your computer work station with any of the following products.

The CRT Valet is a steel arm that clamps onto your desk and holds your monitor above the desk's surface. Both arm and monitor platform rotate for viewing comfort. Cables may be routed inside the arm. \$99.95 from MicroComputer Accessories, Inc., 5721 Buckingham Parkway, P.O. Box 3725, Culver City, CA 90231 (phone: in CA and HI 213-641-1800; rest of USA 1-800-521-8270).

A Word of Plastic manufactures lucite Superstands that let you stack paper beneath your printer or store your 64 or VIC below your monitor. Superstand 1 (\$46.00 clear, \$55.00 smoked) measures 15½ x 6 x 11½"; Superstand 1HD (\$90.00 clear, \$120.00 smoked) is the same, but a heftier ¾" thick.

A World of Plastic, Ltd., 2535 United Lane, Elk Grove Village, IL 60007 (phone: 312-860-2525).

Computer Support Services offers a monitor stand of 228-1810).

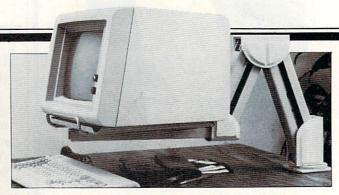

Monitor cables may be routed through arm of CRT Valet.

READER SERVICE NO. 204

inch-thick wood, with a rotating monitor platform (\$39.00 plus COD postage charge). To order by mail, send check to Computer Support Services, P.O. Box 927, Santa Barbara, CA 93102.

Competition Pro, better-known for their line of quality arcade-style joysticks, markets a \$29.95 plastic monitor stand that swivels 360 degrees and slants 12 degrees horizontally.

Competition Pro, 2609 Greenleaf Avenue, Elk Grove Village, IL 60007 (phone: 1-800-323-8174 or 312-228-1810).

### MAKE YOUR \$\$\$\$ COUNT-WHEN YOU BUY

SOFTWARE - HARDWARE

Software and hardware are expensive too expensive to buy the wrong thing.

#### WE HAVE THE SOLUTION!

To help save you money and time in buying software and hardware.

#### THE SMALL BUSINESS GUIDE TO THE COMMODORE 64

by Don Vandeventer

- IN DEPTH EVALUATIONS
- HOME MANAGEMENT SOFTWARE
- MORE THAN 100 PROGRAMS
- OVER 250 PAGES
- SCREEN PHOTOS OF EVERY PROGRAM
- HARDWARE AND SOFTWARE
- SMALL BUSINESS SOFTWARE
- OVER 50 HARDWARE ITEMS
- FULL 8½ x 11 INCH FORMAT
- 100% MONEY BACK GUARANTEE

Comprehensive reviews from accounting and data base managers to spread sheets and word processors. Plus printers, disk drives, telecommunication services, modems and more, in the only truly complete guide for the Commodore 64.

Available at fine book and computer stores or direct from the publisher for only \$19.95. (to order direct include \$2.00 for shipping. FL residents add 5% sales tax)

W.A.H. Press • P.O. Box 5278a• Ocala, FL 32678 (904) 629-1220

Visa - MasterCard Accepted

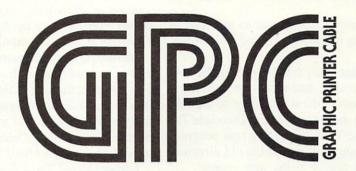

The Graphics Printer Cable (GPC) by Q-R&D is the truly universal graphic parallel printer interface for the Commodore 64™, SX-64™, and VIC-20™ computers.

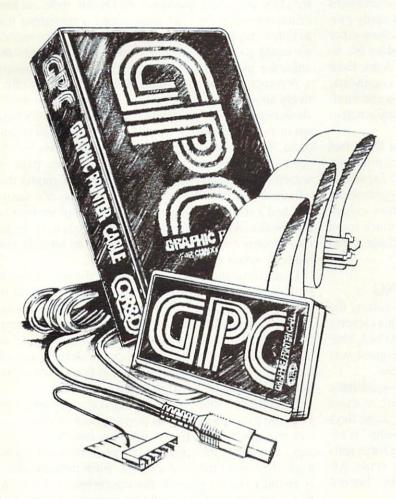

#### GPC Features:

- ☐ For Virtually All Centronics-Parallel
  Dot Matrix Printers
- □ Direct and Complete Commodore™ Printer Emulation, Graphics, and Software Compatibility for most popular dot matrix printers including Epson™, Star Micronics™, Riteman™, Okidata™, Prowriter,™ Banana™, Seikosha™, and most similar printers.
- External Printer Selection Switches

   for easy access when choosing your printer type.
- Software Configurable allowing Commodore™ printer emulation, graphics, and software compatibility for other new or non-standard type matrix printers.
- An Intelligent 2K Buffer Is Standard – which greatly increases printing speed for both graphics and text and allows you to use your computer sooner while printing.
- Command Channel With More Than 20 Commands enabling you to control features like printer mode, graphic and control character listing method, text spacing, text width, pagination, character set, and interface reset without interfering with listings or software operation.
- □ Cardco™ Print Mode Compatible —
  The GPC is compatible with software written for use with printers using Cardco™ interfaces as well as Commodore™ printers, insuring maximum software compatibility.
- Complete Users Manual including software examples and Hi-Res machine language screen dump.

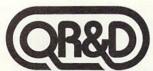

ONE WEST LAKE STREET SUITE 320, MINNEAPOLIS, MINNESOTA 55407 612 922-0516

#### **HOW DO GAMES PLAY?**

Continued from page 33

50 becomes 245, 51 becomes 246, and so on. And in line 1200, the beginning of the loop should be FOR I= 245 TO 252.

Of course, these changes only make space for the new rooms in the various arrays, and move the "you can't go that way" messages out of the way. To get to the new rooms, you have to add them to the Room Direction Table and the Room Name Table by adding new program lines after 1175 and changing some of the old direction table entries to get the player to the new rooms.

#### CHRIS CRAWFORD ON GAME DESIGN

Chris Crawford is the designer and programmer who created *Eastern Front: 1941*, *Legionnaire*, and *Excalibur*, among others. Crawford began his game creations back when Atari was the only powerful and easily programmable home computer with good television color handling—i.e., before the VIC and Commodore 64. So his game designs have been primarily for the Atari. Even though specific games are tied to specific computers, the principles of computer game design transcend hardware barriers, and his book is valuable for any amateur or novice game designer.

His book is strongest when he talks about the actual process of designing a game—both the general principles and the specific example of how he developed *Excalibur*. He won't tell you anything about specific programming techniques, like how to do page-flipping or how to handle joystick input. He'll tell you something much more important: how to decide *when* to use page-flipping and *when* to use a joystick.

#### PROCRUSTEAN PROGRAMMING

You remember the Greek legend of Procrustes, the charming host who would put his guests on his cleverly designed bed; if the guest was too short for the bed, Procrustes would stretch him to fit, and if the guest was too long, Procrustes would cut off the excess.

No doubt if he had lived nowadays he would have opened a motel which advertised "our beds are an exact fit for everybody"—but public relations in those days weren't so good, and now the "bed of Procrustes" is remembered as the first time somebody tried to force software to fit into hardware it just wasn't designed for. After a lot of blood, sweat, and tears, it might fit—but nobody's very happy about it.

Crawford has little patience with game designers who try to bend the computer to fit their preconceived game ideas. Like any artist, he expects the game designer to understand his or her medium and work around its limitations while emphasizing its strengths.

For instance, non-computer war simulation games often use gameboards divided into hexagonal spaces, which allow fairly equal movement in all directions. But the computer, tied as it is to the raster-scan television screen, doesn't do hexagons very well. It doesn't even do squares—the basic shape on the computer's screen is the vertical rectangle. Now, with elaborate programming you can indeed draw little hexagons on the screen. But why bother? Instead, use the basic shapes of the computer. Don't try to turn the computer into something it isn't.

But the computer has strengths, as well as limitations, and you should know those well enough to use them. For instance, the size of the game board is often a problem with non-computer board games. A mammoth board just gets in the way after a while. But the computer can maintain huge playing fields, much larger than you could possibly have in a board game.

Larger? How? The TV screen is smaller than the average game board. Ah, but the computer can quickly move from one screen to another with page-flipping. Let's take the game Clue, a mystery-solving puzzle game that requires the player to move from room to room, checking for clues and asking questions. As I recall, there are nine or ten rooms on the Clue game board. I remember that as little kids playing Clue, my siblings and I often wished we could go visit rooms that weren't on the board—the attic, for instance, or the basement, or the bathroom.

A computer version of this gameboard could not effectively show ten shows. A single screen could probably show only four or five. However, you could easily have ten or twelve screens in memory, each with four rooms or so. Then, when the player moved off the edge of the screen, the program would "flip" to another page of screen memory and show the screenful of rooms that adjoined the previous screen. If the player's figure touched a stairway, the program could "flip" upstairs or downstairs. And if the mansion really needs to be large, more rooms could be stored on disk, to be brought into memory when they're needed.

Duplicating the *Clue* gameboard on the screen would be foolish—each room would be so small it would be almost invisible. But adapting the basic idea—a mansion with many different rooms—and using the features of the computer, we can make a house that "flows," so that movement is much freer and passes through a much larger area than could ever be made to fit on a flat gameboard on your dining room table.

Furthermore, since the computer is smarter and more versatile than the cardboard playing field of *Clue*, you can program it to do tricks. *Clue* has two "secret" passages connecting the opposite corners of the board. However, they aren't much of a secret, since they are plainly visible to all the players. But the computer can maintain secret passages that really are secret—you can't find it until you touch a particular spot on the wall, for instance, or until you touch two items of furniture in the right order. Then you suddenly find an open door, or fall through a trap into another room.

And the computer doesn't have to use the same secret passage all the time. You could program such a mansion with a hundred possible secret passages; each time a game was started, the program would randomly select three or four of those passages to be active.

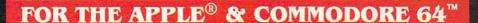

Presenting a new strategy arcade game — where the dark dungeon-maze of the Netherworld holds nightmarish adventure, nonstop action and heart-pounding excitement for you,

# GENSTONE TUARRIOR

Finely-honed combat skills may defeat the hordes of hellish monsters, but sharp wits are heeded to map the torturous passages if you are to succeed in your quest for the Gemstone!

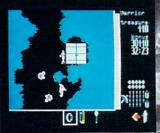

On 64K disk for the Apple II with Applesoft ROM, II+, IIe, and IIc. On 64K disk for the Commodore 64× Uses keyboard/joystick controls Find and store treasures and magic items to help you along the way. Learn well the properties of each magic item: You may have only seconds to use one to save your life!

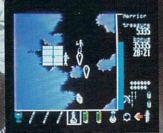

Search for this game at your local software/computer or game store today!

#### STRATEGIC SIMULATIONS, INC

If there are no convenient stores near you, VISA & Mastercard holders can order this \$34.95 game direct by calling 800-227-1617, ext. 335 (toll free). In California, call 800-772-3545, ext. 335. Please add \$2.00 for shipping and handling.

To order by mail, send your check to: STRATEGIC SIMULATIONS, INC., 883 Stierlin Road, Bldg. A-200, Mountain View, CA 94043. (California residents, add 6.5% sales tax.) All our games carry a "14-day satisfaction or your money back" guarantee.

#### WRITE FOR A FREE COLOR CATALOG OF ALL OUR GAMES.

(In fact, this sounds like so much fun I think I'll devote next month's article to creating that mansion, with secret passages and page-flipping to move around.)

So the computer's limitation—a screen too small to show a full-size game board—is easily matched by its strength—memory enough and an operating system versatile enough to allow instant movement from one part of the house to another.

Besides page-flipping, there's another option. The wonderful game *Murder on the Zinderneuf* from Electronic Arts is essentially a souped-up *Clue* game. You are a detective going from room to room on a luxury zeppelin, desperately trying to solve the crime before the flight of the Zinderneuf ends. Instead of flipping from room to room, however, *Murder on the Zinderneuf* scrolls vertically through the zeppelin. This is a technique that absolutely requires machine language on the Commodore 64, and so we probably won't ever deal with it in these articles; but if you are mastering 6510 machine language and vertical-blank interrupts you'll find that smooth and gradual movement through vast areas of memory is relatively easy to do.

#### ON TO THE QUIBBLES

Crawford's perceptive look at the limitations and possibilities of computer game design is worth the price of the book—but other parts of the book range from debatable to silly. Which is a comfort—if Crawford were perfect, the rest of us could hang up our hats and leave computer game design to him. In fact, he gives the distinct impression that in his opinion most game designers should hang up their hats. But far too often, what Crawford calls "bad design" is really just "games Chris Crawford isn't interested in."

For instance, Crawford has no patience at all with sports simulation games. "They are anachronisms from the early days of computer game design when computer games had no separate identity. Lacking original ideas, designers turned to sports for models." This is, if you think about it a moment, just about the silliest thing Crawford could have said.

After all, his most famous and popular games are simulations, not of sports, but of war. One could as easily say, "Chris Crawford, lacking original ideas, turned to war for models." How is it "superior" to create a program that allows a player to be the general of the German forces on the eastern front in 1941, carefully simulating the attack and defense of a vast battlefield, and "inferior" to create a program that allows a player to be the coach of the Washington Redskins playing the Dallas Cowboys, carefully simulating the offense and defense of a hundred-yard football field?

Crawford, a long-time non-computer wargamer, simply likes wargames better than sports. Nothing wrong with that. But his almost angry comments in several places in the book about how stupid it is to simulate sports on the computer made *me* see red. I'm one of those people who has never had any athletic ability—but I enjoy very much playing football or basketball on the compu-

ter. The *Track-and-Field* videogame that came out in time for last summer's Olympics had me enthralled, until I was able to set the broad-jump and javelin records on the machine in our local arcade.

Some sports simulation games, like *Track-and-Field*, allow you to duplicate some of the aspects of athletic performance, like timing and quickness, while the computer takes care of other things, like brute strength and body weight. Other sports simulation games do what war simulation games do—allow you to develop strategy, to outthink the other guy (or the computer). Crawford's biases aside, he shows no reason whatsoever for distinguishing between war simulations and sports simulations—and once the baselessness of his bias is clear, it calls a lot of his other philosophical statements into question.

#### **DEFINING A GAME**

For instance, Crawford devotes a good deal of his time to telling us what a game is *not*. "We must be careful to distinguish between athletic games and athletic competitions. For example, a race is a competition.... I distinguish between [games and competitions] by the degree of interaction among players." To him, a race is merely a competition, because you could run your race alone, with a stopwatch, and it wouldn't make much difference (except for the psychological effect of having the other guy pounding away a few steps ahead of you, or a few steps behind). Wrestling, on the other hand, is a game, because it simply cannot be done without two opponents.

But here he's playing semantic games that are almost meaningless. We don't use the words *game* and *competition* that way. Races and matches have always been part of the Olympic Games. We consider golf to be a game, and yet the other player's performance is almost irrelevant to your own. At the same time, wrestling is certainly a competition.

The real problem is not that Crawford has not noticed an important distinction, it is that he has insisted that one is a game and the other is not. This is as silly as when a pedantic snob insists that one style of painting is not "art." Of course it's art. Maybe not good art, maybe not art that you like, but still art, nonetheless.

Likewise, wrestling and racing are both games, and the computer versions of both are also games. However, wrestling is a highly interactive game, and racing is not.

What Crawford fails to see is that few computer games are truly interactive between *human* opponents, but *all* computer games are highly interactive between the human player and the computer game designer.

#### DESIGNER AND PLAYER

It's like golf. Whether you do your eighteen holes alone or with a foursome that kibitzes and cheats, your game is not affected in the slightest. But it makes a huge difference whether you play at Pebble Beach or your local neighborhood miniature golf course. It is not the other players that you interact with, it is the course itself—the slopes, the roughs, the traps, the distances. And be-

# INNOVATIVE ORGANIZERS, INC. For Commodore 64<sup>™</sup> & VIC-20<sup>™</sup>

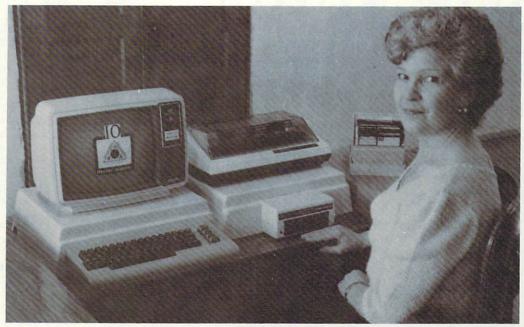

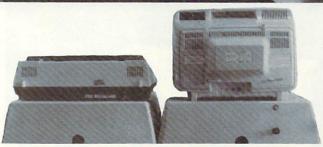

WELCOME, to the family of INNOVATIVE ORGANIZERS. These ATTRACTIVE power organizer stands, made of ABS PLASTICS, U.L. RATED, provide an opportunity for a more PROFESSIONAL looking computer installation, both at HOME and in the WORK PLACE.

There is AMPLE room under the organizer to place all the computer accessories: POWER SUPPLY, MODEM, GAME CARTRIDGES, MEMORY EXPANSION, and MUCH MORE.

Now, let's examine how these organizers work. There are 3 CRT-Models.

CRT-1 holds a Monitor or T.V. Set and a VIC 20 or 64. All wires & cartridges fit neatly under the organizer.

CRT-2 same as CRT-1, but also has: **ONE-STEP MASTER SWITCH** (permits 4 pieces of hardware to be turned on and off from one switch, plus circuit protection, incoming power fused with 6 AMP Fuse).

CRT-3 same as CRT-2, but also has: SURGE & SPIKE PROTECTION built in.

P-D-1: **HOLDS 1525 PRINTER & 1541 DISK DRIVE.** All wires & cartridges fit neatly under the organizer.

Ask about our Power Lock Switch & Power Portable Computer Fan & 2 Outlet Surge & Spike Protection.

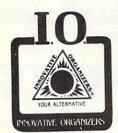

VIC 20 and Commodore 64 are trademarks of Commodore Electronics, L.T.D.

P.O. Box 108, Markleville, IN 46056

Reader Service No. 171

| CRT-1 | \$17.98 |
|-------|---------|
| CRI-I | Ф11.90  |

#### **Optional Accessories**

SS-1 Surge & Spike Suppressor

\$29.95

CF-1 Computer Fan \$29.95

Plus Shipping

CALL TOLL FREE 1-800-233-3645 Ext. 15

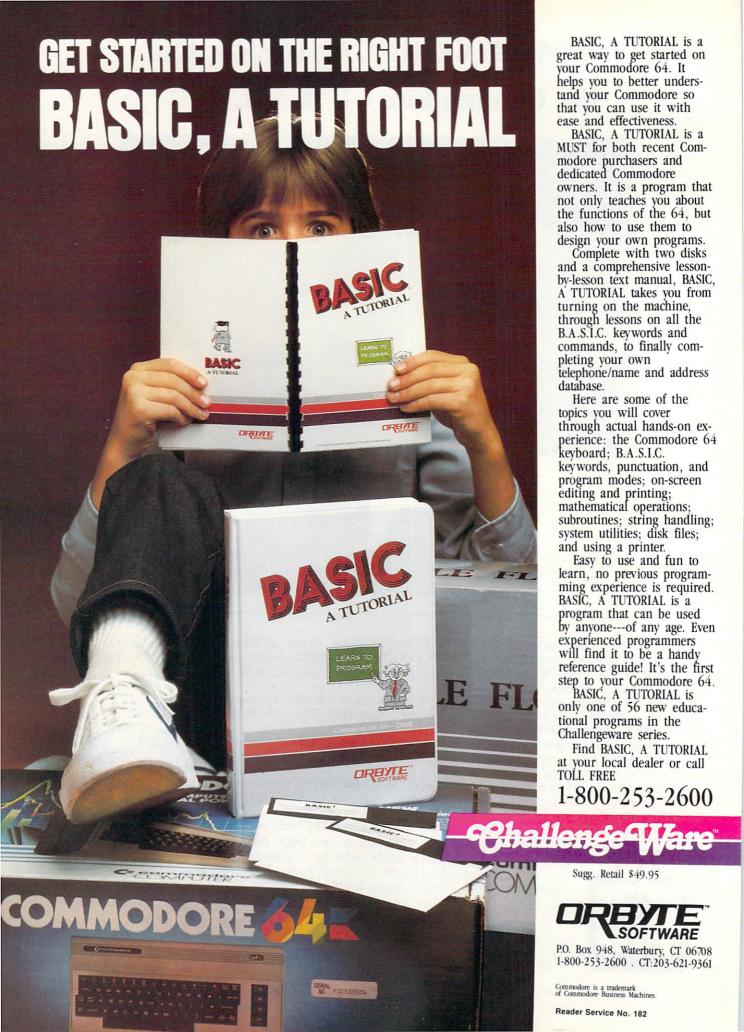

hind the course is the human designer. The course designer created a single course, but one which changes with the weather, the seasons, and the player's own ability, so it never plays the same way twice.

The computer gamewright is much like the golf course designer. When you design a game, you are creating a milieu, a world, like the golf course designer does. The player and the designer are interacting to create the game.

Crawford's distinction between games and competitions is meaningless. However, it is not meaningless to say that the more interactive a computer game is, the more likely it is to stay interesting. That is, the more the player himself can change the milieu of the game, the more fun it is to play.

Take Space Invaders. About the only thing you can do is move your guy back and forth, shoot up the bad guys, and hide behind barriers. You can create tiny "windows" in the barriers to shoot through, if you like. And that's about it.

But in a game like *Dig-Dug*, every move you make digs a path, which the enemy creatures usually travel through. You are, in essence, creating the game board as you play, and the game requires you to develop complex geometries in several dimensions in order to win. *Dig-Dug*, then, has a high degree of interaction between the player and the game designer, while *Space Invaders* has almost none.

Yet Space Invaders is no less a true game than Dig-Dug, and Dig-Dug is no less a game than Eastern Front: 1941, with its excellent artificial intelligence routines and even higher degree of interaction between player and designer. It is snobbish to say otherwise.

Having said that, though, let me affirm again that if anyone has earned the right to be a snob about computer games, it's Chris Crawford. There's no law that says that just because you know how to make great games, you must also know how to explain what makes games great. In fact, even Crawford's biases are worth reading, as long as you don't *believe* them, for they are a clear demonstration of why gamewrights are artists, not just programmers.

For Crawford's brilliant games are as much a product of his biases as of his understanding. Certain types of things *feel* right to him in games, while other things don't. When something doesn't feel right, he knows it doesn't belong in his game, and no matter what reason he assigns to that feeling, he is absolutely correct to obey it. Chris Crawford's artistic sensibility tells him to reject sports simulations and to strive for ever higher degrees of interaction. Great! I'll go to somebody else when I want to buy a sports game, and when I want a wonderful, highly interactive, brilliantly programmed wargame Chris Crawford will get my money.

And when I want a valuable and fascinating book on computer game design, he'll get my money again. Not because his book will teach me all there is to know about game design, and not because everything in his book is true. But rather because his book will tell me the story

of how he designs games, and from his experience I can learn more about how I design games.

When it comes down to it, though, game design, unlike game programming, can't be *taught*. In my articles in *Ahoy!*, I can teach you techniques that you might need in order to program games, and I can give you some ideas about game design, but in the end, the difference between brilliant gamewrights and schlockmeisters is their own sense of what is and is not good and right in the game. That can't be taught. It can only be discovered by the gamewright as he or she practices the art.

#### DIVIDING GAMES INTO GROUPS

For that reason I freely forgive Crawford for spending many pages on a worse-than-useless "taxonomy" of games, dividing games into genera and species as if they were natural objects. His divisions are not clear-cut, like the standard used for differentiating species of living things—if they can't mate and produce fertile offspring, they're different species. Instead, he divides games the way that Aristotle divided animals—according to some superficial differences in function. There are walking animals, flying animals, and swimming animals. Don't ask what bats, penguins, seals, and beavers are.

How else can we make any use of a taxonomy that distinguishes between "combat games" and "paddle games." Can't you conceive of a combat game played with a paddle? I can. Can't you conceive of a combat game that is also a maze game? We who have played *Tron* know that it can be done.

The problem is not just that Crawford's distinctions aren't good—it's that games can't be divided into distinct classes at all, and attempting to do so is a marketing strategy, not a critical strategy. The guys who sell you disks in cellophane wrappers, so you can't possibly tell what the game is, use marketing terms like "text adventure," "graphic adventure," "maze game," etc., so you have some idea of what you're spending forty bucks to buy.

But text adventures usually include mazes; combat is at the heart of many *Dungeons and Dragons*-type games; paddles and joysticks are just two types of controllers which can be used in any type of game; and fast-action games often require as much strategy as tactics.

Instead of dividing games into neat little compartments, which shouldn't and can't honestly be done, it is much more useful to isolate different problems or traits of games. A game can be highly interactive or only slightly so; a game can be either highly visual or less so; it can be representational or abstract; it can emphasize puzzle-solving; it can require quick reflexes. Any game can partake of each possible trait to a greater or lesser degree, just as novels can be descriptive, full of action, puzzling, written in beautiful language, or sexy—all at once, or one at a time. What matters is not finding labels for types or classes of games, but rather finding different aspects of how games work, and seeing how different games emphasize or ignore those aspects.

Now we're standing on the edge of philosophy of criticism, and that isn't what you signed up for when you

began reading this article. I think it's important, though, to remember that you don't have to limit yourself to thinking, "I'm going to do a maze game" or "I'm going to do a strategy game," as if you couldn't do a strategy game set in a maze, or couldn't design a fast-action maze game that required strategic thought.

Far better is to do what Crawford himself actually does. Forget the classifications. Think of what fascinates you, what you would love to play if only someone would create it—and then start figuring out how to bring it to life on the computer's screen. Let pin-headed critics like me come along later and argue about whether you created a type-A game or a type-B game. As long as it's *your* type of game, chances are that if your programming is good and the game actually does what you wanted it to do, other people will like it, too. Then the critics can say what they want, and it makes no difference at all.

#### **NEXT TIME**

As I mentioned above, next time we'll create an elaborate mansion that we can move around in, complete with secret passages that change each time we play. As usual, it won't be a complete game, but rather a starting point for your own games.

And if you have questions or suggestions or viciously scathing remarks, please send them in to *Ahoy!*, and we will not only answer them as quickly as possible, we will also hold you up to public ridicule in the process. After all, if it works for David Letterman, why shouldn't it work for us?

# TELELINK 64

Continued from page 17

or destroyed).

Choices 1 and 2 turn the buffer ON and OFF, respectively. These functions apply only to the terminal mode, for there is no need to turn the buffer on when loading text files.

Choice 3 returns you to the main menu.

#### **OVERLAY**

The *Telelink Overlay* program that follows the listing for *Telelink* (see page 70) will produce an overlay for use with the program. It should be typed into your 64 and SAVEd using the filename "TELINK OVERLA". When RUN, the program will print an overlay to be cut out and placed over the function keys. It will show you, at a glance, what each function key does while in the terminal mode or the search text mode. For the benefit of those who don't have a printer, a version of the overlay appears on this page. Just photocopy it and cut it out.

Watch for additions to *Telelink 64* in future issues of *Ahoy!* If you have any suggestions for additions you would like to see or any type of program at all, write to me care of *Ahoy!* I will respond where appropriate. Happy telecommunicating!

SEE PROGRAM LISTINGS ON PAGE 69

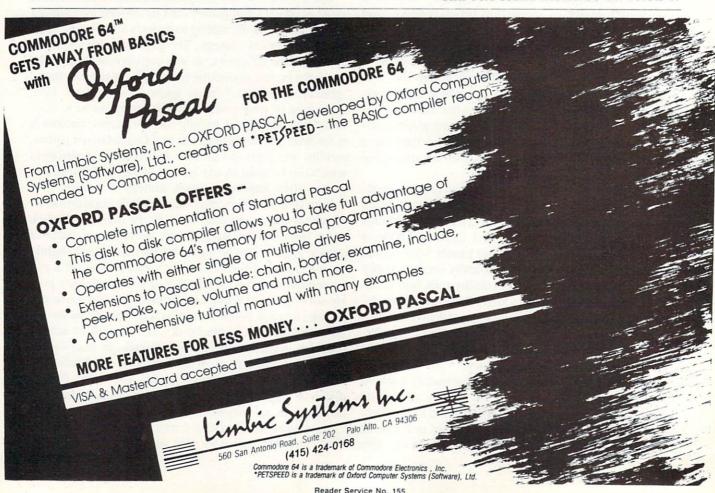

# COMMODARIES

By Dale Rupert

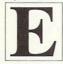

ach month, we'll present several challenges designed to stimulate your synapses and toggle the bits in your cerebral random access memory. Send your solutions to:

Commodares, c/o Ahoy! P.O. Box 723 Bethel, CT 06801

We will print and discuss the cleverest, simplest, shortest, most interesting, and/or most unusual solutions. Be sure to identify the *name* and *number* of the problems you are solving. Also show sample runs if possible, where appropriate. Programs on diskettes are welcome, but they must be accompanied by listings. Also tell what makes your solutions unique or interesting, if they are. You must enclose a stamped, self-addressed envelope if you want any of your materials returned.

Your original programming problems, suggestions, and ideas are equally welcome! The best ones will become *Commodares*.

#### PROBLEM #14-1: MAXIMUS INPUT

This problem was submitted by Hugh Rountree (Perry, FL). Your task is to write an input routine which allows the user to type up to 255 characters before pressing the RETURN key. The characters are stored in a single string variable. All keyboard characters are allowed, including commas, quotes, etc. Only the RETURN key and the DELETE key are functional. All others are stored in the string variable. One more catch: the routine must display a cursor. That should hold you for awhile. Hugh's solution will be listed next month.

#### PROBLEM #14-2: SINGLES ONLY

Most of you are familiar with the sentence "The quick brown fox jumps over the lazy dog" which is used to verify that all keys on a typewriter work. This problem is to write a program to evaluate other such sentences. Specifically, the user types a sentence. The computer outputs a list of which letters of the alphabet are missing from the sentence. As an added feature, the program lists all letters which are duplicated within the sentence. A "perfect" typewriter tester would contain a single occurrence of each and every letter. If you find any such sentences, send them along with your solution.

#### PROBLEM #14-3: DIGITAL DEDUCTION

This problem was sent by Patrick Bergin (District Heights, MD). Write a program in which the computer

guesses your secret number between 1 and 1000 in 10 guesses or less. You provide only the clues "too high" or "too low" in response. (Can your program guarantee fewer than 10 guesses by the computer?)

#### PROBLEM #14-4: ROMAN TRANSLATION

James Killman (Memphis, TN) suggested doing the opposite of *Commodare #10-2: Roman Numerals*. So here it is. Write a program which accepts any Roman numeral between 1 and MMMCMXCIX (3999) and prints out the proper Arabic value. Don't make it fancy but make it neat!

This month we will look at reader's solutions to October *Commodares*, among other things. In response to *Problem #9-2: Never Ending*, Jim Speers (Niles, MI) defined this interesting function:

DEF FNC(X) = X - (X < 7) + 6\*(X = 7)

In the middle of a FOR-NEXT loop, Jim used statements similar to these:

POKE 646, C : C = FNC(C) : PRINT C

The value of C was initially set to 1. Can you figure out the purpose of this function and these statements? Get out the paper and pencil to calculate values of the function before you type it into your computer. We might call this a cycling function.

Problem #10-1: Numeric Palindrome was certainly a computational challenge. No one sent the palindrome for the number 196. This is not surprising since even the big machines have supposedly not been able to find the solution (let us know if you have such a solution!). By far the most concise program was submitted by Barbara Steinman (New York, NY). Her solution, even further simplified, is listed here:

1 REM PROBLEM #10-1: NUMERIC PALINDROME 2 REM SOLUTION BY BARBARA STEINMAN 10 INPUT"ENTER A NUMBER"; X\$:L=LEN(X\$) 20 PRINT C"STEPS":Y\$="":GOSUB100:IFX\$=Y\$ THEN PRINT X\$:END 30 IF L>8 THEN PRINT "TOO LARGE":END 40 T=VAL(X\$)+VAL(Y\$):X\$=MID\$(STR\$(T),2):

L=LEN(X\$):Y\$="":GOSUB100:C=C+1:GOTO20 100 FORJ=LTO1STEP-1: Y\$=Y\$+MID\$(X\$,J,1): NEXT:RETURN

Michael Hooper (Tyler, TX) and David DeSha (Chat-

tanooga, TN) sent solutions which provided step by step outputs so that the user could see the progress of the computer as it worked. All three programs were limited to working with numbers up to nine digits long.

Jeff Stremming (Teutopolis, IL) went a step further and created his own addition routines so that his program could work with numbers up to 255 digits long. He found the palindrome for 187 to be 8813200023188 in 23 passes and 11.33 seconds. The essence of his program is listed below. Can anyone expand it to be able to handle even longer numbers?

1 REM PROBLEM #10-1: NUMERIC PALINDROME 2 REM SOLUTION BY JEFF STREMMING 120 INPUT"ENTER A NUMBER"; N 130 IF N>999999999 OR N<5 THEN 120 140 PRINT"SCREEN OR PRINTER (S/P)"; 150 GETR\$: IFR\$=""THEN150 160 IFR\$="S"THENE=2:OPENE, 3:GOTO190 170 IFR\$="P"THENE=3:OPENE, 4:GOTO190 180 GOTO150 190 PRINT#E: PRINT#E, "NUMBER ="; N 200 C=0:T0=TI 210 A\$=STR\$(N):L1=LEN(A\$):A\$=RIGHT\$(A\$,L 1-1)220 L1=LEN(A\$):B\$="" 230 FORL=L1TO1STEP-1:B\$=B\$+MID\$(A\$,L,1): NEXT 240 IFC=OTHEN260 250 IFA\$=B\$THEN350 260 F=0:F\$="" 270 FORL=L1T01STEP-1 280 A=VAL(MID\$(A\$,L,1)):B=VAL(MID\$(B\$,L,1)) 290 D=A+B+F:IFD>9THENF=1:GOTO310 300 F=0 310 D\$=STR\$(D):D\$=RIGHT\$(D\$,1):F\$=D\$+F\$:

320 IFLEN(F\$)>254ANDDF=1THEN380

330 IFF=1THENF\$="1"+F\$

340 C=C+1:A\$=F\$:GOTO220

350 PRINT#E, "THE PALINDROME IS "; A\$

360 PRINT#E, "NUMBER OF PASSES =";C

370 PRINT#E, (TI-TO)/60"SECONDS": PRINT#E: CLOSEE: END

380 PRINT#E, "OVERFLOW AT ";C;" PASSES"

390 GOTO370

NEXT

David DeSha noted that all palindromes greater than 10 were multiples of 11. Are any of you math buffs able to prove or disprove this conjecture?

The biggest response this month was for *Problem* #10-2: Roman Numerals. Programs ranged from elegant to sublime (and from 5 lines to 70 lines in length). The two most concise solutions were sent by David Alan Wright (New Britain, CT) and by the Clifton Park, NY VIC 20 and C-64 Users Group. Their solutions are listed below. Notice the two completely different approaches.

1 REM PROBLEM #10-2: ROMAN NUMERALS
2 REM SOLUTION BY CLIFTON PARK VIC20 AND
C64 USERS GROUP
10 DIM R\$(13),V(13):FORI=1T013:READR\$(I)
,V(I):NEXT
20 DATA M,1000, CM,900, D,500, CD,400,
C,100, XC,90, L,50, XL,40
30 DATA X,10, IX,9, V,5, IV,4, I,1
40 INPUT"NUMBER";D: I=1
50 IF D>=V(I) THEN PRINT R\$(I);:D=D-V(I)
:GOTO50
60 I=I+1: IF I>13 THEN PRINT: END
70 GOTO 50

1 REM PROBLEM #10-2: ROMAN NUMERALS
2 REM SOLUTION BY DAVID ALAN WRIGHT
10 PRINT" ENTER A NUMBER ( <4000 ) TO CO
NVERT TO ROMAN NUMERALS"
20 N\$="IVXLCDM":FORI=1T09:READP\$(I):NEXT
:INPUTD\$:D\$=LEFT\$("0000",4-LEN(D\$))+D\$
30 D=VAL(D\$)+.5:FORI=1T04:R=INT(D/(10^(4-I))):IFR=0 THEN 50
40 FORJ=1TOLEN(P\$(R)):PRINTMID\$(MID\$(N\$,9-(2\*I),3),VAL(MID\$(P\$(R),J,1)),1);:NEXT
50 D=D-R\*10^(4-I):NEXT:DATA 1,11,111,12,2,21,211,2111,13

James R. Pring (Rantoul, IL) and James E. Killman (Memphis, TN) both had solutions which could properly handle Roman numerals greater than 3999. A bar over a numeral represents 1000 times the normal value of the numeral. Thus the number 3,999,999 is the largest value representable. Its equivalent would be MMMCMXCIXCMXCIX. Do you suppose the Romans used such large numbers?

Other solutions of merit were received from Donald Stovicek (Willowick, OH), Paul Lalli (McAlester, OK), Paul Hawthorne (Wilburton, OK), Dick Eigenraam (Oak Harbor, WA), Roger Morissette (Repentigny, QUE), Larry Cox (Petersburg, MI), Bob Foley (Umatilla, FL), Don Kolb (Tulsa, OK), and Barbara Steinman (New York, NY). Hopefully we'll see solutions to this month's Roman numeral problem from all these readers and others too.

There were three variations on the theme of *Problem* #10-3: *Up/Down Timers*. A few solutions used FOR-NEXT loop pauses of calibrated lengths to create the timing function. Most programs, however, used the internal clock. The two methods for doing this involved statements like these:

ET=INT(TI/60): PRINT TT-ET.ET

and

ET=VAL(RIGHT\$(TI\$,2)): PRINT TT-ET,ET

where ET is the elapsed time, and TT is the user-input total time.

# Introducing the WAVEFORM GOVERNMENT OF THE KEYBOARD

# The Creative Music System

No matter what your musical ability, Waveform's Creative Music System will lead you into a new world of musical enjoyment and education.

#### The ColorTone Keyboard—Fun And Easy For Children 8 to 80

With Waveform's ColorTone "Keyboard, and your Commodore 64" computer with disk drive, you can make music—and learn about music as quickly as you can say Do-Re-Mi.

The ColorTone Keyboard comes with software that makes discovering music a simply marvelous and marvelously simple experience. To begin playing you simply touch one of the graphic symbols on the keyboard. Just point to select one of the ColorTone's preset songs, change the musical scale you're playing in or make your Commodore 64 sound like one of eight different instruments.

As you play, you'll see the notes you're hearing displayed on a musical staff. That's something no other musical software can do! And with the ColorTone system you can record your musical creations to listen to them again and again.

With Waveform's ColorTone Keyboard, your very first musical experience can be fun and rewarding. Every time you play you'll develop greater musical competence. And confidence.

While you can use the ColorTone Keyboard by itself, it will also add new dimensions to the other software products in Waveform's creative music system.

MusiCalc —The World's Most Exciting Musical Software

Waveform's MusiCalc™ system includes programs that let you compose, edit and perform your own musical creations using the Commodore 64. You can also turn your

improvisations into musical notation and create your own keyboard scales. The newest member of the MusiCa

The newest member of the MusiCalc family is the MusiCalc Synthesizer with Sound Teacher." With it you can learn all about sound synthesis and then use its performance-oriented synthesizer program to apply what you learn.

MusiCalc software works with the ColorTone Keyboard or with the Commodore 64's typewriter keyboard.

Keyboard Krazy With Treble Clef Cat—Making Music Play For Children 4 Years And Up

This unique software package makes music a game your children will love learning. Four fun, color-

ful programs help the youngest child develop

essential music skills, including familiarity with the musical staff and notes, recogni-

tion of notes on the keyboard, and ear training. All in a fun way that'll

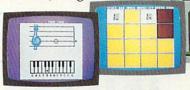

make your young, potential musicians eager to learn more.

Keyboard Krazy works on the Commodore 64 with or without the ColorTone Keyboard.

Discover the growing family of computerized music products from Waveform and make music play for every member of the family. Look for the ColorTone Keyboard and the entire Creative Music System at a store near you.

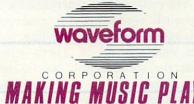

1912 Bonita Way, Berkeley, CA 94704 (415) 841-9866

Reader Service No. 170

Commodore 64 is a trademark of Commodore Electronics Ltd. 

All rights reserved, 1984, by Waveform Corporation.

The bulk of most programs consisted of numerous cursor movement characters to put the digits in the middle of the screen, as specified. It is tidier and easier to use the following statements to position the cursor at row R and column C on the screen before printing:

POKE 214, R-1 : PRINT : POKE 211, C

The value of R ranges from 1 to 24, and the value of C must be between 0 and 39 inclusive. To position the cursor in row 0, at the top of the screen, set R to 256 (so that 255 is POKEd to address 214). The PRINT statements moves the cursor down one row. That's the reason for using R-1. Thus to move the cursor to the center of the screen on the C-64 (ROW 13, COLUMN 20), try:

POKE 214, 12 : PRINT : POKE 211, 20

The fastest shuffle routine along with an interesting analysis came from Michael Mastroianni (Olcott, NY) in response to *Commodares #10-4: Fast Shuffle*. His solution shuffled the deck in just under 1.04 seconds. He investigated such subtleties as changing the order of operations in the evaluation of R in the following listing:

2 REM PROBLEM #10-4: FAST SHUFFLE

3 REM SOLUTION BY MICHAEL MASTROIANNI

10 DIMC(52):X=52

20 FORJ=1TOX:C(J)=J:NEXT

30 T=TI:GOSUB80

40 PRINT(TI-T)/60

50 FORJ=1TOX:PRINTC(J);:NEXT

60 END

80 FORN=1TOX:R=1+RND(.)\*X:J=C(N):C(N)=C(.)

R):C(R)=J:NEXT:RETURN

Surprisingly, using X \* RND(.) is more time-consuming than using RND(.) \* X. If you can explain that,

please do. That intrigued me to try some other tricks to speed things up. BASIC handles variables faster than it handles numeric constants. Some versions of BASIC look sequentially through all defined variables to locate the value of the one it needs. The variables defined earliest in the program are the quickest ones to find. Therefore I added the following line to the program above:

1 N=1 : A=1 : R=1 : J=1

and I replaced the 1's in line 80 with A. By simply changing the order in which the variables are defined in line 1, I was able to change the shuffle time by more than 7 percent. With line 1 as shown above, the subroutine takes a mere 0.967 seconds. (Apparently the DOS Wedge is a significant factor, too. Once the Wedge is loaded, my best time was 1.2 seconds!) If you enjoy this type of activity, try some investigations on your own. Perhaps there is a better sequence for line 1. Maybe you can speed up the calculation of R also. Using the "." with the RND function is quicker than using a constant or a variable.

Several readers sent solutions of a similar nature to the program listed above. Other solutions used two arrays for the shuffle, and they were significantly slower. Arrays are useful, but it takes BASIC longer to deal with them than with simple numeric variables.

The following readers also submitted correct solutions to *Problem #10-3* and/or *Problem #10-4*: Aaron Hughart (Pocatello, ID), Bob Spirko (Calgary, Alberta), Vaughn Brigham (Cadillac, MI), Patrick Bergin (District Heights, MD), Michael Hopper (Tyler, TX), Bob Foley (Umatilla, FL), Martin Levinton (New Rochelle, NY), Steve Feld (New York, NY), and J.R. White of Snake River Software (Idaho Falls, ID) who mentioned he uses a similar routine in his product *Silicon Slick's Lowball Draw Poker*.

Have fun with this month's challenges. Keep those ideas and solutions coming. See you next month. □

# **INSURANCE AGENT**

for the C-64

By Glenn Lumpkins

use my Commodore 64 at home to make life easier, simplify my filing cabinet, and obtain information fast. *Insurance Agent* will do all three. The program will determine the amount of insurance you will need to cover funeral costs, estate taxes, non-mortgage debts, college tuition, living expenses, and other monetary needs. Taken into account are spouse's income, social security benefits, and present and future investment income from either an aggressive investment (4% real growth) or a conservative investment (2% real growth). After input at the prompts from the screen the computer will list the various expenses and income, and will indicate the amount of life insurance

required to maintain the family's style of living.

I am presently working on a personal financial program which will interface with the life insurance program to further aid an individual in establishing his net worth and future monetary needs.

Some of the program's mathematics are derived from statistics provided in "Changing Life Insurance Needs Require Periodic Look at Your Family's Coverage" by Karen Slater, published in *The Wall Street Journal*.

SEE PROGRAM LISTING ON PAGE 73

All the programs in this issue of *Ahoy!* are available on disk or cassette. See page 80 for details.

# Getting the Words Across: Printer Interfaces for the Commodore Computers

#### By Morton Kevelson

eaders of this magazine could hardly have missed the fact that Commodore is now the acknowledged leader in the home computer market. This position has been achieved by the consistent offering of low cost, high performance computers to the end user, a trend started by the VIC 20 and maintained by the still popular C-64. We have every reason to believe that Commodore will maintain its leading position, particularly in view of the introduction of the Commodore 16 and the Plus/4.

Most users soon find out that their computer's applications are directly related to the support peripherals available, particularly the video display unit (TV or monitor), closely followed by a mass storage device (cassette or disk drive) and a hard copy transducer, or printer. Commodore, in recognition of this need, offers a line of compatible hardware. For printers, there's a choice of two: the MPS-801 and the 1526. Each offers an excellent price-to-performance ratio. Nonetheless, some users, willing to pay a small premium for increased printer performance, look elsewhere. The Commodore printers lack the speed and many of the features of some other manufacturers' models. Some users have perfectly functional printers which were used with other systems. Others may still be laboring under the delusion of someday switching to a different brand of computer. Thus a "standard" printer may be usable with other brands as well.

Whatever the reason, the peripheral in a Commodore user's system most likely not to be made by Commodore is the printer. In response to this demand, several independent manufacturers are producing interfaces which permit the use of non-Commodore printers with the Commodore computers. The number of firms involved has increased dramatically, as has the number of Com-

modore users, since we looked at this genre just one year ago (see the March and April 1984 issues of *Ahoy!*). At that time we had found only two products which offered some degree of graphic compatibility. At the time of this writing, we can report on five which provide total emulation.

#### INTERFACE REQUIREMENTS

A non-Commodore printer cannot simply be plugged into your Commodore computer. Significant hardware and software incompatibilities must first be overcome.

To insure maximum compatibility with existing software, the preferred port of entry is the serial port. However, this six-pin DIN connector which services the Commodore disk drive as well as the printer is mechanically and electrically incompatible with both the Centronics parallel and RS-232 serial interfaces used by most printers.

Software problems exist as well. The character codes used by most printers adhere to the ASCII standard. The Commodore character codes do not. To further complicate matters, Commodore computers have two complete character sets with a collection of unique graphics symbols. If nothing else, ASCII printers cannot reproduce these Commodore graphics characters without some outside help.

The emphasis of this report is on interfaces which can provide total emulation of the Commodore 1525 printer when used with a suitable dot matrix printer. Although the 1525 has been superseded by the MPS-801, they are for all practical purposes software-identical. In addition, all software we have seen to date supports the 1525 as a minimum requirement.

The December *Ahoy!* included a mini-tutorial on the use of the 1525. Ideally, the printer and interface

combination should behave exactly as the 1525. Of course, this means that the particular features of the non-Commodore printer will not be accessible. Thus the interface should also provide some means of letting the user access these features. As we shall see, all the interfaces will allow you to exercise your printer to your heart's content. Some of them go so far as to add to the printer's built-in capabilities.

In particular, we looked for the following features while working with these interfaces:

1. Hardware compatibility—all the interfaces properly matched up the Commodore serial port with the popular Centronics parallel printer port. One interface also matched the Commodore serial port to an RS232 serial printer port.

2. Software compatibility—all the interfaces properly translated the Commodore character code to standard ASCII for all standard text, numeric, and punctuation characters.

3. Graphics emulation—the ability of the interface to generate the Commodore graphics characters with a graphic-capable dot matrix printer was carefully examined. All of the graphic interfaces did a reasonable job in this respect with all of our test printers. Most of the graphic interfaces exhibited a strong preference for a particular printer type.

4. Aspect ratio-concerns the width of a Commodore graphics character generated by the interface as compared to the printer's built-in text characters. Each printer uses a unique matrix for generating its character patterns. The interface should take the printer-specific pattern into account when generating the Commodore graphics characters. Failure to do so could result in the graphics characters being a different width than the printer's text characters. This may be undesirable for certain applications which mix text and Commodore graphics symbols.

# Software Beyond Compare

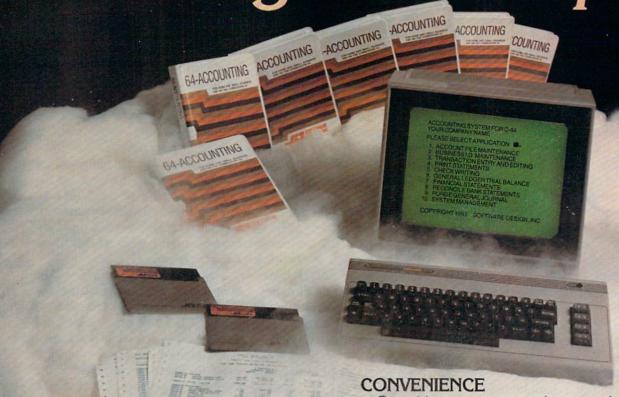

#### Introducing The New 64-ACCOUNTING SYSTEM.

If you can't put your finger on your total financial picture, we've got the answer. Software Design, Inc. has a personal software accounting package designed for your Commodore 64®.

Even if you're all thumbs, we offer a support line and an easy-to-follow manual written in plain English. Created for home and small business demands, the 64-ACCOUNTING SYSTEM puts financial management at your fingertips.

#### **FLEXIBILITY**

Design your own financial statement with no rigid account number system, and with flexible subtotal possibilities. Take the guesswork out of checkbook balancing. Distribute checks and receipts to 20 separate accounts. Establish monthly, quarterly, or yearly accounting periods. 64-ACCOUNTING expands with your financial management needs.

> For use with Commodore 64® and disk drive. Copyright 1983 - Software Design, Inc.

Organizing your tax return has never been easier. 64-ACCOUNTING offers up to 10 checking ledgers for those special home and business accounts. Teams with your printer to write checks, print statements, profit and loss and trial balance sheets. Even offers mini accounts receivable and accounts payable ledgers.

#### PRACTICAL BUDGETING

Control your expenses with the 64-ACCOUNTING SYSTEM'S budgeting ledgers. Monitor your past expenses against projected costs. It's so versatile you can select year-to-date totals or any span of months for comparison budgeting.

Plan your financial future around the 64-ACCOUNTING SYSTEM. There may never be a better time than now. \$69.95. To order call 1-800-553-0002. In Iowa call 1-800-772-5771.

Dealer and distributor inquiries welcome

P.O. Box 570, Waterloo, Iowa 50704

Commodore 64 is a registered trademark of Commodore Business Machines, Inc.

Reader Service No. 172

The 1525 printer can print 480 dots across an eight-inch line. Its character matrix is six dot positions wide and seven dots high. Text characters are a maximum of five dots wide, leaving a single dot space between each character. The Commodore graphics characters may use all six dot positions, causing consecutive characters to print one against the other. The Commodore graphics symbols are actually designed for side-by-side printing when used for creating charts and low-resolution graphic pictures. The important thing is that both a text character and a graphics character occupy the same space on the printed line. Note that the Commodore characters, when displayed on the video monitor, are actually printed in an eight-by-eight pixel square. Thus the 1525 printer cannot produce an exact replica of a screen-displayed character while in character mode.

In particular, our test printers had the following characteristics:

The C Itoh 8510 printer generates 640 dots on an eight-inch line. It is also capable of printing 768, 1088, and 1280 dots per line in its high density modes. Standard pica characters occupy eight horizontal dots. To produce proper emulation with the C Itoh 8510, the interface must generate the Commodore graphics characters in an eight dot wide pattern.

The Okidata 92 prints 480 dots on an eight-inch line. It is also capable of printing 792 dots per line in its high density mode. An Okidata 92 standard pica character is printed using a nine-by-nine dot matrix. It also has a correspondence quality mode which uses nine-by-seventeen dot matrix. The resulting character only occupies six of the line's 480 dot positions due to use of the printer's high density capabilities. To produce proper 1525 emulation with the Okidata 92, the interface must generate the Commodore graphics characters in a six dot wide pattern.

5. Printer control—indicates how well the interface performs with the different printers. For example, the Gemini 10X supports unidirectional printing of dot graphics. It must be told how many graphic bytes are to be printed before sending the actual

graphic data. The code sequence for 480-dot-per-line graphics on the Gemini 10X is:

CHR\$(27)CHR\$(75)CHR\$(n1)C HR\$(n2)CHR\$(m1)CHR\$(m2)..

where n1 and n2 count the actual number of graphic bytes, represented by m1,m2,..., which will follow. The number of graphic bytes is calculated by n1 + n2\*256. The dot values of each graphic byte are printed with the most significant bit at the top. If the interface sends the graphic data one byte at a time, the Gemini printhead will shuttle for each dot position as it lines up for printing. The printer in effect has to take a running start in order to properly place the next graphic byte. This shuttle operation disappears if the printer is told in advance the total number of graphic bytes which fol-

Interfaces which lack printer buffers are forced to send graphic data one byte at a time. Things are a little better when it comes to the Commodore graphic characters. The patterns for these are built into the interface, allowing them to be sent in eight-byte chunks. The result is that these interfaces slow up considerably when generating Commodore graphics or a high resolution screen dump in 1525 emulate mode with the Gemini 10X.

The C Itoh 8510 supports bidirectional printing of both text and graphics. As with the Gemini 10X, the printer must receive an advance byte count of graphic data. The code sequence for 640-dots-per-line graphics is as follows:

CHR\$(27)CHR\$(83)"jklm"CHR \$(n1)CHR\$(n2)...

where jklm is a four-character string representing the number of graphic bytes, n1,n2,..., which follow. The dot values of each graphic byte are printed with the least significant bit at the top. (This is just the opposite of what happens with the Gemini 10X—above.) The C Itoh does not shuttle the printhead when printing graphics one byte at a time. The result is that there is no print speed

penalty with the C Itoh 8510 when used with those interfaces which lack a print buffer.

The Okidata 92 supports unidirectional printing of dot graphics. Graphics mode is turned on by sending the printer a CHR\$(3). All subsequent data is interpreted as a dot pattern by the printer. Graphics mode is turned off by sending a CHR\$(3) code, followed immediately by a CHR\$(2) code. In order to print the dot pattern generated by a CHR\$(3) followed by the pattern generated by a CHR\$(3) codes must be sent.

Unlike the Gemini or C Itoh printers, the Okidata prints seven vertical dots for each graphic byte with the least significant bit position at the top. The Okidata printer will also shuttle the printhead if graphic data is interspersed with text data.

The interface uses the associated printer's dot graphics mode to generate the Commodore graphics characters. As you can see, each printer type uses a different method for this purpose. The interface should accommodate these variations for proper results.

6. Print buffers-serve several purposes. As we saw above, a printer buffer can make a significant difference when working in graphics mode with different printers. Printer buffers also can free up the computer when printing large quantities of text. At a printing speed of 120 characters per second it can take many minutes to print a document which consists of several thousand characters. While it waits for the printer, the computer cannot do any other tasks. A printer buffer should accept data as fast as the computer can send it. Thus a large text file can be sent in just a few seconds to a printer buffer. The buffer stores the text until the printer is ready to accept it for printing, thus freeing up the computer for other work.

The useful size of a printer buffer varies. To prevent the shuttling effect mentioned above, a one-kilobyte buffer would be more than adequate. Considerably more memory is required to be of appreciable use for text. The exact value is dependent on the speed of the associated printer

# E'LL BEAT IT OR EAT I

dollar or eat the product. It's much easier to beat their prices than eat a disk, so guess what we're going to do! \*

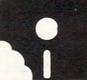

#### TUSSEY MOUNTAIN SOFTWARE

- NEXT DAY SHIPPING on in-stock items
- ORDER WITH CONFIDENCE we honor manufacturer's warranties
- VISA and MASTERCARD ACCEPTED
- FREE 20 PAGE CATALOG

Cardco PS Interface

The Consultant

Hesmodem I ...

Mirage Database Manager/ Report Generator Superbase 64(d)

Data Manager II by Timeworks . . . Practifile by MS(d)

DATABASES

MODEMS

Compuserve starter kit
Westridge modern
Mighty Mo. new modern from USI

5 slot exp interface CB/5
Mail Now/64
Spell Now

CARDCO

WORD PROCESSORS

VIP terminal package by Softlaw ...

Script 64

Graph Now

Cardco Write Now/64 (cart)

Word Writer(d) by Timeworks . .

800-468-9044 Toll Free Order Line: Information and PA Orders: 814-234-2236 Phone lines open 10-8 Mon-Fri, 10-5 Sat

#### THE PANASONIC KXP 1091 PRINTER Near letter quality at the flick of a switch

The 1091 zips along at 120 cps and has a 1k buffer. It also has all the print modes of the Germin 10X and Epson RX-8Q plus a BIG difference. The 1091 has a near letter quality switch. Flip it and you get a super tight 12 by 18 matrix with characters that rival a daisy wheel! The 1091 has both friction and tractor feed

\$299.00! Panasonic KXP 1090 ..... \$239.00

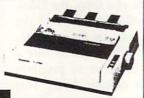

#### PRINTERS

| Gemini 10X \$249.00°                       | Radix 10, Radix 15 from Star Micronics Call*          |
|--------------------------------------------|-------------------------------------------------------|
| Gemini 15X \$377.00°                       | Cardco LOI letter quality printer \$459.00            |
| Delta 10, 160 cps, 8k buffer \$389.00°     | Riteman LQ                                            |
| Delta 15 \$580.00°                         | Cardco LQIII                                          |
| Powertype, 18 cps, letter quality\$349.00" | Epson RX-80                                           |
| PRINTER INTERFACES                         | Epson Printers                                        |
|                                            | Okidata Printers Call                                 |
| Xetec GPI \$ 76.99                         | Hush 80 \$109.00                                      |
| Xetec SPI/B \$ 59 99                       | 'Star Micronics printers come with a 1 year warranty! |
| Xetec SPI \$ 43.99                         |                                                       |
| Cardco <sup>9</sup> /+G \$ 67 00           | HARDWARE                                              |
| Cardco 7/B \$ 44 00                        |                                                       |
| Coloco / D                                 | 1541 Express by RTC \$ 73.99                          |

#### HARDWARE

\$ 63.99

\$ 37.00

\$ 99 00

\$ 39 95

\$ 30.00 \$ 49.99

\$ 59 00

\$ 37.00

\$ 59.00

\$ 37.00

\$ 55.00

\$ 58.00 \$ 32.00

59.00 76.99

..... \$ 64 99 ..... \$ 37 00

| 1541 Express by HIL                       | \$  | 73 99  |
|-------------------------------------------|-----|--------|
| Smart Cable                               | 5   | 49.95  |
| BI 80 Batteries Included 80 column card w | ıth |        |
| Basic 4.0 built in                        | \$  | 137.99 |
| BusCard II by Batteries Included          |     |        |

#### SPREADSHEETS

| Laic Hesult Adv (d. cart)   | 2  | 6/00  |
|-----------------------------|----|-------|
| Calc Result Easy (cart)     | 5  | 33 99 |
| Hesware Multiplan(d)        | \$ | 65.00 |
| P.S. (Prog. Spreadsheet)(d) | \$ | 49.99 |
| Practicals 64(d)            | \$ | 36.00 |
| Practicalc 64(t)            | \$ | 34.00 |

#### MONITORS

| Zenith 12" Amber                    | \$ 97.00 |
|-------------------------------------|----------|
| Zenith 12" Green                    | \$ 92.00 |
| Sakata SC 100 Color Monitor w/stand | \$239.00 |
| Amdek Color 1 Plus                  | \$259.00 |
| Cable for monitors                  | \$ 9.95  |
| 1702                                | \$239.00 |
| 1702                                | \$239.00 |

#### UTILITIES

| The Last One(d), a Basic program generator | 5  | 64.00 |
|--------------------------------------------|----|-------|
| Pal 64 assembler by Proline(d)             | \$ | 39 99 |
| Power 64 Basic by Proline(d)               | \$ | 39.99 |
| Toolbox 64, both Pal 64 and Power 64(d)    | \$ | 69 99 |
| Supercopy 64 by Blue Sky(d)                | 5  | 29.00 |
| Superbasic 64 by Blue Sky(d)               | \$ | 29.00 |
| Add-on-Basic by Blue Sky(d)                | \$ | 29.00 |
| Canada A/M backup program                  | 5  | 39 95 |
| Simon's Basic                              | \$ | 39.95 |
| CSM 1541 Alignment                         | \$ | 32 99 |
|                                            |    |       |

#### MISCELLANEOUS

| Koalpad w/painter(d)                                                            | \$ | 65.00 |
|---------------------------------------------------------------------------------|----|-------|
| Spellpro 64(d) by Proline                                                       | \$ | 39.99 |
| Mailpro 64                                                                      |    | 39 99 |
| Complete Personal Accountant(d)                                                 | \$ | 54.00 |
| Vertatim Datalife ss/dd disks (10)                                              | \$ | 23.99 |
| Maxell MDI ss/dd disks (10)                                                     | \$ | 21 99 |
| Musicalc 1                                                                      | 5  | 37 95 |
| Musicalc 2                                                                      |    |       |
| Musicalc 3                                                                      | \$ | 27.95 |
| SAM, Software Automatic Mouth                                                   | s  | 47.95 |
| The Home Accountant                                                             | \$ | 36.95 |
| Timeworks Inventory, A/P, A/R, Cash Flow<br>Management, General Ledger, Payroll |    |       |

clear
Shipping & Terms: Software and accessories add
\$2.50 per order —COD order add \$6.00 (cod's not
accepted on printers, monitors, and disk drives)—
Printers add \$10.00—Disk Drives and Monitors add Management ..... 64 Docter ..... FCM, First Class Mail Super Sketch . Foreign orders, APO, FPO, AK, AN, and HI require DISK DRIVES

additional amounts for shipping
Orders shipped UPS unless noted otherwise. All prices reflect cash discount. Add 3 % for Visa and Mastercard. Manufactures warranty honored with our invoice and original packaging. PA residents add 6 scales tax. Prices subject to change.

To Order By Mail: Send personal check, money order, or certified check. Allow 2 weeks for personal checks to

|     | A STATE OF THE PARTY OF THE PARTY OF THE PAR |
|-----|----------------------------------------------------------------------------------------------------|
| Te  | ms of Offer: Offer valid only against prices advertised in this magazine, this issue. We are not responsible for                                                                                                    |
|     | igraphical errors or manufacturer's price changes. Have the following information ready for our operators if I magazine                                                                                                    |
| nai | e (2) month-of issue. (3) advertiser with lower price. (4) price to beat                                                                                                    |

MSD SDI

MSD IEEE Interface

Indus Disk Drive 1541

"DEALER INQUIRIES INVITED"

Other product lines available! Call for prices

#### **BUY A BUNDLE**— **\$AVE A BUNDLE**

Order one of these popular packages of products by number for super savings!

Package #1

GEMINI 10X and XETEC GPI

Popular printer and a graphic printer interface with 2k buffers

\$313.00

GEMINI 10X and CARDCO GRAPHIC PRINTER INTERFACE

POWERTYPE and XETEC SPI/B

An 18 cps daisy wheel printer from Star Micronics and with a serial printer interface with a 2k buffer

POWERTYPE and the CARDCO 7/B PRINTER INTERFACE

\$385.00

Package #5

WORD PROCESSOR 64 and SPELLPRO 64

\$73.99

Package #6

1541 EXPRESS and the FAST CABLE

Everything you need to speed up your disk drive

\$119.99

CONSULTANT and PAPERCLIP W/SPELLPACK

These are the popular Database and Word Processor from Batteries Included \$129.99

PRACTICALC 64(d) and PRACTIFILE(d)

You get real power from this Spreadsheet and Database from Practicorp.
These two integrate together.

\$69.99

MIRAGE DATABASE/ADVANCED REPORT GENERATOR and MIRAGE PROFESSIONAL WORD PROCESSOR

A powerful package that integrates together

BI-80 and PAPERCLIP W/SPELLPACK

The 80-column card with the Basic 40 built in, and the Paperclip w/spellpack both from Batteries included. Paperclip works with the 80-column card to give you a powerful word

Package #11

DATA MANAGER II and WORD WRITER

A Word Processor and Database that integrate together for real power, at an unbelievable price! Both by Timeworks

COMMODORE PRODUCTS NOW IN STOCK! CALL FOR PRICE ON -4, C16, others

#### TUSSEY MT. SOFTWARE

and Peripherals

BOX 1006 STATE COLLEGE, PA 16804

5 40 95 each

and the user's work habits. In general, 16 kilobytes can be considered a good minimum.

7. Special listing modes—make reading of Commodore programs much easier. The interface substitutes a two- or three-letter mnemonic or an entire word for the Commodore graphic symbols which represent the various print control codes. The listing mode also makes it possible to print readable listing with letter quality printers which cannot reproduce the Commodore graphics symbols. Another listing mode prints all data as its ASCII code. This is useful for debugging printer control routines as it lets you see just what is being sent and not what you think is being sent to the printer.

8. Additional features—cover a number of miscellaneous functions such as interface control of margins, automatic pagination to skip over perforations, and special type fonts. All of the interfaces include several miniature switches for setting the operating parameters, selecting printer type, setting device number, and controlling Commodore emulation.

9. Line feeds—are important for different printer types. Most printers can be set to either include or omit a line feed with every carriage return. Some printers are permanently set one way or the other. This interface feature accommodates all printer types. The preferred mode is to turn line feeds off at the printer, allowing full control by the interface or the computer.

10. Transparent mode—turns off the Commodore emulation. The interface merely serves as a hardware link, passing all data to the printer unchanged. This provides the computer with direct access to the printer controls, allowing easier access to the specific printer features. Transparent mode is particularly useful with word processors which may be customized for different printer types. It also allows for much greater flexibility with screen dumps that recognize printers other than the 1525.

11. The Cardco secondary address standard—appears to be developing as the *de facto* control mode for Commodore interfaces.

In general, as with the 1525 print-

er, two software control methods have been adopted by the interfaces. The first is the direct transmission of ASCII code sequences to the interface. Each sequence usually starts with an escape code, CHR\$(27). The other method is to set the interface to a particular operating mode by OPENing the channel with a particular secondary address.

Cardco, one of the first makers of Commodore printer interfaces, uses certain secondary addresses for a number of the more popular operating modes. Many software producers have adopted these secondary addresses in their programs when accessing non-Commodore printers. The ones we have in mind are:

Secondary

#### Address Function 0 Upper case/graphics with line feed Upper case/graphics without line feed 4 Transparent mode with line feed 5 Transparent mode without line feed Upper/lower case mode 7 with line feed 8 Upper/lower case mode without line feed

In addition, some interfaces have adopted the Cardco practice of locking into the selected mode by adding twenty to the secondary address.

We are pleased to see the development of some uniformity for these commands. This type of standardization will only make it easier for all of us.

#### THE TEST PROCEDURE

Since the graphic interfaces are intended to provide total emulation of the Commodore 1525 printer, our first task was simply to run the Printer Test program Commodore provides on the Test/Demo disk included with every 1541 disk drive. This program exercises virtually every feature of the 1525 printer.

In addition, we tried several brief printer routines designed to utilize unusual combinations of 1525 commands. Some of these were included with the 1525 tutorial in the De-

#### READER SERVICE INDEX

|           |                                                     | Maria I        |
|-----------|-----------------------------------------------------|----------------|
| Page      | Company                                             | Svc.<br>No.    |
| No.       | Company                                             |                |
| 37        | Commodore Business Machines<br>SubLOGIC Corporation | 130<br>131     |
| C-4<br>90 | Work at Home Press                                  | 131            |
| 28        | Bytes & Pieces                                      | 133            |
| 44        | Computers Made Simple                               | 134            |
| 44        | Integrated Software                                 | 135            |
| 47        | CodeWriter Corporation                              | 136            |
| 4         | Parsec Research                                     | 137            |
| 51-57     | Protecto Enterprizes                                | 158-144<br>145 |
| 49<br>50  | Software Shack<br>KSOFT Co.                         | 145            |
| 20        | Cheatsheet Products                                 | 147            |
| 36        | Computability                                       | 149            |
| 31        | Computer Centers of America                         | 150            |
| 64        | MicroSpec, Inc.                                     | 151            |
| 11        | Starpoint Software                                  | 152            |
| 10        | Genesis                                             | 153            |
| 89        | Software Masters<br>Limbic Systems                  | 154<br>155     |
| 98<br>82  | Microlog Corp.                                      | 156            |
| 83        | Software Plus                                       | 157            |
| 87        | Megasoft Limited                                    | 158            |
| 30        | Computer Management Corp.                           | 159            |
| 30        | Broken Timber                                       | 160            |
| 58        | APCAD                                               | . 161          |
| 58        | Microcomscribe                                      | 162            |
| 6-7       | Mindscape, Inc.                                     | 163<br>164     |
| 16<br>48  | SSI<br>SSI                                          | 165            |
| 93        | SSI                                                 | 166            |
| 45        | Woodbury                                            | 167            |
| 106       | Tussey Mt. Software                                 | 168            |
| 5         | Orange Micro, Inc.                                  | 169            |
| 101       | Waveform                                            | 170            |
| 95        | Innovative Organizers, Inc.                         | 171            |
| 104       | Software Design, Inc.                               | 172            |
| 78<br>35  | Megasoft Limited Jameco Electronics                 | 173<br>174     |
| 43        | Universal Software                                  | 175            |
| 85        | Currah Technology                                   | 176            |
| 40        | Marsoft                                             | 177            |
| 24        | Compuserve                                          | 178            |
| 84        | Tech-Sketch, Inc.                                   | 179            |
| 84        | CharlesWater Products, Inc.                         | 180            |
| 112       | Computer Profit Systems                             | 181            |
| 96        | Orbyte Software                                     | 182            |
| 32<br>109 | Gamestar<br>Epyx, Inc.                              | 183<br>184     |
| 111       | Epyx, Inc.                                          | 185            |
| 84        | CVC Online                                          | 186            |
| 42        | CodeWriter Corporation                              | 187            |
| 42        | Kiwisoft                                            | 188            |
| 46        | Phoenix Red Software                                | 189            |
| 8         | Mimic Systems, Inc.                                 | 190            |
| 39        | Indus Systems SubLOGIC Corporation                  | 191<br>192     |
| 88<br>27  | MMG Microsoftware                                   | 192            |
| C-2       | Cardeo, Inc.                                        | 194            |
| 110       | Telesys                                             | 195            |
| 110       | Orange Micro, Inc.                                  | 196            |
| 113       | Micro-W Dist., Inc.                                 | 197            |
| 12        | Tech-Sketch, Inc.                                   | 198            |
| 12        | Practical Programs, Inc.                            | 199            |
| 12<br>12  | Epyx, Inc.<br>Uni-Kool                              | 200<br>201     |
| 86        | Mindscape, Inc.                                     | 201            |
| 89        | Alphacom, Inc.                                      | 203            |
| 90        | MicroComputer Accessories                           | 204            |
| 77        | Playnet                                             | 205            |
| 18        | Skyles Electric Works                               | 206            |
| 91        | Radex                                               | 207            |
| 86        | Comal Users Group                                   |                |
|           |                                                     |                |

cember issue.

All printer interfaces which included buffers were exercised for proper handling of consecutive file dumps.

All tests were performed on a Gemini 10X printer, a C Itoh 8510 printer, and an Okidata 92 printer.

The operating characteristics of these printers are representative of most of the popular printers. The Gemini is similar in operation to the Epson, BMC, and Mannesman Tally. The C Itoh is similar to the NEC and Prowriter printers. Nevertheless, we

strongly recommend that you try out the particular printer interface combination you are contemplating before making a final decision. This report is not intended to be the last word in the operation of these interfaces.

#### PRINTER INTERFACES: FOUR REVIEWS

#### By Morton Kevelson

This month we examine the Turboprint/GT, Grappler CD, Micrografix MW350, and Easy Print with Graphics printer interfaces. Next month we'll continue with the Xetec Printer Interface with Graphics, Xetec Serial Interface, Cardco Card?/+B and Card?/PS, Cardco Card?/+G, Tymac Connection, and Okimate Plug 'n Print.

All the interfaces reported on in this issue will work with both the VIC 20 and the C-64, with the exception of the Grappler CD, which will work only with the C-64. Because of the different power source connectors required by the Plus/4 and C-16 computers, none of this issue's interfaces will work with those computers, with the exception of the Micrografix MW350, which draws its power from certain printers like the Gemini 10X.

| Interface            | Turboprint/GT         |
|----------------------|-----------------------|
| Price                | \$99.95               |
| Buffer               | optional              |
| Turbobuffer/B16:     | 16 kilobytes \$99.95  |
| Turbobuffer/B32:     | 32 kilobytes \$129.95 |
| Printer Optimization | C Itoh                |
| ROM Version Tested   | 1.1                   |
| Warranty             | 1 year                |
| Manufacturer         | Telesys               |
|                      | 43334 Bryant Street   |
|                      | Fremont, CA 94539     |
|                      | 415-651-2970          |

#### TURBOPRINT/GT

The Turboprint/GT provides total emulation of the Commodore 1525 printer when used with the C Itoh 8510 printer. The built-in Commodore character set was fully optimized for the C Itoh's eight-dot-wide character pattern. When printing the Commodore graphics characters, the interface used the printer's high-density dot graphics capabilities. This resulted in the best-formed graphics characters of all the tested units.

When equipped with one of the optional RAM buffers, the interface excelled in straight text printing. Its throughput for straight text appeared to have a slight edge in speed over the other tested units.

Operation with the Okidata or Star/ Epson type printers was less than optimum. The Commodore graphics characters were two dot positions too wide, resulting in an improper aspect ratio. The interface did not utilize the optional buffer to optimize graphics operation. As a result, the Okidata and the Star/Epson type printers will exhibit excessive head shuttling when doing graphics in emulate mode.

#### **ENHANCED FEATURES**

The Turboprint/GT has four operating modes. These include total emulation of the 1525 printer in both upper case with graphics and in upper/lower case. A unique tag mode substitutes a pound symbol (#) for any unprintable characters. For example, all Commodore graphics characters would be so replaced when printing with a letter quality printer. The listing mode offers a full set of very readable three-letter mnemonics for all of the Commodore control codes. Graphics characters are represented by their respective keystroke sequences. For example, SHA represents a "shifted A" character and CMA represents a "Commodore A" character.

All operating modes are accessed via a specific secondary address, including the mandatory transparent mode. At least one PRINT# statement must follow the OPEN command to set the interface into the desired mode. This required that the interface be set to the proper mode before booting many programs. For example, transparent mode could not be accessed from within *East Script* or *Paper Clip* unless set beforehand.

The lack of a hardware switch for this purpose was a further inconvenience.

#### THE HARDWARE

The interface is housed in a flat plastic case roughly three by five inches. Connection to the computer is via an unshielded multiconductor three-and-one-half-foot cable. The printer connection is via an eighteeninch flat ribbon cable terminated with a standard Centronics connector. Power is taken from the cassette port on the back of the computer.

A cutout in the cover permits easy access to the four miniature switches. A red light emitting diode (LED) indicates when the interface is on. Three of the four switches are used to configure the interface for your particular printer. Of the eight possible switch combinations, six are presently implemented. One of the switch settings selects the universal mode. This total text setting turns off the graphics emulation for use with formed character printers, nongraphics printers, or other printer types not directly supported. The remaining switch is for hardware setting of device number four or five.

The switches which we missed the most were for the hardware selection of transparent mode and automatic line feed control. Although these settings are still available under software control, it is sometimes more

# INTRODUCING COMPUTER ACTIVITY TOYS...

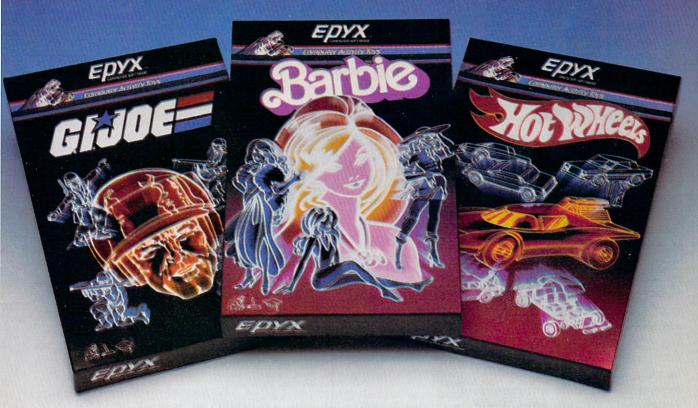

## ...BECAUSE BUILDING YOUR CHILD'S IMAGINATION IS NOT A GAME.

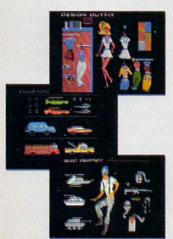

We all know that you can't kid a kid. And younger kids are growing tired of arcade-type computer games that don't hold their interest, while learning programs frequently don't generate any interest at all.

Now, EPYX introduces Computer Activity
Toys, featuring Barbie,™ Hot Wheels™ and G.I.
Joe.® The perfect way for children ages 4–10 to
engage in imaginative, non-structured, noncompetitive play patterns either individually or
with a friend.

Now on your computer screen, your little girl can dress a Barbie™ Doll and change her clothes and her hair styles. Your boy can move a Hot Wheels car around a Hot Wheels™ garage, after actually designing the car on the computer screen. He can engage in a make-believe battlefield scenario with G.I. Joe® pitted against Cobra.™

The hours of time tested, imaginative free play generated by these well-known toys and dolls can now have added dimensions of control, versatility and realism through the magic of the home computer. They are disc-based products so you can be sure there are enough activities to keep your child occupied and entertained hour after hour.

EDYX.

Computer Software

Computer Activity Toys...

Because building a child's imagination is not a game.

BARBIE and HOT WHEELS are trademarks owned by and used under license from Mattel, Inc. © 1984 Mattel, Inc. All Rights Reserved. G.I. JOE is a registered trademark and COBRA is a trademark owned by and used under license from Hasbro Industries, Inc. © 1984 Hasbro Industries, Inc. All Rights Reserved. convenient to be able to permanently preset time. Leaving out the transparent and line feed switches tends to limit the user options under some conditions.

#### **OPTIONAL BUFFER**

The buffer size of all the other interfaces was either two or four kilobytes. While this is large enough to accept a single-page letter, it is not large enough to offer appreciable benefit when printing longer documents. A four-kilobyte buffer takes less than one minute to print out at 120 characters per second. The purpose of these small buffers is to optimize the interface with the Okidata and Star/Epson printers by eliminating excessive head shuttling when printing graphics.

The Turboprint/GT has provisions for the addition of a 16- or 32-kilo-byte RAM buffer. This represents a meaningful size when it comes to printing text. The larger buffer will gobble up about five minutes' worth of text with a high speed dot matrix printer. With a slow (12 character per second) letter quality printer, this translates to over a half an hour of text. Now if there was only some way to make the cable long enough to put the printer in another room...

Of additional significance is the fact that 32 kilobytes is larger than most word processor text buffers. For example, our largest *Easy Script* file was sent to the interface in less than 30 seconds. The buffer is actually large enough to hold two or three linked files while waiting for the printer.

Buffer installation is simple. It plugs directly into a multipin connector on the side of the interface. The connector is keyed to prevent improper insertion. The only drawback is that the resulting combination is

twice the size of the original package.

#### CONCLUSIONS

The Telesys Turboprint/GT is a good performer when used with a C Itoh type printer. Its primary attraction is the large buffer option.

The design of the interface appears still to be under revision. We received an upgrade ROM with some major modifications during the course of this review. The receptive attitude of the people at Telesys to our critical comments leads us to expect further improvements in the near future.

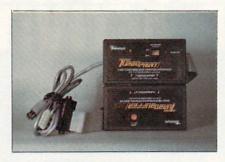

Turboprint/GT: four operating modes. READER SERVICE NO. 195

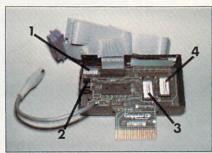

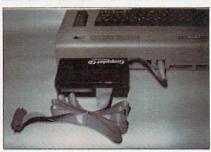

● Setup switches; ● serial port connector for 1541 disk drive; ● interface ROM (4K); ● screen dump and extra features ROM (4K). (Notes: Screen dump ROM occupies memory addresses 32768-40959 (\$8000-\$9FFF) in C-64 when activated by setup switches. Interface ROM does not appear in C-64 memory map.)

#### Grappler CD, inside (top) and out. READER SERVICE NO. 196

| Interface            | Grappler CD                                                                             |
|----------------------|-----------------------------------------------------------------------------------------|
| Price                | \$119.00                                                                                |
| Buffer               | none                                                                                    |
| Printer Optimization | Okidata, Star/Epson                                                                     |
| Warranty             | One Year                                                                                |
| ROM Version Tested   | 1.1, 1.2                                                                                |
| Manufacturer         | Orange Micro Inc.<br>1400 North<br>Lakeview Avenue<br>Anaheim, CA 92807<br>714-779-2772 |

#### GRAPPLER CD

Orange Micro has been in the business of making computer peripherals for some time, having provided products in the past for the Apple and IBM personal computers. The Grappler CD printer interface is their first offering to the Commodore market. It is the most sophisticated of the group we looked at in terms of both hardware and software.

Actually, the Grappler is a twopart product. It definitely straddles the thin line separating a hardware interface and a software utility. On the one hand, it is a basic graphics interface which produces nearly total Commodore 1525 printer emulation with several different printers. The only limitation is its inability to print reverse characters. On the other hand, it has a built-in screen dump routine which would normally be considered a supplementary utility.

#### **ENHANCED FEATURES**

The user has the choice of selecting three operating modes via the secondary address of the OPEN command. These include total emulation in both upper case/graphics and upper/lower case, a special listing mode, and transparent mode. All modes can be accessed with and without line feed.

The special listing mode converts all of the Commodore print control codes to multicharacter (from two to seven characters long) mnemonics. All other non-standard characters are listed by their ASCII codes.

The Grappler CD also has a separate firmware utility built in. This consists of a high resolution screen dump as well as several printer operating enhancements. The driving software for these utilities is incorporated in an additional onboard ROM which must be switched in before powering up. The ROM is actually equivalent to a program cartridge installed in the C-64 expansion port. As such, it steals eight kilobytes from BASIC when it is in use.

When the extra ROM is initialized, the Grappler CD acquires a variety of high-resolution screen dumps. These will print a dot for dot dump of the 320 by 200 dot Commodore bit map. Depending on the associated printer, several variations are available. With all of the supported dot matrix printers, a single-size and

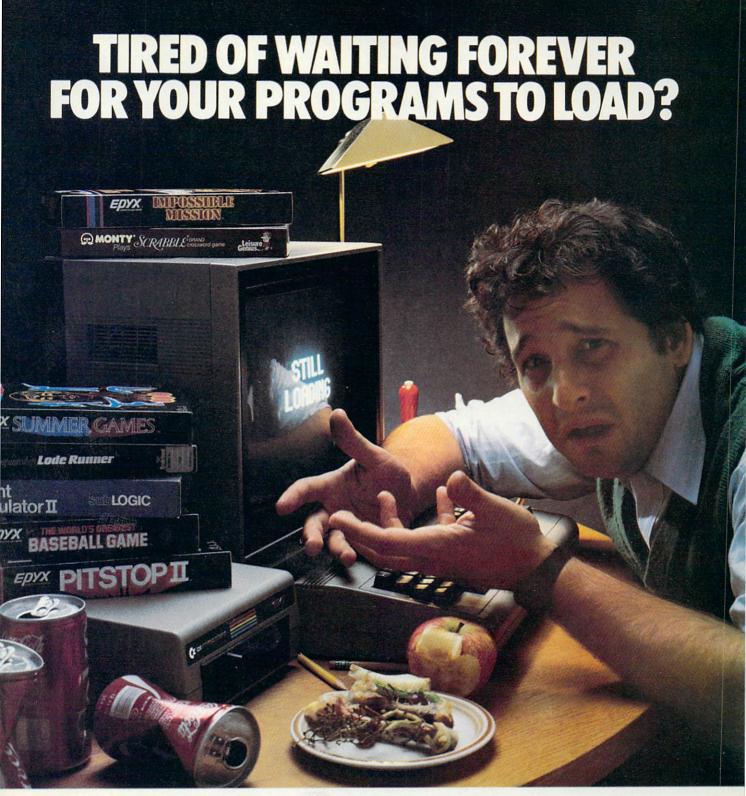

## INTRODUCING THE FAST LOAD CARTRIDGE FROM EPYX.

You're tired of waiting forever for your Commodore 64 programs to load. But it's no use glaring at your disk drive. Calling it names won't help, either. It was born slow — a lumbering hippo. You need the FAST LOAD CARTRIDGE from EPYX. FAST LOAD transforms your Commodore 64 disk drive from a lumbering hippo into a leaping gazelle. With FAST LOAD, programs that once took minutes to load are booted up in a matter of seconds.

FAST LOAD can load, save and copy your disks five times faster than normal. It plugs into the cartridge port

of your Commodore 64 and goes to work automatically, loading your disks with ease. And that's only the beginning. You can copy a single file, copy the whole disk, send disk commands, and even list directories without erasing programs stored in memory.

And unlike other products, the FAST LOAD CARTRIDGE works with most programs, even copy protected ones, including the most popular computer games.

The FAST LOAD CARTRIDGE from Epyx. Easy to insert, easy to use and five times faster. So why waste time waiting for your disks to load?

Speed them up with FAST LOAD!

Reader Service No. 185

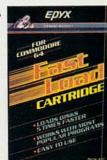

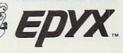

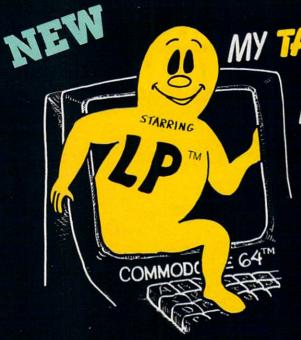

MY TALKING SOFTWARE

IS DIFFERENT!

I CALL YOU BY YOUR OWN

NAME IN EVERY ONE OF

MY PROGRAMS!

\$19.95 EACH - ORDER NOW!

\$19.95 EACH - ORDER NOW!

\$19.95 EACH - ORDER NOW!

\$19.95 EACH - ORDER NOW!

\$19.95 EACH - ORDER NOW!

\$19.95 EACH - ORDER NOW!

\$19.95 EACH - ORDER NOW!

\$19.95 EACH - ORDER NOW!

\$19.95 EACH - ORDER NOW!

\$19.95 EACH - ORDER NOW!

\$19.95 EACH - ORDER NOW!

\$19.95 EACH - ORDER NOW!

\$19.95 EACH - ORDER NOW!

\$19.95 EACH - ORDER NOW!

\$19.95 EACH - ORDER NOW!

\$19.95 EACH - ORDER NOW!

\$19.95 EACH - ORDER NOW!

\$19.95 EACH - ORDER NOW!

\$19.95 EACH - ORDER NOW!

\$19.95 EACH - ORDER NOW!

\$19.95 EACH - ORDER NOW!

\$19.95 EACH - ORDER NOW!

\$19.95 EACH - ORDER NOW!

\$19.95 EACH - ORDER NOW!

\$19.95 EACH - ORDER NOW!

\$19.95 EACH - ORDER NOW!

\$19.95 EACH - ORDER NOW!

\$19.95 EACH - ORDER NOW!

\$19.95 EACH - ORDER NOW!

\$19.95 EACH - ORDER NOW!

\$19.95 EACH - ORDER NOW!

\$19.95 EACH - ORDER NOW!

\$19.95 EACH - ORDER NOW!

\$19.95 EACH - ORDER NOW!

\$19.95 EACH - ORDER NOW!

\$19.95 EACH - ORDER NOW!

\$19.95 EACH - ORDER NOW!

\$19.95 EACH - ORDER NOW!

\$19.95 EACH - ORDER NOW!

\$19.95 EACH - ORDER NOW!

\$19.95 EACH - ORDER NOW!

\$19.95 EACH - ORDER NOW!

\$19.95 EACH - ORDER NOW!

\$19.95 EACH - ORDER NOW!

\$19.95 EACH - ORDER NOW!

\$19.95 EACH - ORDER NOW!

\$19.95 EACH - ORDER NOW!

\$19.95 EACH - ORDER NOW!

\$19.95 EACH - ORDER NOW!

\$19.95 EACH - ORDER NOW!

\$19.95 EACH - ORDER NOW!

\$19.95 EACH - ORDER NOW!

\$19.95 EACH - ORDER NOW!

\$19.95 EACH - ORDER NOW!

\$19.95 EACH - ORDER NOW!

\$19.95 EACH - ORDER NOW!

\$19.95 EACH - ORDER NOW!

\$19.95 EACH - ORDER NOW!

\$19.95 EACH - ORDER NOW!

\$19.95 EACH - ORDER NOW!

\$19.95 EACH - ORDER NOW!

\$19.95 EACH - ORDER NOW!

\$19.95 EACH - ORDER NOW!

\$19.95 EACH - ORDER NOW!

\$19.95 EACH - ORDER NOW!

\$19.95 EACH - ORDER NOW!

\$19.95 EACH - ORDER NOW!

\$19.95 EACH - ORDER NOW!

\$19.95 EACH - ORDER NOW!

\$19.95 EACH - ORDER NOW!

\$19.95 EACH - ORDER NOW!

\$19.95 EACH - ORDER NOW!

\$19.95 EACH - ORDER NOW!

\$19.95 EACH - ORDER NOW!

\$19.95 EACH - ORDER NOW!

\$19.95 EACH - ORDER NOW!

\$19.95 EACH - ORDER NOW!

\$19.95 EACH - ORDER NOW!

\$19.95 EACH - ORDE

### Little People Software

Developed by Parents and Educators

... Hearing... Seeing... Doing In a way that makes LEARNING more fun and more effective

No Synthesizer Needed

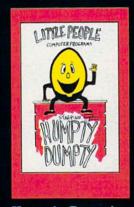

# Humpty Dumpty Alphabet program by Dave Paulsen Put Humpty together again and learn: the Alphabet, the Computer Keyboard, how to spell your Name ... and more.

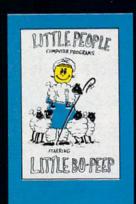

Little Bo Peep
Number program by
Joe Sams and
Scott Barker
Bring Bo-Peep's
sheep home and
learn: to Count, to
spell your Name, the
Computer Keyboard
... and more.

#### L. P. Money I by Aaron Grant

Teaches money values — one cent to one dollar — using a gum ball machine. Encourages money saving.

### L. P. Shapes by Doug Knapp L. P. Traffic Signs by Tom Wanne

Learn to recognize geometric shapes and how to spell their names.

Teaches identification and meanings of traffic signs and signals. Increases safety awareness.

#### L. P. Colors by Aaron Grant Teaches names

Teaches names and identification of colors and reinforces learning of colors and shapes.

#### L.P. Subtraction by Doug Knapp

Teaches subtraction using numeric tigures and objects. Nine levels of difficulty. Great introduction to math.

#### L. P.'s Farm by Aaron Grant

Teaches names and identification of farm animals.

#### L.P. Opposites by Tom Wanne

Teaches opposites such as large, small; tall, short. Multiple choice quiz. Excellent araphics.

#### L.P. Money II by Tom Wanne

NEW

Teaches money values — one dollar to one hundred dollars — using an ice cream machine. Encourages money saving.

#### L.P. Child Protection by Tom Wanne

Teaches children how to protect themselves against the possibility of being kidnapped. Excellent graphics.

#### L.P. Addition by Doug Knapp

Teaches addition using numeric figures and objects. Nine levels of difficulty. Great introduction to math.

#### Multiplication by Aaron Grant

Teaches multiplication using numeric figures and charts. Varying levels of difficulty.

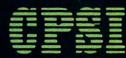

#### Computer Profit Systems, Inc.

9661 Firdale Avenue Edmonds, Washington 98020

Creators of Data Deli™ Comp-u-tutor, Home Learning Systems

S.A.M. licensed from Don't Ask, Inc.
\*Commodore 64 is a trademark of Commodore Business Machines

Mastercard and Visa

Save \$2.00 per program
Shipping Charge by
purchasing at your local
software store.

#### DEALER INQUIRIES INVITED

Reader Service No. 181

a double-size image are available. The latter prints four dots for every screen pixel, with the entire image rotated ninety degrees on the paper. The single-size image can be rotated ninety degrees as well. Both sizes can be printed either normal or inverted. In normal mode, a pixel which is turned on (that is, for which the corresponding bit is a one) will be printed as a dark dot by the screen dump. The inverted mode prints a pixel whose corresponding bit is off as a dark dot. This means that a highresolution bit map image with the foreground color as white and the background color as black will print properly using the normal dump.

In addition, if you are using an Epson, Star, NEC 8023, or C Itoh 8510 printer, the screen dump can be "emphasized" with two closely spaced dots printed for every pixel. If you have an Epson FX/RX printer, the Grappler CD will also allow the use of its built-in aspect ratio feature for the screen dump.

The extra ROM also provides two screen character dumps. The first is a standard character dump and the second uses graphics spacing. This prints the screen image without any spacing between the Commodore graphics characters, providing an accurate reproduction of the screen display.

The Grappler CD also adds several features when the extra ROM is operating. These include setting of left and right page margins, printed line length, and page length with automatic perforation skip.

All of the extra ROM features are accessed via BASIC's standard PRINT statement. This is not the PRINT# statement associated with sending data to an OPEN channel. All Grappler CD commands are indicated by using a CTRL A (CHR\$(1)) character in the print statement. There is even a Grappler command which allows the user to change the CTRL character which will be used to trigger a Grappler feature. This should be used judiciously, as the Commodore control codes can be produced in the same way.

#### THE HARDWARE

The Grappler CD is housed in a

four-by-six-inch plastic case which is plugged into the Commodore expansion port. A short cable connects directly to the serial port. A serial port connector is provided on the left side of the interface for the use of additional peripherals, usually the disk drive. This would, of course, allow the connection of a second printer as well. A five-foot ribbon cable, terminated by a Centronics connector, completes the hookup to the printer. The ribbon cable is a bit long for a parallel connection of this type. Its length did not seem to create any operating problems, while still allowing for convenient positioning of the printer.

A second expansion slot, at the rear of the unit, allows for the use of other cartridges without having to unplug the interface.

A set of eight miniature switches is located at the back of the interface. Access to these switches is through two small slots at the back and side. Two of these switches are used to switch the extra ROM in and out of service. The extra ROM must be switched out to prevent the Grappler CD from interfering with the operation of any software or cartridges which utilize the memory space it normally occupies. With the ROM switched out, the extra features men-

tioned above will be lost.

Two more of the switches enable hardware selection of the default operating mode as either emulation, listing, transparent, or total text. A third switch controls automatic line feed.

The final three switches enable selection of five printer groups. Separate settings are provided for the Epson, Star, NEC 8023/Prowriter, and Okidata printers. The fifth setting is a universal ASCII mode for none of the above.

#### CONCLUSION

The Grappler CD is the most sophisticated of all the interfaces we have looked at. Its built-in screen dump functions are normally considered as separate software utilities. Given all the built-in features of the Grappler CD, it has still managed to miss the boat with regard to the basics. The lack of a built-in buffer slows the printing of Commodore graphics characters with the Okidata and the Star/Epson type of printers. The six-dot-wide character pattern is optimum for the Gemini 10X, but unsuitable for the C Itoh 8510. The result is an interface with an abundance of features but less than optimum performance with any of our test printers.

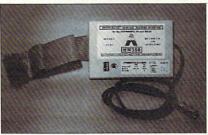

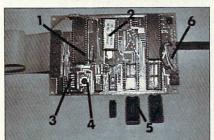

o 65C02 microprocessor;
 o 8K interface ROM operating system;
 o setup switches;
 o reset pushbutton;
 o 4K RAM buffer integrated circuits;
 o jack for power cable to cassette or joystick port.

The intelligent Micrografix MW350. READER SERVICE NO. 197

| Interface            | Micrografix MW350                                                                 |
|----------------------|-----------------------------------------------------------------------------------|
| Price                | \$129.00                                                                          |
| Buffer               | 2K or 4K optional                                                                 |
| Printer Optimization | All                                                                               |
| Warranty             | 90 days                                                                           |
| ROM Version Tested   | 1.5                                                                               |
| Distributor          | Micro-W Dist. Inc.<br>P.O. Box 113<br>Pompton Plains, NJ<br>07444<br>201-838-9027 |

### THE MICROGRAFIX MW350 INTERFACE

The MW350 provides total emulation of the Commodore 1525 printer when used with a compatible, graphics-capable, dot matrix printer. It was the only one of the tested interfaces which was optimized for all of our test printers, after installation of the optional buffer (more on this later). By optimization we mean the interface's ability to produce Commodore graphics characters which

are the same width as the associated printer's text characters. Also, for the Star/Epson type and Okidata printers, the head shuttling which occurs while emulating the Commodore graphics modes is kept to a minimum. The result is a minimum loss of printing speed.

#### **ENHANCED FEATURES**

When operating in emulate mode, the MW350 provides several useful features not available with the 1525. These include the ability to set the left and right margins, form length and single sheet mode. All of these features are set under software control by issuing a simple escape code sequence. Interface margins can be set from 0 to 255 characters. Note that the default for the right margin is eighty characters. The user should be aware of this to allow the interface to take full advantage of the extra characters per line offered by wide carriage printers or printing in condensed type mode. The right margin setting can be easily turned off by pressing the reset button during power up.

The special listing mode provided by the MW350 is one of the best we have seen. We will not describe it here, since starting with our October issue we have been using this interface to generate the program listings included in *Ahoy!* Simply turn to page 61 for a complete description of the listing mode. Note that the repeat character count feature for three or more identical consecutive characters is not part of the MW350 listing mode. These character counts are produced by a special program we have developed.

To assist with the debugging of printer routines, the MW350 includes a monitor mode. The monitor listing prints all characters as their equivalent three digit decimal ASCII codes. Thus a carriage return is listed as 013. The interface's reset button turns this mode off as any command codes would simply be listed with the rest of the data.

The remaining software control features include automatic line feed toggle, transparent operation, and software lock of the secondary address, which can be disabled only by turning off the interface. Transparent mode is accessed by opening a channel with a secondary address of 5. The MW350 will support more than one open channel at a time. This lets a transparent channel be used for direct control of your printer while sending text in emulate mode.

#### THE HARDWARE

The interface is housed in a flat plastic case roughly four by six inches (we have seen both black and white samples). Connection to the computer is via a shielded multiconductor five foot cable. The printer connection is via a three foot flat ribbon cable terminated with a standard Centronics connector. Power is normally taken from the five volt source available on pin 18 from most printers. A jack at one end of the interface allows easy connection of an adapter cable (a \$10 option) which permits the interface to derive power from the computer. The adapter cable is terminated with either a cassette port connector or a joystick port connector. The latter is required for the SX64, which has no cassette port. Be sure to specify which you require when ordering.

A cutout in the cover permits easy access to the six miniature switches and the interface reset button. Three of the six switches are used to configure the interface for your particular printer. Of the eight possible switch combinations, only five are presently implemented. The remaining three combinations are for possible future expansion. One of the switch settings selects the universal mode. This total text setting turns off the graphic emulation for use with formed character printers, nongraphic printers, or other printer types not directly supported.

The three remaining switches are for hardware setting of automatic line feed, device number four or five, and transparent mode. These settings are important when using cartridge-based software, or any other software which does not permit issuing of the proper command codes. The functions of all the switch settings are summarized on the interface label adjacent to the switches.

Some of the functions of the reset

button were discussed above. A brief status report may also be generated by pressing this switch. A concise printout provides several useful tidbits such as the ROM version number, buffer size, switch settings, and user options. The report serves as a quick verification of the user settings.

#### **OPTIONAL BUFFER**

The MW350 is an intelligent interface. The heart of the system is a 65C02 microprocessor. This is a low power (low in power consumption, not in processing power) version of the type of microprocessor used in the VIC 20 and the C-64. The operating system is stored in an eight-kilobyte ROM chip. Serial to parallel conversion is handled by a 6532 chip, similar to the complex interface adapters in the C-64.

The photograph shows three empty sockets on the circuit board. These are for the optional, user-installed, four-kilobyte buffer. The integrated circuits, directly below, show the proper orientation for final installation. The small chip is a 74LS10 integrated circuit. The larger chips are 6116, two-kilobyte, low power static RAM chips. To obtain optimum performance with the Star/Epson type of printers, at least two kilobytes of this buffer must be present.

The installation is simple enough for any hardware hacker. The uninitiated will be rightfully intimidated. Getting all 24 pins of the RAM chip into the socket requires a bit of practice. These chips are also adversely affected by static electricity. If you feel at all uncomfortable with this task, ask your dealer for assistance.

#### THE BUG

The timing of the Commodore serial bus is somewhat critical. It has presented problems for Commodore with their 1526 printer and 1540 and 1541 disk drives. It is therefore no surprise to have timing problems crop up on occasion with other serial bus peripherals. The more peripherals, the greater the likelihood of difficulty. We found that the MW350 would occasionally lock up the bus when used with the MSD SD-2 dual disk drive. However, we encountered no problems when using two

## Back Issues of Anoy!

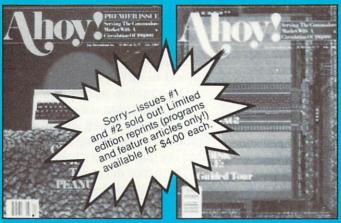

ISSUE #1—JAN. '84 \$4.00 64 v. the Peanut! Telecommunications! Tales of the Commodore! And ready to enter: Multi Draw 64 Graphics System! Interrupt Music Maker/Editor! A Peek at Memory! Sequential Files!

ISSUE #2—FEB. '84 \$4.00 Illustrated tour of the 154!! Artificial intelligence! Synapse's lhor Wolosenko interviewed! And ready to enter: Music Maker Part II! Screen Manipulation! Night Attack! Relative Files!

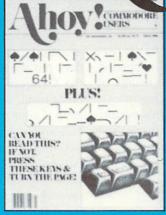

ISSUE #3—MAR. '84 \$4.00 Anatomy of the 64! Printer interfacing for VIC & 64! Educational software series begins! And ready to enter: Address Book! Space Lanes! Random Files on the 64! Dynamic Power!

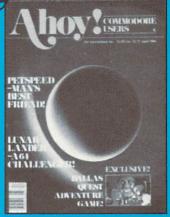

ISSUE #4—APR. '84 \$4.00 Petspeed and Easy Script tutorials! Printer interfacing continues! Laserdise! And ready to enter: Apple Pie! Lunar Lander! Name that Star! Lower case descenders on the 1525!

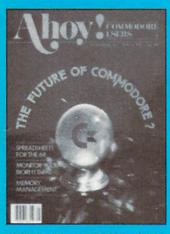

ISSUE #5-MAY '84 \$4.00 Future of Commodore! Inside BASIC storage! Memory management on the VIC & 64! Spreadsheets! And ready to enter: Math Master! Air Assault! Biorhythms! VIC Calculator!

ISSUE #9—SEPT. '84 \$4.00 Program your own text adventure! Build a C-64 cassette interface! Video RAM! And ready to enter: Salvage Diver! DOS! Sound Explorer! Castle of Darkness! Base Conversions!

ISSUE #13—JAN. '85 \$4.00 VIC/64 OS exposed! Sprites! 1541 device # disconnect switch! Ghostbusters! And ready to enter: Ultra Mail! Music Tutor! Alice in Adventureland! Midprint! To the Top!

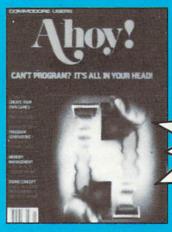

ISSUE #6—JUNE '84 \$4.00 Game programming column begins! Program generators! Rupert on inputing! Memory management continues! And ready to enter: Post Time for the 64 & VIC! Alpiner! Sound Concept!

ISSUE #10 – OCT. '84 \$4.00 C-64 Graphics programs! Bit- mapped graphics! Joystick programming! And ready to enter: VIC 40 Operating System! BAM Read & Print! Emerald Elephant of Cipangu! Lawn Job!

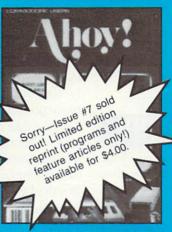

ISSUE #7-JULY '84 \$4.00 MSD Dual Disk! Database buyer's guide! Training your cursor! Screen displays! File Sleuth! Users Groups! And ready to enter: Renumbering! Checklist! Math Defender! Brisk!

ISSUE #11-NOV. '84 \$4.00 Music programs & keyboards for the 64! Graphics feature continues! And ready to enter: PTE word processor! Block Editor! Alternate Character Set for the 64! Tunnel of Tomachon!

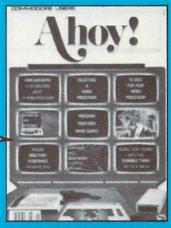

ISSUE #8-AUG. '84 \$4.00 Choosing a word processor! Computational wizardry! Creating your own word games! Sound on the 64! And ready to enter: Micro-Minder! Directory Assistance! Terrible Twins!

ISSUE #12-DEC. '84 \$4.00 Buyer's guide to printers! 1525 printer tutorial! Custom characters! User Guide to KMMM Pascal! Diving into BASIC! And ready to enter: Construction Co.! Space Patrol! Cross Ref!

Try this experiment! Flip through any issue of Ahoy! that you've finished reading. All up the hours of programming toil our feature articles and tutorials saved you—the hours of shopping our expansive news section saved you—and the money our unbiased reviews saved you—and see if the magazine didn't pay for itself! Then ask yourself: can you afford to be without a single time- and money-saving back issue? If you're serious about programming, you can't be serious about continuing without a complete collection of Ahoy!

Send coupon or facsimile to:

Ahoy! Back Issues
Ion International Inc.
45 West 34th Street—Suite 407
New York, NY 10001

If you have a modem and want more complete information on any of the issues listed, call the *Ahoy!* Bulletin Board. (See page 81.)

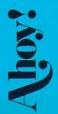

П

Please Send Me The Following:

Copies of issue number
Copies of issue number
Copies of issue number

Enclosed Please Find My Check or Money Order for \$\_\_\_\_\_

(Outside the USA please add \$1.00 for every copy)

NAME\_\_\_\_\_ADDRESS\_\_\_\_\_

CITY\_\_\_\_\_STATE\_\_\_\_\_ZIP CODE

Commodore 1541 disk drives. (As of this writing, an upgrade ROM from MSD has cleared up this problem.)

#### CONCLUSIONS

The MW350 is a highly versatile, high-performance interface. Conceived by Bob Kovacs, who also developed the Tymac Connection (Ahoy!, April 1984), the results of previous experience are clearly visible. On the other hand, this performance does not come cheap. The MW350 is the most expensive interface in this report.

| Easy Print with<br>Graphics                                                                                   |
|----------------------------------------------------------------------------------------------------|
| \$119.00                                                                                                    |
| 4K optional                                                                                                   |
| All                                                                                                    |
| 2.1                                                                                                    |
| 90 days                                                                                                    |
| Progressive<br>Peripherals &<br>Software<br>2186 South Holly,<br>Suite #2<br>Denver, CO 80222<br>303-759-5713 |
|                                                                                                    |

### EASY PRINT WITH GRAPHICS

The Easy Print interface is identical to the MW350 above. The most

# SUBSCRIBE TO Ahoy!

Why pay newsstand prices when you can save almost \$1.00 on each feature and program packed issue? The card located between pages 58 and 59 will tell you how to start your money-saving subscription right away. (You may also subscribe to Ahoy!'s monthly disk or cassette, containing all the programs in each issue. Details on page 80.)

obvious difference is the inclusion of a joystick port power cable in place of the built-in power jack. The only other built-in change is a revised greeting message which accompanies the status report.

The addition of the power cable eliminates the extra expense for an accessory power cable if your printer does not supply 5 volts at pin 18 of the Centronics connector. On the other hand, this cable must be used even if your printer does have the 5 volt supply, since the pin 18 connection from the interface to the printer has been eliminated. The joystick connector on our sample, was improperly assembled. The single electrical fitting in the nine pin "d" jack was improperly positioned. The minor reassembly which corrected this defect could pose problems for users unfamiliar with the hardware.

The big news here is not the interface (we said enough about its clone the MW350), but the accompanying disk, which contains the interface manual as well as several handy printer utilities. We generally find nothing wrong with diskbased documentation, but in this case we must take some exception. It took over an hour to generate a hard copy of the manual. This was not the fault of the interface, the printer, or the length of the 20-page, single-spaced manual, but of the agonizingly slow BASIC utility provided for this purpose. At least we only had to run this routine once.

Fortunately, the other programs on the disk were of far better quality. These included a reasonably competent screen dump program that does both high-resolution and multicolor dumps as well as sprites. The machine language code is designed to be accessed directly from BASIC. Six versions of the program, which LOAD into six different locations, are provided. This allows the user to select a version which will not conflict with existing software.

The program automatically selects the currently displayed image for printing. The user also has the option of passing parameters to the program to perform a dump of an image stored in any memory location. This allows the printing of one screen while displaying another.

When a multicolor image is printed, a 16-color gray scale is generated by using a different dot pattern for each color. The user can reassign the dot pattern color combinations for improved contrast of the printed image. The actual dot patterns remain unchanged, but are merely reassigned to different colors.

Other options include two sizes of the printed image and reversal of the print patterns. Partial screens may be printed by specifying the start and end dot lines—a very handy feature.

The screen dump is not for beginners. A knowledge of BASIC and Commodore graphics is required to take full advantage of its capabilities. The screen dump is called from within the user's own BASIC or machine language program. User options are passed to the routine by a series of POKE statements. Knowledgeable users should be able to write their own BASIC driver routines with very little difficulty. The program does fulfill its intended purpose as supplementary utility.

Two banner printing programs are included on the utility disk. One prints single-page "mini-posters" in characters up to eight lines high. This program allows the use of custom character sets. The disk includes samples of a futuristic style, an optical recognition style, and an Old English style character set. Although the manual mentions the use of usercreated character sets, it does not provide any information on how to create them. The disk also omits a utility for this purpose. The second banner program, similar to the first, prints large size characters in the long dimension of the paper.

#### CONCLUSIONS

This is the same interface as the MW350 above. Only the marketing approach has been changed. The inclusion of the utility disk does give instant gratification by allowing your printer to perform.

#### REVIEWED NEXT ISSUE:

Xetec GPI Cardco Card?/+G
Xetec SPI Tymac Connection
Cardco Card?/+B Okimate Plug
Cardco Card?/PS 'n Print

## THE HOME ORGANIZERS

ARE • • • INVALUABLE HELPMATES AND TIMESAVERS 99

Based on the powerful CONSULTANT™, a professional database manager, the HOME ORGANIZER series is for those of us who want the same power that a larger program offers, but without the headaches. Each of these dedicated programs has the screens and formatted printer reports already set up for you. All YOU have to do is enter the information!"

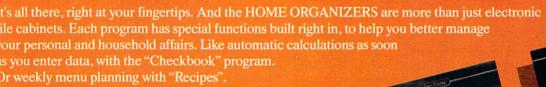

And much much more, to save you

ime and help you o organize your life.

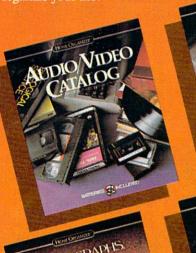

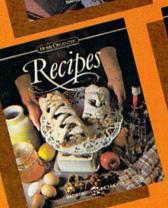

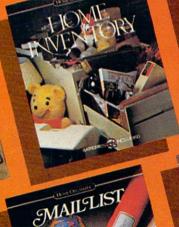

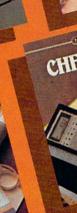

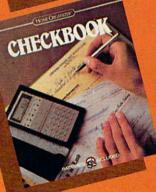

The second best thing about the HOME ORGANIZERS is that it's so easy to use. You don't have to program anything, or set up formats-it's all done for you. Just load the disk, follow the on-screen directions, and enter data. What's the best thing? The price. ONLY \$29.95+, an unbeatable price for programs that help you organize your home and your life in so many ways!

BATTERIES

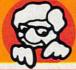

INCLUDED

"The Energized Software Company!"

WRITE FOR A FULL COLOR BROCHURE

+ MANUFACTURER'S SUGGESTED U.S. LIST PRICE.

\*FOR A REPRINT OF THE ARTICLE AS IT ORIGINALLY APPEARED WRITE TO US, WE WILL BE GLAD TO SEND YOU A COPY, WE'RE PROUD OF IT. © 1984 BATTERIES INCLUDED. ALL RIGHTS RESERVED COMMODORE IS A REGISTERED TRADE MARK OF COMMODORE BUSINESS MACHINES. INC.

45V 1Z1 Canada 416) 596-1405

# FUTURE FUR TH

he time is the not so distant future. In the aftermath of World War IV the leaders of all six of the remaining countries meet in the city of New Haven, deep in the jungles of Antarctica.

Shielded from hellish viruses by the vast biodome, they have gathered to sign a treaty. With the world's total population now approaching the five million mark it has been decided that human life is too valuable to squander in armed combat. Therefore a treaty

up which outlaws physical conflict. From now on all wars and disputes will be settled by a computer program that will allow the combatants to engage in battle with no loss of life. This is that program.

The game of *Futurewar!* is played using 3 to 6 players. If fewer than 3 players are available the computer will provide the necessary opponent(s). If more than 2 but fewer than 6 are playing, the computer will ask if it can play also. Once all the players' names have been entered one player will be selected at random to go first. For the rest of the game play will continue with each player going in turn.

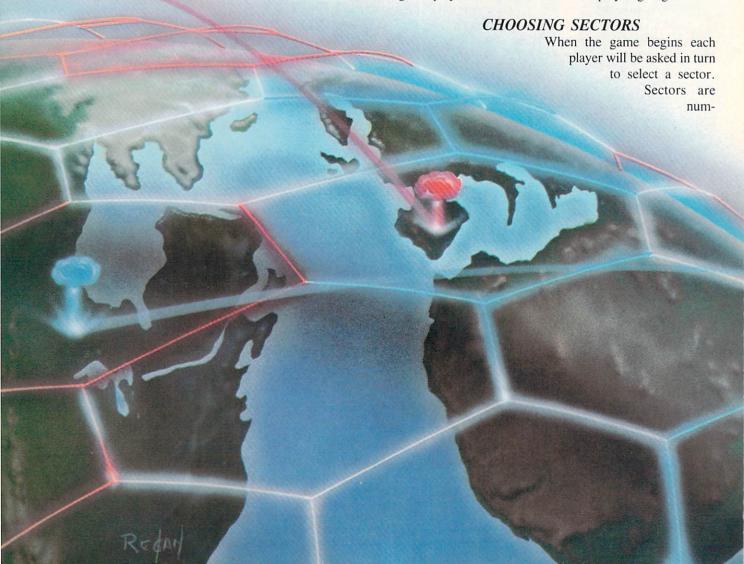

has been

drawn

bered by column and row. Column numbers are 1 to 9 and row numbers are 1 to 4; therefore sector number 11 would be in column 1 and row 1. Sector number 94 would be in the last column on the right side and in the bottom row. A good strategy at this point would be to try to get as many complete columns as possible while preventing your opponents from doing the same.

#### DEPLOYING REINFORCEMENTS

Once the sectors are all claimed the players take turns placing their remaining armies, one at a time, in the sectors they control, the object being to strengthen their borders and prepare for attack. After all the remaining armies are deployed the message "Prepare for Battle!" will be displayed and the main part of the game will begin.

#### STATIONING TROOPS

Continuing in turn, each player will be given a number of armies based on the number of sectors he holds. Bonus armies will also be added, depending on the number of complete vertical columns a player controls. A certain degree of randomness has been included in this process so that it is possible for a weaker player to receive more armies than a player who controls more sectors. The player whose turn it is may place any or all of these armies

in any sector he controls, repeating the process

until all of his armies have been stationed.

#### ATTACKING

After his last army is stationed the player moves to his attack phase. If he answers "yes" when asked if he wants to attack, the player will be asked what

sector he wants to attack. Only those sectors which contain more than one army and which have a common border with an enemy sector may make an attack. The player should enter the number of the sector he wishes to attack, press RETURN, and enter the number of the sector he is attacking from.

Now if the attacking sector contains more than two armies, the player will be asked to enter the strength of his attack. Attacking strength can be any number up to the limit displayed.

#### UNSUCCESSFUL ATTACKS

Should your attack prove unsuccessful, two things may happen. If the attacking sector has only one army remaining, you will be asked if you want to make a different attack. If the attacking sector has more than one army remaining, you will be asked if you want to repeat the same attack. If you answer "no," you will be asked if you want to make another attack.

#### SECTOR CONQUERED!

If you should make a successful attack you will be required to move in at least the number of armies that you attacked with. If, due to battle losses, you no longer have that many armies available, the computer will automatically move in whatever armies you have left minus one.

#### **MOVING TROOPS**

At the end of your turn you will be given the chance to move troops between any two adjacent sectors. This can only be done once each turn. Computer players do not move troops.

If you would like a copy of this or any of my programs please send a blank tape or disk and a self addressed stamped mailer along with \$5.00 and the name of the program to: B.W. Behling, 232 Jackson St., Brooklyn, NY 11211.

Or order *Ahoy!*'s Program Disk or Cassette, which contains *all* the programs in this issue of *Ahoy!* (See page 80 for details.)  $\square$  *SEE PROGRAM LISTING ON PAGE 63* 

o 1985 James Regan

## Put the World on Hold!

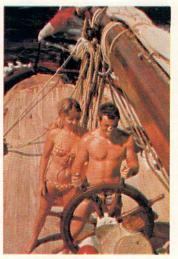

# Cast off your cares and come sailing in the exotic Caribbean

Not a dress-for-dinner floating hotel...but "barefoot" sailing & beachcombing for those with adventure in their souls. Lend a hand...or feet on the rail. Six exciting days from \$425. Write for your free Great Adventure Book.

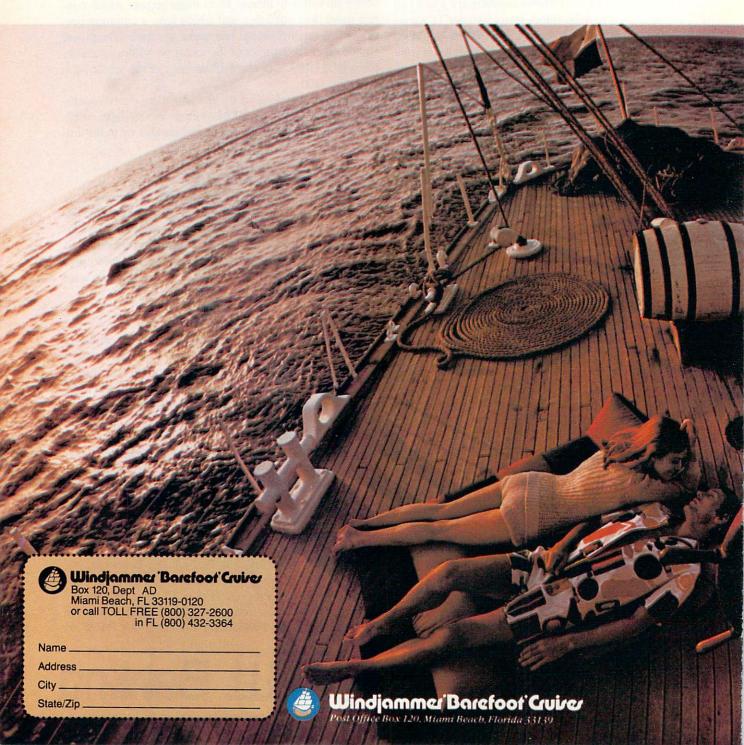

### Sophisticated SPRITES

Continued from page 58

20 REM<><><><><><>

30 DEF FNGB(N)=-((X AND  $2^N$ )>0)

40 INPUT"DECIMAL VALUE <256"; X

50 IF X>255 THEN END

60 PRINT "BINARY VALUE: ";

70 FOR N=7 TO 0 STEP -1

80 PRINT FNGB(N);

90 NEXT N

100 PRINT

110 GOTO 40

Run this program and enter integer numbers. The program computes the binary equivalent bit by bit and prints it. Entering any number larger than 255 will allow you to exit from the program.

FNGB is a "get bit" function. The value of this function is either 0 or 1, depending upon the value of the Nth bit of the binary representation of X. If X is 65, the value of FNGB(6) is 1 since the binary equivalent of 65 is 0100 0001, and bit 6 equals 1. The value of FNGB(7) is 0 since bit 7 is a 0. The bits are numbered from 7 to 0 starting at the left digit of the number.

The function FNGB(N) evaluates (X AND 2 N). The AND operation acts as a mask. Only the bits that are 1's in both X and in 2 N are 1's in the result. All other bits are "masked off" or set to 0 in the result. An example will clarify this. If N is 6, then 2 N is 0100 0000 in binary. We may show (65 AND 2 N6) this way:

0100 0001 65 AND 0100 0000 2 46 gives 0100 0000 64

Thus (65 AND 64) is 64. Only bit 6 is a 1 in both operands, and therefore only bit 6 is a 1 in the result. You may similarly show that 65 and 2 <sup>h</sup> 7 is 0, since there are no common 1's in the binary representation of those two numbers.

The function FNGB compares the result from the AND operation with zero: FNGB(N) =  $-((X \text{ AND } 2^{\text{A}} \text{ N}) > 0)$ . If  $(X \text{ AND } 2^{\text{A}} \text{ N})$  is greater than 0, the expression  $((X \text{ AND } 2^{\text{A}} \text{ N}) > 0)$  is true and has a value of -1. If  $(X \text{ AND } 2^{\text{A}} \text{ N}) > 0)$  is false and is evaluated as 0. The leading minus sign completes the function definition, so that either a 1 or a 0 is returned depending on whether bit N is set to 1 or reset to 0 in the variable X.

Consequently, if X = 35 (0010 0011), then FNGB(N) is equal to 1 for N = 0, 1, and 5, and FNGB(N) equals 0 for other values of N.

So much for the preliminaries. You don't have to be a binary expert (or even understand what we've just been through) to be able to successfully create and manipulate sprites. That's true only if you have some programs to tell the computer how to do all the work for you. Let's look at such programs.

#### SPRITE CREATION

This month's Multicolor Sprite Maker/Saver program

on page 71 is similar to last month's version for high-resolution sprites. The procedure for using the program is to LIST it first. Move the cursor around in the 12 by 21 array of dots, and change any dots to either \*'s, 1's, or 2's to represent the various colors throughout the sprite. Once the DATA statements are complete, move the cursor up to line 1001 and press the RETURN key 21 times. This will enter all of your sprite information into the program.

Next you RUN the program, and the computer interprets the various color codes and converts them to the proper numbers. These numbers are POKEd into the block of memory that you must specify. They are also stored in a sequential file, either on tape or disk (note line 25), under the filename which you specify.

At this point you could repeat the above procedure to define additional sprites. Once all the sprite data is in memory, you may load and run your own program or the *Sprite Controller* program on page 71 to initialize and manipulate the sprites as you wish.

You may also reload the sprite data at a later time by reading the sequential files back into memory by means of the *Sprite Loader* program on page 71. You may prefer to make the *Sprite Loader* part of your own program so that the sprite data gets loaded whenever your program is run.

The *Sprite Controller* program is presented primarily as a handy reference. It gives examples of the types of functions you need to define and control your sprites. Your program must include lines 10 through 40. You may include any or all of the subroutines, depending upon the requirements of your program.

Also you may prefer to use "in-line code" rather than subroutines. This simply means that wherever you need a particular sprite function, you use the lines corresponding to that function without using the RETURN statement at the end. You may gain some speed advantage at the expense of greater memory requirements by using in-line code rather than subroutines.

Each subroutine lists the variable(s) that must be defined before the subroutine is called. Most routines require a value for SN which is the Sprite Number of the sprite in question. BK is the block number in which you have stored the sprite data. XX and YY are the screen coordinates where the upper left corner of the sprite is to be located. CC, C1, and C2 are the Sprite Color, Multicolor #1 and Multicolor #2 respectively.

Only the collision detection subroutines return values to the calling program. If you want to know whether Sprite A is colliding with Sprite B, your program must specify sprite numbers for SA and SB and then GOSUB 2200. Upon the return from the subroutine, you must check the value of SFLG. If it is 0, no collision has occurred. If SFLG is 1, Sprite A and Sprite B are currently colliding.

Most of the subroutines are self-explanatory. Some are mutually exclusive. For example, you can't define a sprite as being both multicolor and high resolution. An expanded sprite is made twice as large in the chosen direction. A sprite expanded both vertically and hor-

izontally is four times as large as a normal sprite. The resolution is not increased by expansion. Small blocks simply become larger blocks.

Sprites follow a priority scheme. Sprites with lower numbers appear on the screen in front of sprites with higher numbers. Think of the sprites as being on different layers or planes on the screen. Sprite 0 is in front and sprite 7 is at the rear. If sprite 0 coincides with any other sprite, all of sprite 0 will be visible, and only the portion of the other sprite which is behind the background color portions of sprite 0 will be seen.

Each sprite may be defined to have a higher or lower priority than the background objects on the screen, such as text or graphics characters. Once again, a higher priority object appears in front of a lower priority one.

Two sprites collide when a non-background color part of one is at the same screen location as a non-background color part of the other. When either one moves into this collision position, two bits in VIC-II register 30 are set. If three sprites collide so that A collides with B and B collides with C, it is not possible to tell from the collision register whether A is also colliding with C. Three collision bits will be set, but your program would have to look at the screen locations of the sprites to determine which of the sprites actually overlap. PEEKing at the collision register clears all the bits back to zero. The bits remain cleared until a sprite is moved, causing another collision.

Similarly a bit is set in VIC-II register 31 for each sprite which is in collision with a background object. Background objects are simply screen data such as graphics characters. Such objects which have multicolor value 01 are treated as being transparent and do not collide with sprites. Once again, PEEKing at this collision register clears all its bits to zero until another collision occurs.

#### ON YOUR OWN

Hopefully, these programs and discussions provide you with the tools to create and successfully utilize sprites in your programs. Just as with other aspects of programming, you must experiment and practice to feel comfortable using sprites.

Here are a few odds and ends you might consider:

Create some simple sprites in the shapes of the numerals 0, 1, and 2. It's easy to keep track of each sprite that way. See how each one behaves under different conditions. For example, expand #0 horizontally and #1 vertically. Move #1 until it collides with #2 then look at the collision register.

Set the pointer for sprite #3 to point to the same memory location as sprite #0, but put the two sprites at different locations on the screen. Make one of them multicolor and make the other high-resolution.

Once you have loaded the *Sprite Controller* program, you may easily add and change your own instructions after line 40. Then run the program to quickly see the effects on the sprites on the screen. You may also type in the direct mode to immediately modify the sprites. Run the program. When it stops, type SN=0:GOSUB 2000, for example, to instantly change sprite 0's background priority. Type SN=1: XX=200: GOSUB 600 to quickly move sprite #1 to a new position. You will quickly get a feeling for how each of the subroutines behaves. The *Sprite Sampler* program on page 72 shows what it takes to initialize three sprites which you have already stored in memory. Nothing more than a sequence of subroutine calls is needed to make the sprites do whatever you want them to do.

Keep in mind that several identical sprites may be defined by setting all of their pointers to the same block in memory. Also remember that you can instantly change a sprite's appearance by simply changing the value of its pointer. In fact you could make a sprite go through many transformations by first defining several images and storing each one in a separate memory block. Then simply change the sprite's pointer in the desired sequence.

Rapidly altering a sprite's size and type can produce some interesting effects. For some truly unique results, try setting a sprite's pointer to various random places throughout RAM. The sprite will actually give you a window into what's happening in RAM.

Without the drudgery and tedium of controlling these beasts, you may find that the world of sprites is an interesting area for exploration.

SEE PROGRAM LISTINGS ON PAGE 71

### COMING IN THE MARCH AHOY! (ON SALE FEBRUARY 12)

PLAYING GAMES
WITH MEMORY TO
CREATE A GAMEBOARD
12 TIMES LARGER
THAN THE SCREEN

WHAT'S DOS?
RUPERT REPORTS
ON THE
COMMODORE DISK
OPERATING SYSTEM

OLD COMMAND
AND
AUTOMATIC LINE
NUMBERING
UTILITIES

**66**... facts attest to its

## EXCELLENCE!"

"So far as we are concerned,
Paper Clip is the top word processor
running on a micro computer."

-Home Applications For The C-64

FAMILY COMPUTING

"Paper Clip is one of the easiest of the professional word processors to use, with a sensible manual and plenty of aids for the accident-prone."

-Computing Now

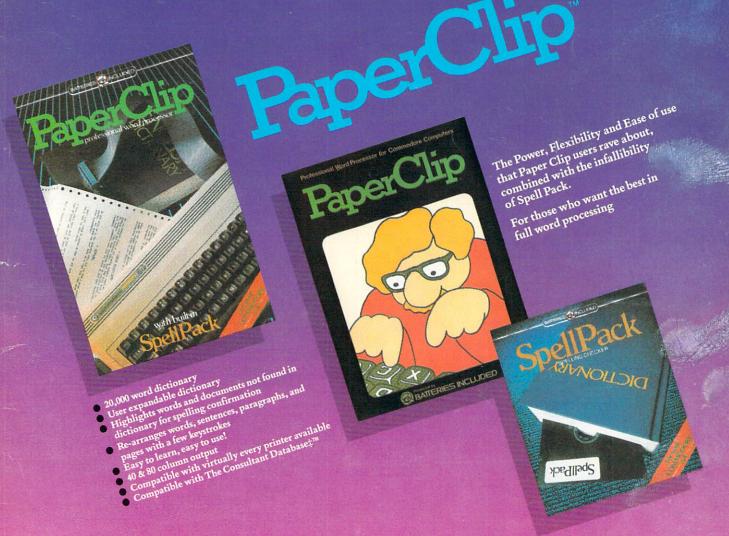

From Clay Tablets, through parchment, gutenberg and beyond, man has searched for the ultimate method to store, sort and print the written word. Now, batteries included provides that method, the paper clip family. An outstanding word processor and spelling correction system for all commodore computers — and coming soon for apple and atari.

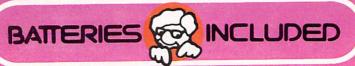

186 Queen St. West Toronto, Ontario, MSV 1Z1 Canada (416) 596-1405

"The Energized Software Company!"

17875 Sky Park North, Suite P, Irvine, California USA 92714 TAKE A BREAK! Composite 64

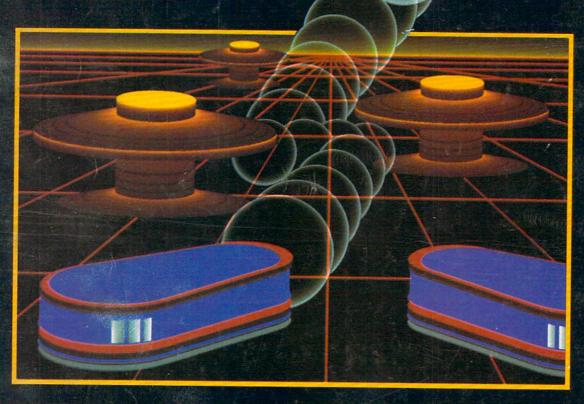

# WITH NIGHT MISSION PRESENTED

You deserve the best. You've earned it. Now reward yourself with a session of Night Mission PINBALL, the most realistic and challenging arcade simulation ever conceived! ■ Stunning graphics and dazzling

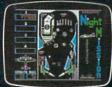

sound effects put Night Mission PINBALL in a class by itself. Game features: multiball and multi-player capabilities, ten different professionally designed levels of play, and an editor that lets you create *your own* custom modes. So take a break with Night Mission PINBALL from SubLOGIC. Winner of *Electronic Games* magazine's 1983 Arcade Award for Best Computer Audio/Visual Effects.

See your dealer . . . or write or call for more information.

Order Line: 800 / 637-4983

Sublogic

Corporation 713 Edgebrook Drive Champaign IL 61820 (217) 359-8482 Telex: 206995